# **UNIVERSIDAD NACIONAL DE INGENIERÍA FACULTAD DE INGENIERÍA CIVIL**

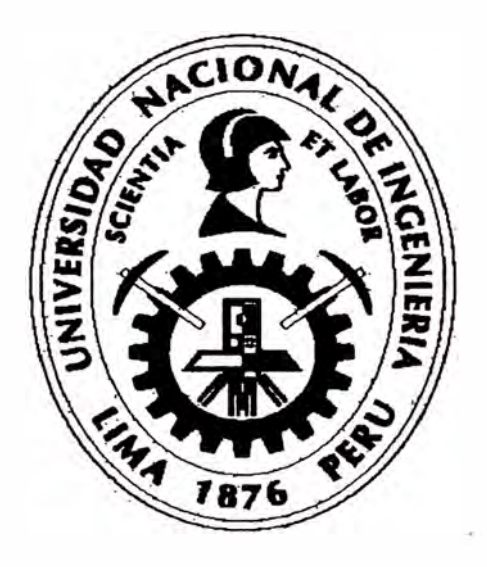

## **ANÁLISIS DEL MODELO PRECIPITACIÓN-DESCARGA MHC, APLICACIÓN CUENCA DEL RÍO CHANCAY-HUARAL**

## **TESIS**

# **Para optar el titulo profesional de:**

**INGENIERO CIVIL** 

# **RENÉ MARCIAL REYES OLIVERA**

**Lima-Perú** 

2010

**A mi alma mater la Universidad Nacional de Ingeniería, con especial mención a los catedráticos de la Facultad de Ingeniería Civil que a través de sus enseñanzas me mostraron la importancia de nuestra especialidad.** 

> **Agradecimiento especial a la ingeniera Marisa Silva Dávila por el apoyo desinteresado y la disposición al atender mis dudas en el desarrollo de la tesis.**

**Al Dr. Edilberto Guevara, autor del modelo, por permitirme emplear su modelo y por la atención a las consultas.** 

> **A los ingenieros Daniel Loyaga y Ada Arancibia por los consejos tanto para la elaboración de esta tesis como para mi desarrollo profesional.**

**A mi mamá Alejandrina y mi papá René, por la comprensión y apoyo incondicional que siempre me han brindado, en especial durante los años de estudio.** 

> **A mi hermana· Herminia y tía Christina por estar siempre dispuestas a brindar su apoyo.**

**A Elizabeth por estar a mi lado y por el apoyo que me brinda, enseñándome siempre la importancia del orden.** 

# **INDICE**

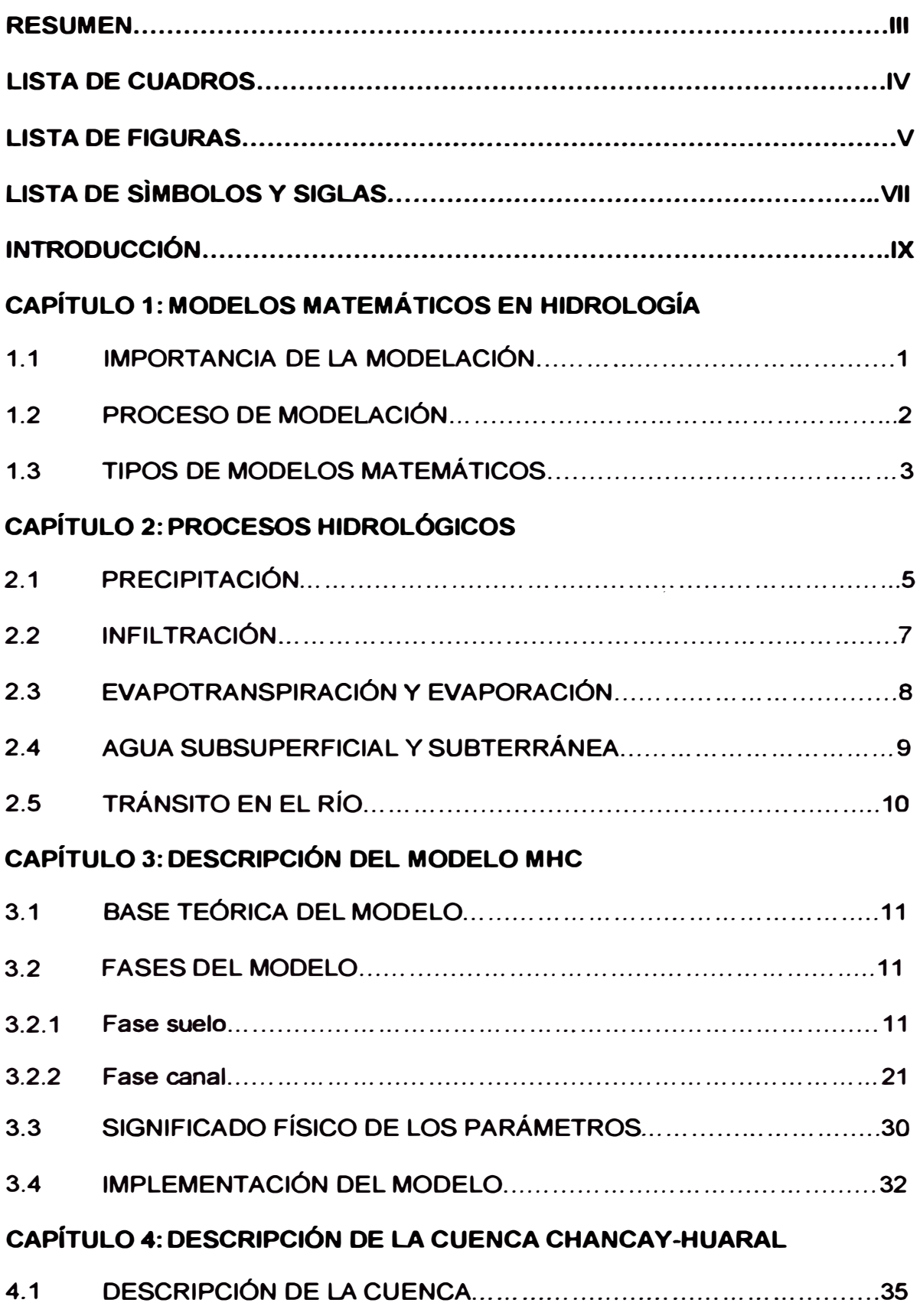

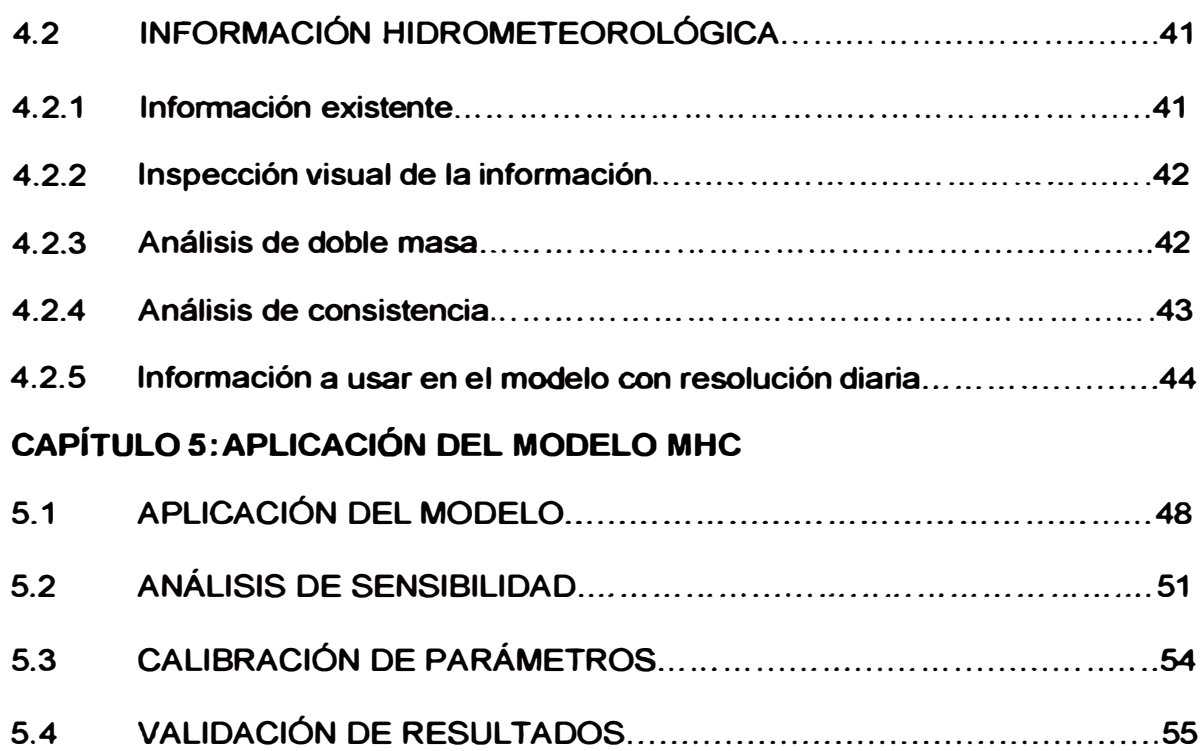

### **CONCLUSIONES**

### **RECOMENDACIONES**

#### **BIBLIOGRAFÍA**

### **ANEXOS**

- **ANEXO 1 Información histórica original**
- **ANEXO2 Análisis de consistencia**
- **ANEXO3 Información corregida y extendida**
- **ANEXO4 Precipitación y evapotranspiración por subcuencas**
- ANEXO<sub>5</sub> **Análisis de sensibilidad**

## **RESUMEN**

**El propósito de esta tesis es mostrar el análisis del modelo hidrológico MHC, mediante su aplicación a la cuenca de los ríos Chancay-Huaral. Aunque actualmente existe una variedad de software empleados para la predicción de caudales en base a datos de precipitación, la ventaja del modelo presentado es que trabaja a nivel diario, tomando como datos de entrada la precipitación y evapotranspiración.** 

**El modelo empleado denominado Modelo MHC, desarrollado por los profesores Edilberto Guevara y Humberto Cartaya de la Universidad de Carabobo, Venezuela, este modelo se basa en el modelo desarrollado en la Universidad de Stanford en la década de 1960, denominado Stanford Watershed Model. El modelo se aplica al estudio de la parte media de la cuenca Chancay-Huaral.** 

**La cuenca Chancay-Huaral está formada por 8 subcuencas principales: Vichaycocha, Baños, Carac, Añasmayo, Huataya, Orcon, Media y Baja. El análisis del modelo MHC se realiza hasta los límites de la Subcuenca Media, donde se encuentra la estación hidrométrica Santo Domingo.** 

**Se recopiló información pluviométrica dentro y en los alrededores de la cuenca, buscando en lo posible que se cuente con información a nivel diario para la aplicación del modelo, se encontraron cuatro estaciones con información a nivel diario dentro de la cuenca: Carac, Santa Cruz, Pirca y Pallac, y otras cuatro en los alrededores con información a nivel mensual: Huayan, Huaros, Pachamachay y Tupe. Se hizo el análisis de la información en el periodo 1967-2000.** 

**Se realizó la modelación con un programa implementado para el entorno de una hoja de cálculo de Microsoft Excel, con ello se realizó el análisis de sensibilidad, calibración y validación de los resultados, empleando como función para medir el grado de ajuste el número de Nash, que es un parámetro adimensional que compara los datos medidos con los simulados.** 

**Los número de Nash obtenidos en la calibración y en la validación son 0,67 y 0,63 respectivamente que de acuerdo con la bibliografía revisada son aceptables para modelos precipitación-descarga.** 

## **LISTA DE CUADROS**

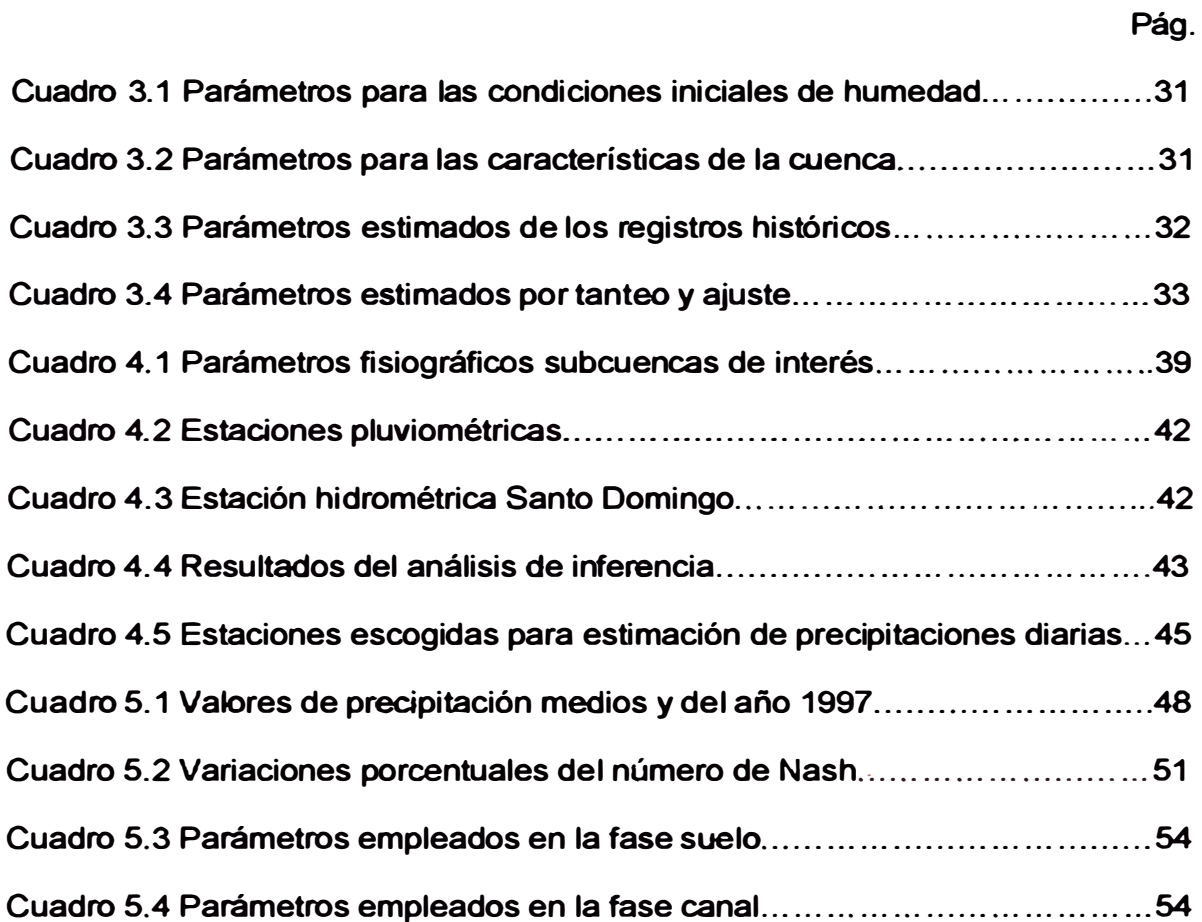

### **LISTA DE FIGURAS**

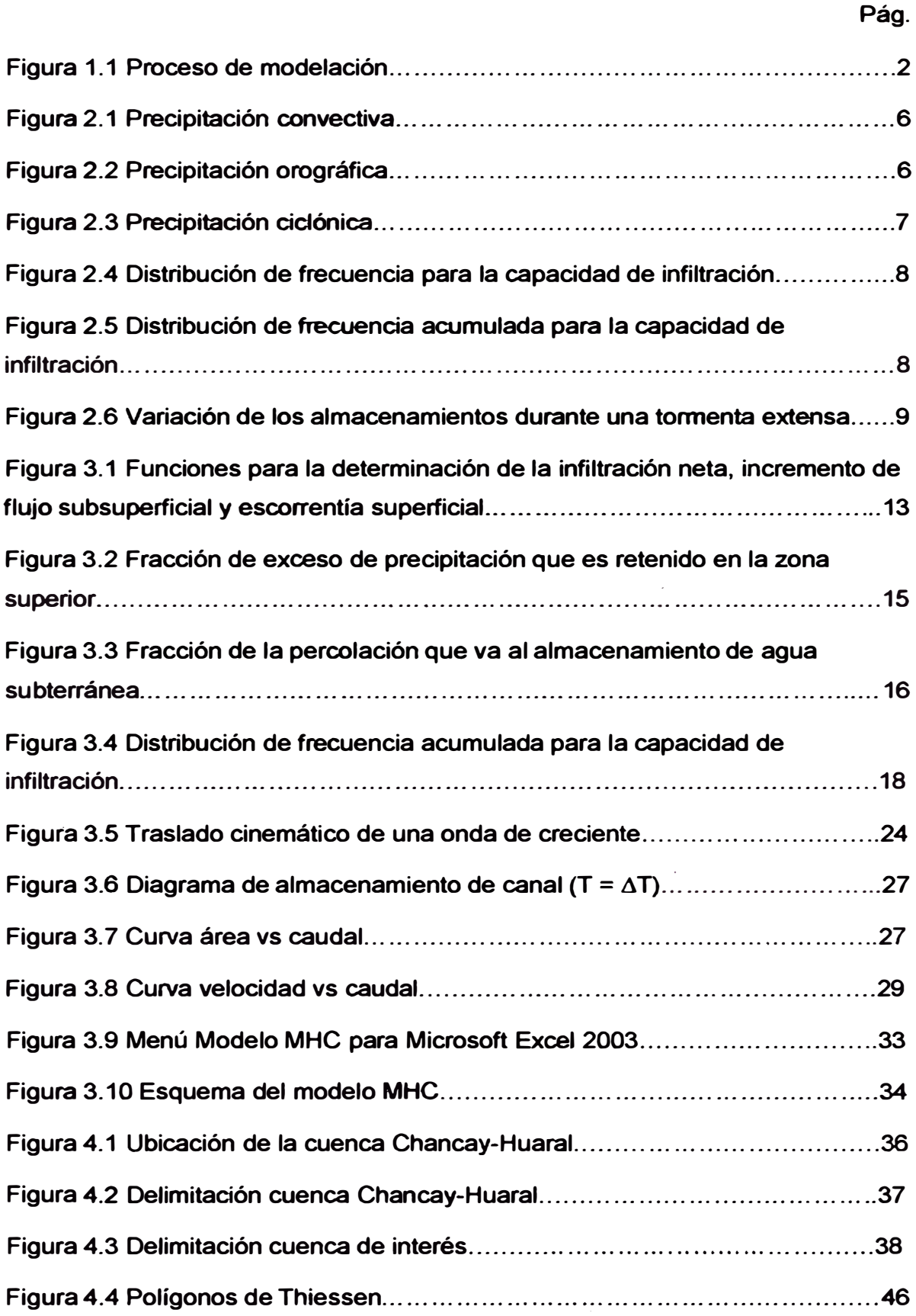

### **Pág.**

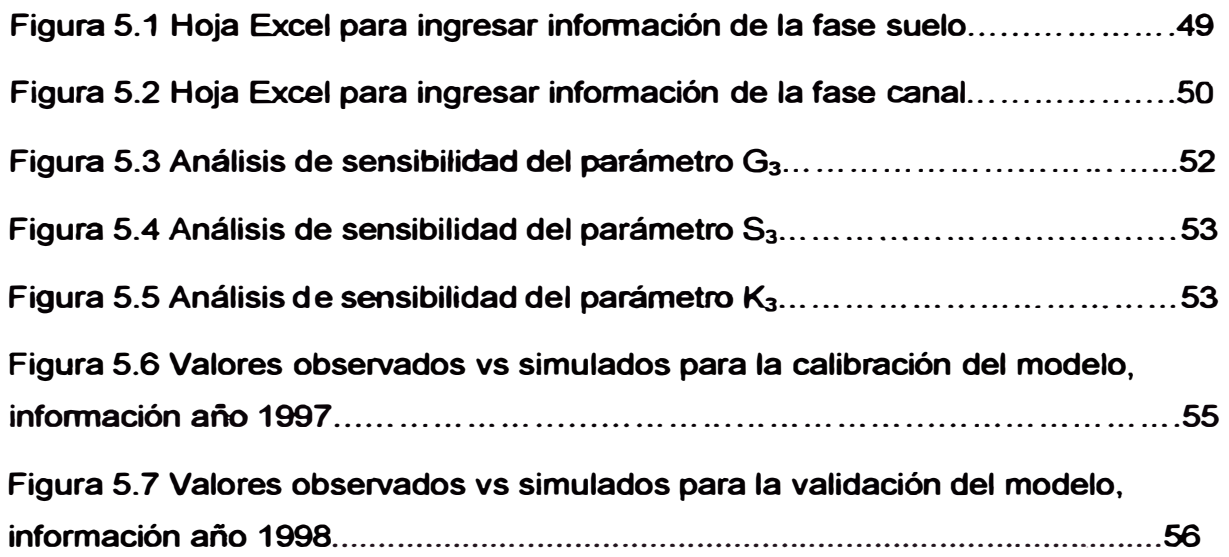

### **LISTA DE SÍMBOLOS Y SIGLAS**

- **x Razón de suministro o capacidad de infiltración, es el agua de la precipitación que no ha sido interceptada**
- **X1 Incremento de flujo superficial**
- **X2 Incremento de flujo subsuperficial**
- **11 Infiltración neta**
- **b Parámetro que separa el agua que se infiltra y aquella que es interceptada o se mueve superficialmente**
- **c Parámetro que separa el agua que se mueve superficialmente y el agua que transcurre por el suelo**
- **L Humedad de almacenamiento de la zona inferior**
- **L1 Capacidad nominal de** la **zona inferior**
- **02 Descarga del almacenamiento de flujo subsuperficial**
- S<sub>2</sub> Volumen de agua del almacenamiento de flujo subsuperficial
- **U Humedad de almacenamiento de la zona superior**
- U1 **Capacidad nominal de** la **zona superior**
- **F1 Fracción del agua que no se infiltra directamente, esta pasa a incrementar el almacenamiento de** la **zona superior, es función de U/U<sup>1</sup>**
- **P1 Percolación o infiltración retardada**
- **G Fracción de la percolación que va al almacenamiento de agua subterránea, es función de UL<sup>1</sup>**
- **G3 Fracción de agua del almacenamiento de flujo subterráneo que se separa como percolación profunda**
- **03 Aporte del almacenamiento de agua subterránea a los cauces o redes de drenaje**
- **R3 Coeficiente de recesión diaria de flujo de agua subterránea**
- **G2 Gradiente de agua subterránea**
- **E1 Evaporación que se satisface de un determinado almacenamiento**
- **E Evaporación restante para alcanzar la evapotranspiración potencial**
- **Ep Evaporación restante para alcanzar fa evapotranspiración potencial**
- **r Parámetro de entrada, representa el índice de densidad de la vegetación**
- **n Coeficiente de Manning**
- **L Longitud del flujo superficial**
- **D Almacenamiento actual de detención**
- **D<sup>e</sup> Almacenamiento en detención en equilibrio**
- **r1 Aporte de la subcuenca al cauce en el momento anterior**
- **r2 Aporte de la subcuenca al cauce en el momento siguiente**
- **Q1 Escorrentía en el momento anterior**
- **q2 Escorrentía en el momento siguiente**
- **D1 Detención en el momento anterior**
- **D2 Detención en el momento siguiente**
- **A Área de la cuenca**
- **S Almacenamiento en el cauce**
- **K Constante de almacenamiento**
- **O Descarga del cauce**
- **1¡ Aporte de caudal previo**
- 1¡+1 **Aporte de caudal siguiente**
- **O¡ Descarga de caudal previo**
- 0¡+1 **Descarga de caudal siguiente**
- **L\I Diferencia de aportes del momento siguiente con el momento previo**
- **L\O Diferencia de descargas del momento siguiente con el momento previo**

## **Introducción**

**El presente tema de investigación surge de la necesidad de contar con modelos precipitación-descarga que permitan estimar los caudales en una cuenca que cuente con escasa información hidrométrica o ninguna, en base a los registros de información pluviométrica y evapotranspiración, dado que estos datos son los más abundantes.** 

**El objetivo general de esta tesis es analizar el proceso de simulación precipitación-descarga en la cuenca del río Chancay-Huaral usando el modelo MHC. Entre los objetivos específicos, se considera la implementación del modelo MHC para que funcione desde el entorno de una hoja de cálculo Excel.** 

**El estudio se elaboró considerando diferentes etapas para su desarrollo: investigación del modelo, en la que se buscó información bibliográfica por diferentes medios y se hizo consultas a especialistas. la implementación del modelo, donde se analizó el software disponible y se ádaptó la codificación anterior al entorno de la hoja de cálculo Excel. Estudio de la cuenca, se revisó el estudio "Evaluación y ordenamiento de los recursos hídricos de la cuenca Chancay-Huaral" desarrollado por el INRENA para caracterizar a las cuencas. Asimismo se analizó la información hidrometeorológica disponible. Aplicación del modelo a la cuenca Chancay-Huaral se basó en los datos y la información recolectada.** 

**La tesis está organizada de la siguiente manera:** 

**Capítulo 1: Modelos Matemáticos** 

**En este capítulo se hace referencia a la importancia de los modelos matemáticos y los tipos de modelos matemáticos que existen.** 

#### **Capítulo 11: Procesos Hidrológicos**

**En este capítulo se describen los procesos hidrológicos que son importantes para la descripción del modelo MHC, tales como la precipitación, infiltración, evapotranspiración y evaporación, agua subsuperficial y subterránea.** 

#### **Capítulo 111: Descripción del modelo MHC**

**En este capítulo se describe la fonna en que trabaja el modelo MHC, se describen las fases con que trabaja así como los parámetros que involucra cada fase.** 

#### **Capítulo IV: Descripción de la cuenca**

**En este capítulo se describe la cuenca hidrográfica y fisiográficamente, además se hace el estudio de la información hidrometeorológica disponible para validar su uso o hacer correcciones a ella.** 

#### **Capítulo V: Aplicación del modelo MHC**

**En este capítulo se hace la aplicación del modelo usando información determinada del capítulo anterior. Se hace la calibración del modelo con una serie histórica, análisis de sensibilidad a los parámetros y se validan los resultados empleando una serie histórica diferente.** 

**Finalmente se presentan las conclusiones y recomendaciones del análisis del modelo MHC. Se puede decir que el modelo representa adecuadamente los caudales de las épocas de estiaje mejor que los de las épocas de avenida.** 

# **CAPÍTULO 1**

# **MODELOS MATEMÁTICOS EN HIDROLOGÍA**

**Un modelo matemático es una representación simplificada de un sistema físico por otro que mediante expresiones matemáticas trata de representar el funcionamiento real del sistema físico.** 

**Los modelos matemáticos son usados ampliamente en hidrología, estos pueden aplicarse para:** 

- **1. Predecir las descargas que se producen por las lluvias**
- **2. Modelación hidráulica de ríos**
- **3. Evaluación de la calidad de agua en ríos y presas**
- **4. Operación de sistemas de almacenamiento**
- **5. Evaluación del agua subterránea**
- **6. Sistemas hidráulicos para distribución del agua y**
- **7. Determinar la proyección de demanda del agua (Ref. Bib. 4).**

**La finalidad de esta tesis está enfocada en la predicción de las descargas (caudales) en una cuenca debido a las precipitaciones que ocurren en ella.** 

**Es importante, antes de elegir el modelo con que se trabajará para la representación del sistema físico, evaluar la infonnación hidrometeorológica que se tiene de la cuenca, conocer los parámetros con que se trabajará y ver si es posible tomar estos datos en campo o medirlos en gabinete, adicionalmente es importante el conocimiento del usuario sobre el modelo.** 

#### **1.1 IMPORTANCIA DE LA MODELACIÓN**

**Los modelos matemáticos en hidrología nos permiten: predecir las descargas en puntos de una cuenca, evaluar la calidad de agua de los ríos, optimizar el uso del recurso hídrico, gestión integrada de cuencas, elaborar planes de contingencia ante falla de una presa, etc. En pocas palabras estos modelos nos ayudan a conocer con mayor exactitud la cantidad de recurso hídrico, predecir el** 

**comportamiento futuro de los ríos y tomar decisiones para la gestión del recurso hídrico en una cuenca.** 

**En la determinación de las descargas producidas por las lluvias, los modelos matemáticos ayudan a hacer la completación de series de caudales donde falte información, también ayudan a generar series de caudales en cuencas donde sólo se cuente con información pluviométrica y predecir los caudales en base a las lluvias registradas. De esta forma se puede conocer con mayor exactitud la disponibilidad del recurso hídrico en una cuenca, y determinar con ello su mejor aprovechamiento y/o determinar los caudales para el diseño de estruduras hidráulicas.** 

#### **1.2 PROCESO DE MODELACIÓN**

**El proceso de modelación consiste en la realización de operaciones dentro de un sistema para la obtención de las salidas del mismo. En este caso el sistema con que se trabaja es un sistema hidrológico o cuenca, en donde se tiene como datos de entrada la precipitación y la evapotranspiración y mediante las operaciones definidas dentro del modelo que se emplee se obtendrán como salida los caudales en los puntos de interés. La Figura 1.1 esquematiza el proceso de modelación.** 

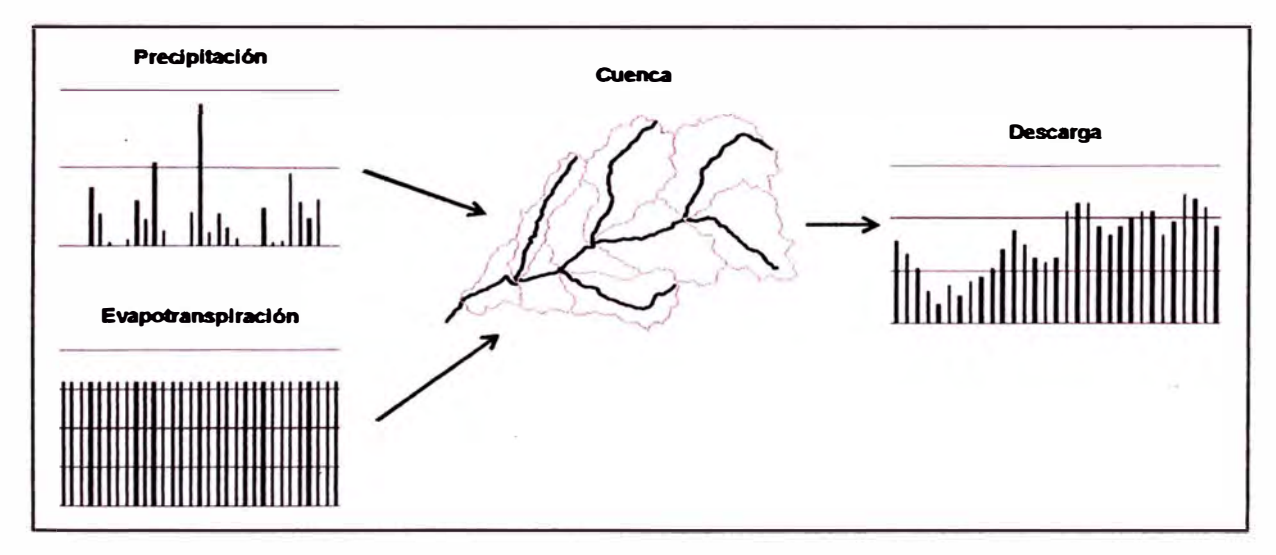

Figura 1.1 Proceso de modelación (Ref. Bib. 19)

### **1.3 TIPOS DE MODELOS**

**Los modelos en hidrología pueden dividirse en modelos físicos, análogos y matemáticos.** 

**Los modelos físicos representan en escala reducida al sistema real, generalmente estos modelos se trabajan en laboratorio bajo determinadas condiciones de modelación.** 

**Los modelos análogos representan un sistema complejo mediante otro más simple de características análogas, por ejemplo: un modelo análogo eléctrico de flujo permanente en un acuífero, hidrograma de inundación, etc.** 

**Finalmente, los modelos matemáticos representan el comportamiento del sistema real mediante relaciones y ecuaciones algebraicas entre sus parámetros. Este tipo de modelos son los más usados para la evaluación de recursos hídricos.** 

**En la evaluación de los recursos hídricos se diferencian dos grandes grupos de modelos matemáticos, los determinísticos y los estocásticos. En el primer caso todos los parámetros del modelo matemático son determinados por leyes físicas (empíricas, conceptuales o teóricas), estos parámetros se consideran como exactos y la variabilidad de los resultados se explica completamente en base a ellos. Mientras que en los modelos estocásticos, los parámetros han sido calculados en base a probabilidades y dependen del tiempo (Ref. Bib. 6).** 

#### **1.3.1 Modelos Determinísticos**

**En este tipo de modelos, todos los parámetros están libres de cualquier tipo de distribución de probabilidad, entonces se dice que el modelo es determinístico. En este caso los parámetros son determinados mediantes leyes físicas empíricas, conceptuales o teóricas; tenemos por ejemplo: el tránsito de una masa de agua a través de un reservorio, la formulación matemática del hidrograma unitario, etc.** 

**En el campo de la hidrología, este tipo de modelos son mayormente aceptados para Ja evaluación de recursos hídricos, ya que por su naturaleza reflejan los procesos esenciales del ciclo hidrológico, tomando como parámetros de entrada**  **información que interviene en dichos procesos como: la precipitación, evapotranspiración, humedad del suelo, etc. (Ref. Bib. 7).** 

#### **1.3.2 Modelos Estocásticos**

**"En los modelos estocásticos, se considera que las variables hidrológicas son aleatorias con distribución de probabilidad y con dependencia del tiempo" (Ref. Bib. 19). Los resultados de estos modelos se explican en base a las leyes de la probabilidad y depende del tiempo.** 

**De acuerdo a estos tipos de modelos descritos, el modelo en estudio se clasifica como un modelo estocástico conceptual, dado que las variables de entrada como la precipitación y evapotranspiración son variables aleatorias que dependen del tiempo, y además porque las relaciones entre los parámetros son planteadas a través de fórmulas matemáticas.** 

# **CAPÍTULO 11**

# **PROCESOS HIDROLÓGICOS**

**El cambio de estado y el movimiento del agua sobre la hidrósfera se conoce como el cido hidrológico del agua, dentro de él ocurren muchos procesos que llevan el agua de un estado a otro y por diferentes medios, de manera simultánea.** 

### **2.1 PRECIPITACIÓN**

**La precipitación es el proceso por el cual la humedad contenida en las nubes cae a la tierra, por tanto esto induye la lluvia, la garúa, el granizo, nieve que son formas distintas del mismo fenómeno.** 

**La precipitación toma lugar cuando una masa de agua cálida se eleva hacia la atmósfera y posteriormente se enfría debido a los cambios de presión y temperatura que ocurren, haciendo que parte de esta masa de agua caiga hacia la tierra, produciendo el fenómeno que llamamos precipitación.** 

**De acuerdo a la forma en que el agua asciende, se han determinado tres tipos distintos de precipitación: precipitación convectiva, precipitación orográfica y precipitación ciclónica (Ref. Bib. 2).** 

#### **2.1.1 Precipitación convectiva**

**Se produce generalmente en regiones cálidas y húmedas como en los trópicos, sucede cuando las masas de aire cercanas al suelo se calientan demasiado, el aire calentado se hace más liviano, se expande y asciende absorbiendo una gran cantidad de vapor de agua. El aire húmedo caliente se hace muy inestable, provocando corrientes verticales muy fuertes. Mientras asciende la masa de aire se va enfriando y cuando alcanza condiciones necesarias de vapor de agua precipita (Ref. Bib. 8).** 

**Este tipo de precipitación cae sobre un área determinada, es puntual, y su intensidad puede variar desde pequeñas lloviznas hasta grandes aguaceros. La Figura 2.1 muestra el desarrollo de una precipitación tipo convectivo.** 

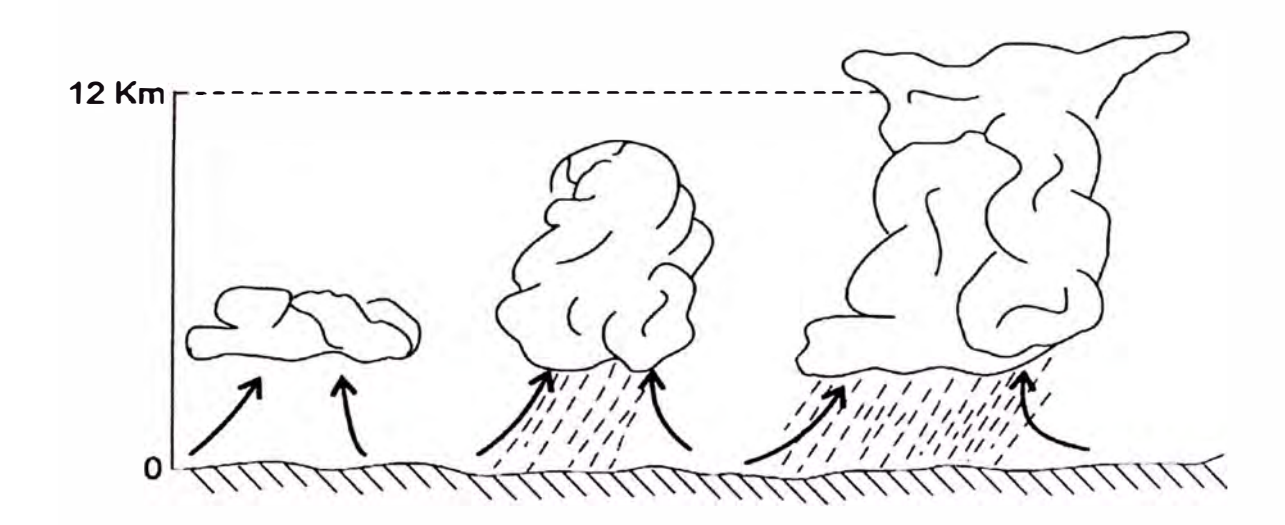

**Figura 2.1 Precipitación convectiva.** 

#### **2.1.2 Precipitación orográfica**

**Ocurre cuando el aire húmedo proveniente de los océanos se eleva al pasar por encima de una cadena montañosa de un lado al otro. Generalmente es el lado opuesto al de la procedencia la que sufre la falta de agua, ya que estas son interceptadas antes de cruzar la cordillera. En el caso peruano, las masas de aire llegan a la Cordillera de los Andes por los vientos Alisios que llegan desde el océano Atlántico, estas precipitan en la Selva Alta. La Figura 2.2 muestra como ocurre la precipitación orográfica.** 

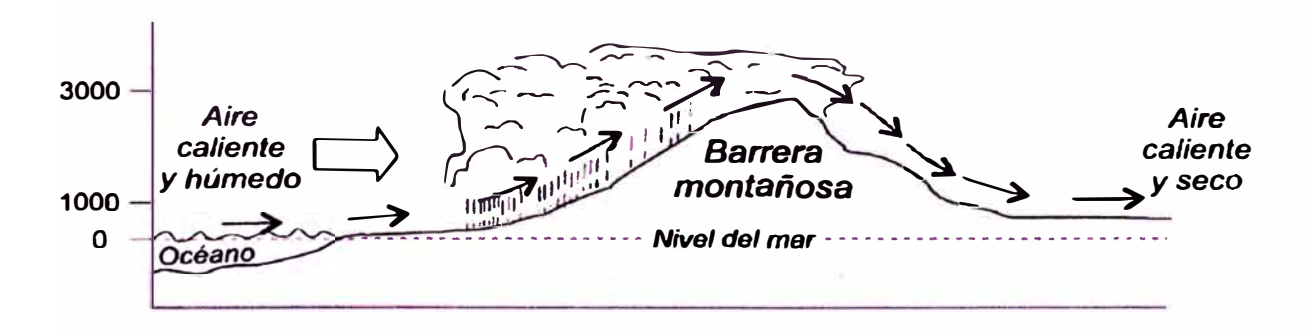

Figura 2.2 Precipitación orográfica

#### **2.1.3 Precipitación ciclónica**

**Ocurre cuando dos masas de aire se encuentran, la más caliente es empujada hacia arriba, haciendo que precipite cuando alcance las condiciones necesarias. La Figura 2.3 muestra el encuentro de dos masas de aire frío y caliente.** 

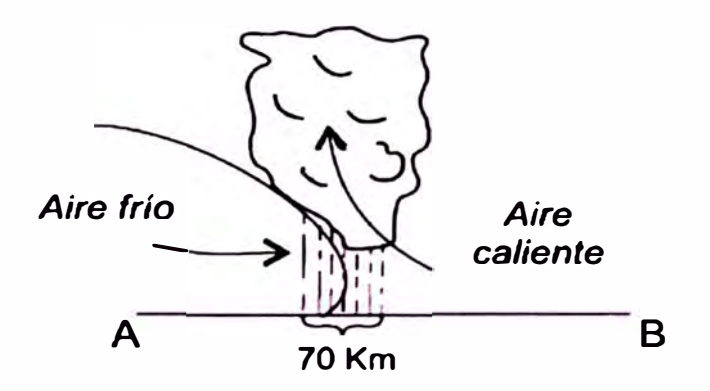

**Figura 2.3 Precipitación ciclónica** 

#### **2.2 INFILTRACIÓN**

**La infiltración es el proceso por el cuál el agua que llega a la superficie de la tierra pasa a las capas del suelo y se mueve dentro de él. La cantidad de agua que se infiltra al suelo depende de muchos factores como el tipo de suelo, cobertura vegetal, porosidad, etc. La máxima tasa a la cual se infiltra el agua se denomina capacidad de infiltración, esta varia de un punto a otro dentro de la cuenca y en cada punto varía también para diferentes tiempos.** 

**La Figura 2.4 muestra la distribución de frecuencia de la capacidad de infiltración en una cuenca. La Figura 2.5 muestra la curva de distribución de frecuencia**  acumulada de la capacidad de infiltración.

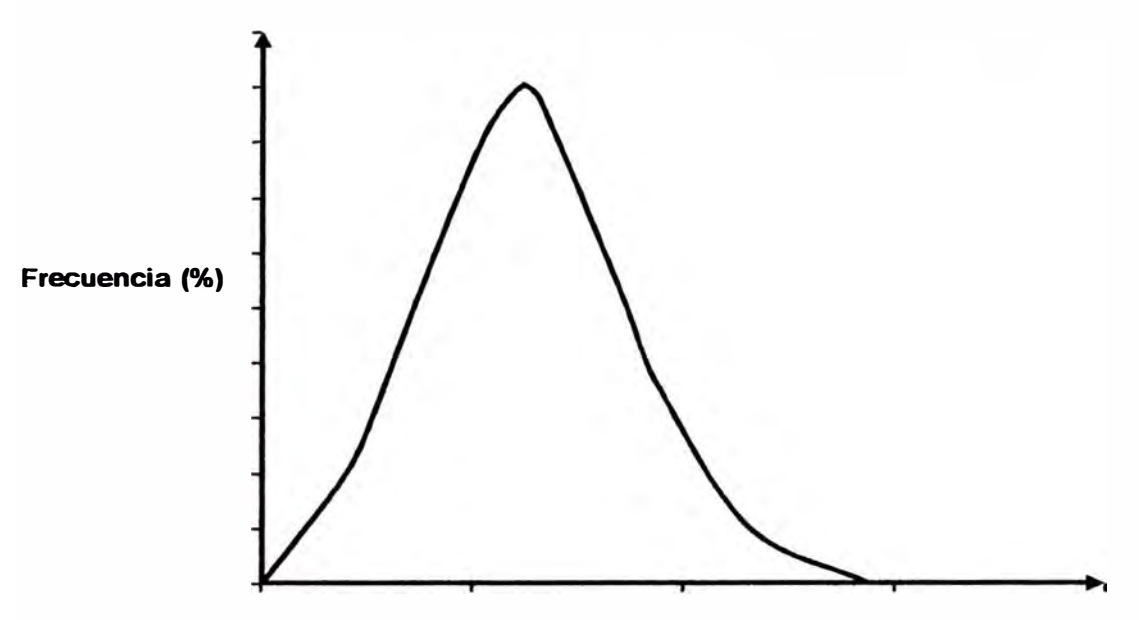

capacidad de Infiltración (mm/día)

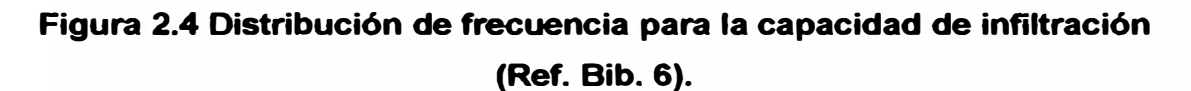

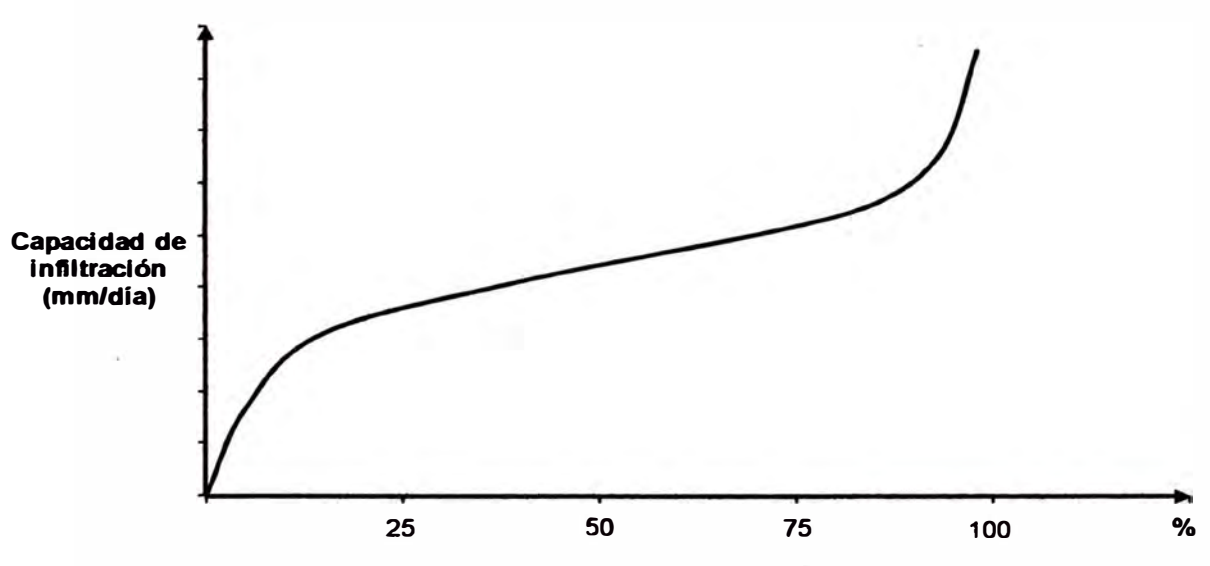

Porcentaje del área con una capacidad de infiltración menor o igual que el valor indicado

## **Figura 2.5 Distribución de frecuencia acumulada para la capacidad de infiltración (Ref. Bib. 6).**

## **2.3 EVAPORACIÓN Y EVAPOTRANSPIRACIÓN**

**La evaporación es el proceso por el cual el agua que se encuentra en estado liquido se evapora y regresa a la atmósfera, esto incluye: el agua interceptada en depresiones, ríos, lagunas y otros cuerpos de agua, además de ello se considera** 

**que el agua se evapora producto de las actividades que realizan las plantas (transpiración), en conjunto se puede estudiar este fenómeno con el nombre de evapotranspiración.** 

#### **2.4 AGUA SUBSUPERFICIAL Y SUBTERRÁNEA**

El agua subsuperficial es aquella que se ha infiltrado al suelo y se mueve **lateralmente en las capas superiores del suelo con dirección del cauce, se conoce también como flujo no saturado. El agua subterránea o flujo subterráneo, es aquella que entra por infiltración y percolación del almacenamiento de las zonas superior e inferior, una parte de esta agua regresa al cauce como flujo base mientras que la otra pasa a formar parte del almacenamiento de agua subterránea profundo, esta no se considera aprovechable para una cuenca.** 

**La figura 2.6 representa esquemáticamente las variaciones temporales de los flujos y almacenamientos de agua durante una tormenta extensa. El área achurada representa el total de la precipitación que en el tiempo llega a formar parte del flujo en una red de drenaje (Ref. Bib. 2).** 

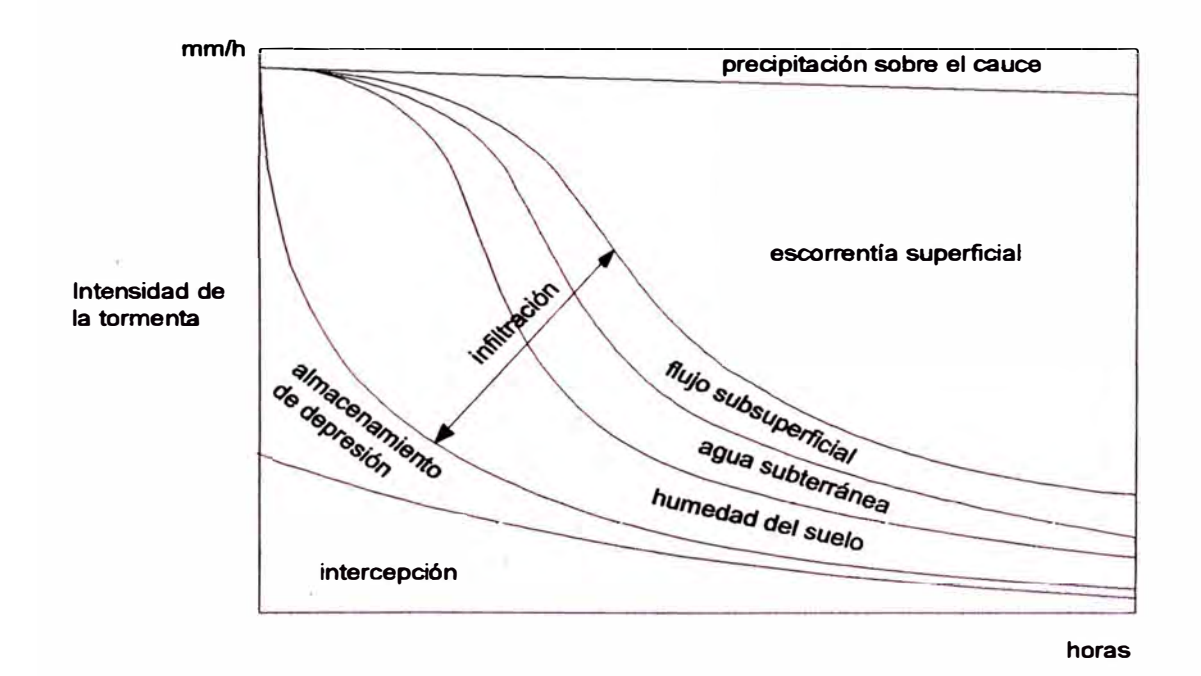

## **Figura 2.6 Variación de los almacenamientos de agua durante una tormenta extensa (Ref. Bib. 2).**

### **2.5 TRÁNSITO EN EL RÍO**

**Al igual que realizar el tránsito en embalses, el tránsito en ríos consiste en determinar el hidrograma aguas abajo conociendo el hidrograma aguas arriba. El tránsito en ríos se puede calcular mediante modelos hidrológicos e hidráulicos.** 

**El tránsito mediante métodos hidrológicos se fundamenta en relaciones de almacenamiento, descarga y aportes, mientras que el tránsito hidráulico se basa en principios de conservación de masa y momento. Hidráulicamente se resuelve el problema de tránsito en ríos mediante los modelos de onda cinemática, onda difusiva y onda dinámica (Ref. Bib. 18).** 

**El modelo MHC, usa relaciones de almacenamiento para resolver el problema de tránsito en ríos por lo que se dice que usa un método hidrológico.** 

# **CAPÍTULO 111**

# **DESCRIPCIÓN DEL MODELO MHC**

**Como se mencionó en el Capítulo 1, el modelo MHC es un modelo estocástico conceptual, desarrollado por los profesores Edilberto Guevara Pérez y Humberto Cartaya Di Lema del Departamento de Ingeniería Hidráulica de la Universidad de Carabobo - Venezuela en el año 1982, en base al modelo Stanford, este último desarrollado por los profesores Ray Linsley y Norman Crawford en la Universidad de Stanford - Estados Unidos en 1966. El modelo Stanford fue el resultado de muchos experimentos de campo y de laboratorio, involucra gran parte de los procesos hidrológicos que se dan lugar· en la atmósfera. El modelo MHC conserva estas caracteñsticas del modelo Stanford para el balance de humedad, sin embargo toma otras consideraciones para determinar el flujo superficial y para realizar el tránsito y traslado a través de los**  cauces. Este capítulo ha sido desarrollado principalmente tomando de referencia **los apuntes de los autores sobre el modelo MHC (Ref. Bib. 9).** 

#### **3.1 BASE TEÓRICA DEL MODELO**

**Conceptualmente el modelo se basa en dos procesos, el primero realiza el balance de humedad en las subcuencas para determinar el aporte de agua a los cauces y el segundo consiste en realizar el tránsito y traslado del agua a través de estos. Dentro del modelo el primer proceso se realiza en lo que se denomina fase suelo, mientras que el segundo proceso se lleva a cabo en lo que se denomina fase canal, los resultados obtenidos en la fase suelo alimentan a la fase canal para obtener los hidrogramas de salida.** 

#### **3.2 FASES DEL MODELO**

#### **3.2.1 Fase suelo**

**En esta fase del modelo se realiza el balance de humedad dentro de cada subcuenca y se determina el volumen de agua o escorrentía que aporta al río, para ello se emplean ecuaciones que simulan los procesos hidrológicos como infiltración, evaporación y el cálculo de los flujos superficial, subsuperficial y** 

**subterráneo. Las relaciones entre los parámetros de cada uno de ellos y sus ecuaciones se describen a continuación.** 

#### **a. Área Impermeable**

**Dentro del modelo se considera que el área de la cuenca se divide en dos, una permeable y otra impermeable, el área permeable es donde la precipitación al llegar a la superficie de la tierra puede infiltrarse, mientras que el área impermeable es donde el agua ya no se infiltra, esto incluye lagunas, ríos, embalses y canales, se considera que el volumen de agua que cae al área impermeable pasa directamente a aumentar la escorrentía que alimentará a los cauces, mientras que el volumen de agua que cae en el área permeable está sujeto a un balance de agua para determinar la escorrentía que se transitará en los cauces.** 

#### **b. Intercepción**

**De la precipitación que cae dentro del área permeable, se considera en primer lugar que el agua llena el volumen de almacenamiento dé intercepción, este volumen representa el agua que interceptan las plantas en sus hojas y tallos. Luego que este almacenamiento se ha llenado, el agua restante es la que llega a la superficie del suelo y esta agua puede moverse superficialmente hacia el río o infiltrarse y moverse en las capas más superiores del suelo. El volumen de intercepción se considera una cantidad fija para cada subcuenca.** 

#### **c. Infiltración**

**Para determinar la infiltración neta, se considera en forma simplificada la curva de distribución de frecuencia acumulada de la capacidad de infiltración como una línea recta, para que en función de la razón de suministro (volumen de agua de la precipitación que no ha sido interceptado) se calcule la infiltración neta, el incremento o retención de flujo sUbsuperficial y el incremento o retención de la escorrentía superficial. Mediante la Figura 3. 1 se determinan estos volúmenes de agua.** 

**La línea A representa la división entre el agua que se infiltra y la que es interceptada o se mueve superficialmente, la línea B representa la división entre el agua que se mueve superficialmente y el agua que transcurre por el suelo.** 

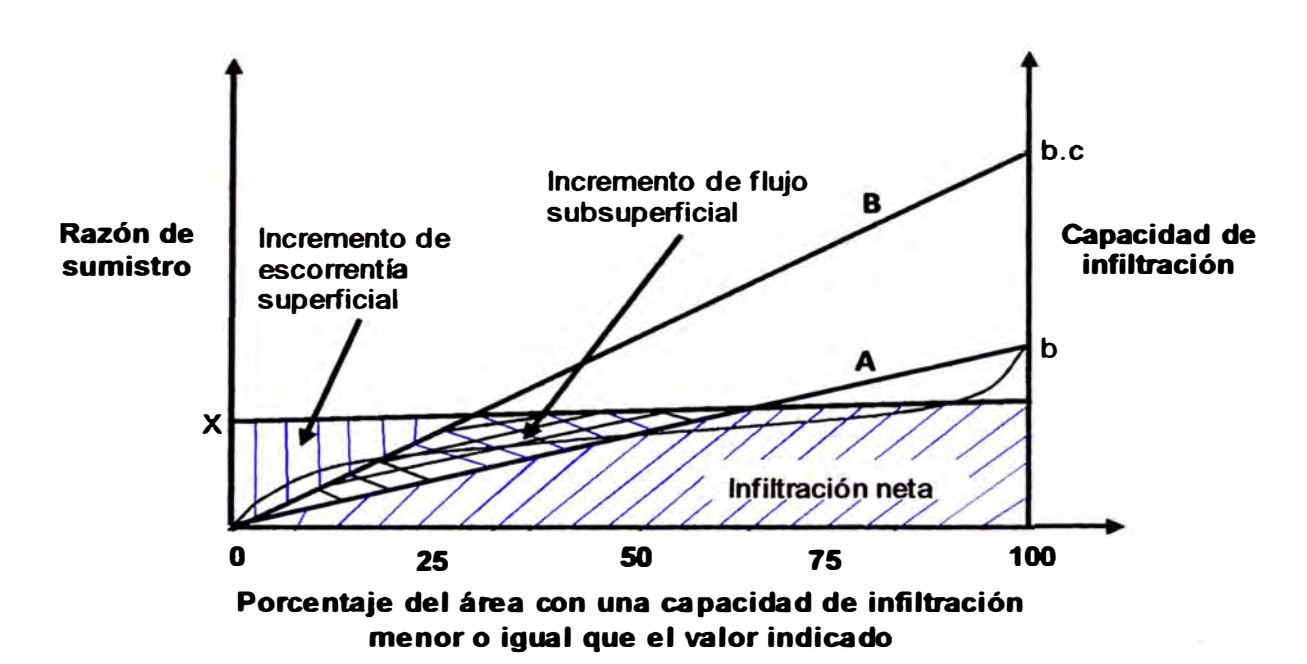

## **Figura 3.1 Funciones para la determinación de la infiltración neta, incremento de flujo subsuperficial y escorrentía superficial.**

**La infiltración neta queda representada por el achurado con rayas oblicuas en un solo sentido en la Figura** 3.1, **se calcula mediante las siguientes expresiones:**

$$
I_1 = x - \frac{x^2}{2b} \quad \text{cuando } x < b \tag{3.1}
$$

$$
I_1 = \frac{b}{2} \quad \text{cuando } b < x < b.c \quad y \quad x > b.c \tag{3.2}
$$

**El valor de b depende de la relación de humedad del almacenamiento de la zona inferior y la capacidad nominal de esta zona (L/L<sub>1</sub>). Se puede calcular b usando las siguientes expresiones:**

$$
b = \frac{1}{64} \text{ cuando } \frac{1}{\sqrt{1}} \ge 2
$$
 (3.3)

$$
b = \frac{1}{2^{4+2(\frac{1}{2}(\frac{1}{4}-1))}}
$$
 cuando  $2 > \frac{1}{\sqrt{1}} > 1$  (3.4)

$$
b = \frac{1}{2^{4(\frac{1}{2}\ell)}}, \text{ cuando } \frac{1}{\ell} \le 1
$$
 (3.5)

**El factor c depende también de la relación UL1 y adicionalmente del parámetro de entrada 81 que representa el nivel de flujo subsuperficial relativo al flujo superficial, e se determina de la siguiente manera:**

$$
c = B_1 \cdot 2^{\frac{1}{2}} \tag{3.6}
$$

#### **d. Flujo subsuperficial**

**El incremento de flujo subsuperficial se calcula usando la Figura 3. 1. En este caso la línea B divide el exceso de precipitación en dos partes, una que representa el incremento de flujo subsuperficial y la otra que representa el incremento de flujo superficial y la infiltración. La línea B se determina multiplicando b por el factor c, descrito antes.** 

**Anteriormente se determinó la infiltración, de manera que en la Figura 3.1 el incremento de flujo subsuperficial viene dado por el triángulo achurado en dos sentidos, lo que se calcula mediante las siguientes ecuaciones:** 

$$
X_2 = x - \frac{b}{2} - \frac{x^2}{2bc}
$$
 cuando b < x < b.c (3.7)

$$
X_2 = \frac{x^2}{2b} \left( 1 - \frac{1}{c} \right) \text{ cuando } x < b \tag{3.8}
$$

$$
X_2 = \frac{b}{2}(c-1) \quad \text{cuando } x \geq bc \tag{3.9}
$$

**La descarga (02), del almacenamiento de flujo subsuperficial (S2) hacia las redes de drenaje se realiza empleando una constante de recesión diaria R2, esta descarga viene dada por:** 

$$
O_2 = (1 - R_2)S_2 \tag{3.10}
$$

**Empleando la Figura 3.1, también se puede determinar el incremento de flujo superficial con las siguientes expresiones:** 

$$
X_1 = \frac{x^2}{2bc}
$$
 cuando x < b.c (3.11)

$$
X_1 = x^2 - \frac{bc}{2} \quad \text{cuando } x \ge bc \tag{3.12}
$$

#### **e. Zona superior**

**Una fracción del agua que no se infiltra directamente (X<sup>1</sup> ) pasa a incrementar el almacenamiento de la zona superior, el cual simula el agua que es retenida en las depresiones y en las capas superiores del suelo. Esta fracción, F<sup>1</sup> , que incrementa el volumen de agua del almacenamiento de la zona superior está definida en función de la relación de humedad de la zona superior y la humedad** 

**nominal de esta (U/U1). Esta fracción se determina mediante la Figura 3.2 que muestra la fracción del exceso de precipitación que es retenido en la zona superior.** 

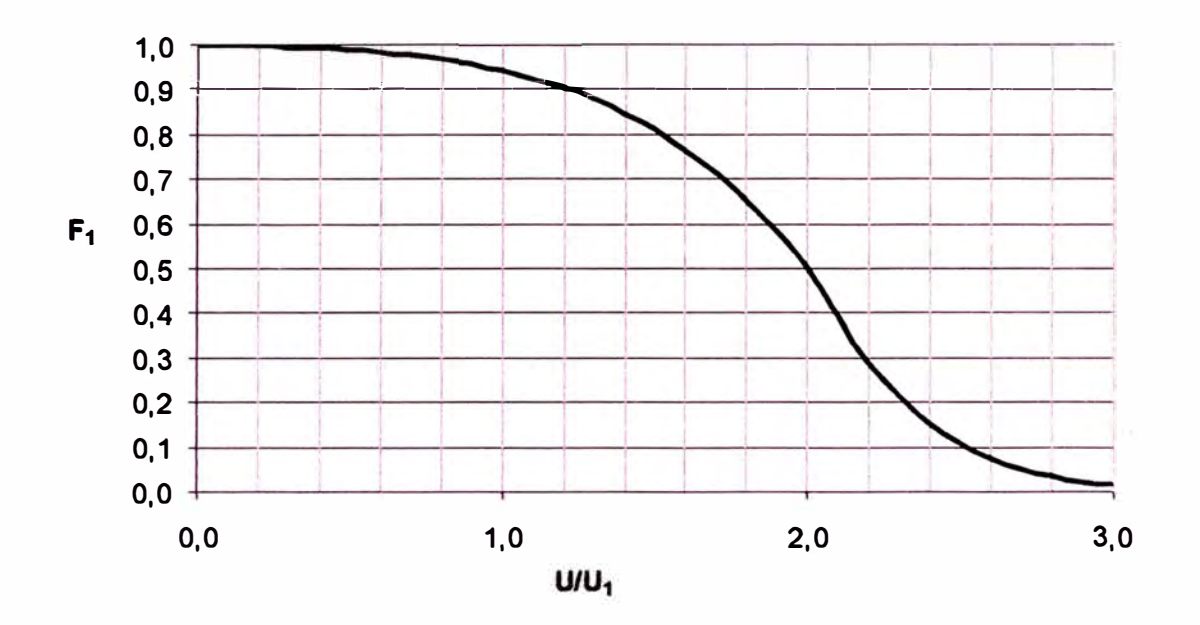

**Figura 3.2 Fracción de exceso de precipitación que es retenido en la zona superior.** 

**Este factor F**1, **también puede determinarse usando las siguientes expresiones:** 

**Si U/U1 < 2** 

$$
k_1 = 2 \left| \frac{U}{2U_1} - 1 \right| + 1
$$
\n(3.13)\n
$$
F_1 = 1 - \frac{U}{2U_1} \left( \frac{1}{4 + 1} \right)^{k_1}
$$
\n(3.14)

$$
F_1 = 1 - \frac{U}{2U_1} \left(\frac{1}{1 + k_1}\right)^{k_1}
$$
 (3.14)

 $Si *U/U*<sub>1</sub>  $\geq 2$$ 

$$
k_1 = 2\left(\frac{U}{U_1} - 2\right) + 1\tag{3.15}
$$

$$
F_1 = \left(\frac{1}{1+k_1}\right)^{k_1} \tag{3.16}
$$

**Este almacenamiento pierde humedad por evaporación a la razón potencial y por percolación a los almacenamientos de la zona inferior y de agua**  **subterránea. La percolación o infiltración retardada ocurre cuando la relación** 

$$
U/U_1 > L/L_1, en este caso la percolación (P1) se calcula como:P1 = 0, 1 * I * U1 *  $\left(\frac{U}{U_1} - \frac{L}{L_1}\right)^3$  (3.17)
$$

#### **f. Zona inferior**

**La infiltración retardada o percolación se divide entre el almacenamiento de humedad de la zona inferior y el almacenamiento de agua subterránea. La**  fracción G que va al almacenamiento de agua subterránea es función de L/L<sub>1</sub> y **se puede determinar mediante la Figura 3.3.** 

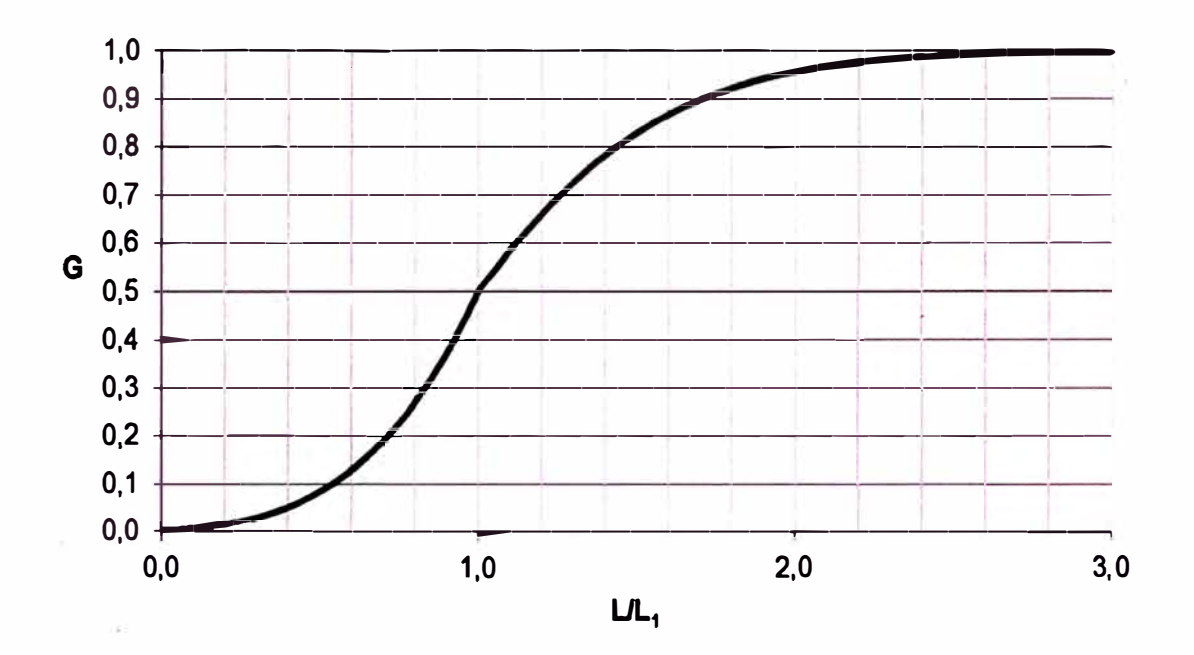

**Figura 3.3 Fracción de la percolación que va al almacenamiento de agua subterránea.** 

**Así también puede determinarse usando las siguientes ecuaciones:** 

$$
G = \frac{L}{L_1} \left( \frac{1}{1+z} \right)^z \quad \text{cuando} \quad \frac{1}{L_1} < 1 \tag{3.18}
$$

$$
G = 1 - \left(\frac{1}{1 + z}\right)^2
$$
 cuando  $\frac{1}{1 + z}$  (3.19)

$$
z = 1, 5 \left| \frac{1}{\sqrt{1 - 1}} - 1 \right| + 1 \tag{3.20}
$$

**El agua que queda en la zona inferior se elimina por evapotranspiración a una tasa que es función de UL<sup>1</sup> . Cuando UL1 es alta, la evapotranspiración está cerca de la razón potencial y decrece a medida que UL1 decrece.** 

#### **g. Agua Subterránea**

**Una fracción del agua del almacenamiento de flujo subterráneo puede separarse como percolación profunda que no contribuye a incrementar el volumen de agua que va a los cauces. Esta fracción, se asigna mediante el parámetro** de **entrada G**3• **La cantidad de agua del almacenamiento de agua subterránea que pasa a aportar agua a las redes** de **drenaje se determina con la siguiente expresión (0**3), **que involucra un coeficiente de recesión diaria del flujo de agua subterránea (R3)** 

$$
O_3 = (1 - R_3)(1 + R_4 \cdot G_2 \cdot S_3)
$$
 (3.21)

**En la ecuación** 3.21, G2 **representa un gradiente que se estima como un gradiente base más un gradiente variable que depende del -aumento de agua subterránea, este parámetro se calcula como:** 

$$
G_2 = 0.97[G_1 + G(I_1 + P_1)(1 - G_3)]
$$
\n(3.22)

#### **h. Evaporación y Evapotranspiración**

**Dentro del modelo, ocurre en primer lugar la evaporación y posteriormente la evapotranspiración de las plantas. El modelo usa los valores medidos de la evaporación multiplicado por un factor de 0,80 para establecer la evaporación potencial de la cuenca. Este factor ha sido obtenido de estudios realizados en Venezuela al medir la evapotranspiración en evaporímetros estándar tipo "A" (Ref. Bib. 9).** 

**En primer lugar la evaporación ocurre en el almacenamiento de intercepción, de donde se toma el agua hasta que se cubran los requerimientos por evaporación potencial, si el volumen de agua contenido en este almacenamiento es insuficiente, pasa a tomar el agua de la zona superior donde la evaporación ocurre a la tasa potencial cuando U/U1 � 2. Debido a la dificultad del suelo para transmitir la humedad hacia la superficie la evaporación disminuye, esto se** 

**refleja en el modelo asumiendo que cuando U/U1 < 2 la evaporación que se satisface de esta zona es:** 

$$
E_1 = 0,50 \left(\frac{1}{1}\right)E
$$
 (3.23)

**Donde E representa la cantidad de agua que falta por evaporar para satisfacer la evaporación potencial.** 

**La cantidad de evaporación potencial no satisfecha se toma de la zona inferior, esta pérdida de agua modela la transpiración de las plantas (evapotranspiración) y como tal se asocia con el concepto de oportunidad de evapotranspiración dado que depende de la máxima cantidad de agua disponible para la evapotranspiración en un punto de la cuenca, sin que llegue al punto de marchitez permanente.** 

**Como es un valor que varía de un punto de la cuenca a otro, también se asocia con una curva de distribución de frecuencia acumulada para la cuenca, de donde**  se determina la cantidad de agua que se toma de esta zona para un valor de **evapotranspiración potencial dado. La Figura 3.4 muestra la curva de distribución de frecuencia acumulada para la oportunidad de evapotranspiración en una cuenca.** 

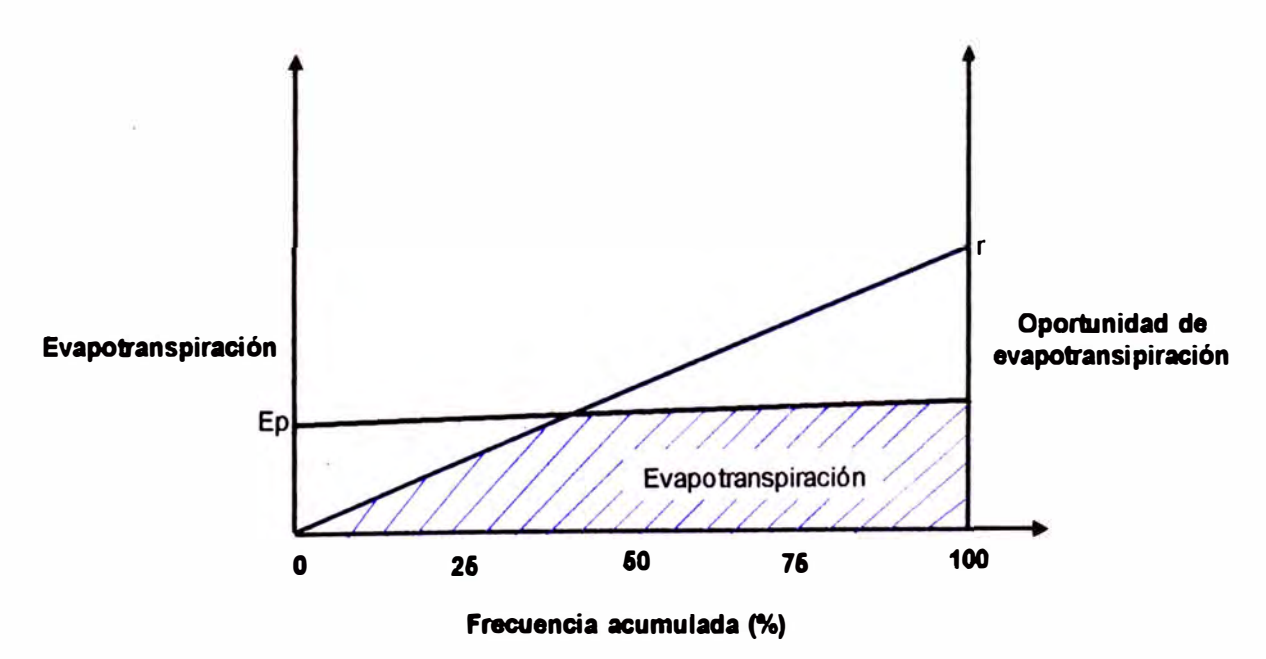

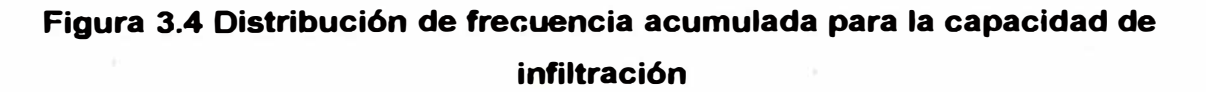

**La evapotranspiración de la zona inferior puede calcularse como:** 

$$
E_1 = E_p - \frac{E_p}{2r}
$$
 (3.24)

**Donde r=�. que es un parámetro de entrada que representa el índice de densidad de la vegetación. La máxima evapotranspiración real de esta zona ocurre cuando la evapotranspiración potencial es mayor que r y se asume para**   $la$  cuenca como  $E_1 = r/2$ .

#### **i. Cálculo de flujo superficial**

**A medida que el incremento de flujo superficial (X1) aumenta, hace que el agua comience a fluir hacia los cauces, lo que se conoce como flujo superficial, el volumen de agua que hay sobre la superficie mientras fluye se denomina detención superficial.** 

**La ecuación de continuidad por unidad de ancho queda expresada como:** 

$$
\frac{\partial q}{\partial x} + \frac{\partial y}{\partial t} = 0
$$
 (3.25)

**El modelo asume que el flujo superficial se comporta como flujo turbulento. En este caso, puede usarse la ecuación de Manning considerando un radio hidráulico R igual a la profundidad y:** 

$$
q = \frac{S^{1/2}}{n} y^{5/3}
$$
 (3.26)

**Las ecuaciones 3.25 y 3.26 constituyen un problema de onda cinemática, que se resuelve mediante un método analítico basado en el tiempo necesario para alcanzar el equilibrio y una relación empírica entre la profundidad de descarga y el almacenamiento de detención, combinada con una ecuación de tránsito. Entre el tiempo cero y el tiempo de equilibrio, el aporte total es igual al escurrimiento total (descarga) más la detención superficial (almacenamiento), esta relación se expresa como:** 

$$
D_e = \frac{0.07287r^{0.6}n^{0.6}L^{0.6}}{S^{0.3}}
$$
 (3.27)

**Donde:** 

**De = almacenamiento de detención en equilibrio (mm/km**<sup>2</sup> )

*ANALISIS DEL MODELO PRECIPITACIÓN-DESCARGA MHC, APLICACIÓN CUENCA DEL RIO CHANCAY-HUARAL Reyes Offvera Ren6 Marcial 19* 

 $r =$  razón de suministro de flujo superficial ( $r = X_1$ , mm/dia)

**S = pendiente del plano (m/m)** 

**L = longitud del flujo superficial (m)** 

**n = coeficiente de Manning** 

**La relación empírica más satisfactoria encontrada entre profundidad de descarga y almacenamiento de detención para reproducir hidrogramas experimentales es:** 

$$
y = D \left[ 1 + 0, 6 \left( \frac{D}{D_e} \right)^3 \right]
$$
 (3.28)

**Donde:** 

**y= profundidad de descarga (mm)** 

**D = almacenamiento actual de detención (mm/km<sup>2</sup> )** 

**Entonces la ecuación de Manning se convierte en:** 

$$
q = \frac{36}{nL} S^{\frac{1}{2}} D^{\frac{5}{2}} \left\{ 1 + 0, 6 \left( \frac{D}{D_e} \right)^3 \right\}^{\frac{5}{2}}
$$

**Donde:** 

**q = mm/km<sup>2</sup>**

$$
L = m
$$

**D.**  $D_e = \text{mm/km}^2$ 

**Para determinar el hidrograma de escurrimiento del flujo superficial, se utiliza un procedimiento de tránsito y almacenamiento, la ecuación de almacenamiento de forma incremental es:** 

$$
\frac{r_1 + r_2}{2} - \frac{q_1}{2} + \frac{D_1}{\Delta t} = \frac{q_2}{2} + \frac{D_2}{\Delta t}
$$
 (3.30)

**Donde los índices 1 y 2 representan los valores de incremento de flujo superficial, escorrentía y detención superficial, al principio y al final de un intervalo de tránsito (At) respectivamente.** 

**(3.29)** 

**Combinando las ecuaciones 3.29 y 3.30, se obtiene:** 

$$
\frac{r_1 + r_2}{2} - \frac{q_1}{2} + \frac{D_1}{\Delta t} = \frac{18}{nL} S^{\frac{1}{2}} D_2^{\frac{5}{2}} \left[ 1 + 0.6 \left( \frac{D_2}{D_e} \right)^3 \right]^{5/3} + \frac{D_2}{\Delta t}
$$
(3.31)

**De donde se puede determinar D2, ya que los valores del miembro izquierdo son**  conocidos  $q_1 = 0$  **y**  $D_1 = 0$  (inicialmente),  $r_1$  **y**  $r_2$  datos del balance de humedad, **posteriormente los valores calculados de q2 y D2 se convierten en q1 y D1 para calcular q y D del siguiente intervalo de tiempo, es decir se resuelve mediante un procedimiento iterativo.** 

**Para obtener el caudal que ingresa al canal debido al incremento de flujo superficial, se puede emplear la siguiente expresión:** 

$$
q(m^3/\text{s}) = q(\frac{mm}{km^2})\frac{A}{86,4}
$$
 (3.32)

**Donde:** 

**A = área de la cuenca en km<sup>2</sup>**

#### **3.2.2 Fase canal**

**Las escorrentías calculadas en la fase suelo del modelo, son los datos de entrada para la fase canal en la que los hidrogramas son transitados a través de los cauces para calcular el hidrograma de salida. Esto se hace mediante el método de trasladar y luego transitar, que se denomina dentro del modelo como submodelo de tránsito no lineal.** 

#### **a. Submodelo de tránsito no lineal**

**El submodelo de tránsito no lineal consiste en dos procedimientos independientes. El primero calcula el tiempo de viaje para un tramo en particular, luego el hidrograma es trasladado a través del tramo usando este tiempo de viaje para obtener la descarga a lo cual se denomina descarga trasladada. El segundo procedimiento transita la descarga trasladada a través de un embalse lineal para representar el almacenamiento del canal. Ambos procedimientos se realizan considerando las lecturas de mira en una sección de aforo.** 

**Como et tránsito lineal a través de un embalse involucra cierto retardo de la descarga, puede ser necesario considerarlo, pero en la práctica este tiempo de**  **retardo del embalse o tiempo de viaje, es pequeño comparándolo con el tiempo de viaje principal calculado en la primera parte del procedimiento del submodelo de tránsito no lineal, para realizar el tránsito el submodelo se basa en la teoría de la onda cinemática.** 

#### **a.1. Teoría de la onda cinemática**

La **base de la teoría de la onda cinemática es la ecuación de movimiento para el flujo no permanente en canales abiertos unida a una ecuación de continuidad.** La **ecuación de movimiento en términos de pendiente es:** 

$$
S_0 \frac{\partial y}{\partial x} \frac{v \partial v}{g \partial x} - \frac{1 \partial v}{g \partial t} = S_t
$$
 (3.33)

**Donde:** 

So = **pendiente de fondo** 

 $\partial y/\partial x$  = pendiente de la superficie de agua

**v/g(λ/λ/σ) = aceleración convectiva** 

**1/g(ov/at) = aceleración local** 

$$
S_f
$$
 = pendiente de energía

**La ecuación de continuidad con aporte lateral q, es:** 

$$
\frac{\partial \mathbf{Q}}{\partial \mathbf{x}} + \frac{\partial \mathbf{A}}{\partial t} = \mathbf{q}
$$
 (3.34)

**La pendiente de energía se puede determinar de la ecuación de Manning, de lo que se tiene:** 

$$
S_t = \left(\frac{nQ}{AR^{\frac{2}{3}}}\right)^2
$$
 (3.35)

**En la teoría de la onda cinemática, la ecuación 3.33 se reduce a So=S,, dado que**  los términos *θylθ*x, v/g(*θ*v/*θ*x), 1/g(*θv/θ*t) se desprecian. Por lo que la ecuación **3.33 se simplifica a:** 

$$
S_0 = \left(\frac{nQ}{AR^{2/3}}\right)^2\tag{3.36}
$$

**Para muchos canales naturales, R es aproximadamente a la profundidad y, el área puede expresarse como B.y** 

**Entonces la ecuación de Manning puede expresarse como:** 

$$
Q = \frac{1}{n} B y^{5/3} S_0^{1/2}
$$
 (3.37)

**Diferenciando la ecuación 3.37 respecto de x y sustituyendo en la ecuación de continuidad, teniendo en cuenta que**  $\partial$ **Α/** $\partial$ **t = Β** $\partial$ **y/** $\partial$ **t, se tiene:** 

$$
\frac{\partial Q}{\partial x} = \frac{5 B}{3 n} y^{5/3} S_0^{1/2} \frac{\partial y}{\partial x}
$$
 (3.38)

$$
\left(\frac{5}{3}\frac{B}{n}\mathsf{y}^{\frac{2}{3}}\mathsf{S}_{0}^{\frac{1}{2}}\right)\frac{\partial\mathsf{y}}{\partial\mathsf{x}}+\mathsf{B}\frac{\partial\mathsf{y}}{\partial\mathsf{t}}=\mathsf{q}\tag{3.39}
$$

$$
\left(\frac{5}{3n}y^{2/3}S_{0}^{1/2}\right)\frac{\partial y}{\partial x}+\frac{\partial y}{\partial t}=\frac{q}{B}
$$
 (3.40)

**De la diferencial parcial** 

$$
\frac{dy}{dt} = \frac{\partial y}{\partial x}\frac{dx}{dt} + \frac{\partial y}{\partial t}
$$
 (3.41)

**En la ecuación 3.40, el miembro izquierdo se reduce a dy/dt sj:** 

$$
\frac{dx}{dt} = \frac{5}{3n} y^{2/3} S_0^{1/2}
$$
 (3.42)

**De la formula de Manning** 

$$
v = \frac{1}{n} y^{5/3} S_0^{1/2}
$$
 (3.43)

**Es la velocidad v en un canal . Por lo que la onda cinemática resulta ser:** 

$$
\frac{dy}{dt} = \frac{q}{B} \tag{3.44}
$$

**Si es que se cumple la siguiente ecuación.** 

$$
\frac{dx}{dt} = \frac{5}{3}v
$$
 (3.45)

**Para un aporte lateral q=O da como resultado que la profundidad "y" es constante a lo largo de la característica dx/dt=Sv/3, que sería equivalente a decir que una onda de creciente se mueve a través del sistema de canales a 1. 7 veces la velocidad en el canal . De esta manera se estima la velocidad a la que la onda viaja a través de una red de drenaje.**
#### **b. Traslado del flujo**

**El aporte de flujo lateral puede ignorarse para el traslado, debido a que tal flujo puede agregarse en el extremo de aguas abajo de cada paso de tránsito.** 

**La Figura** 3.5, **muestra el traslado de un hidrograma desde aguas arriba hacia aguas abajo en un tramo de un canal que tiene un tiempo de viaje** T **para un caudal determinado. Se asume que el caudal aumenta linealmente hacia aguas abajo en una unidad de tiempo At.** 

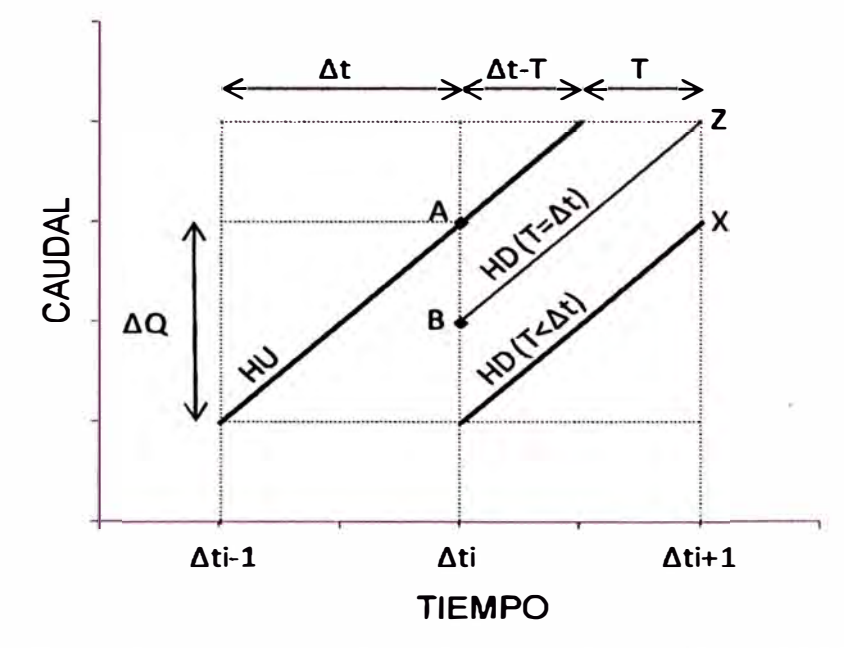

**Figura 3.5 Traslado cinemático de una onda de creciente.** 

**Si el tiempo de viaje fuera exactamente At, entonces el flujo actual aguas abajo es igual al del momento anterior aguas arriba. En caso el tiempo de viaje fuera menor que At, el flujo actual aguas arriba es mayor que el flujo en el momento anterior aguas arriba.** 

**Se define el incremento de caudal aguas arriba para el momento previo como AQ /At. Donde AQ /At se asume constante para cada periodo de tiempo, el flujo**  trasladado aguas abajo O'<sub>1</sub>, será el aporte previo l<sub>o</sub> más XZ, es decir:

$$
O'_1 = I_0 + XZ \tag{3.46}
$$

**Del gráfico** 3.5 **se tiene que:** 

$$
XZ = (\Delta t - T) \Delta Q / \Delta t \tag{3.47}
$$

(3.48)

$$
XZ = (1 - T/\Delta t) \Delta Q
$$

 $Si \Delta t = 1$  (1 hora, 1 día), para el modelo  $\Delta t = 1$  día, entonces:

$$
O'_1 = I_0 + (1-T) \Delta Q \tag{3.49}
$$

**La ecuación 3.49 se utiliza para trasladar los caudales usando valores de T calculados usando la información de caudales** *y* **velocidad para cada tramo. Este valor de T, se corrige por un factor p=v/c que se asume como 0,67 para considerar el tiempo de concentración en la subcuenca (Ref. Bib. 9).** 

#### **c. Almacenamiento del canal**

**Se asume que el almacenamiento S** *y* **la descarga O están linealmente relacionadas mediante la constante de almacenamiento K que es actualizada continuamente para cambiar los niveles de descarga. Para un embalse lineal estos parámetros se relacionan mediante:** 

$$
S = KO
$$
 (3.50)

**Y la ecuación de continuidad:** 

$$
I - O = dS/dt \tag{3.51}
$$

**Para un proceso lineal, los eventos de cada momento son independientes** *y*  **separables de los caudales previos** *y* **posteriores siempre que la descarga antecedente se use como nivel de referencia tanto para el aporte como para la descarga, es decir:** 

$$
\Delta I = I_{j+1} - O_j \tag{3.52}
$$

$$
\Delta O = O_{j+1} - O_j \tag{3.53}
$$

**Con lo que la ecuación 3.51 se convierte en:** 

$$
\Delta I - \Delta O = dS/dt \tag{3.54}
$$

**Combinando la ecuación 3.54 con la ecuación 3.51 resulta:** 

$$
\Delta I - \Delta O = K \tag{3.55}
$$

**Al resolver para �O y escribiendo K/�t como K', se tiene:** 

$$
\Delta O = \frac{1}{1 + K'} \Delta I \tag{3.56}
$$

**Cada incremento de aporte debe calcularse relativo a la descarga del intervalo previo de acuerdo a lo dicho antes, ecuación 3.52. El procedimiento completo por tránsito se describe por las ecuaciones 3.57 y 3.58:** 

$$
\Delta O = \frac{1}{1 + K'} \left( I_{j+1} - O_j \right) \tag{3.57}
$$

$$
\mathbf{O}_{j+1} = \mathbf{O}_j + \Delta \mathbf{O} \tag{3.58}
$$

**El cambio de almacenamiento es:** 

$$
\Delta S = \frac{K}{1 + K'} \left( I_{i+1} - O_i \right) \tag{3.59}
$$

**La ecuación 3.57 se utiliza tanto para el tránsito por embalse como por canal. Se adopta el método de almacenamiento al tránsito de canal, �rgumentando que para un tramo en canal el incremento de caudal produce solamente un cambio en el almacenamiento de la cuña porque el periodo de tránsito iguala al tiempo de viaje verdadero de la onda de creciente. Los cambios en el almacenamiento de prisma son tomados en cuenta continuamente en el proceso de traslado de caudal.** 

**El valor de K' describe el almacenamiento de cuña, ver la Figura 3.6. Por lo que se asume como la mitad del valor calculado para una situación de embalse, esta corrección se hace con la constante p' la que tiene un valor de 0,5.** 

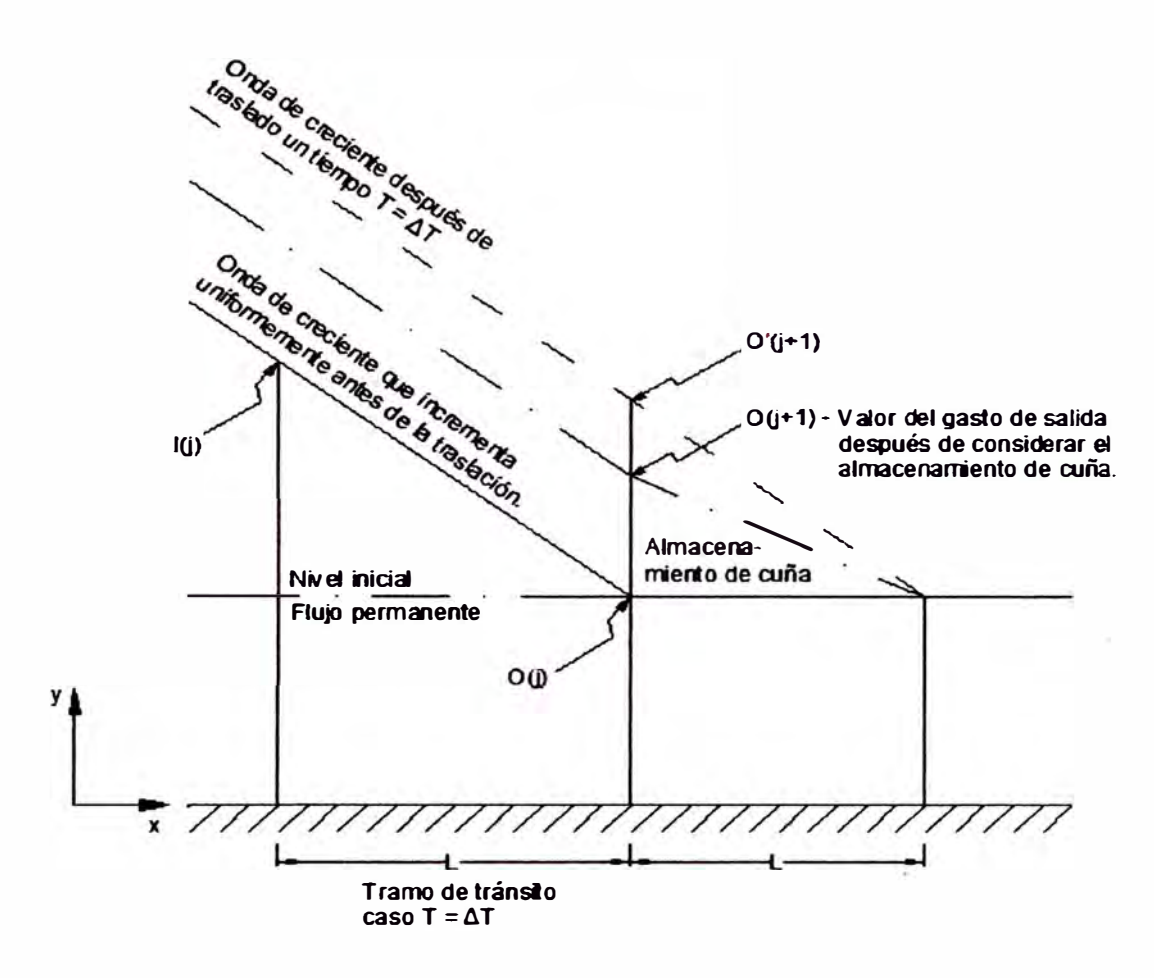

**Figura 3.6 Diagrama de almacenamiento de canal (** $T = \Delta T$ **)** 

**Los valores de K' se calculan usando la gradiente de la curva área vs caudal, obtenida de los datos de aforo, ver Figura 3.7.** 

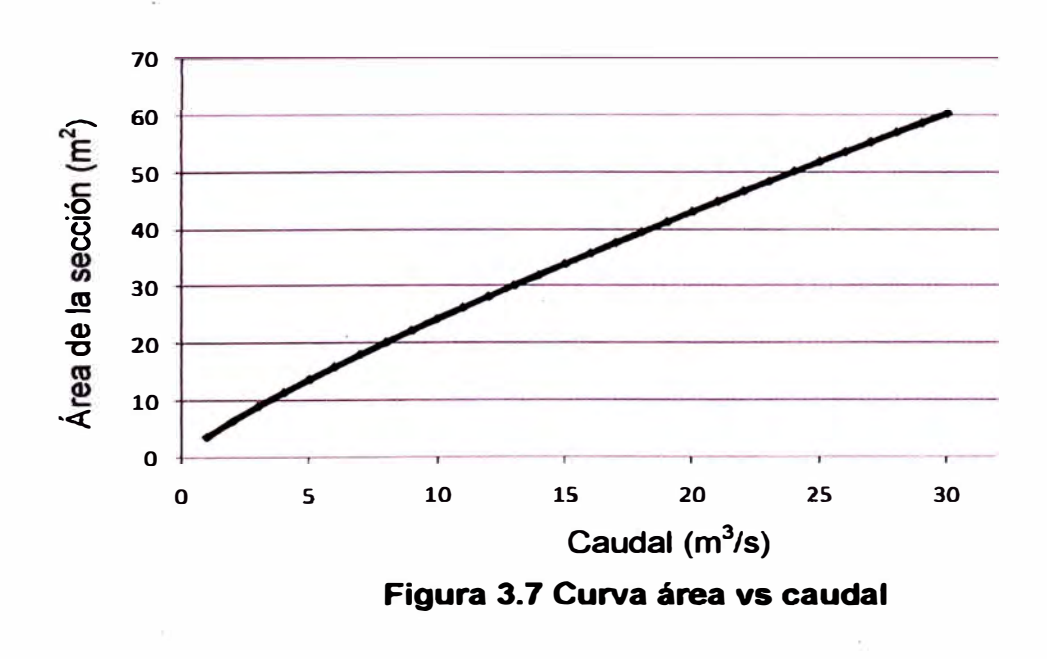

*ANAL/SIS DEL MODELO PRECIPITACIÓN-DESCARGA MHC, APLICACIÓN CUENCA DEL RIO CHANCAY-HUARAL*  **Reyes Olivera René Marcial 27 Reyes Olivera René Marcial** 

**Luego para el tránsito en canal, K' se expresa en función de A y Q como:** 

$$
K' = L \frac{dA}{dQ} \frac{p'}{\Delta t}
$$
 (3.60)

**Donde:** 

**L = longitud del canal (km)** 

La relación correspondiente para calcular los valores de K' para el caso de **tránsito por embalse es:** 

$$
K' = \frac{dS}{dQ} \frac{1}{\Delta t}
$$
 (3.61)

#### **d. Tránsito**

**El tránsito se realiza en dos pasos, en base al traslado y almacenamiento <sup>d</sup>escrito anteriormente.** 

#### **d.1. Traslado**

**Se realiza empleando la Ecuación 3.49, para los casos en que el tiempo de viaje sea mayor o menor que la unidad de tiempo At, el cálculo se basa en interpolación.** 

#### **Si T > 1, entonces:**

 $Q'_{i+1} = I_i + (1-T)(I_i - I_{i-1})$ **(3.62)** 

**Si T < 1, entonces:** 

 $Q'_{i+1} = I_i + (1-T)(I_{i+1} - I_i)$ **(3.63)** 

#### **d.2. Almacenamiento**

**Se realiza empleando la Ecuación 3.57** 

$$
O_{j+1} = O_j + (O'_{j+1} - O_j) \frac{1}{1 + K'} \tag{3.64}
$$

**En la Ecuación 3.64, el término 0'¡+1 es el flujo trasladado usando la ecuación 3.62 ó 3.63 y es equivalente al aporte a un embalse lineal por lo que (0'¡+1 - O¡) es equivalente a Al en la Ecuación 3.57.** 

**Otra simplificación que considera la fase canal es que la relación velocidad vs caudal, se obtiene de la relación área vs caudal, considerando que V= Q /A.En las ecuaciones 3.62 y 3.63, T se calcula para cada paso de tránsito de la relación velocidad vs caudal. Ver Figura 3.8.** 

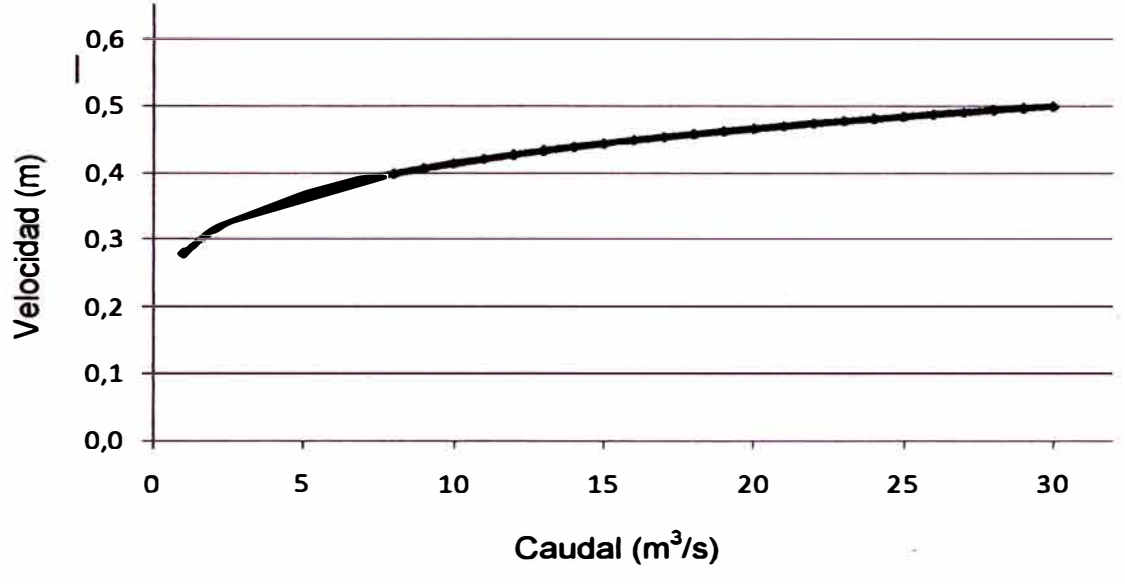

**Figura 3.8 Curva velocidad vs caudal** 

**El tiempo de viaje puede calcularse con:** 

$$
T = L / C = pL / V \tag{3.65}
$$

#### **Donde:**

**p = inverso de la velocidad constante de la onda cinemática, igual a 0,67** 

**L = Longitud del tramo** 

**Las ecuaciones 3.62, 3.63 y 3.64 permiten realizar el tránsito mediante una operación fácil y también exacta, teniendo en cuenta que los valores de K' se obtienen en función d�I caudal.** 

**Para el tránsito en canal, la relación área vs caudal se expresa mediante la siguiente expresión:** 

$$
A = A_{1} \star Q^{B_{1}}
$$

**(3.66)** 

**Donde:** 

**A = área de la sección de aforo (m<sup>2</sup> )** 

**Q = caudal en la sección de aforo (m<sup>3</sup> /s)** 

**A1, B1 = parámetros obtenidos mediante ajuste de mínimos cuadrados, calculados de los valores de A y Q medidos.** 

**Para el tránsito en embalse, se determina la siguiente expresión para determinar el almacenamiento en función del caudal:** 

 $S = E_1 * Q^{D_1}$ 

(3.67)

(3.68)

**S = almacenamiento del embalse (m<sup>3</sup> )** 

**Q = caudal en la sección de aforo (m<sup>3</sup> /s)** 

**E**1, **0**1 **= parámetros obtenidos mediante ajuste de mínimos cuadrados, calculados de los valores de A y S medidos.** 

**Con lo que las ecuaciones** 3.60 **y** 3.61 **se reducen a:** 

**En canal:** 

**K** ' = **L** \* A 1 \* B<sub>1</sub> \* Q<sup>B<sub>1</sub> \* P<sup>1</sup>/At</sup>

**En embalse:** 

 $K' = E_1 * D_1 * Q^{D_1-1} / \Delta t$ (3.69)

## **3.3 SIGNIFICADO FÍSICO DE LOS PARÁMETROS**

#### **3.3.1 Parámetros de la fase suelo**

**La fase suelo involucra veinte parámetros, que se agrupan de la siguiente manera:** 

- **Condiciones iniciales de humedad**
- **Parámetros obtenidos de las características de la cuenca**
- **Parámetros estimados de los registros históricos**
- **Parámetros estimados por tanteo y ajuste**

## **a. Condiciones iniciales de humedad**

**En el cuadro 3. 1 se muestran los parámetros de la fase suelo relativos a las condiciones iniciales de humedad de la cuenca.** 

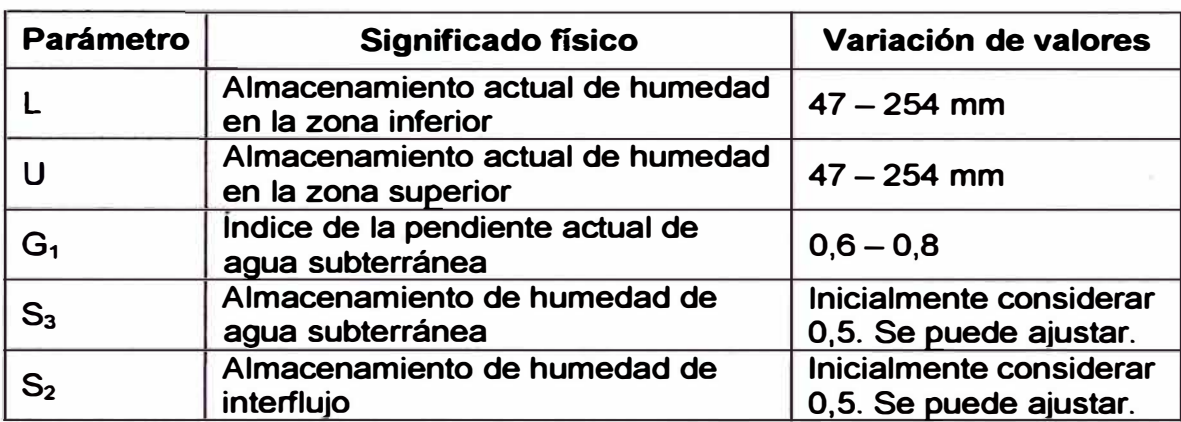

### **Cuadro 3.1 Parámetros para las condiciones iniciales de humedad**

## **b. Parámetros obtenidos de las caracteñsticas de la cuenca**

**En el cuadro 3.2 se muestran los parámetros de la fase suelo relativos a las características de la cuenca.** 

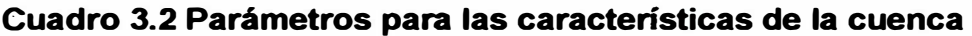

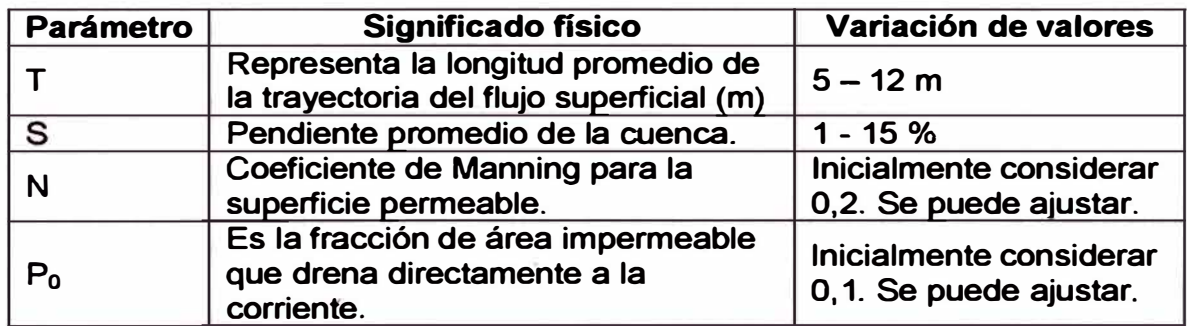

## **c. Parámetros estimados de los registros históricos**

**En el cuadro 3.3 se muestran los parámetros relacionados a los registros históricos de lluvia y caudales.** 

*V* 

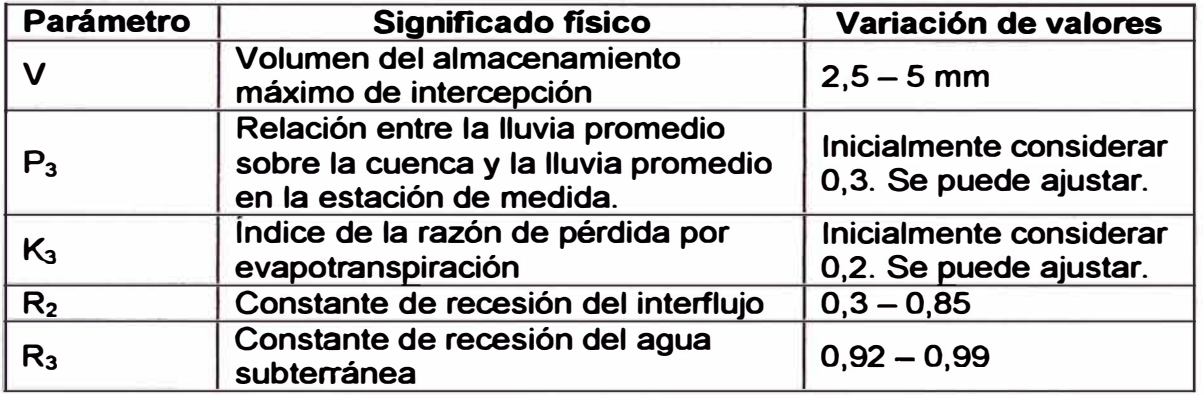

#### **Cuadro 3.3 Parámetros estimados de los registros históricos**

## **d. Parámetros estimados por tanteo y ajuste**

**En el cuadro 3.4 se muestran los parámetros estimados por tanteo y ajuste.** 

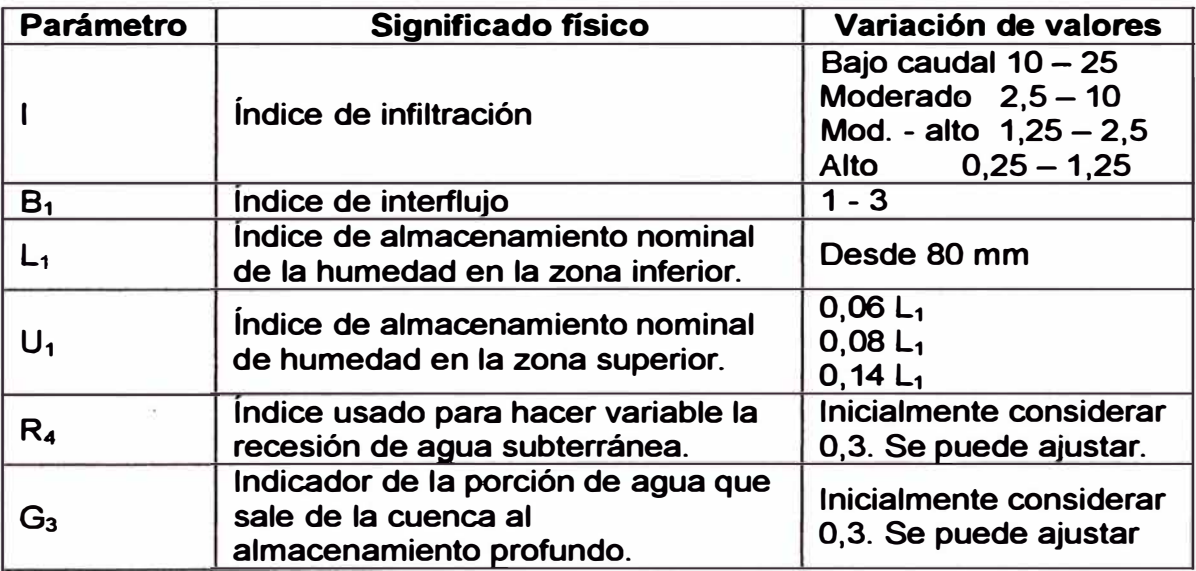

#### **Cuadro 3.4 Parámetros estimados por tanteo y ajuste**

## **3.4 IMPLEMENTACIÓN DEL MODELO**

**El modelo se implementó para procesar información con resolución diaria. En primer lugar se estudió el código disponible del modelo MHC, el que se disponía en lenguaje Basic, lenguaje con el que los autores del modelo lo concibieron inicialmente para trabajar con información con resolución horaria.** 

**Posterionnente, se diseñó la interface del programa para adaptarlo a una hoja de cálculo de Microsoft Excel 2003. Luego de ello se diseñó el diagrama de flujo para el funcionamiento del programa a través del menú creado para Excel. El menú creado se llama "Modelo MHC", el contenido del modelo puede verse en la Figura 3.9.** 

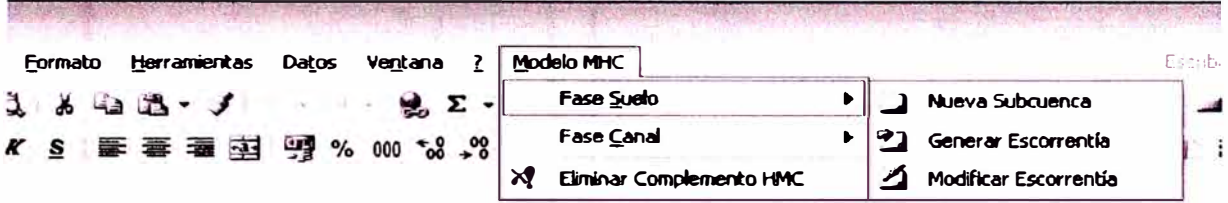

#### **Figura 3.9 Menú Modelo MHC para Microsoft Excel 2003**

**El menú creado tiene dos submenús, uno para la fase suelo y el otro para la fase canal. El submenú de la fase suelo, pennite añadir subcuencas al modelo, donde cada subcuenca es una hoja de Excel donde se ingresan los datos precipitación, evaporación y los parámetros necesarios de la cuenca. Además este submenú pennite realizar el balance de humedad, es decir calcula el flujo que aportará cada subcuenca a las redes de drenaje. Con el submenú fase canal se ejecuta el programa luego de haber ingresado la información oportuna para la fase canal.** 

**Los resultados se muestran con resolución diaria en columnas. El modelo implementado da como resultado de la corrida, los hidrogramas en los puntos donde el río se une con sus afluentes y también en el punto más bajo.** 

**En la Figura N<sup>º</sup>3.10 se muestra el esquema de la estructura del modelo MHC.** 

11

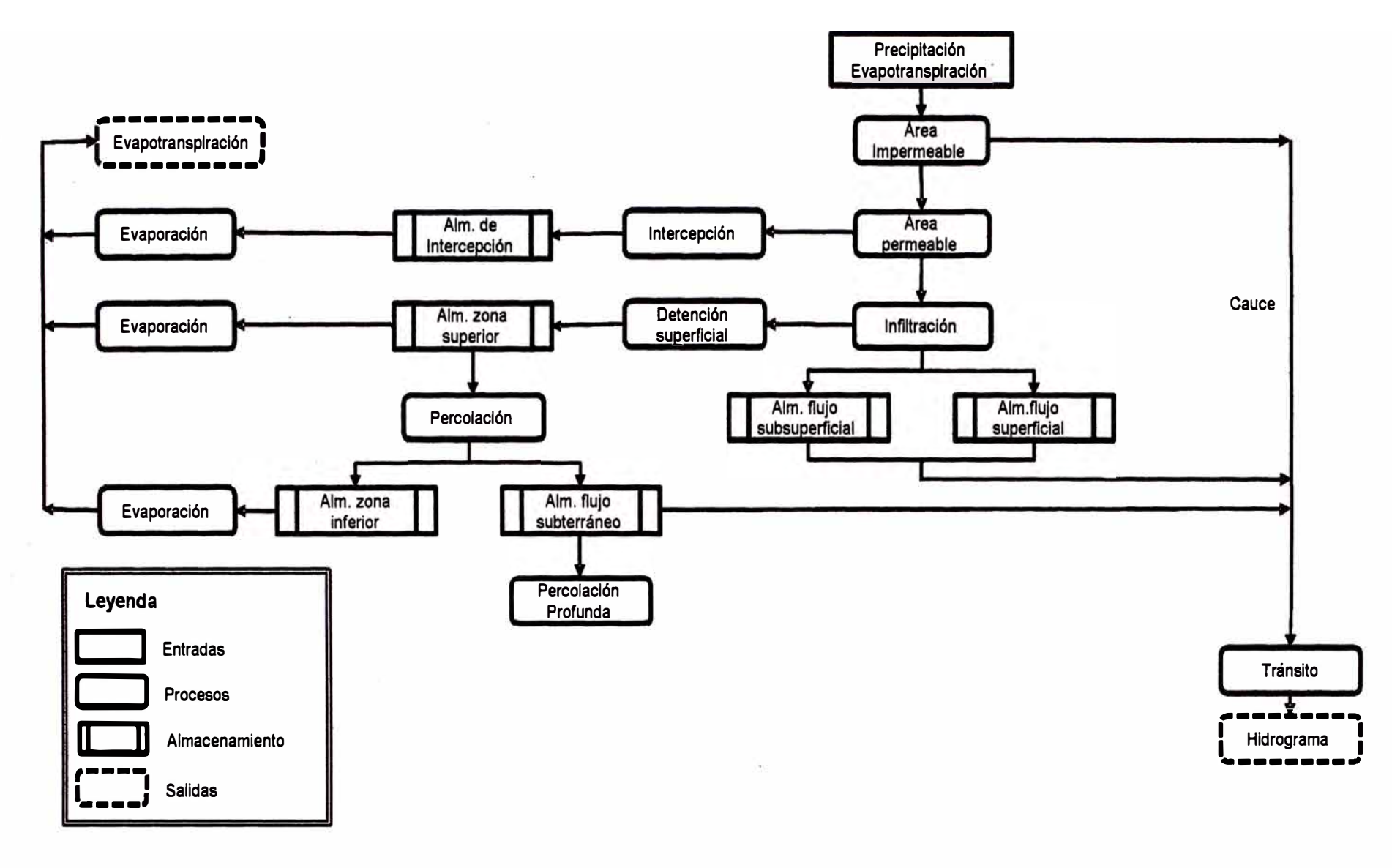

## **Figura 3.10 Estructura del modelo MHC**

*ANAL/SIS DEL MODELO PRECIPITACIÓN-DESCARGA MHC, APLICACIÓN CUENCA DEL RIO CHANCA Y-HUARAL Reyes Olivera René Marcial* 

# **CAPÍTULO IV**

## **DESCRIPCIÓN DE LA CUENCA CHANCAY-HUARAL**

**La cuenca Chancay-Huaral forma parte de la vertiente del Pacífico de la costa peruana, se ubica en la parte norte del departamento de Lima, entre los paralelos 11°01' y 11°28' de latitud sur y los meridianos 76°29' y 77°16' de longitud oeste, sus límites son: al norte con la cuenca del río Huaura e intercuencas, al sur con la cuenca del río Chillón, al este con la Cuenca del río . Mantaro y al oeste con el océano Pacífico. En la Figura 4.1 se muestra la ubicación de la cuenca Chancay-Huaral.** 

**En este capítulo se describe la hidrografía y la fisiografía de la cuenca Chancay-Huaral, asimismo el análisis de la información hidrometeorológica para obtener un banco de datos con información homogénea y extendida para la aplicación del modelo.** 

## **4.1 DESCRIPCIÓN DE LA CUENCA**

**La cuenca Chancay-Huaral está formada por ocho subcuencas principales, estas son: Vichaycocha, Baños, Carac, Añasmayo, Huataya y Orcon, que aportan sus aguas a las subcuencas Media y Baja, las cuales constituyen e! cauce principal de esta cuenca.** 

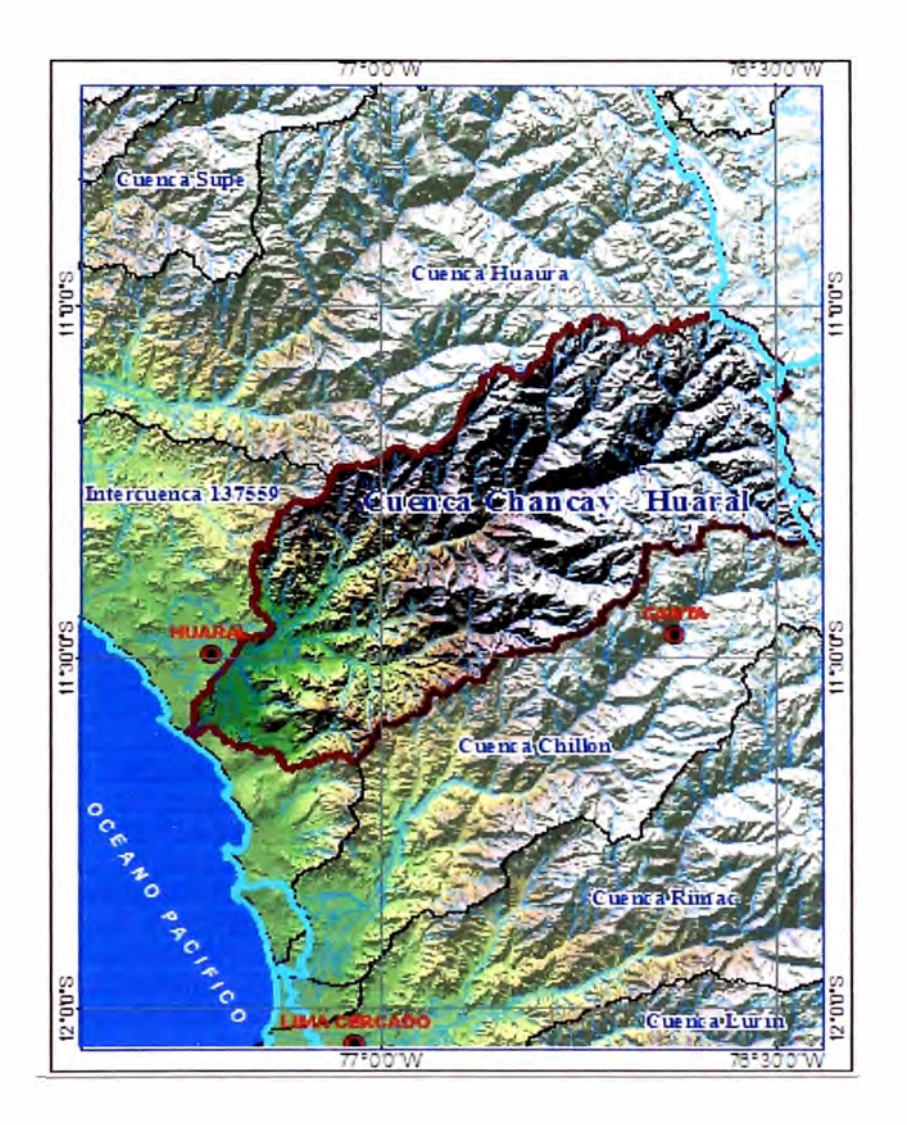

Figura 4.1 Ubicación de la cuenca Chancay-Huaral (Fuente: **www.ana.gob.pe)** 

La cuenca de interés para la aplicación del modelo, se extiende desde las nacientes entre las pampas de Antajirca y la Cordillera de Puajanca hasta la subcuenca media donde se encuentra la estación hidrométrica Santo Domingo. En la Figura 4.2 se muestra la cuenca Chancay-Huaral delimitada en sus ocho subcuencas principales.

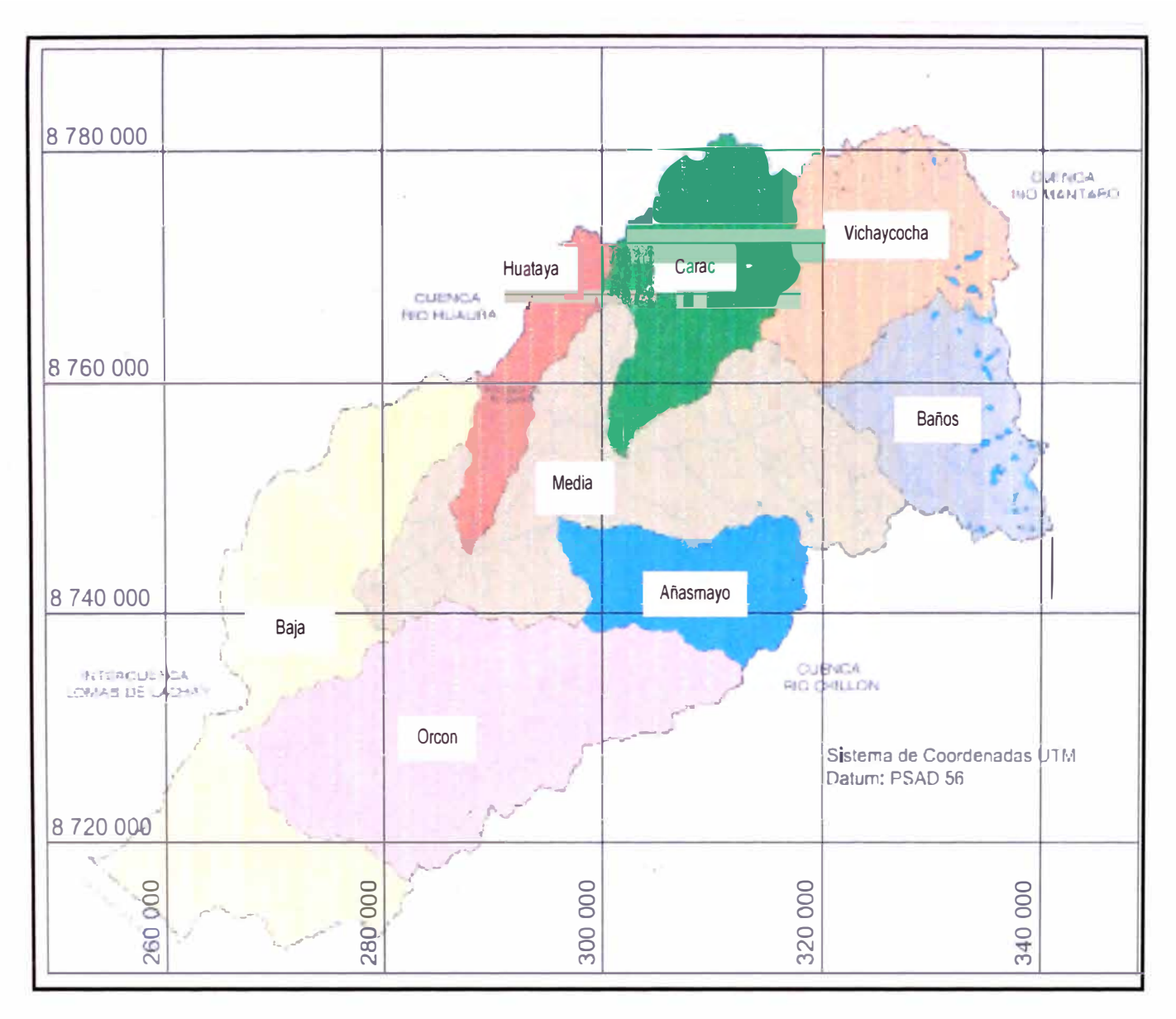

**Figura 4.2 Delimitación cuenca Chancay-Huaral (Ref. Bib. 12)** 

*ANAL/SIS DEL MODELO PRECIPITACIÓN-DESCARGA MHC, APLICACIÓN CUENCA DEL R/O CHANCA Y-HUARAL Reyes Olivera René Marcial* 

La cuenca Chancay-Huaral nace en la subcuenca del río Vichaycocha y en su recorrido recibe el agua de las subcuencas descritas anteriormente. Hasta su desembocadura al océano Pacífico, la cuenca tiene un área de 3 094,82 km**<sup>2</sup>**y la longitud de su cauce principal es 120,07 km. La cuenca de interés tiene un área de 1850,27 km**<sup>2</sup>**y la longitud del cauce principal es 84,31 km. En la Figura 4.3 se muestra la delimitación de la cuenca de interés, se ha divido la subcuenca Media en 4 subcuencas para considerar los aportes de las subcuencas Carac, Añasmayo y Huataya en las intersecciones.

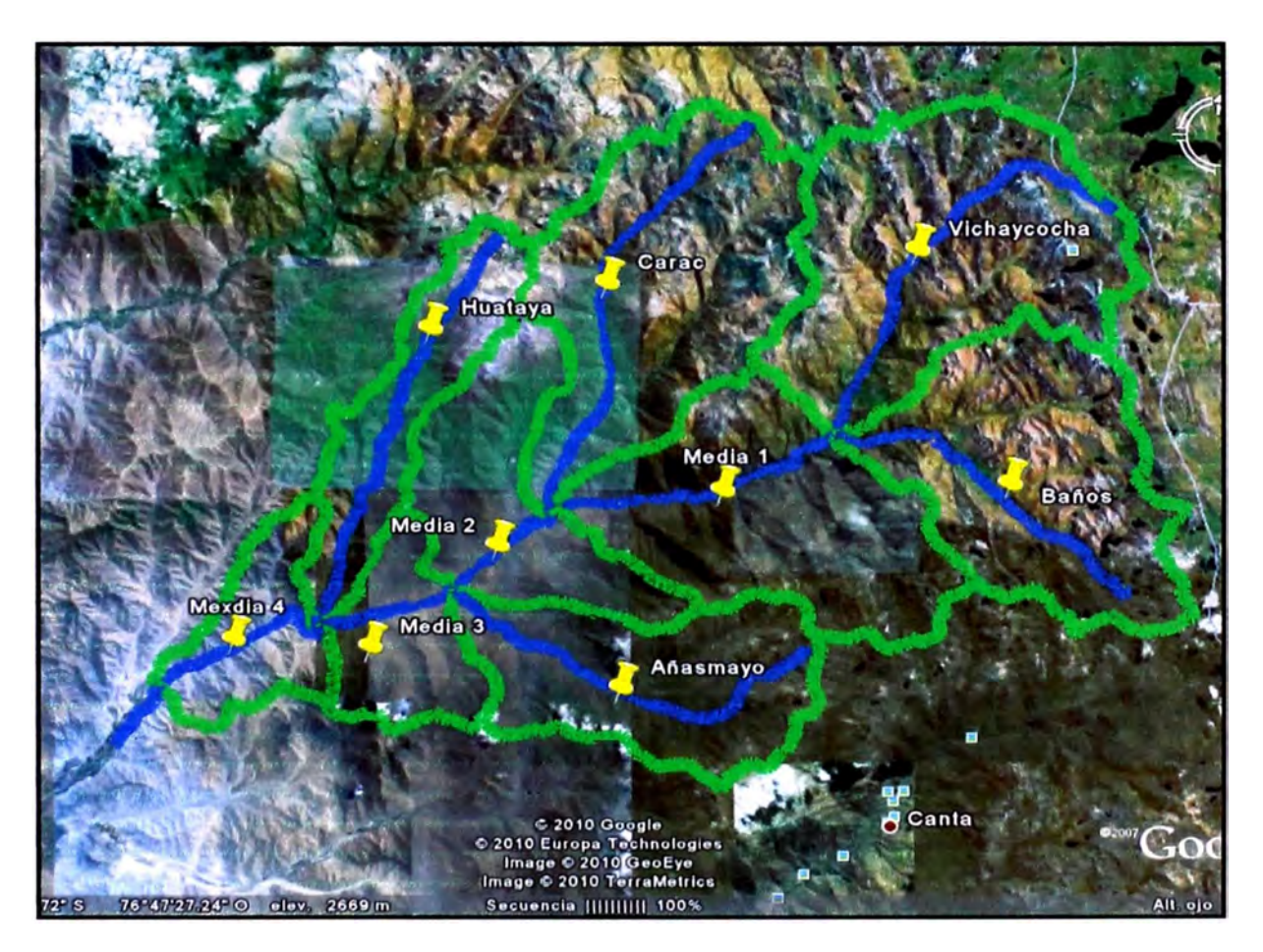

**Figura 4.3 Delimitación cuenca de interés** 

En el Cuadro 4.1 se muestran los parámetros fisiográficos área, longitud de cauce principal, altitud máxima, altitud mínima y altitud media de las subcuencas que están dentro de la cuenca de interés.

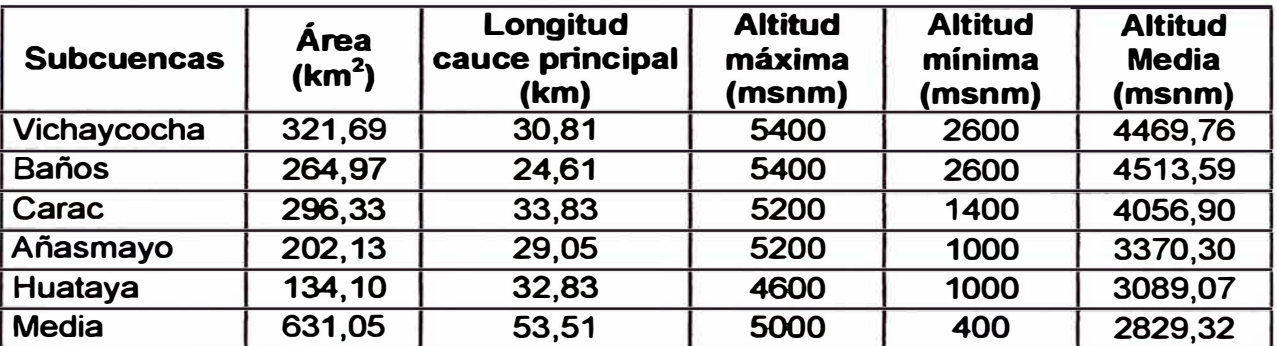

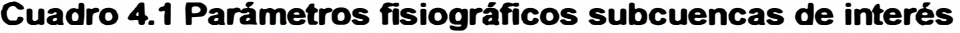

**En cada una de las subcuencas, el agua se almacena y transporta por un sistema de lagunas, quebradas y ríos principalmente. A continuación se describe las fuentes de abastecimiento de cada subcuenca y como están conectadas entre sí las subcuencas.** 

#### **a. Subcuenca Vichaycocha**

**Es donde nace la cuenca Chancay-Huaral, se ubica al Nor-Oeste entre las pampas de Antajirca y la Cordillera de Puajanca hasta la· localidad de Tingo, entre los 5000 a 3000 msnm. La subcuenca se conforma de dos microcuencas que son: la microcuenca del río Vichaycocha y la microcuenca del río Chicrin. Ambas se abastecen de un sistema de lagunas que nace producto del deshielo de la Cordillera de Puajanca. Las dos microcuencas se unen a la altura de los Baños termales** de **Collpa y entregan sus aguas a la subcuenca Media.** 

#### **b. Subcuenca Baños**

**Se encuentra al Nor-Este de la cuenca Chancay-Huaral, entre la cordillera de Puajanca y el nevado de Alcay, va desde los 5000 msnm hasta los 3000 msnm en la localidad de Tingo. Al igual que la subcuenca Vichaycocha, está formado por dos microcuencas, la microcuenca del río Baños y la microcuenca del río Quiles. La microcuenca del río Baños, además de la precipitación, recibe el agua de un sistema de lagunas producto del deshielo de la cordillera de Puajanca y el nevado Alcay. La microcuenca del río Quiles recibe el agua de las lagunas que**  se formaron por el deshielo del nevado Alcay. Las aguas de estas dos **microcuencas se unen en la localidad de Quiles y aportan a la subcuenca Media a la altura de la localidad de Tingo.** 

#### **c. Subcuenca Carac**

**Se localiza en la localidad de Acos entre las cotas de 4800 a 1600 msnm, está formado por 2 microcuencas, la microcuenca del río Carac y la microcuenca del río Coto. La microcuenca del río Carac recibe el agua del aporte de quebradas tributarias y de la laguna Químan, la microcuenca del río Coto recibe el aporte de quebradas tributarias. Luego de concurrir en la localidad de Acos, desembocan sus aguas en la subcuenca Media.** 

#### **d. Subcuenca Añasmayo**

**Se origina en las nacientes del río Añasmayo y la quebrada Honda hasta la localidad de Añasmayo, se ubica entre los 4800 y 1200 msnm. Está formado por las microcuencas del río Añasmayo y de la quebrada Honda. La microcuenca del río Añasmayo recibe el aporte de quebradas tributarias, principalmente de las quebradas Quipacaca y Pariapunco. La microcuenca de la quebrada Honda recibe principalmente el aporte de las quebradas Azulcocha y Yanraman. Ambas microcuencas confluyen en la comunidad de San Agustín y desembocan sus aguas en la subcuenca Media.** 

#### **e. Subcuenca Huataya**

**Se encuentra entre las cotas 4800 - 900 msnm, la subcuenca sólo recibe los aportes de la precipitación pluvial. Por medio de una quebrada transporta sus aguas hacia la subcuenca Media.** 

#### **f. Subcuenca Orcon**

**El principal aporte en la cuenca es la precipitación pluvial, está formada por 2 microcuencas que son la microcuenca del río Seco y la microcuenca de la quebrada Orcon. La microcuenca del río Seco, está conformado al igual que la microcuenca de la quebrada Orean, por quebradas tributarias de periodo irregular. Luego de. confluir entregan sus aguas en la subcuenca Baja, aguas abajo de la estación hidrométrica Santo Domingo.** 

#### **g. Subcuenca Media**

**Se localiza entre los 3000 - 600 msnm, recibe el aporte de las subcuencas Vichaycocha, Baños, Carac, Añasmayo y Huataya. Forma el río principal de la** 

**cuenca Chancay-Huaral desde la confluencia del río Vichaycocha con Baños hasta la estación hidrométrica Santo Domingo.** 

#### **h. Subcuenca Baja**

**Conforma el río principal, se extiende desde la estación hidrométrica Santo Domingo hasta la desembocadura en el Océano Pacífico.** 

## **4.2 lNFORMACIÓN HIOROMETEOROLÓGICA**

**Para la aplicación del modelo MHC, es necesario contar con información de precipitación y evaporación con resolución diaria para cada subcuenca, además información hidrométrica de un punto de referencia para realizar la calibración y la validación de los resultados.** 

**Con la información necesaria para la aplicación del modelo, se realizó el análisis de calidad de la información o de consistencia, esto consistió en realizar inspección visual a la información, el análisis de doble masa y el análisis de inferencia, finalmente se extendió la información para contar con un banco de información homogéneo y completo. Estos análisis se realizaron a nivel mensual y en el periodo 1967 - 2000.** 

## **4.2.1 Información Existente**

**Se recopiló información pluviométrica e hidrométrica existente del Senamhi, con resolución mensual y diaria. Las estaciones pluviométricas seleccionadas, se encuentran dentro y fuera de la cuenca de interés. En el Cuadro 4.2 se muestran las características de cada estación pluviométrica seleccionada.** 

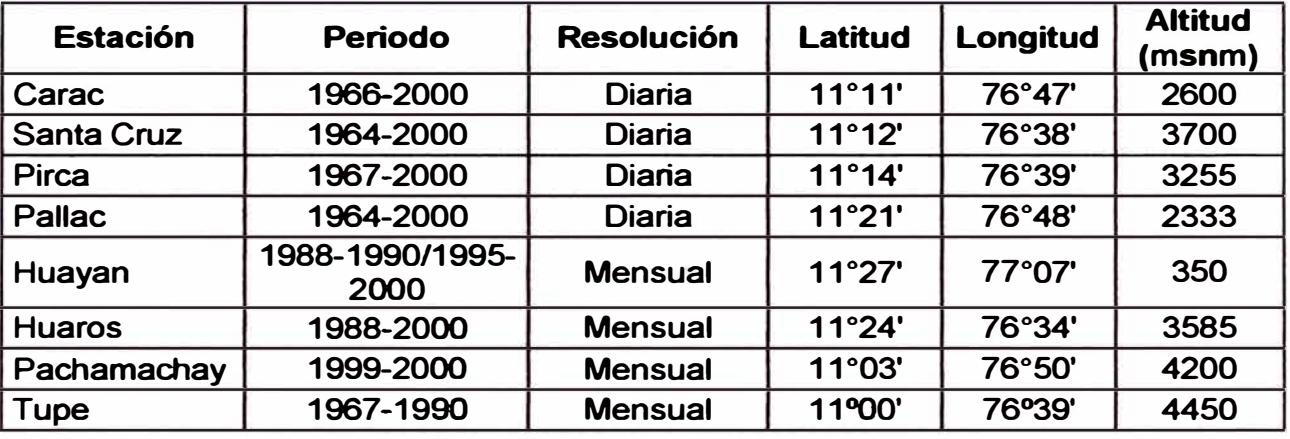

#### **Cuadro 4.2 Estaciones pluviométricas**

**Sólo se empleó una estación hidrométrica para el modelo, estación. Santo Domingo, la que sirve para la calibración y validación del modelo. En el Cuadro 4.3 se muestra sus características.** 

#### **Cuadro 4.3 Estación hidrométrica Santo Domingo**

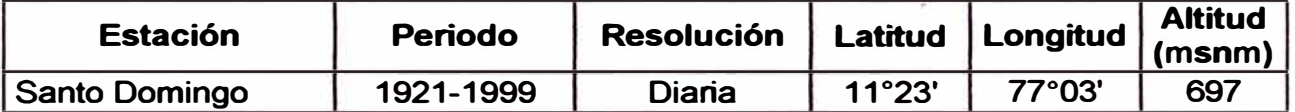

**Toda la información recopilada se muestra en el Anexo 1 y la Figura 4.1 se muestra la ubicación de estaciones dentro y alrededor de la cuenca de interés.** 

## **4.2.2 Inspección visual de la información**

**Se realizó la inspección visual de la información mediante el ploteo de los histogramas de las estaciones pluviométricas para identificar saltos y/o tendencias. Para luego realizar correcciones de ser necesario. En el anexo 2, se observa los histogramas de cada una de las estaciones pluviométricas.** 

## **4.2.3 Análisis de doble masa**

**Se realizó el análisis de doble masa con el fin de encontrar quiebres en la información, en primer lugar se identificó una estación patrón con este análisis, en este caso fue la estación Carac, en base a ella se identificaron quiebres en las otras estaciones. En el Anexo 2, se observa los gráficos de doble masa para las estaciones pluviométricas.** 

## **4.2.4 Análisis de inferencia**

**En base a los quiebres detectados en la información mediante el análisis de doble masa, se hizo el análisis de inferencia, que consiste en realizar pruebas estadísticas entre la información antes y después de los quiebres identificados. En eJ Cuadro 4.4 se muestra el resultado del análisis de inferencia para cada estación. Según indique el análisis de inferencia, en caso de ser necesario se corrige aquella información que sea errónea estaclisticamente.** 

| <b>Estación</b> | <b>Series</b><br><b>Periodo</b><br><b>Nro</b><br><b>Hipotesis</b><br>años |       |    |                          |               | Cumple    | <b>Conclusión</b>  |  |  |
|-----------------|---------------------------------------------------------------------------|-------|----|--------------------------|---------------|-----------|--------------------|--|--|
| Santa Cruz      | Serie 1                                                                   | 73-85 | 13 | Itc $\leq$ Tt            | 1,04 < 2,06   | Sí        | No se corrige      |  |  |
|                 | Serie 2                                                                   | 86-00 | 15 | Fc < Ft                  | 1,01 < 2,53   | Sí        |                    |  |  |
| Pirca           | Serie 1                                                                   | 68-76 | 9  | Itc $\vert$ < Tt $\vert$ | 1,74 < 2,06   | Sí        | No se corrige      |  |  |
|                 | Serie 2                                                                   | 77-95 | 19 | Fc < Ft                  | 2,76 < 3,17   | Sí        |                    |  |  |
| Pirca           | Serie 2                                                                   | 77-95 | 19 | Itc $\mathsf{I}$ < Tt    | 0,47 < 2,07   | Sí        | Se corrige serie 3 |  |  |
|                 | Serie 3                                                                   | 96-00 | 5  | Fc < Ft                  | 9,18 < 5,82   | <b>No</b> |                    |  |  |
| Pallac          | Serie 1                                                                   | 76-85 | 10 | Itc $\vert$ < Tt         | 0.09 < 2.07   | Sí        | No se corrige      |  |  |
|                 | Serie 2                                                                   | 86-00 | 15 | Fc < Ft                  | 1,05 < 3,03   | Sí        |                    |  |  |
| Pachamachay     | Serie 1                                                                   | 72-77 | 6  | Itc $\vert$ Tt           | 3,13 < 2,36   | No        | Se corrige serie 2 |  |  |
|                 | Serie 2                                                                   | 94-96 | 3  | Fc < Ft                  | 11,27 < 19,30 | <b>No</b> |                    |  |  |
| Huayan          | Serie 1                                                                   | 70-72 | 3  | Itc $\vert$ < Tt         | 7,85 < 2,09   | <b>No</b> | Se corrige serie 1 |  |  |
|                 | Serie 2                                                                   | 73-90 | 18 | Fc < Ft                  | 1,40 < 3,59   | <b>No</b> |                    |  |  |
| Huayan          | Serie 2                                                                   | 73-90 | 18 | Itc $\vert$ Tt           | 3,72 < 2,08   | <b>No</b> | Se corrige serie 3 |  |  |
|                 | Serie 3                                                                   | 96-00 | 5  | Fc < Ft                  | 5,07 < 2,96   | <b>No</b> |                    |  |  |
| <b>Huaros</b>   | Serie 1                                                                   | 67-75 | 9  | Itc $\leq$ Tt            | 1,58 < 2,13   | Sí        | No se corrige      |  |  |
|                 | Serie 2                                                                   | 76-83 | 8  | Fc < Ft                  | 1,09 < 3,73   | Sí        |                    |  |  |
| <b>Tupe</b>     | Serie 1                                                                   | 70-72 | 3  | Itc $\vert$ Tt           | 1,78 < 2,09   | Sí        | No se corrige      |  |  |
|                 | Serie 2                                                                   | 73-90 | 18 | Fc < Ft                  | 2,95 < 3,59   | Sí        |                    |  |  |

**Cuadro 4.4 Resultados del análisis de inferencia** 

**Luego de tener la información corregida mediante el análisis de inferencia, se procedió a completar la información faltante mediante el uso del programa HEC-4 de la USACE para obtener un banco de datos homogéneo y uniforme en el periodo 1967 a 2000. La información corregida, extendida y completada, se muestra en el Anexo 3.** 

#### **4.2.5 Información a usar en el modelo con resolución diaria**

**Para la aplicación del modelo, se requiere tener información a nivel diario, sin embargo, la información obtenida mediante el anátisis** de **consistencia se obtuvo a nivel mensual, razón por la cual fue necesario utilizar una ecuación de transposición para estimar** la **precipitación en** la **estación "X" en función de ta estación "Y"** que **cuenta oon información** diaria

**Este procedimiento se realizó empleando la siguiente ecuación:** 

$$
P_{\text{MARIO X}} - P_{\text{MARIO Y}} \frac{P_{\text{MERSUAL X}}}{P_{\text{MERSUAL Y}}}
$$
 (4.1)

**Donde:** 

**P01AR10 x = Precipitación diaria estimada en ta estación X** 

**POIARIO v = Precipitación diaria en la estación Y** 

**PMENSUAL x = Precipitación mensuat en la estación X** 

**PMENsuAL v = Precipitación mensual en la estación Y** 

**Para determinar que estación "Y" usar para estimar la precipitación diaria en "X", fue necesario evaluar la correlación simple a nivel mensual entre las estaciones que tienen sólo información mensual vs aquellas estaciones que tienen información mensual y diaria. La correlación se hizo mes a mes, es decir que un determinado mes de la estación "X" se correlacionaba con un mes "Y'', no necesariamente iguates para todos los meses de "X". La estación con cual correlacionar "X" se tomó como aquella que presentaba el mayor coeficiente de correlación. En el Anexo** 3, **se encuentra los coeficientes de correlación obtenidos. En el Cuadro 4.5 se muestra tas estaciones con que se estima la precipitación diaria en las estaciones "X"\_** 

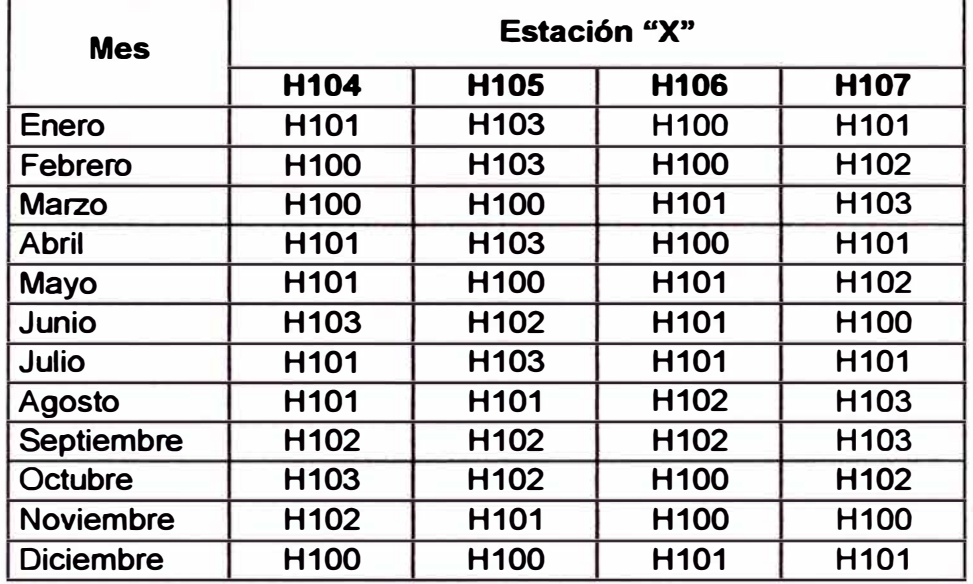

#### **Cuadro 4.5 Estaciones escogidas para estimación de precipitaciones diarias**

**Donde:** 

**H 100** = **estación Carac** 

**H101** = **estación Santa Cruz** 

**H 102 = estación Pirca** 

**H 103 = estación Pallac** 

**H 104** = **estación Pachamachay** 

**H 105** = **estación Huayan** 

**H 106** = **estación Huaros** 

**H107** = **estación Tupe** 

**Con la información disponible, se calculó la precipitación media en cada cuenca usando el método de los polígonos de Thiessen. En la Figura 4.4 se muestra los Polígonos de Thiessen para la cuenca de interés.** 

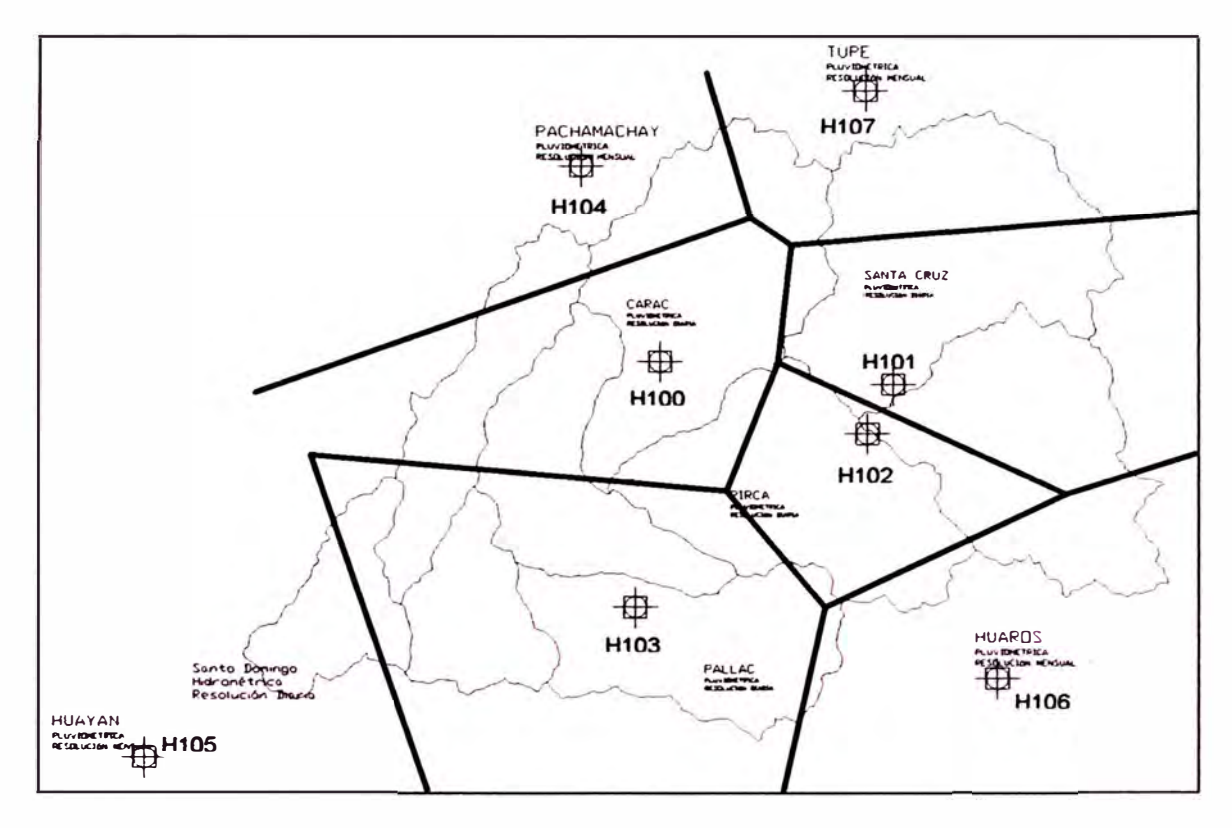

**Figura 4.4 Polígonos de Thiessen.** 

**Como no existen datos de evapotranspiración en la cuenca, se determinó esta de manera indirecta con el método de Thornwaite. Las expresiones usadas son:** 

$$
U_j = 1.6K_a \left(\frac{10T_j}{I}\right)^a \tag{4.2}
$$

**Donde:** 

**U¡** = **Uso consuntivo o evapotranspiración del mes j, en cm** 

**T¡ = Temperatura media en el mes j, en ºC** 

**a, 1** = **constantes** 

**Ka** = **constante que depende de la latitud y mes del año.** 

**Las constantes "I" (índice de eficiencia de la temperatura) y "a" se calculan de la siguiente manera:** 

$$
I = \sum_{j=1}^{12} i_j
$$
 (4.3)

**Donde:** 

$$
i_j = \left(\frac{T_j}{5}\right)^{1.514}
$$

46

**(4.4)** 

**A se calcula con la siguiente expresión:** 

$$
a = 675 \cdot 10^{-9}1^3 - 771 \cdot 10^{-7}1^2 + 179 \cdot 10^{-4}1 + 0,492
$$
 (4.5)

**La información de temperatura se tomó de un estudio "Inventario y Evaluacón de**  los Recursos Naturales de las Microregiones de Oyón y Cajatambo", realizado **por la ONERN en 1989, en las cercanías de la cuenca Chancay-Huaral. En el**  Anexo 4, se muestra la información pluviométrica y de evapotranspiración en **cada subcuenca.** 

**Como la información se determinó de manera indirecta, esta no necesariamente**  representa los valores reales de evapotranspiración en la cuenca, por lo que se **decidió usar un factor de corrección, el cual fue calibrado. El valor obtenido para este factor fue O, 7.** 

# **CAPÍTULO V**

# **APLICACIÓN DEL MODELO MHC**

**El modelo se aplicó utilizando la información obtenida para cada subcuenca, indicada en el Anexo 4, para la calibración se usó información del año 1997 y para la validación información del año 1998 por las razones que se exponen más adelante. Para la aplicación del modelo, se empleó el software implementado en Microsoft Excel para trabajar a nivel diario. En los siguientes ítems se detalla sobre la aplicación del modelo.** 

## **5.1 APLICACIÓN DEL MODELO**

**El modelo se aplicó en dos fases usando los años 1997 y 1998 para la calibración y validación respectivamente. Se empleó los años 1997 y 1998 por ser los más recientes y porque tienen gran parte de información medida, y por tanto son más representativos, además porque los registros pluviométricos del año 1997 se acercan al del año medio, estos valores se observan en el Cuadro 5.1 y la variación porcentual respecto del año medio.** 

| <b>Estación</b><br>pluviométrica | Precipitación<br>media (mm) | Precipitación<br><b>Año 1997</b><br>(mm) | <b>Variación</b><br>(%) |
|----------------------------------|-----------------------------|------------------------------------------|-------------------------|
| Carac                            | 367,2                       | 399,6                                    | 9%                      |
| <b>Santa Cruz</b>                | 566,6                       | 567,7                                    | 0%                      |
| Pirca                            | 639,6                       | 334,8                                    | $-48%$                  |
| <b>Pallac</b>                    | 261,6                       | 358,4                                    | 37%                     |
| Pachamachay                      | 869,4                       | 863,3                                    | $-1%$                   |
| Huayan                           | 7,4                         | 4,1                                      | $-45%$                  |
| <b>Huaros</b>                    | 441,9                       | 397,9                                    | $-10%$                  |
| Tupe                             | 721,8                       | 922,2                                    | 28%                     |

**Cuadro 5. 1 Valores de precipitación medios y del año 1997** 

**Se usó el software implementado para trabajar a nivel diario, la información de entrada es aquella que se encuentra en el Anexo 4. En la Figura 5.1 se muestra la hoja Excel donde se ingresa la información para correr la fase canal de una subcuenca.** 

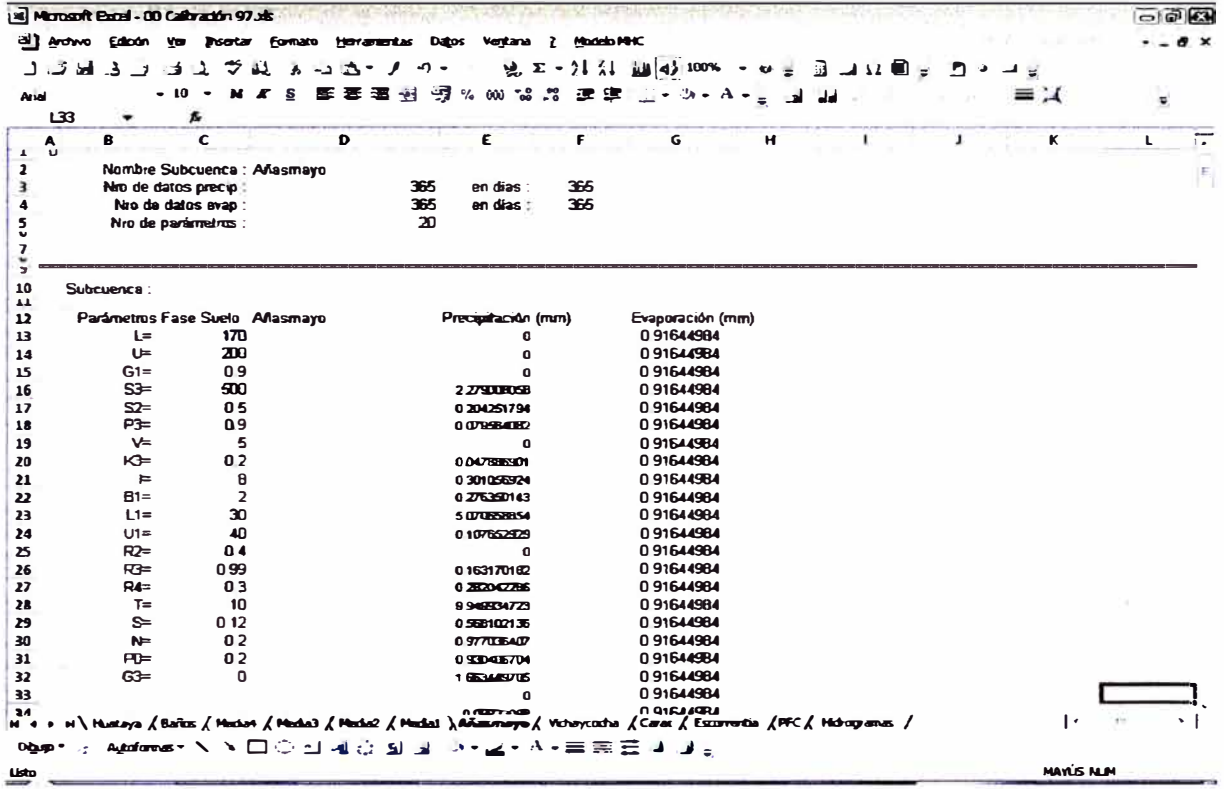

#### **Figura 5.1 Hoja Excel para ingresar información de la fase suelo.**

**Luego de ingresar dicha información, se puede usar el botón Escorrentía, para realizar el balance hídrico de cada subcuenca y determinar el volumen de aporte a los cauces. Luego que se ha realizado el balance hídrico de todas las subcuencas, se llena los datos de la fase canal en la hoja "PFC" y se procede a la simulación para obtener los hidrogramas.** 

**En la Figura 5.2 se muestra la hoja Excel donde se ingresa la información de la fase canal. Finalmente se corre el programa.** 

| P28<br>ß<br>Ð         | C                        | Ð                        | Ε            | F                  | G           | H    |           |          | ĸ              | L | M | N | $\bullet$ |  |
|-----------------------|--------------------------|--------------------------|--------------|--------------------|-------------|------|-----------|----------|----------------|---|---|---|-----------|--|
|                       |                          |                          |              |                    |             |      |           |          |                |   |   |   |           |  |
| Parametros Fase Canal |                          |                          |              |                    |             |      |           |          |                |   |   |   |           |  |
| Nombre Subcuenca      | c                        | T                        |              |                    | A           | A1   | <b>B1</b> | E1       | D1             |   |   |   |           |  |
| Carac                 | 3                        | 5                        | 5C52         |                    | 33 83 296.3 | 209  | 1 3 3     | 0        | 0              |   |   |   |           |  |
| Vichavcocha           | 1                        | 4                        |              | \$D\$2 30 81 321.7 |             | 2 14 | 1 3 3     | 0        | 0              |   |   |   |           |  |
| Anasmayo              | 6                        | $\overline{\mathbf{z}}$  |              | SE\$2 29 05 202.1  |             | 245  | 133       | 0        | $\Omega$       |   |   |   |           |  |
| Media1                | 4                        | 5                        | <b>SF\$2</b> | 2063               | 265         | 150  | 133       | $\Omega$ | $\Omega$       |   |   |   |           |  |
| Media <sub>2</sub>    | 5                        | $\overline{\phantom{a}}$ | \$G\$2       | 9.19               | 1886        | 170  | 1 3 3     | 0        | $\Omega$       |   |   |   |           |  |
| Media3                | $\overline{\phantom{a}}$ | 9                        |              | \$1\$2 9438 9993   |             | 1.14 | 1 3 3     | 0        | 0              |   |   |   |           |  |
| Media4                | 9                        | 0                        | \$\$2        |                    | 14 24 97 48 | 077  | 1 3 3     | 0        | $\overline{0}$ |   |   |   |           |  |
| <b>Baños</b>          | $\overline{2}$           | 4                        |              | $$152$   24 79     | 265         | 162  | 1 3 3     | 0        | 0              |   |   |   |           |  |
| Huataya               | 8                        | 9                        |              | \$K\$2 32 83 134.1 |             | 246  | 1 3 3     | 0        | 0              |   |   |   |           |  |
|                       |                          |                          |              |                    |             |      |           |          |                |   |   |   |           |  |

**Figura 5.2 Hoja Excel para ingresar información de la fase canal** 

**Para evaluar la eficiencia de la simulación se empleó el parámetro adimensional número de Nash, que se expresa como:** 

Nash = 
$$
1 - \frac{\sum_{i=0}^{n} (Q_{s,i} - Q_{o,i})^2}{\sum_{i=0}^{n} (Q_{s,i} - \overline{Q}_{o})^2}
$$
 (5.1)

**Donde:** 

Os,i **= caudal simulado del día i (m**<sup>3</sup> **/s)** 

**Oo,i = caudal observado del día i (m**<sup>3</sup> **/s)** 

**Q**0 **= caudal medio de la información observada (m**<sup>3</sup> **/s)** 

**Este parámetro relaciona la información medida y la simulada. El umbral del número de Nash para aceptar los resultados de una modelación hidrológica es de 0,5, este valor lo determinó Perrin en base a pruebas realizadas en 38 modelos lluvia-caudal en una muestra de 429 subcuencas. (Ref. Bib. 17)** 

### **5.2 ANÁLISIS DE SENSIBILIDAD**

**Dado que los parámetros usados en la fase suelo del modelo están relacionados a las condiciones de humedad de la cuenca** y **que por la amplitud de la cuenca no son valores uniformes estos se deben calibrar, es importante recordar que el modelo considera 20 parámetros en la fase suelo. De otro lado los parámetros usados en la fase canal se refieren a información cuantificable como área de la cuenca, longitud de cauce principal, etc. Por esta razón el análisis de sensibilidad se enfocó a medir la variación del número de Nash al hacer variar los parámetros de la fase suelo.** 

**Se tomó inicialmente como parámetros los recomendados según los autores, para cada subcuenca. En el análisis de sensibilidad se hizo variar parámetro por parámetro a la vez en un rango de ±30%** y **se evaluó los cambios en el número de Nash. En el Cuadro 5.2 se muestra el promedio, mínimo y máximo de las variaciones porcentuales del número de Nash obtenidos.** 

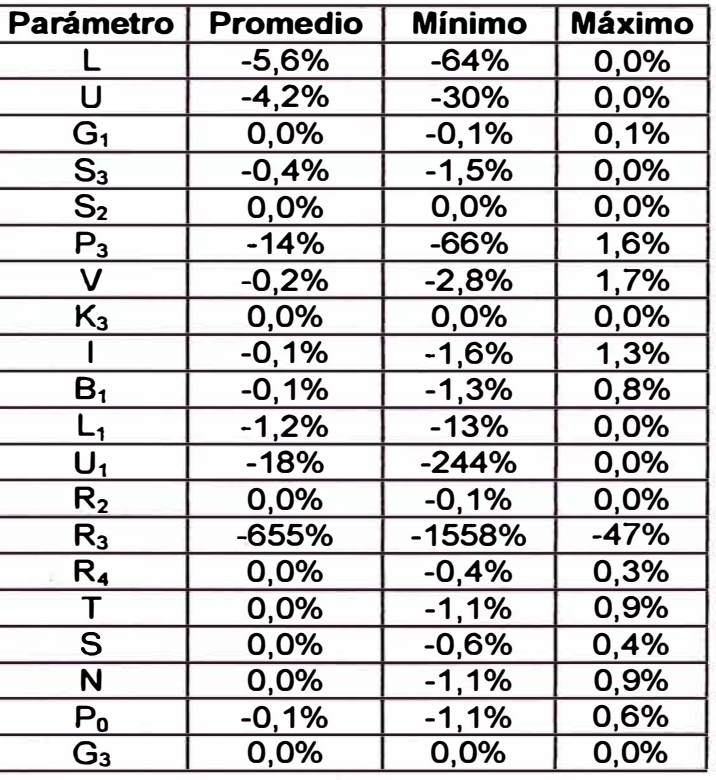

#### **Cuadro 5.2 Variaciones porcentuales del número de Nash**

**Del Cuadro 5.2 se observa que el parámetro más sensible es R3 que llega a variar hasta -1558% el número de Nash, junto con L, U, P<sup>3</sup>, L1 y U1 son los parámetros más sensibles. En cambio el resto de parámetros obtuvo una**  variación de ±1%.

**En las siguientes figuras se muestra la sensibilidad de los parámetros G**1, **S**3 **y KJ, en el Anexo 5 se muestra las gráficas del análisis realizado a cada uno de los parámetros de la fase suelo.** 

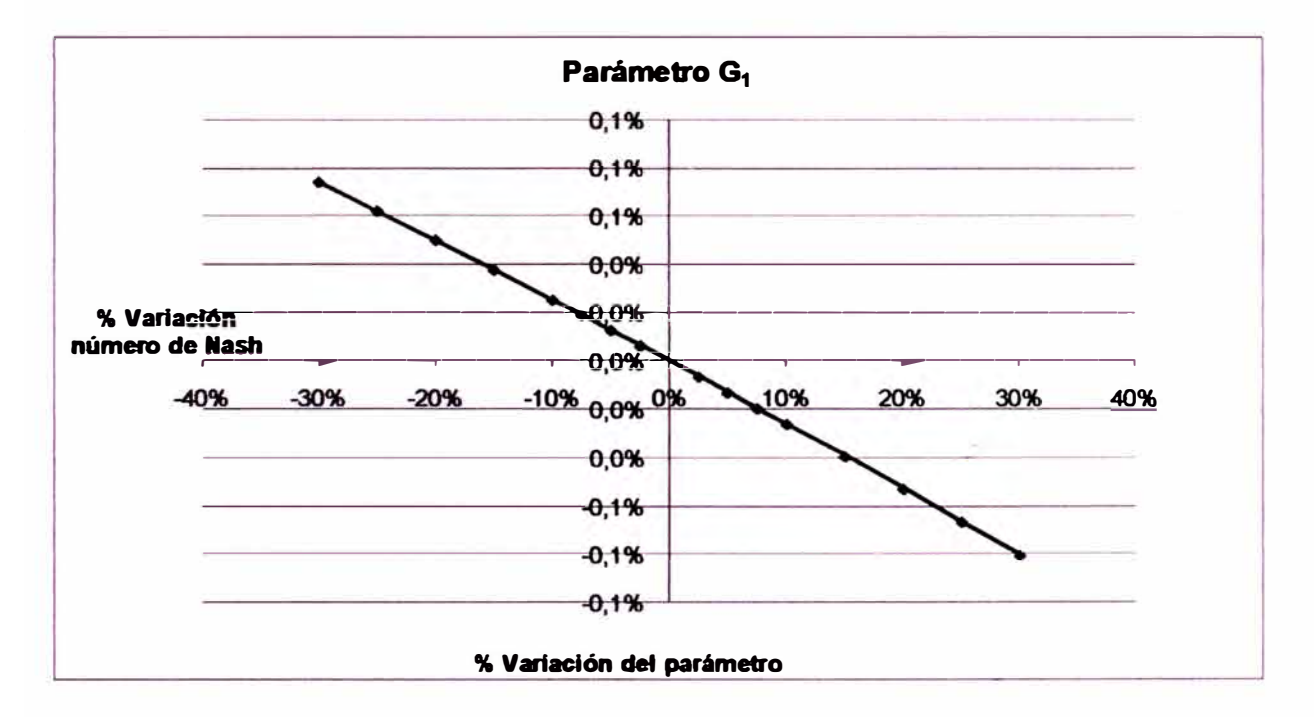

Figura 5.3 Análisis de sensibilidad parámetro G<sub>1</sub>.

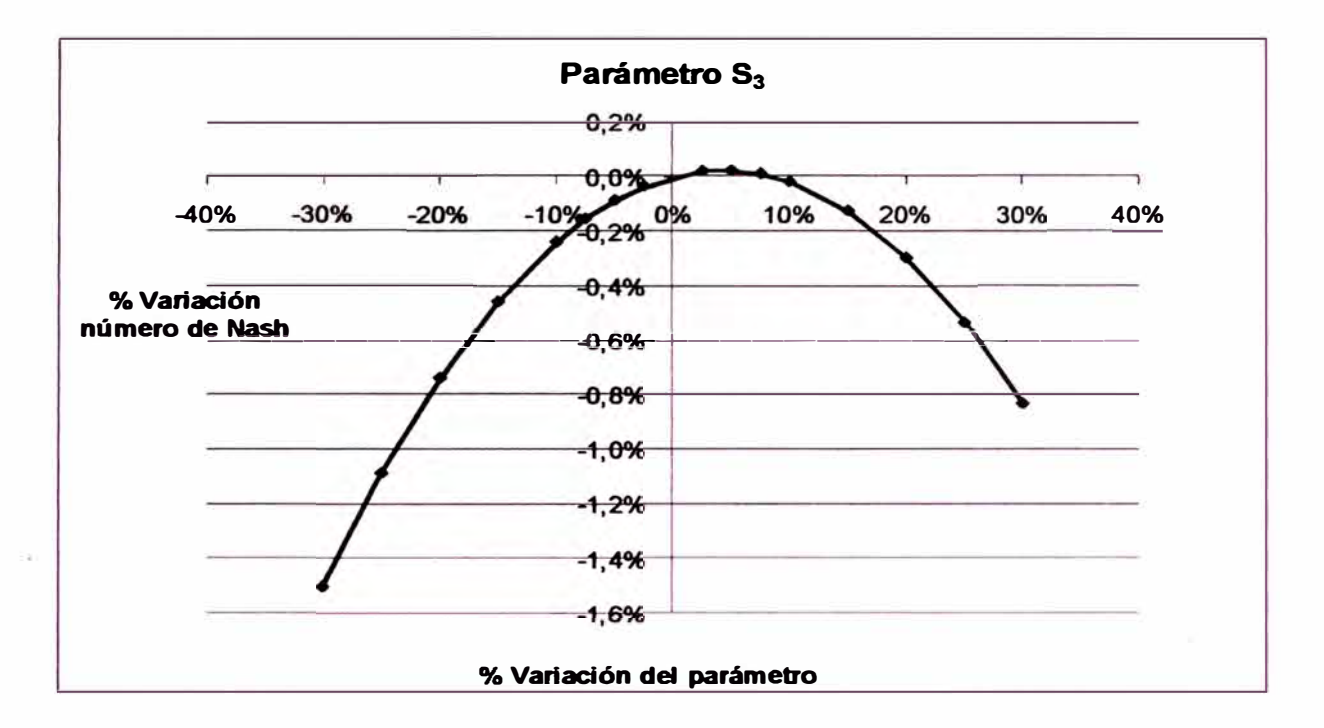

Figura 5.4 Análisis de sensibilidad parámetro S<sub>3</sub>.

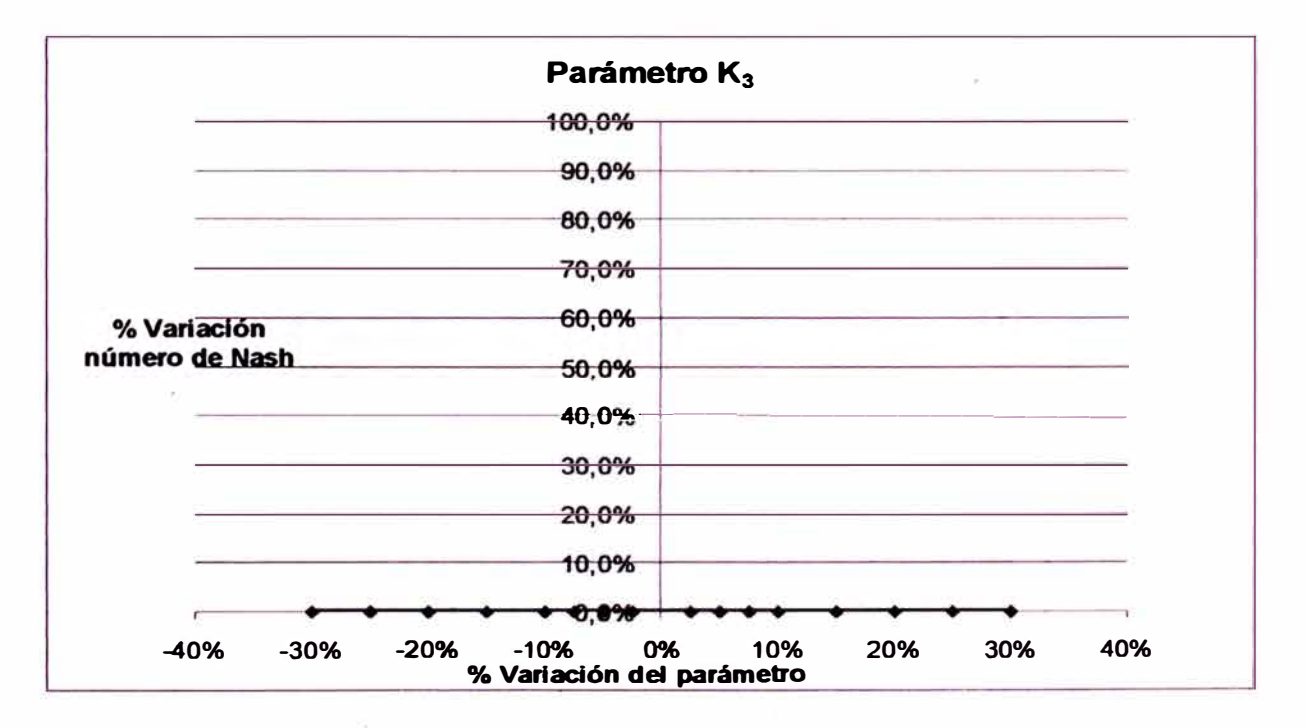

#### Figura 5.5 Análisis de sensibilidad parámetro K<sub>3</sub>.

## 5.3 CALIBRACIÓN DE PARÁMETROS

Luego de realizar el análisis de sensibilidad, fue más sencillo escoger que parámetros modificar para obtener et mejor ajuste. Los parámetros empleados para la fase suelo se muestran en el Cuadro 5.3.

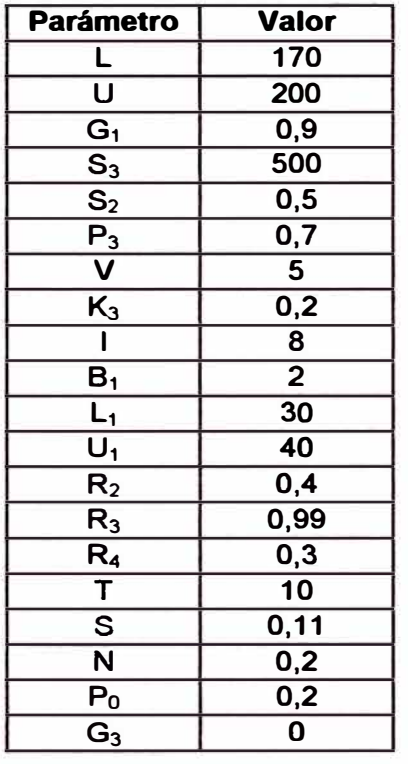

#### Cuadro 5.3 Parámetros empleados en la fase suelo

Los parámetros empleados en la fase canal se muestran en el Cuadro 5.4.

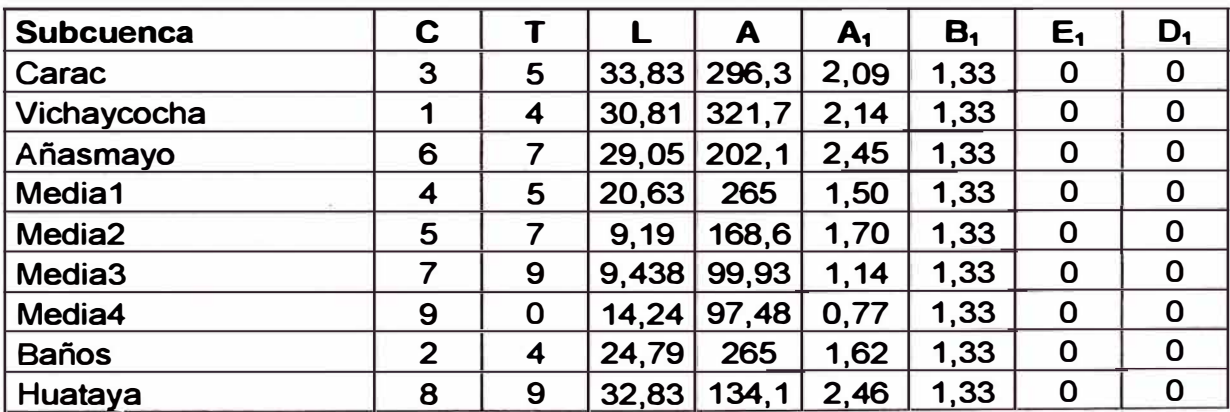

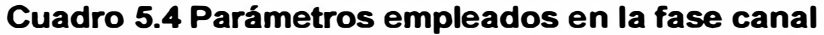

*54* 

**De la simulación, se obtuvo un número de Nash de 0,67. En la Figura 5.6 se muestra el plateo de los datos medidos vs simulados en la estación Santo Domingo.** 

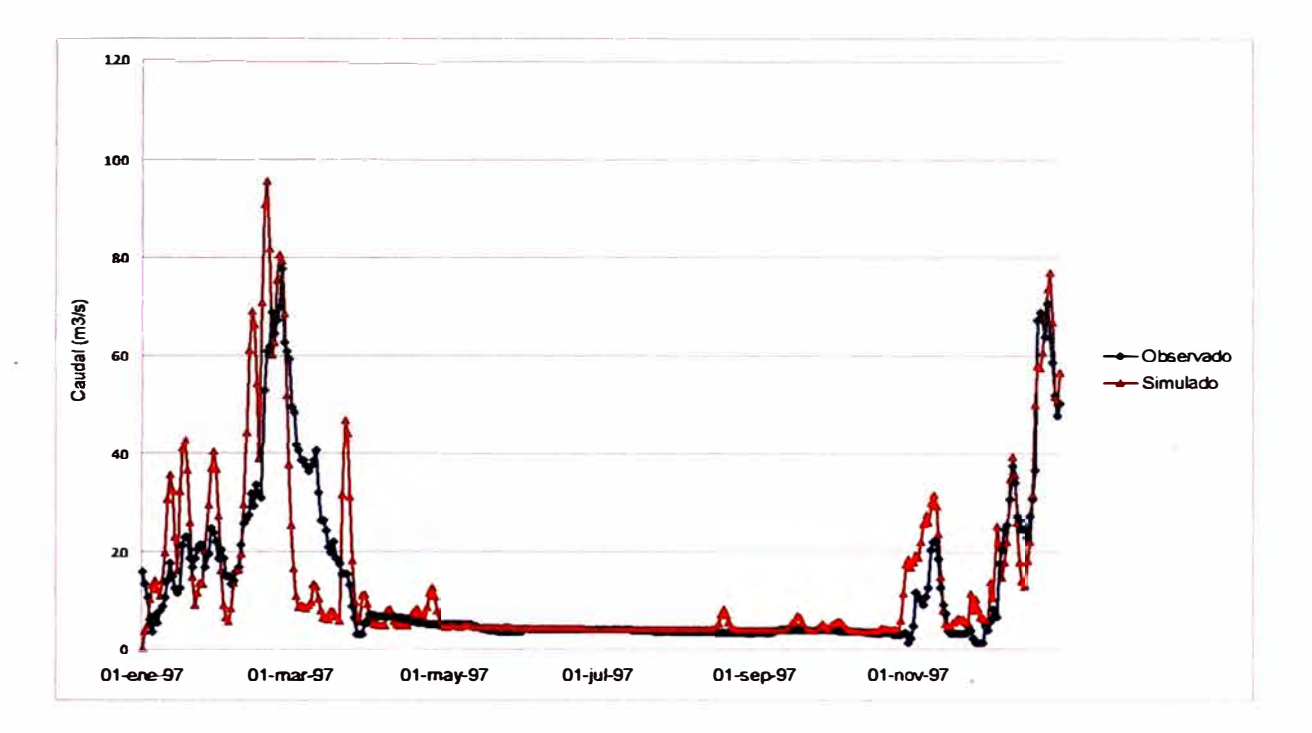

**Figura 5.6 Valores observados vs simulados para la calibración del modelo, información año 1997.** 

## **5.4 . VALIDACIÓN DE RESULTADOS**

:1

**Con los parámetros usados en la calibración y con un periodo de información diferente se realizó la validación del modelo. El número de Nash obtenido fue 0,63 que se considera aceptable. En la Figura 5.7 se muestra el plateo de datos medidos vs simulados en la estación Santo Domingo.** 

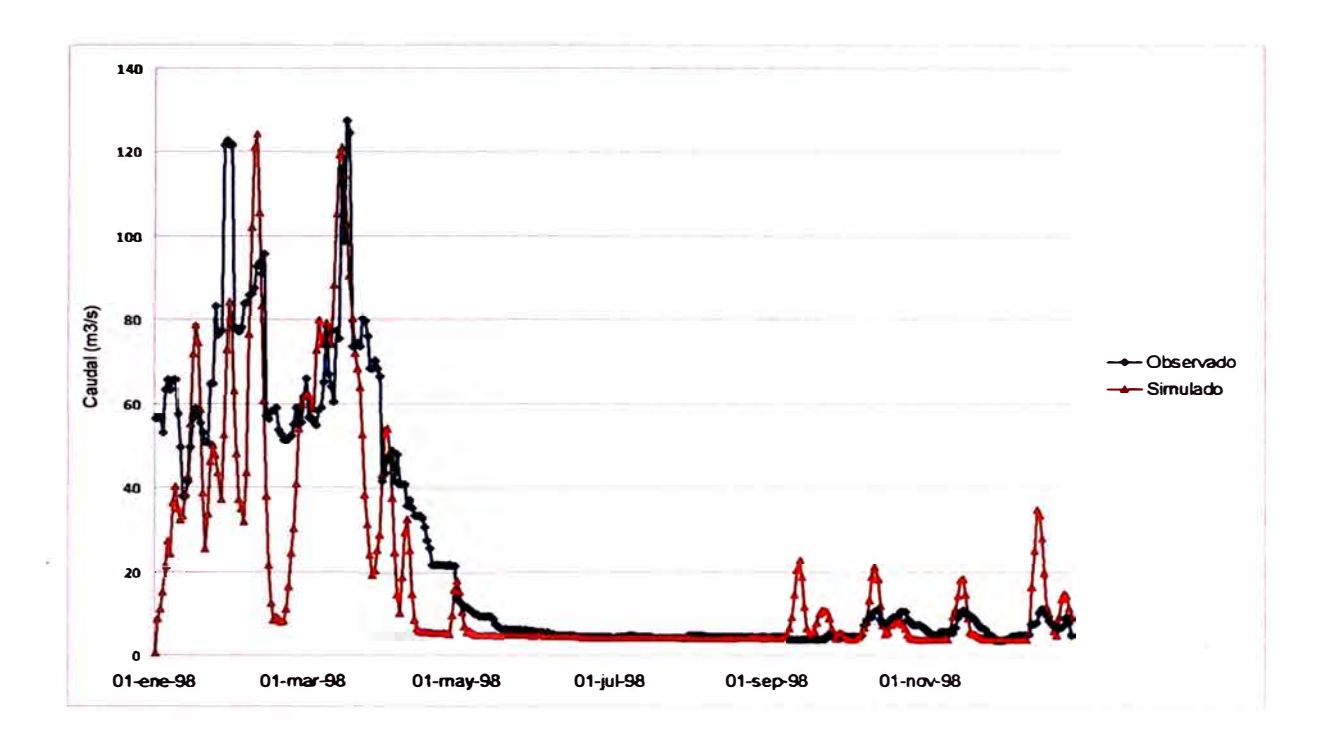

**Figura 5.7 Valores observados vs simulados para la validación del modelo, información año 1998.** 

## **Conclusiones**

- **1. En el rango de variación adoptado (± 30%) de los parámetros para el análisis de sensibilidad, se observa que los parámetros más sensibles son: R3 (- 1558%), L (-64%), U (-30%), P3 (-66%), U1 (-244%) y L1 (-13%), por el contrario los menos sensibles fueron: �. G3 los cuales presentaron variación cercana a cero. El resto de parámetros presentó una variación en el rango de ± 1%.**
- **2. La sensibilidad más importante se presentó en el parámetro R3, denominado coeficiente de recesión diaria del flujo de agua subterránea. De esto se deduce que el componente de agua subterránea es importante dentro del modelo MHC.**
- **3. Los parámetros de la zona superior del suelo (U y U1) presentan mayor influencia en la sensibilidad de los resultados que los parámetros de la zona** inferior del suelo (L y L<sub>1</sub>).
- **4. De los resultados obtenidos en la calibración, se observa que los valores simulados, se acercan bastante en la época de estiaje y se distorsionan en los meses húmedos. En los primeros meses no se observa un buen ajuste. Para todo el periodo se obtuvo un coeficiente de Nash igual a 0,67. Esto se debe probablemente a que la información de precipitación diaria en las estaciones que contaban únicamente con información mensual se distribuyó uniformemente en los días del mes por lo que se presentan picos y valles en distintos puntos del mes, de otro lado las características intrínsecas del modelo hace que en la primera iteración el caudal simulado sea cero.**
- **5. En la validación se observaron las mismas características referentes a los periodos de estiaje y de avenidas que en la calibración. El número de Nash obtenido fue 0,63.**
- **6. Los números de Nash obtenidos tanto en la validación como en la calibración indican que los resultados obtenidos son aceptables.**
- **7. El modelo estudiado considera los aportes por las lluvias, por tanto se hace necesario contar con una serie de caudales que representen el flujo base y** no solamente un parámetro (S<sub>2</sub>) que lo represente para los días del año.
- **8. La aplicación del modelo MHC para distintas cuencas del Perú podría ser beneficioso ya que permite estimar los caudales a nivel diario en puntos de interés** *y* **de esta forma aprovechar mejor el uso del recurso hídrico. Sin embargo el principal inconveniente sería contar con la información a nivel diario que se necesita.**

l

## **Recomendaciones**

- **1. Se recomienda en lo posible emplear estaciones hidrometeorológicas que tengan información diaria para usarla en el modelo. De esta forma se trabajaría con información más representativa de la cuenca de estudio y por ende se obtendría mejores ajustes en el modelo que se reflejaría en números de Nash cercanos a la unidad.**
- **2. Se recomienda que al momento de la calibración, tener especial cuidado con los parámetros R3, L, U, P3, U1 y L1, cuidando que no escapen del rango de variación obtenido en el análisis de sensibilidad.**
- **3. Se recomienda realizar la simulación con el modelo, considerado información de un par de meses atrás del periodo de interés de simulación para que de esta forma el modelo se ajuste más rápidamente.**
- **4. Como el modelo se consideran los aportes de las lluvias, se recomienda para temas de investigación posteriores adaptar el modelo para tomar en cuenta condiciones de contorno, de forma que se consideren las condiciones iniciales en el modelo como caudales iniciales, flujo base, etc.**
- **5. Se recomienda en el curso de investigaciones posteriores adaptar el modelo para que trabaje con series de flujo base para cada intervalo de tiempo.**
# **Bibliografía**

- **1. Aparicio, Francisco "Fundamentos de hidrología de superficie". Limusa. México D.F. 2003.**
- **2. Chereque, Wendor "Hidrología para estudiantes de ingenieria civil". CONCYTEC. Lima 1989.**
- **3. Chow, Ven Te; Maidment, David y Mays, Larry. "Hidrología Aplicada". Me Graw Hill. Santafé de Bogota 1994.**
- **4. Civiltec. Tecnológico de Monterrey. Noviembre-Diciembre 1994. Pág. 6. México 1994.**
- **5. Crawforct, Norman and Surges, Stephen. "History of the Stanford Watershed model". Water Resources lmpact. Washington Marzo 2004.**
- **6. Duque, Roberto. "Modelo de Simulación Paramétrica STANFORD IV". Banco de Programas CIDIAT. Venezuela 1979.**
- **7. Estrela, T eodoro. "Modelos matemáticos para la evaluación de recursos hídricos". CEDEX. Madrid 1992.**
- **8. Guevara, Edilberto y Cartaya, Di Lema Humberto. "Hidrología, una introducción a la ciencia hidrológica aplicada". Universidad de Carabobo. Valencia 1991, Venezuela.**
- **9. Guevara, Edilberto y Cartaya, Di Lema Humberto. "Modelo MHC". Hidromet. Venezuela 1982.**
- **10. Gulliver, John y Amdt, Roger. "Hydropower engineering handbook". Me Graw Hill. New York 2001.**
- **11. Huamán, Bustamante Gorick "Modelamiento de la cuenca Chilcas mediante programa HFAM". Tesis de grado. Universidad Nacional de Ingeniería, Facultad de Ingeniería Civil. Lima 2007.**
- **12. INRENA. "Estudio Hidrológico cuenca Chancay-Huaral". Lima 2001.**
- **13. Loague, Keith. "Environmental Modeling: The Past, the present and the Future". Proceedings Accuracy 2000. Amsterdam July 2000.**
- **14. Nieto, Melgarejo Herminio. "Aplicación del modelo tanque a nivel diario en la cuenca del río Cañete". Tesis de grado. Universidad Nacional de Ingeniería, Facultad de Ingeniería Civil. Lima 2003.**
- **15. Nieto, Melgarejo Herminio. "Comparación de modelos hidrológicos precipitación escorrentía determinísticos conceptuales con y sin uso de modelo estocástico". Tesis de maestría. Universidad Nacional de Ingeniería, Facultad de Ingeniería Civil. Lima 2007.**
- **16. ONERN. "Inventario y Evatuacón de tos Recursos Naturales de tas Micmregiones de Oyón y Cajatambo". Lima 1989.**
- **17. Perrin, Charles. "Vers une amétioration d'un modele global pluie-débit au travers d'une approche comparative". Tesis Doctoral. lnstitut National Polytechnique De Grenoble. Francia 2000.**
- 18. Ponce, Victor. "Engineering hydrology principles and practices". Prentice Hall. **New Jersey 1989.**
- **19. Silva, Dávita Marisa. "Análisis comparativo de modelos determinísticos de simulación de cuencas". Tesis de grado. Universidad Nacional de Ingeniería, Facultad de Ingeniería Civil. Lima 1987.**

## **ANEXOS**

## **ANEXO 1: INFORMACIÓN HISTÓRICA ORIGINAL**

- **1.1 PRECIPITACIÓN Y DESCARGAS DIARIAS**
- **1.2 PRECIPITACIÓN Y DESCARGAS MENSUALES**

## **ANEXO 2: ANÁLISIS DE CONSISTENCIA**

- **2. 1 ANÁLISIS VISUAL**
- **2.2 ANÁLISIS DE DOBLE MASA**
- **2.3 ANÁLISIS DE INFERENCIA**

## **ANEXO 3: INFORMACIÓN CORREGIDA Y EXTENDIDA**

- **3.1 PRECIPITACIÓN TOTAL MENSUAL CORREGIDA Y EXTENDIDA**
- **3.2 PRECIPITACIÓN TOTAL DIARIA CORREGIDA Y EXTENDIDA**
- 3.3 **COEFICIENTES DE CORRELACIÓN**
- 3.4 **PRECIPITACIÓN TOTAL DIARIA COMPLETADA**
- **ANEXO 4: PRECIPITACIÓN SUBCUENCAS y EVAPOTRANSPIRACIÓN POR**
- **4.1 PRECIPITACIÓN POR SUBCUENCAS**
- **4.2 EVAPOTRANSPIRACIÓN POR SUBCUENCAS**

## **ANEXO 5: ANÁLISIS DE SENSIBILIDAD**

**5.1 ANÁLISIS DE SENSIBILIDAD DE LOS PARÁMETROS** 

# **ANEXO 1**

# **1.1 PRECIPITACIÓN Y DESCARGAS DIARIAS**

#### **ORCINA GENERAL DE ESTADISTICA E INFORMATICA**

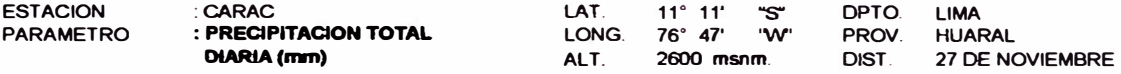

**AA<>: 1997** 

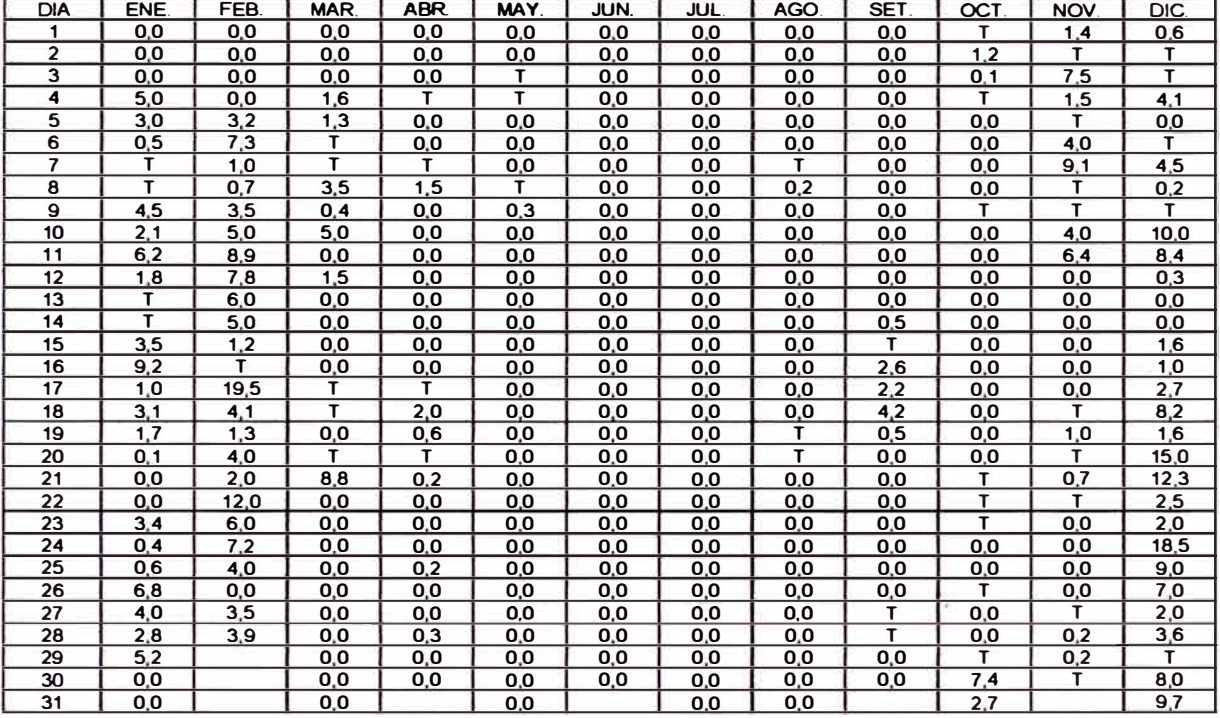

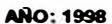

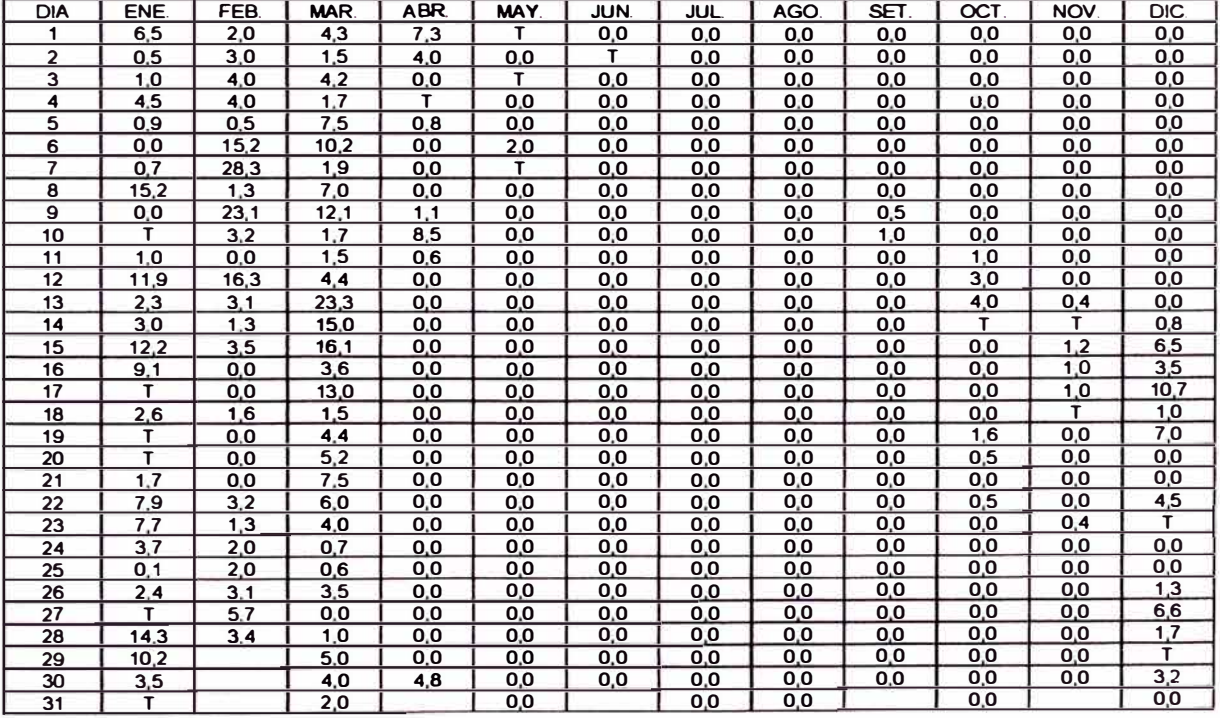

### **OFICINA GENERAL DE ESTADISTICA E INFORMATICA**

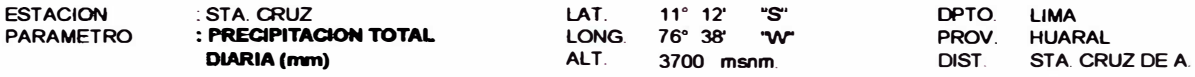

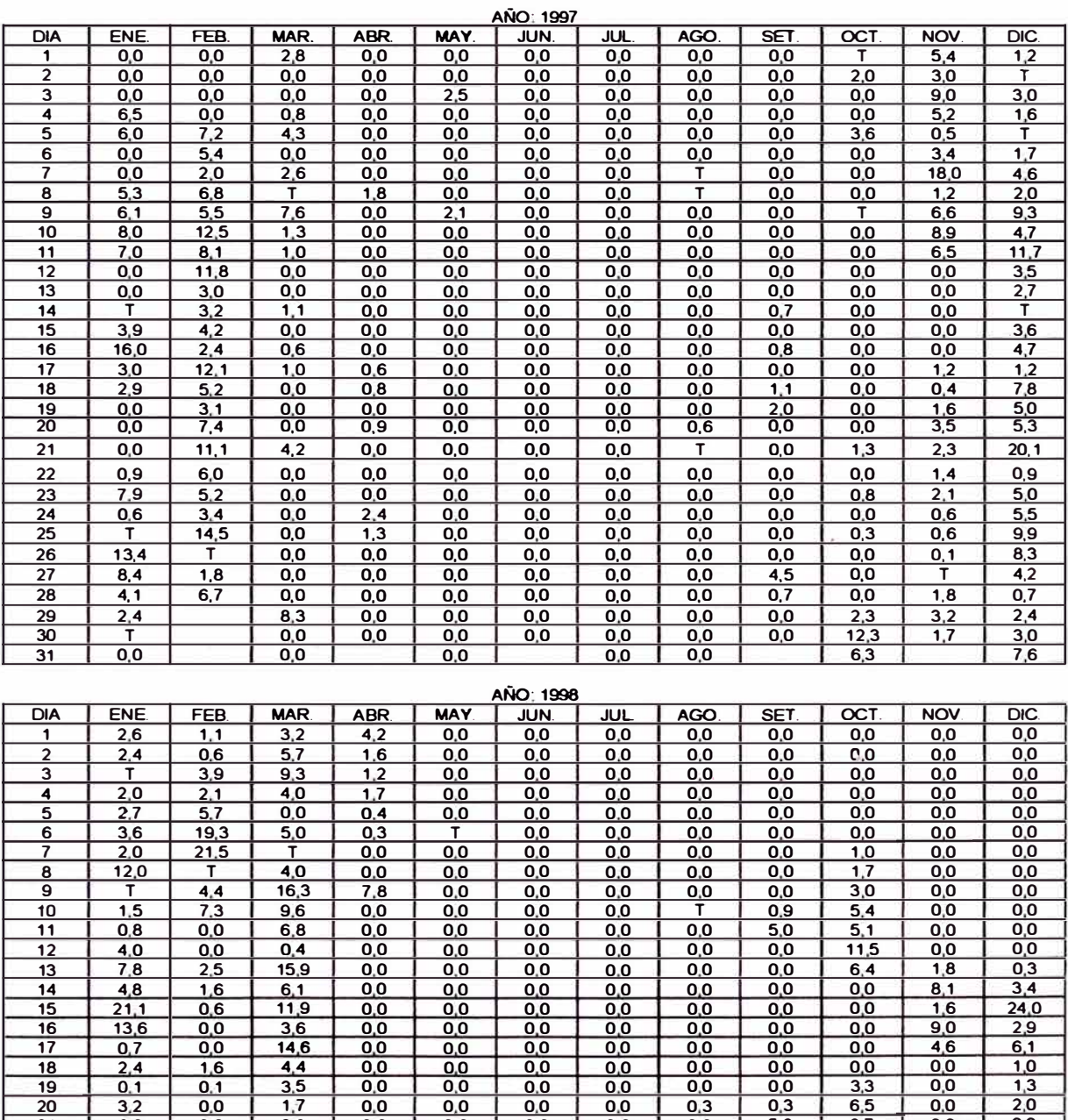

21 60 08 39 00 00 00 00 00 52 27 00  $22$  9.0 2.4 5.2 0.0 0.0 0.0 0.0 0.0 0.0 4.3 0.0 23 28 50 **T** 00 00 00 00 00 **24** 00 00 24 60 63 00 **T** 00 00 00 04 00 46 00 25 1.4 3.0 T 0.0 0.0 0.0 0.0 1 11 0.0 0.0 0.0 <u>26 | 0.8 | 10.8 | 5.0 | 0.0 | 0.0 | 0.0 | 0.0 | 0.0 | 0.0 | 0.0 | 0.0 | 0.0 | 0.0 | 0.0 | 0.0 | 0.0 | 0.0 | 0.0 | 0.0 | 0.0 | 0.0 | 0.0 | 0.0 | 0.0 | 0.0 | 0.0 | 0.0 | 0.0 | 0.0 | 0.0 | 0.0 | 0.0 | 0.0 | 0.0 | 0.0 | 0.0 |</u> 27 37 00 **46** 00 00 **T** 00 08 00 00 00 28 87 11 7 30 **T** 00 00 00 00 00 00 00 29 52 86 50 00 00 00 00 00 00 00 30 7 1 1 0 20 00 00 00 00 20 00 00 31 00 00 00 00 00 00

 $0<sub>0</sub>$  $1,6$  $0,3$  $0,0$  $0,7$ 29  $5,2$  $1,4$  $0,8$  $0,3$  $\overline{0,0}$ 

### **OFICINA GENERAL DE ESTADISTICA E INFORMATICA**

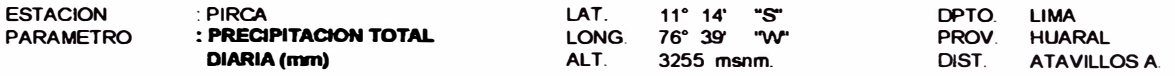

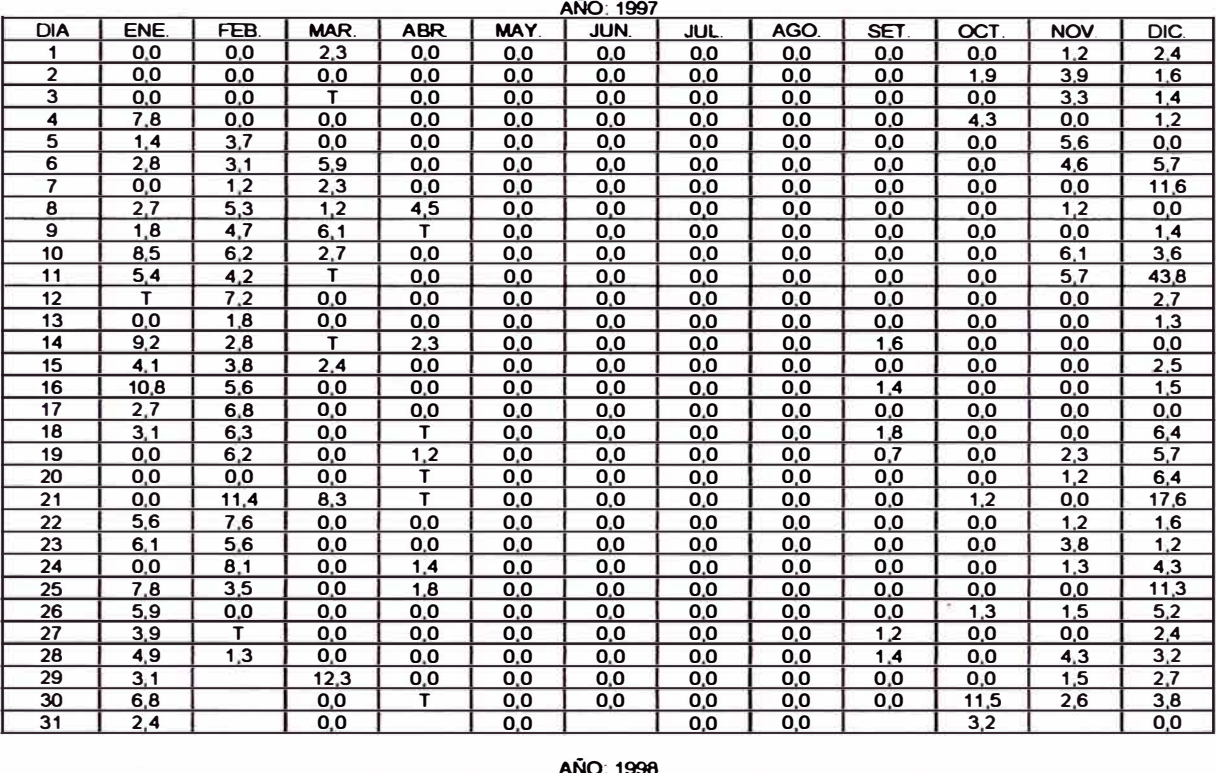

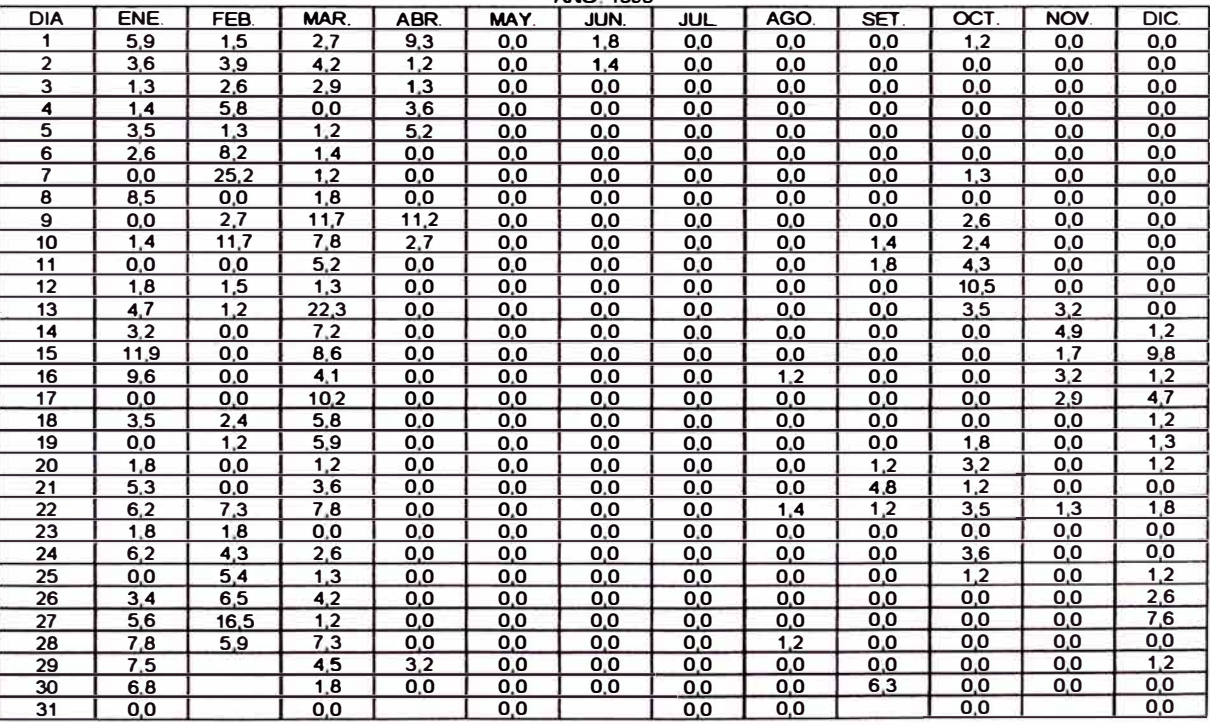

### **OFICINA GENERAL DE ESTADISTICA E INFORMATICA**

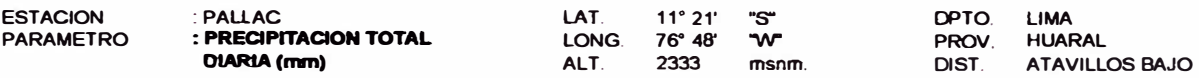

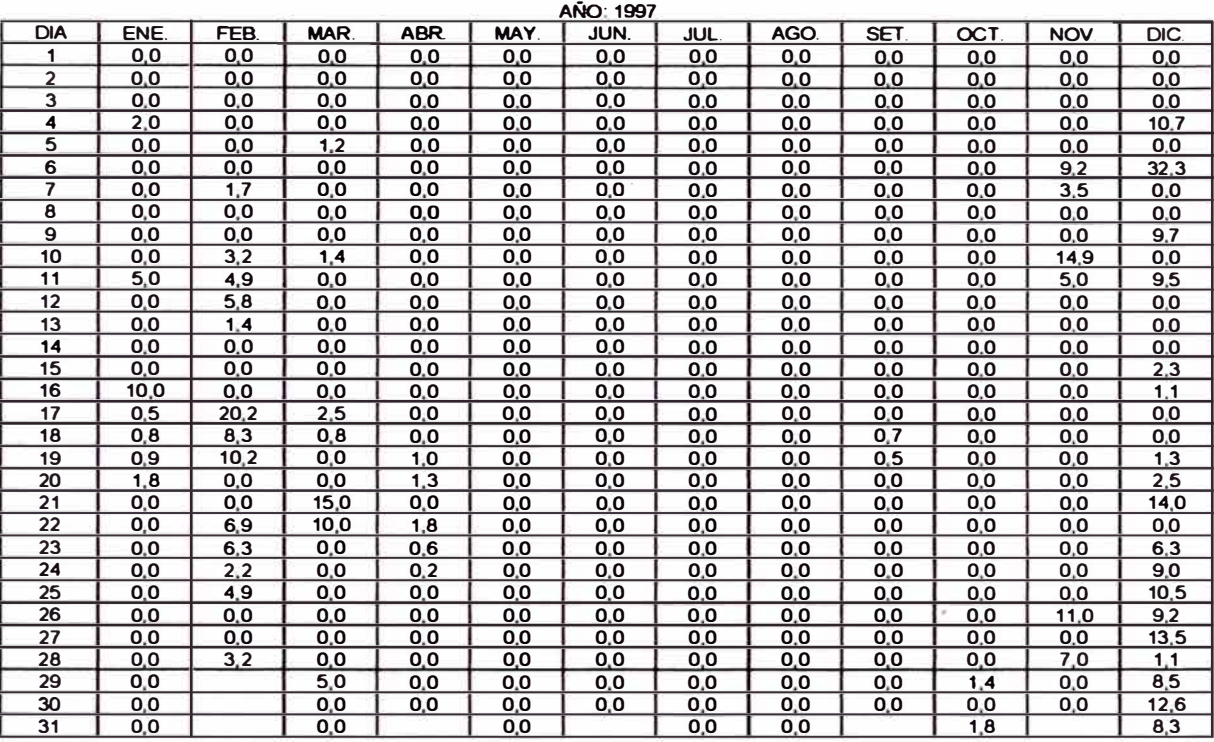

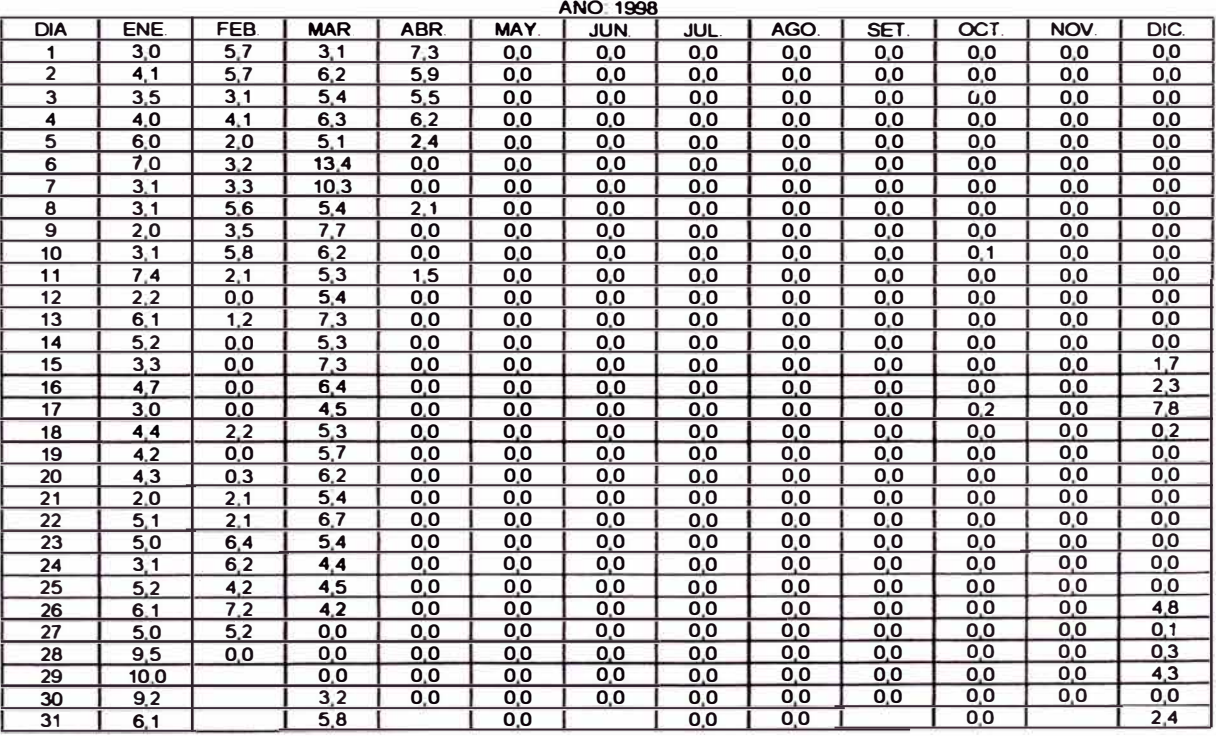

### **OFICINA GENERAL DE ESTADISTICA E INFORMATICA**

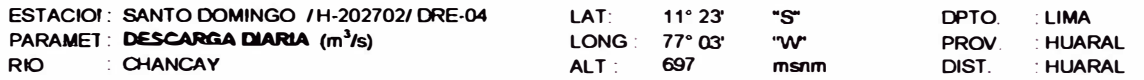

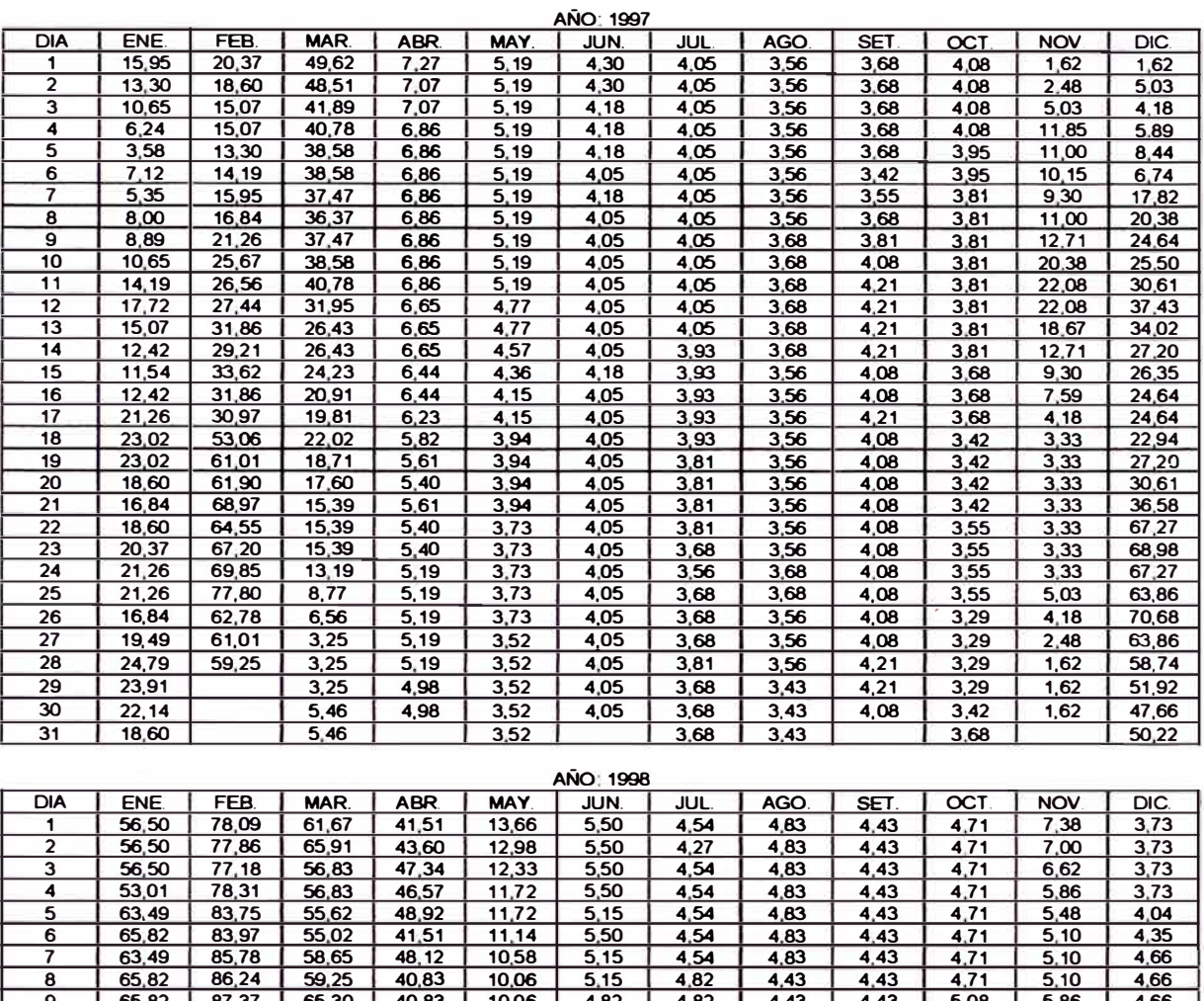

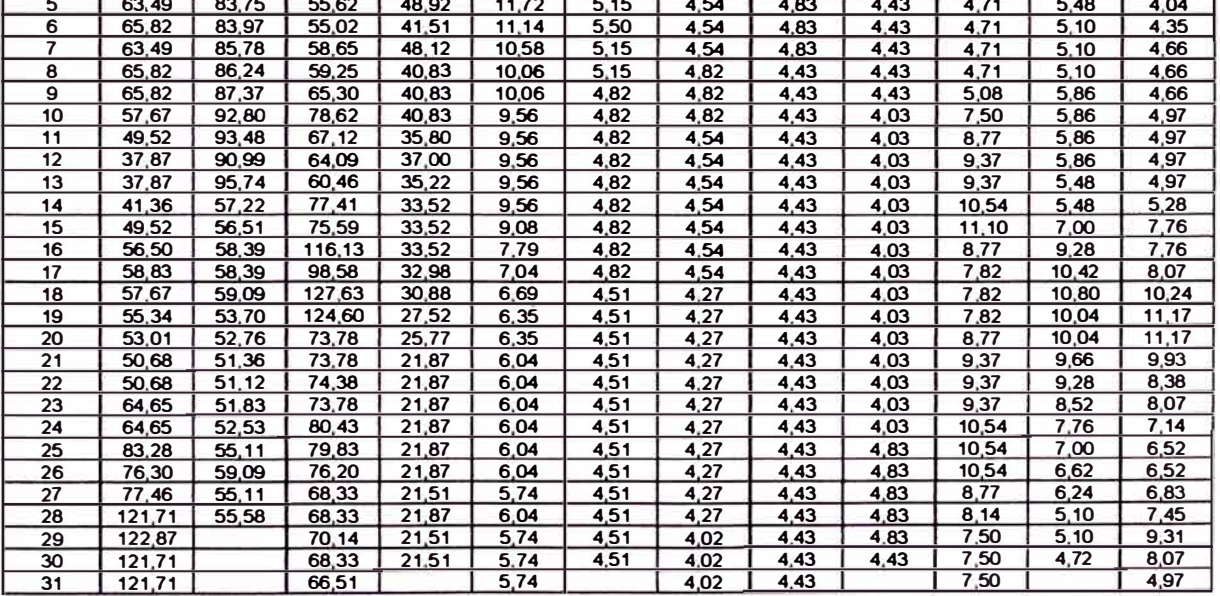

# **ANEXO1**

# **1.2 PRECIPITACIÓN Y DESCARGAS MENSUALES**

Carac

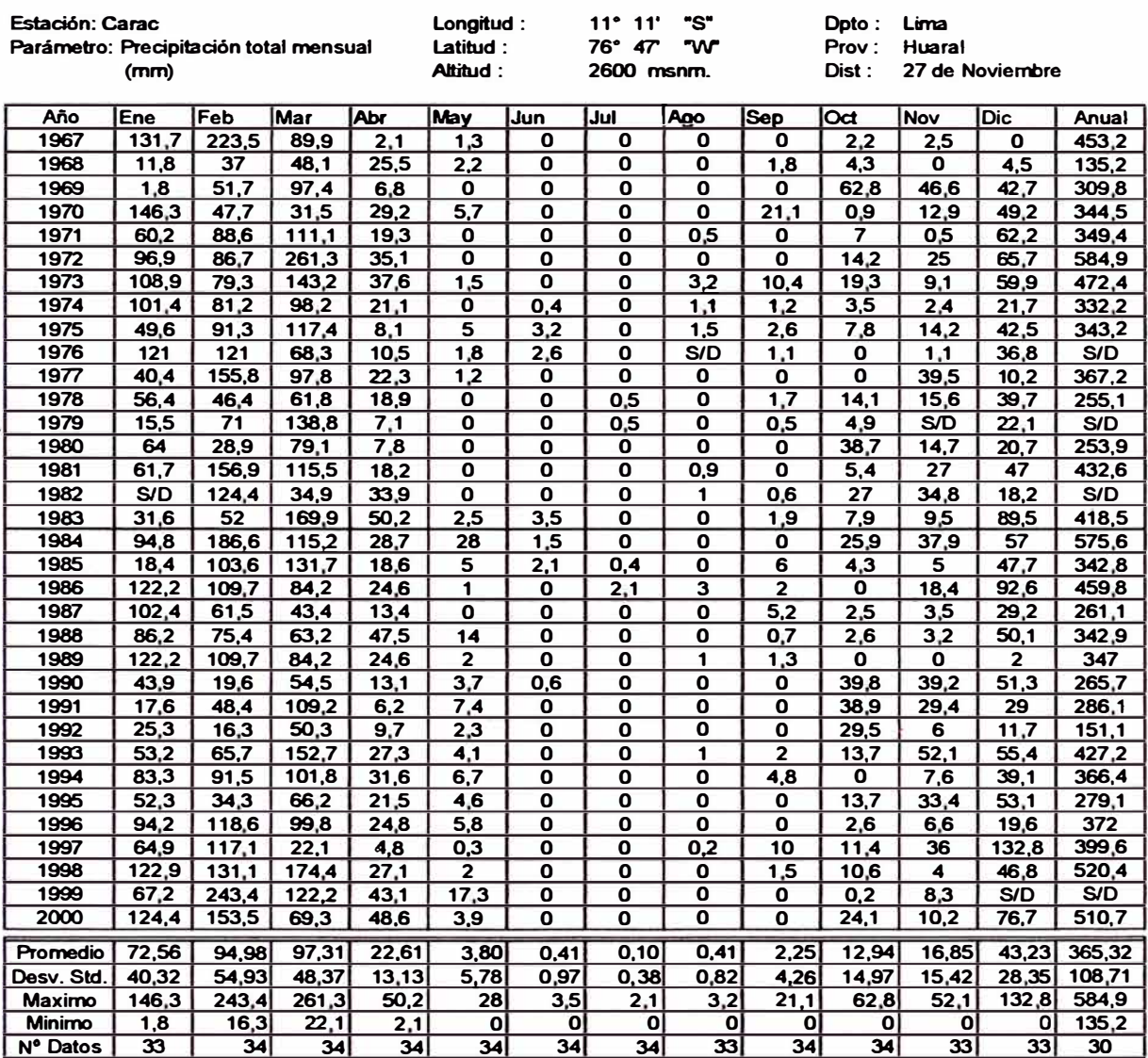

Santa Cruz

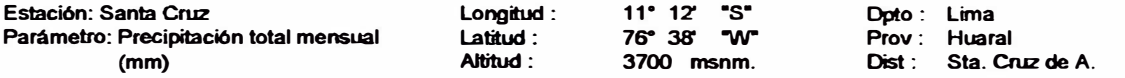

### **SANTA CRUZ**

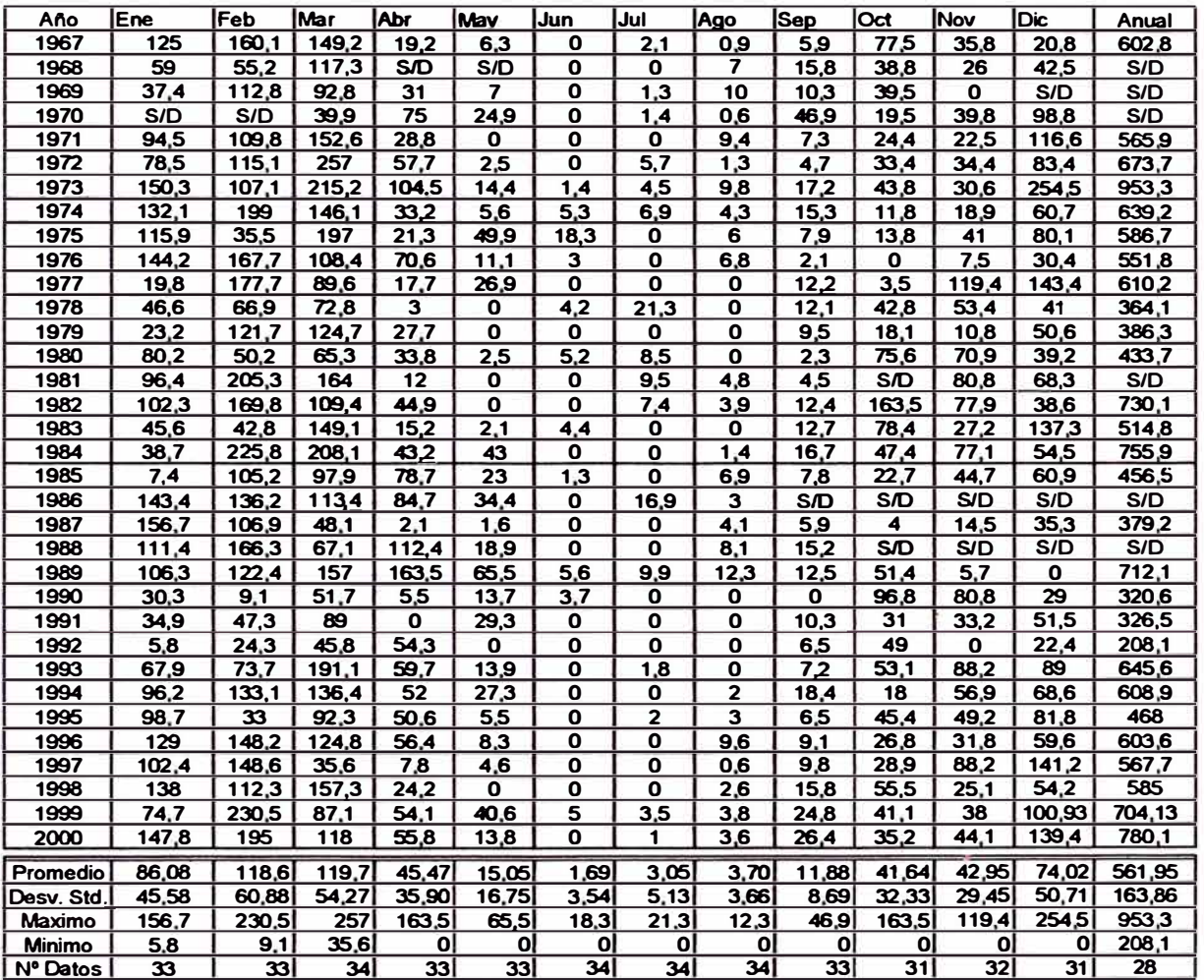

**Pirca** 

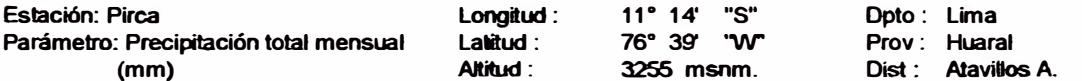

#### **PIRCA**

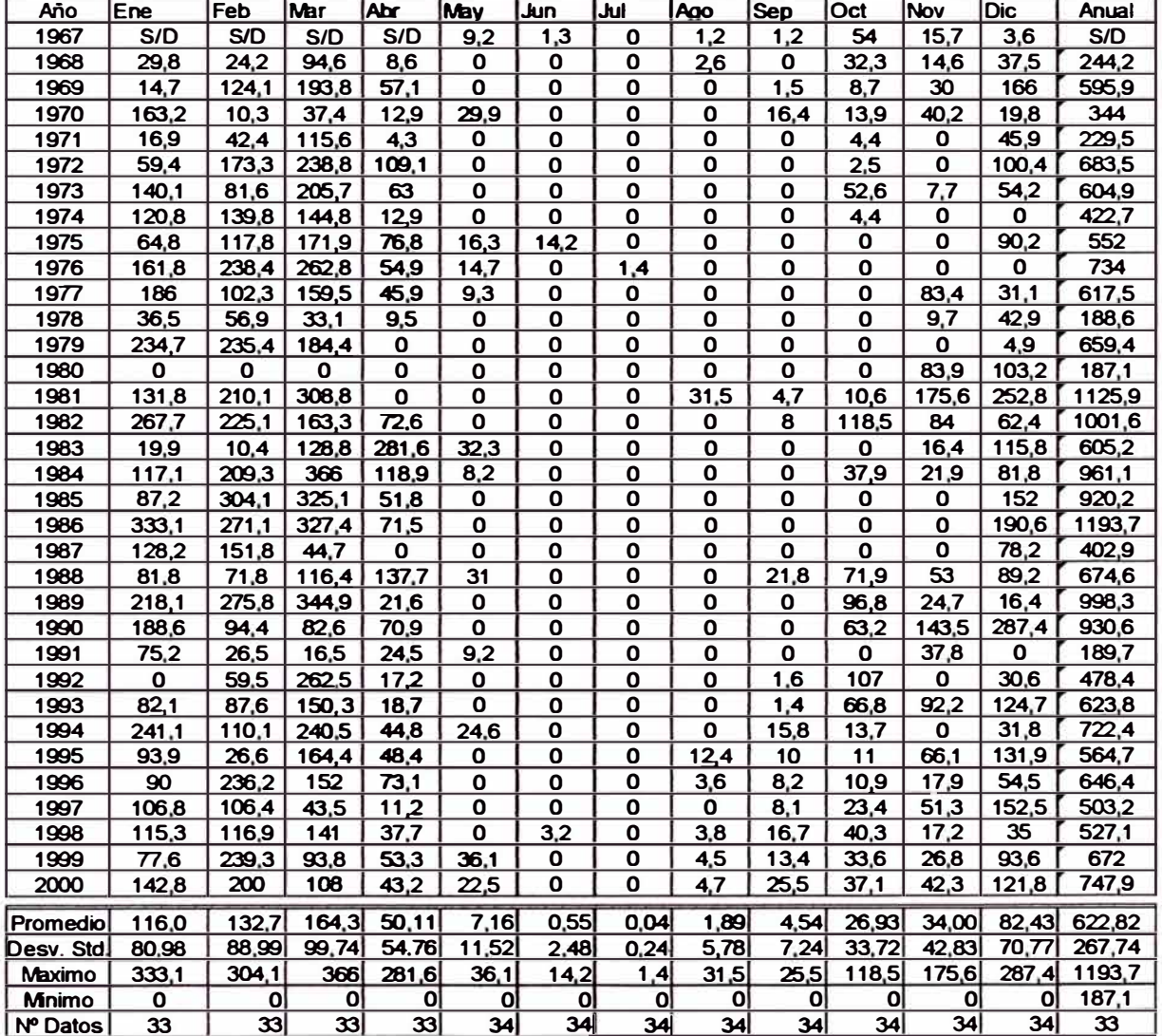

#### **Pallac**

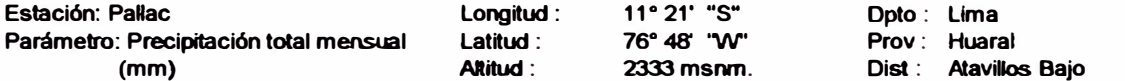

#### **PALLAC**

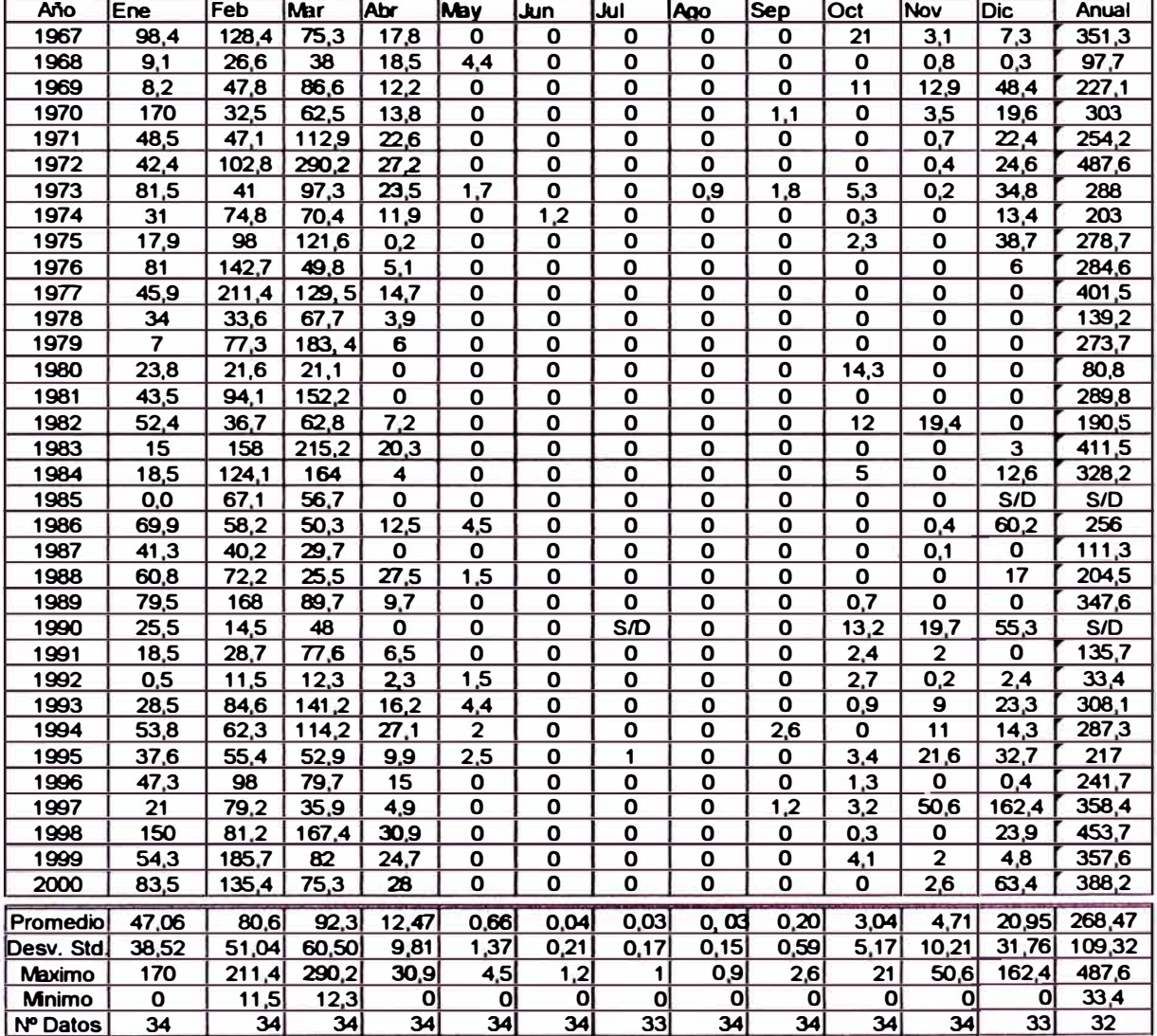

#### **Pachamachay**

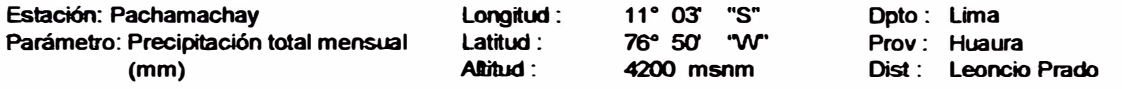

#### **PACHAMACHAY**

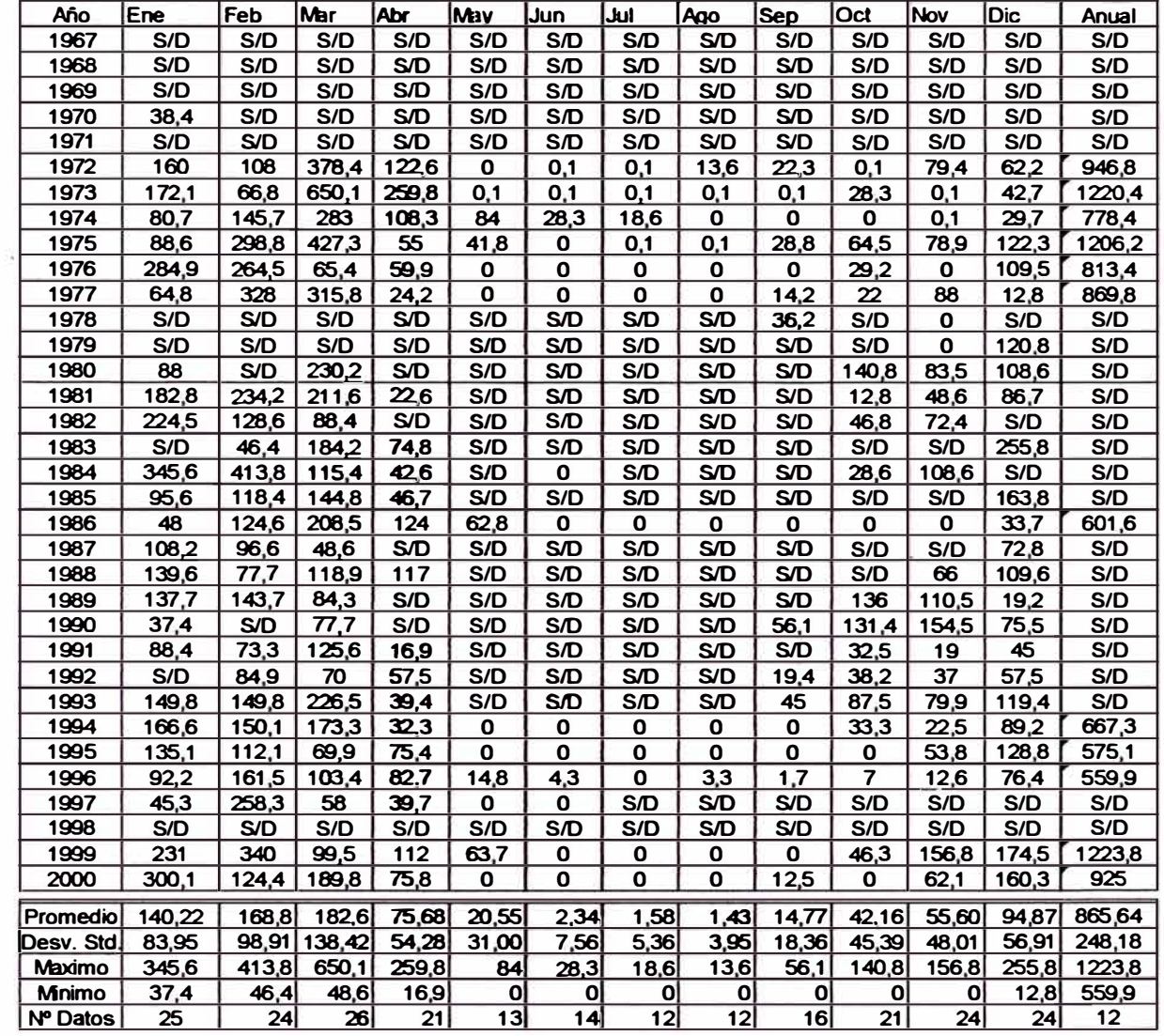

S/0 Sindato

 $\vec{\omega}$ 

#### Huayan

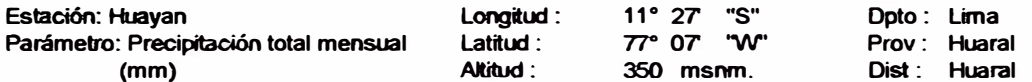

#### **HUAYAN**

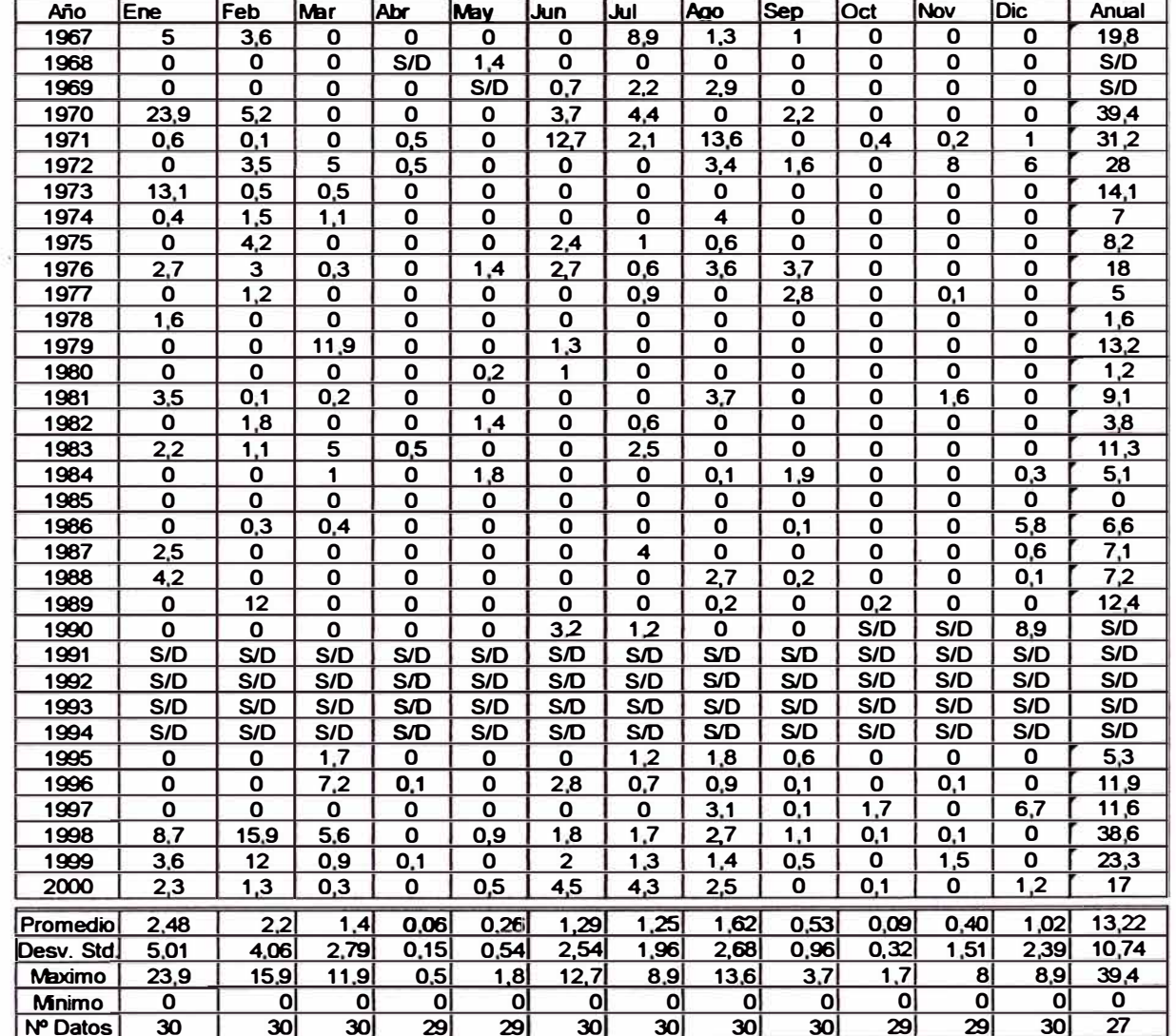

#### **Huaros**

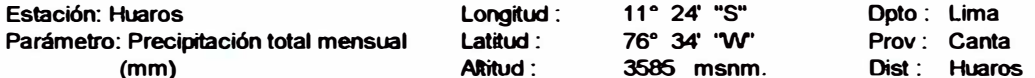

### **HUAROS**

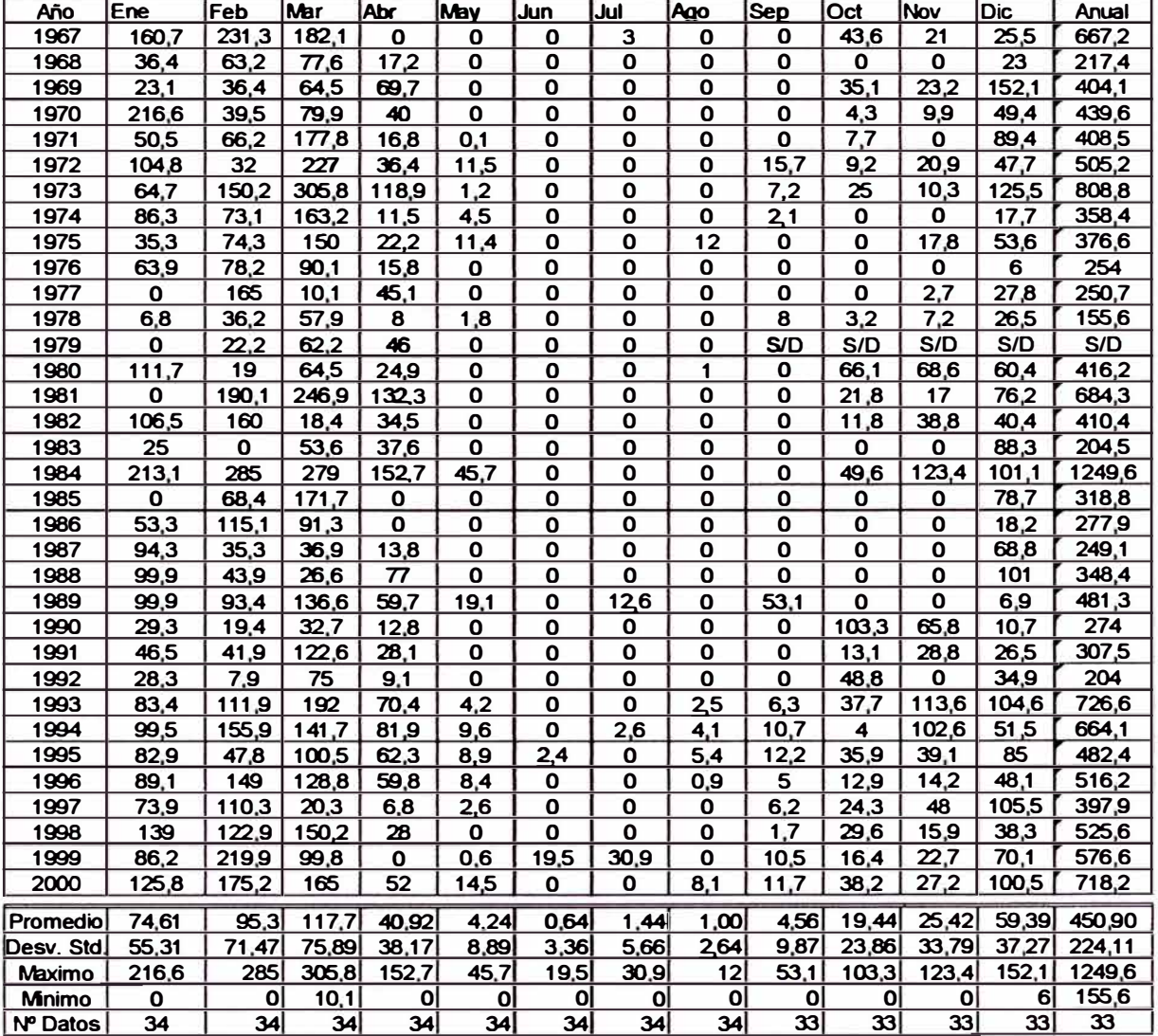

**Tupe** 

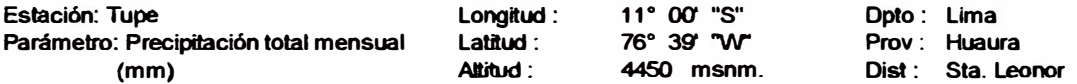

#### **TUPE**

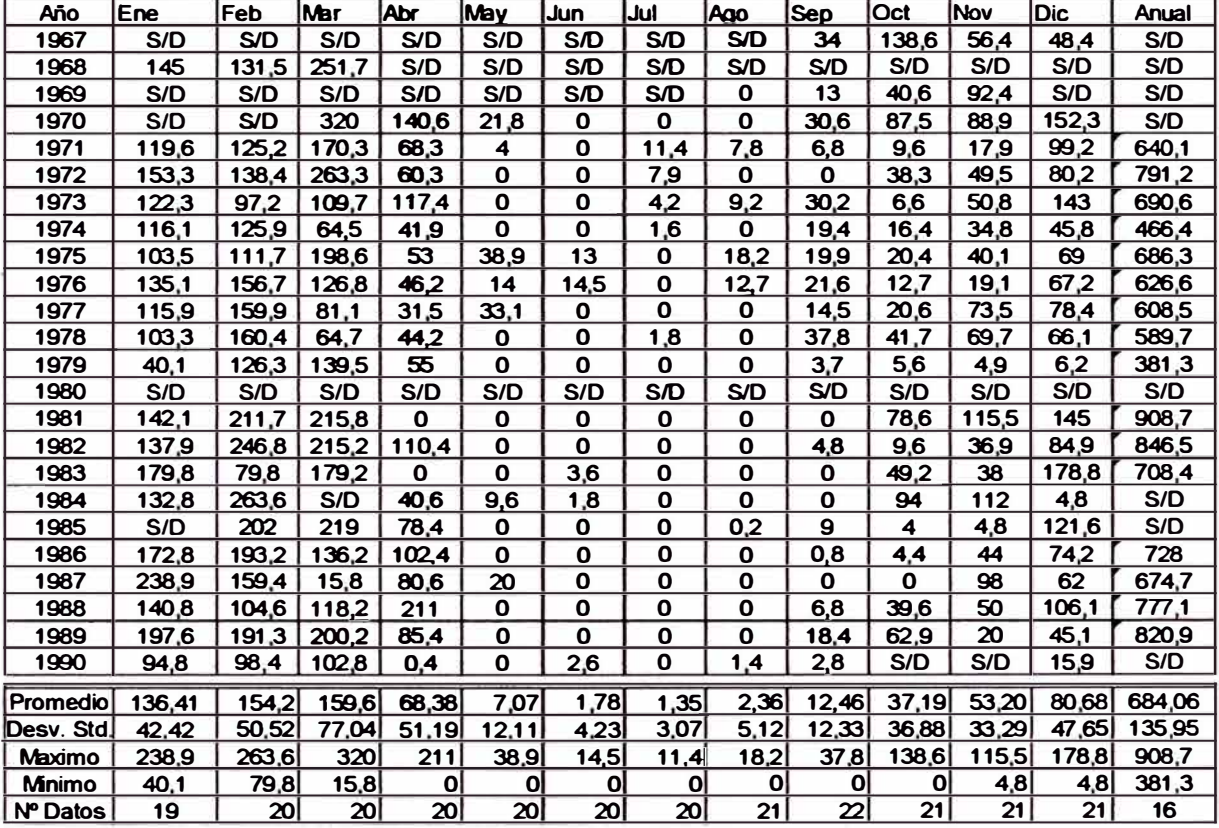

S/D Sin dato

 $\widetilde{\gg}$ 

#### **Santo Domingo**

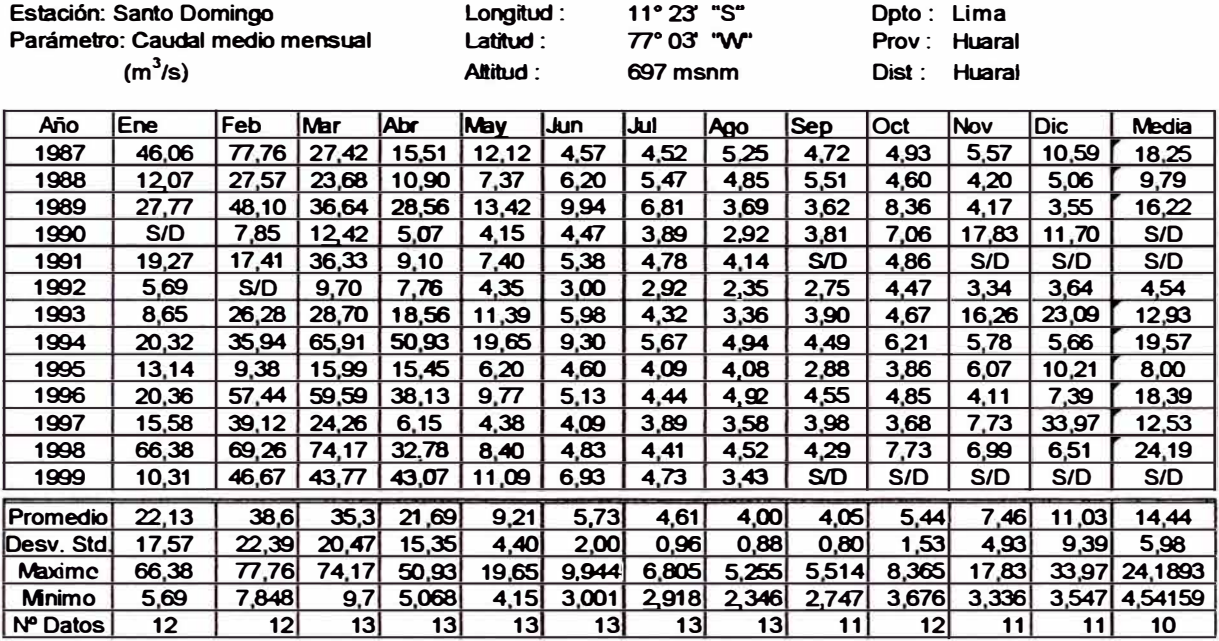

# **ANEXO 2**

# 2.1 ANÁLISIS VISUAL

#### 2.1 Inspección Visual - Histogramas mensuales de precipitación

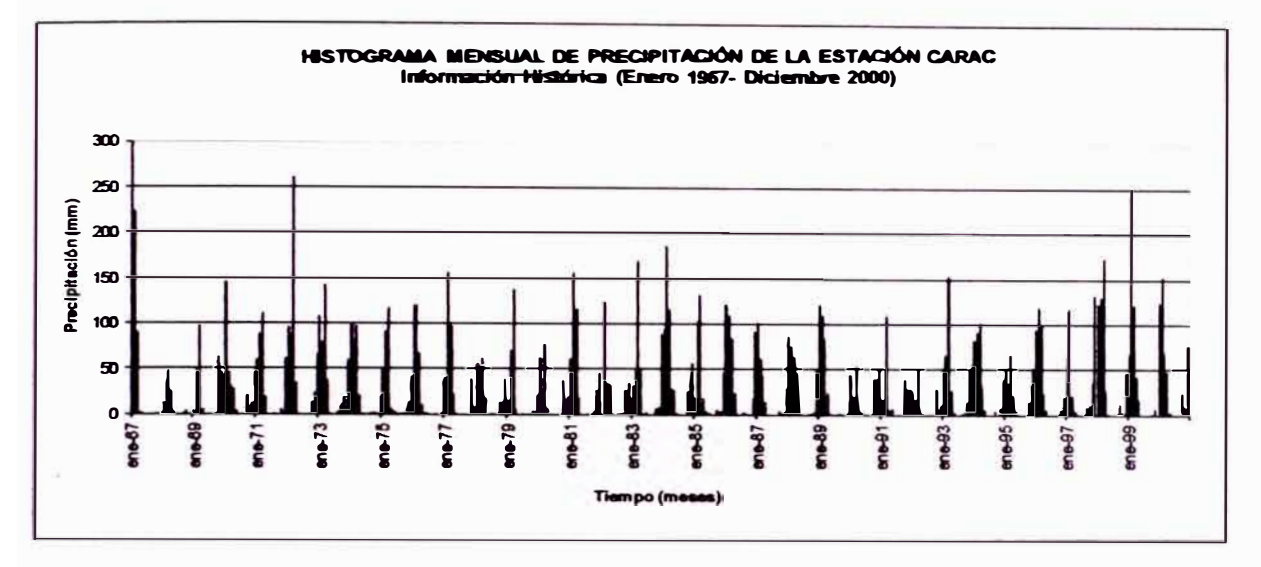

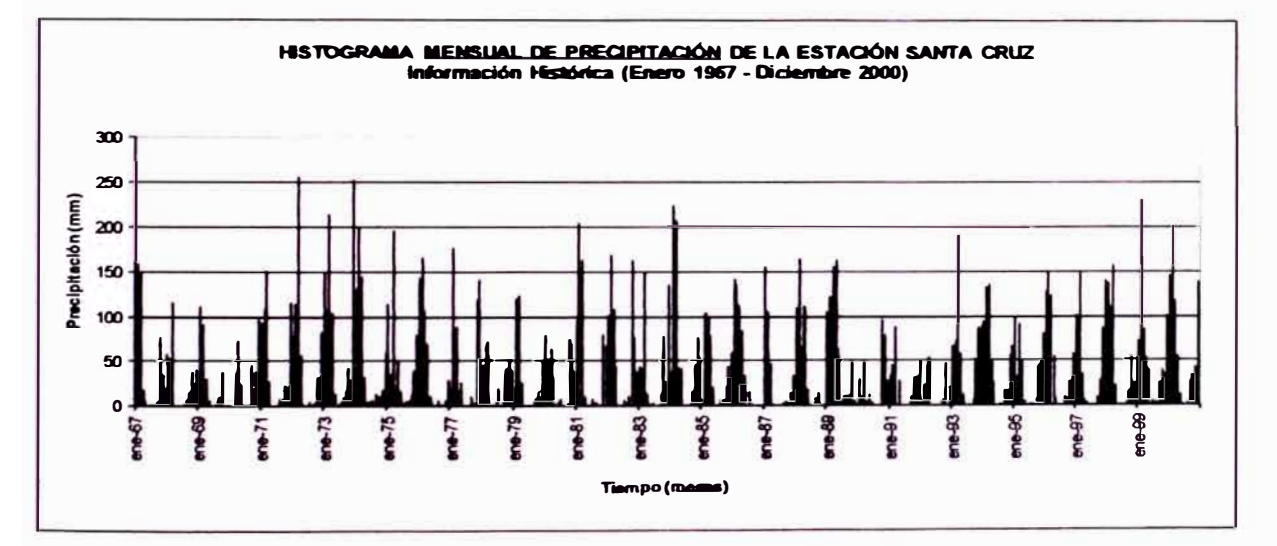

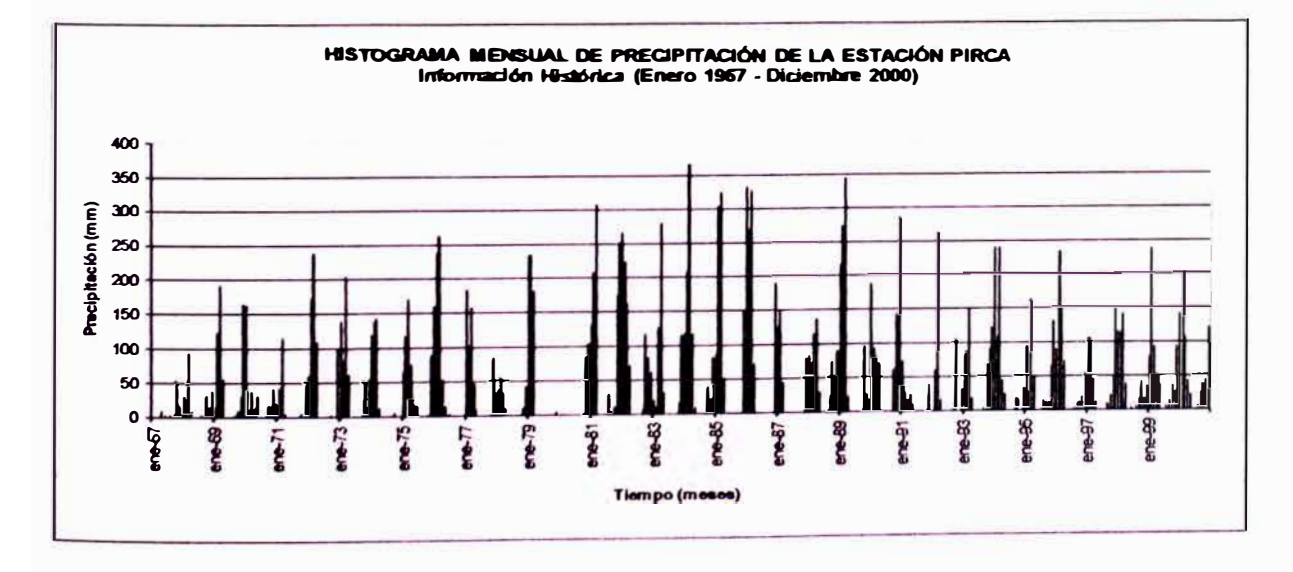

### ANÁLISIS DEL MODELO PRECIPITACIÓN-DESCARGA MHC, APLICACIÓN CUENCA DEL RÍO CHANCAY-HUARAL Reyes Olivera René Marcial

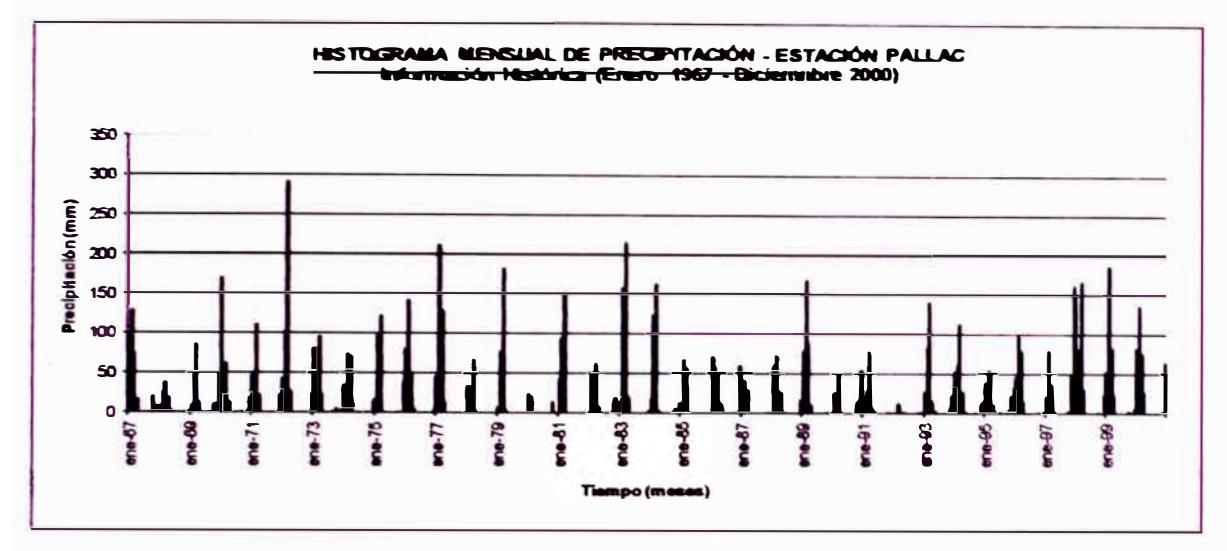

2.1 Inspection Visual - Histogramas mensuales de precipitación

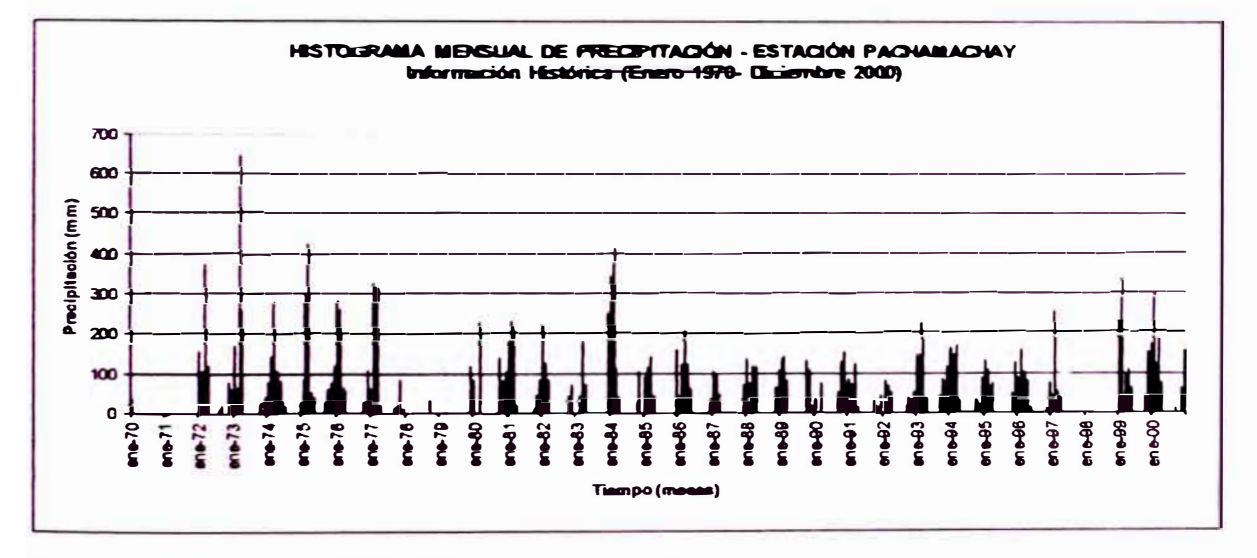

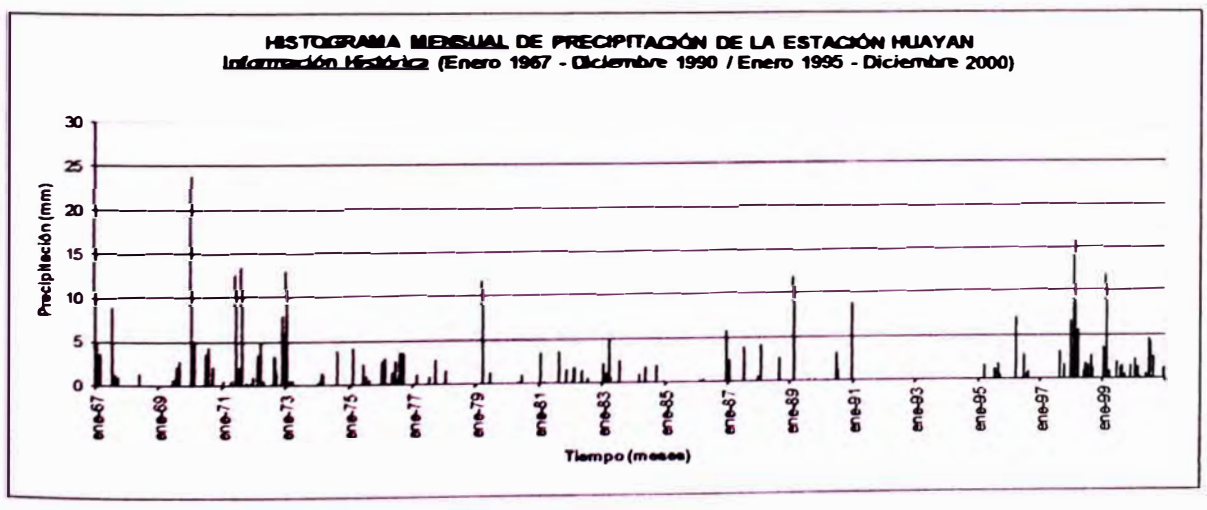

ANALISIS DEL MODELO PRECIPITACIÓN-DESCARGA MHC, APLICACIÓN CUENCA DEL RÍO CHANCAY-HUARAL Reyes Olivera René Marcial

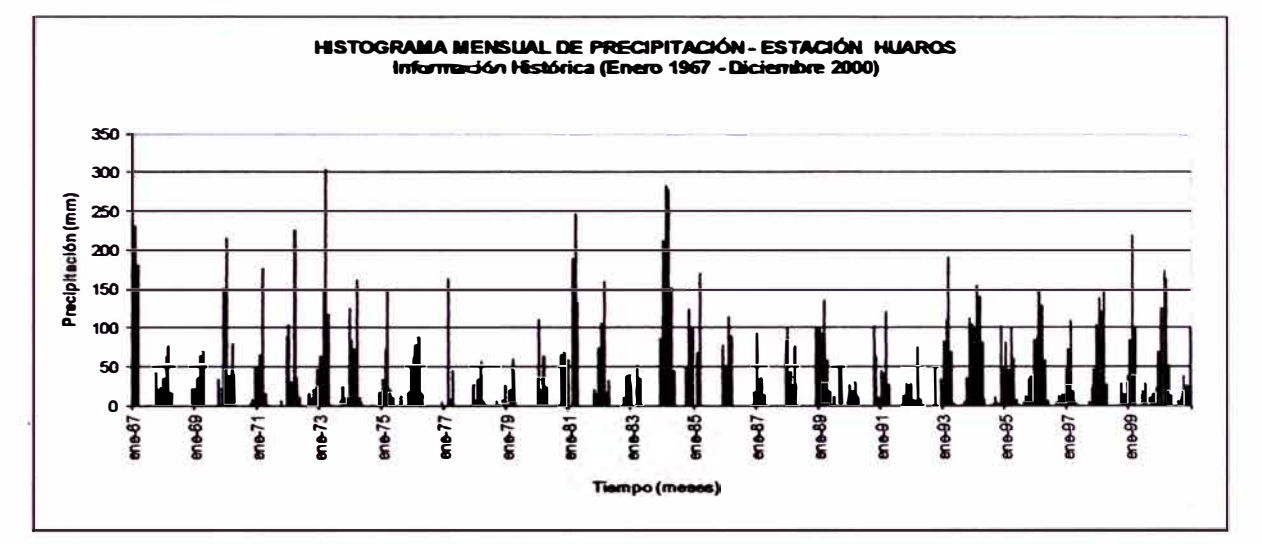

#### 2.1 Inspección Visual - Histogramas mensuales de precipitación

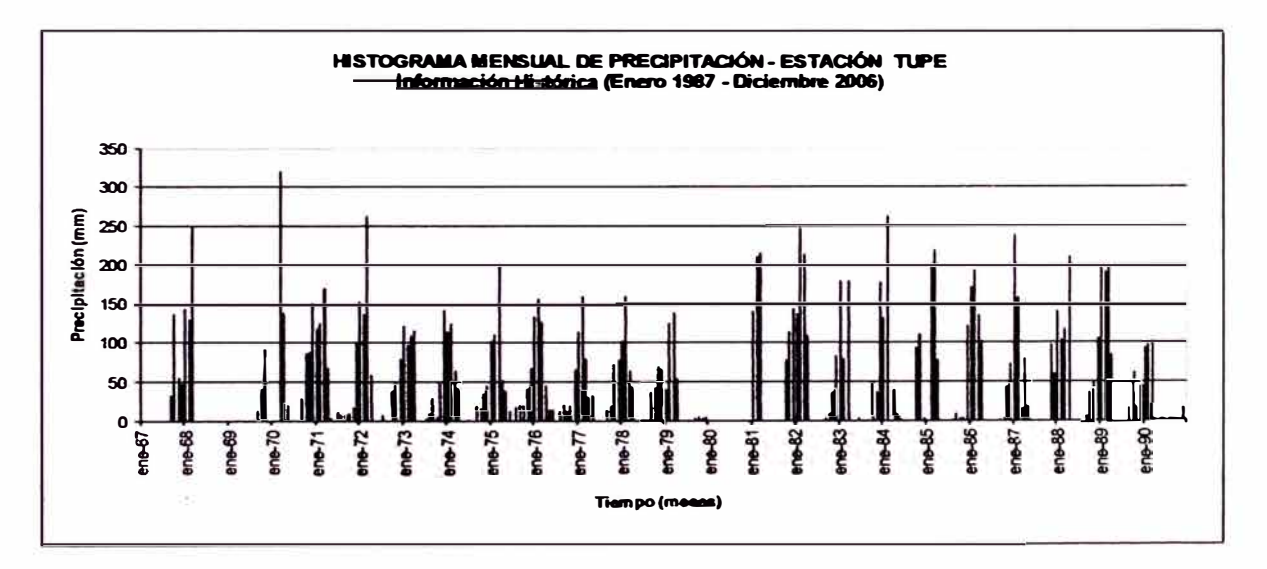

#### 2.1 Inspección Visual - Histogramas anuales de precipitación

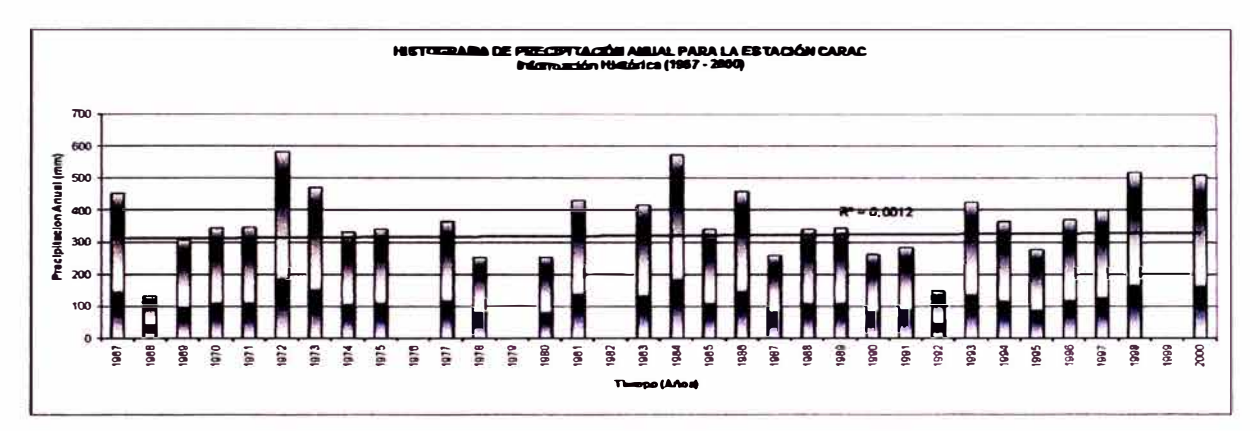

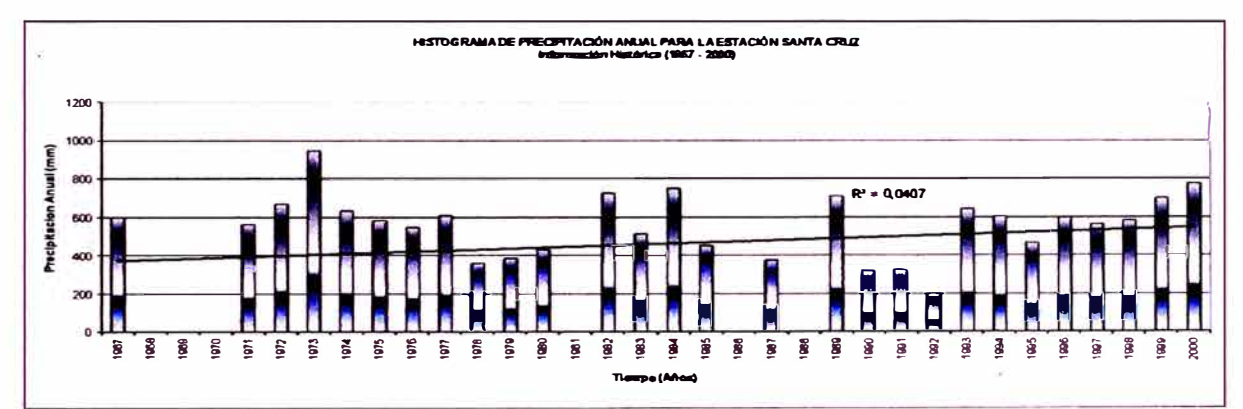

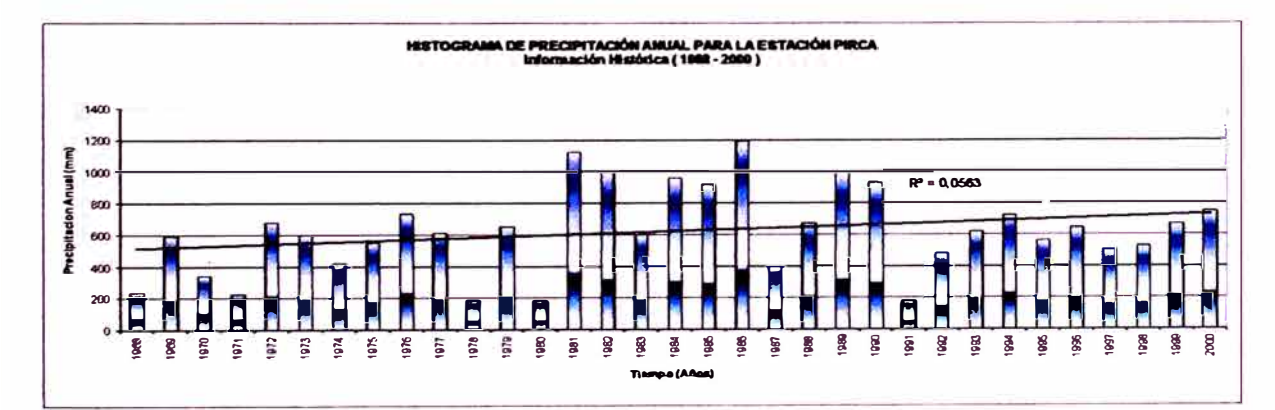

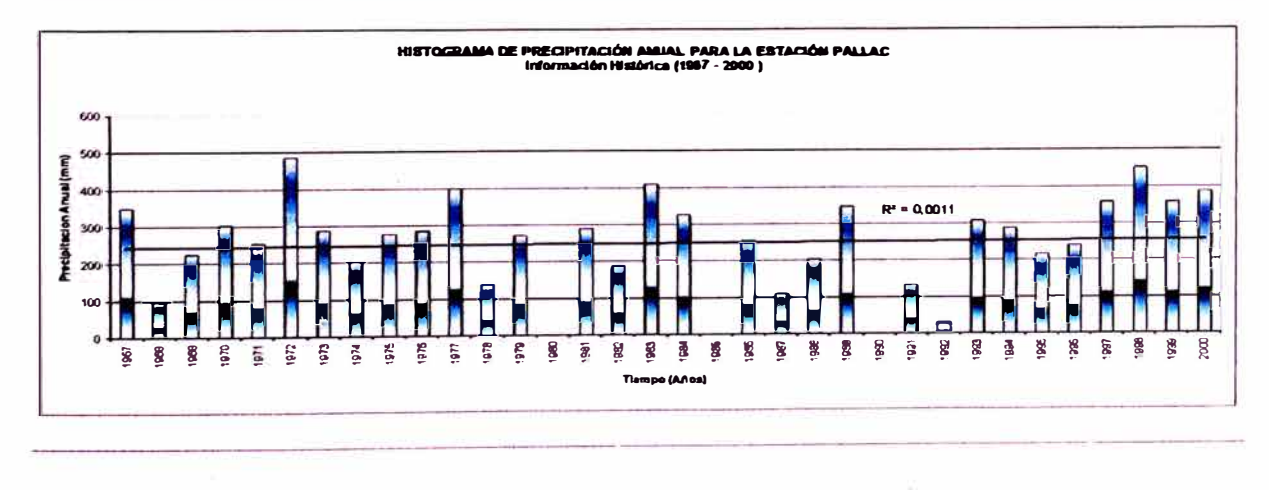

ANÁLISIS DEL MODELO PRECIPITACIÓN-DESCARGA MHC, APLICACIÓN CUENCA DEL RÍO CHANCAY-HUARAL Reyes Olivera René Marcial

#### 2.1 Histogramas anuales de precipitación

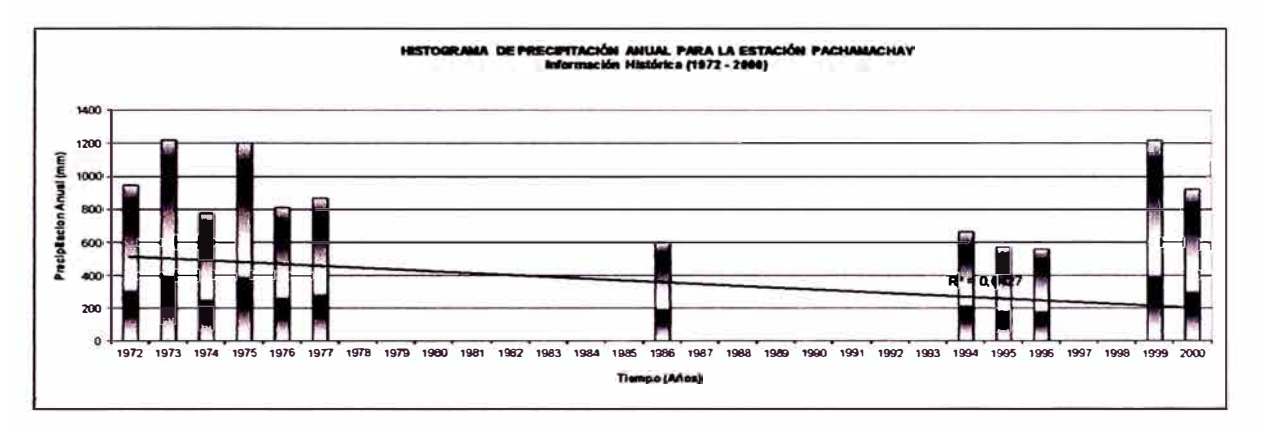

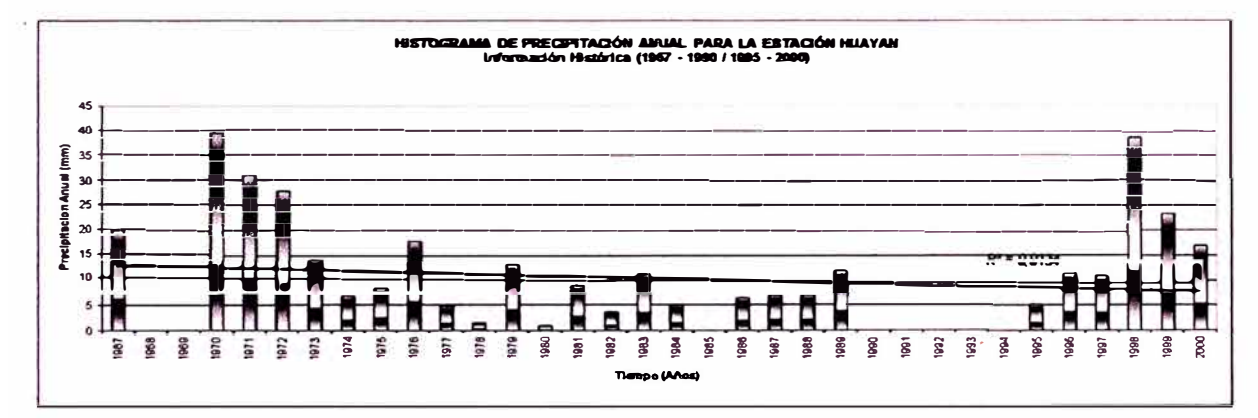

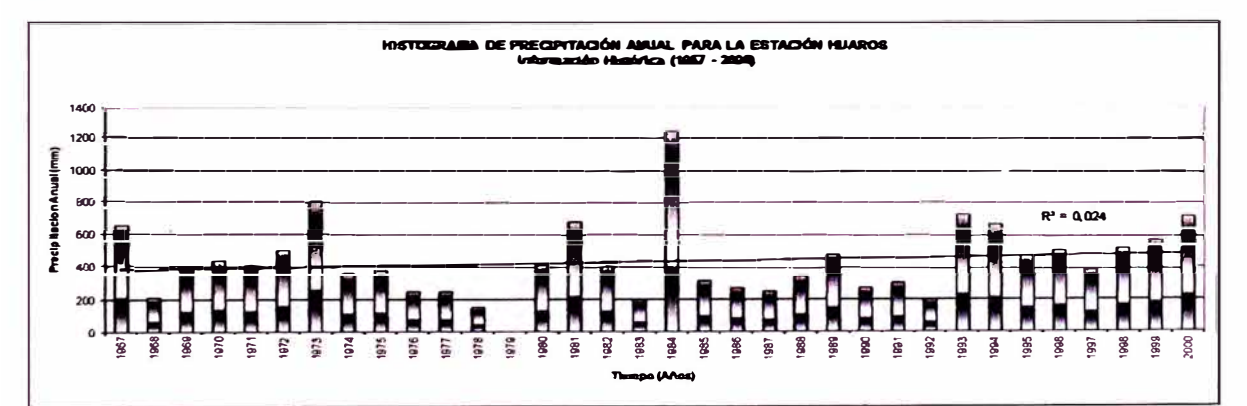

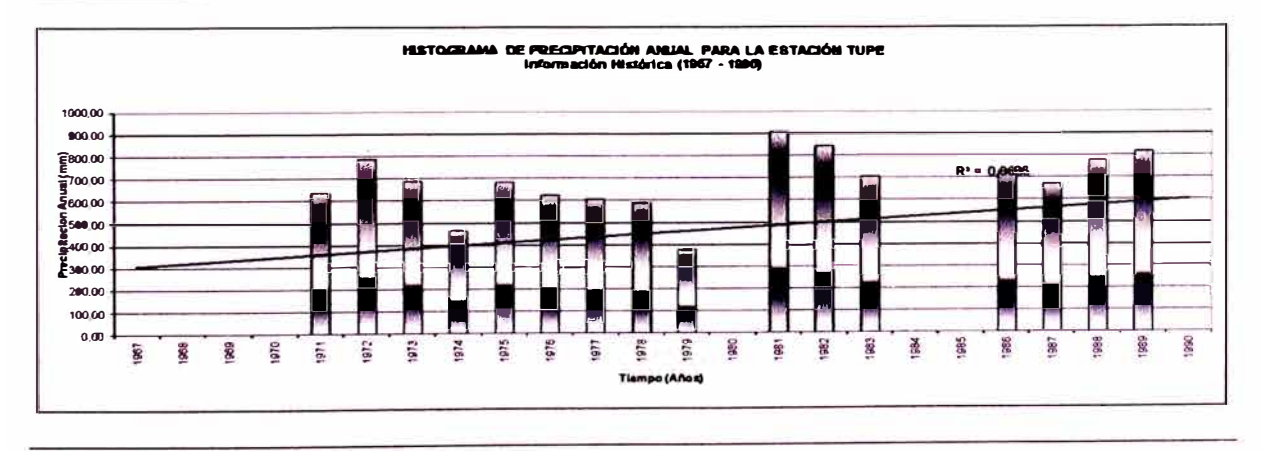

#### $A2-5$

# **ANEXO 2**

# 2.2 ANÁLISIS DE DOBLE MASA

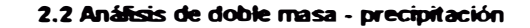

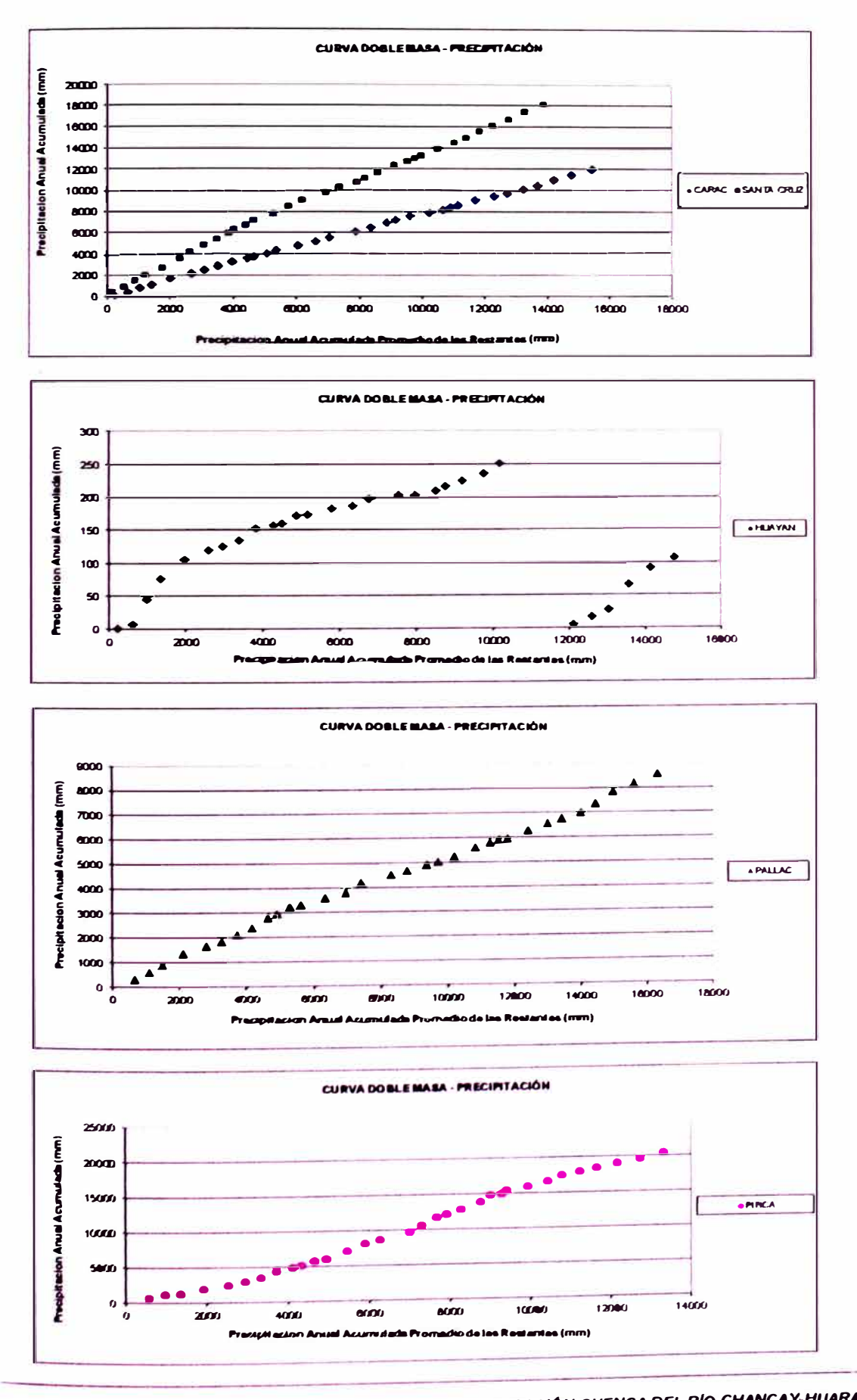

ANÁLISIS DEL MODELO PRECIPITACIÓN-DESCARGA MHC, APLICACIÓN GUENCA DEL RÍO CHANCAY-HUARAL<br>Reyea Olivera René Marcial

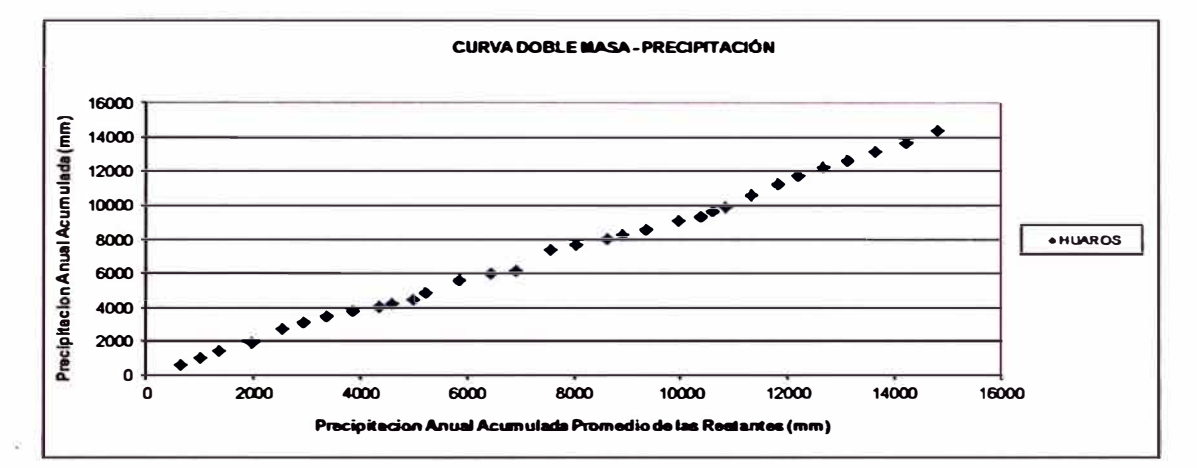

### 2.2 Análisis de doble masa - precipitación

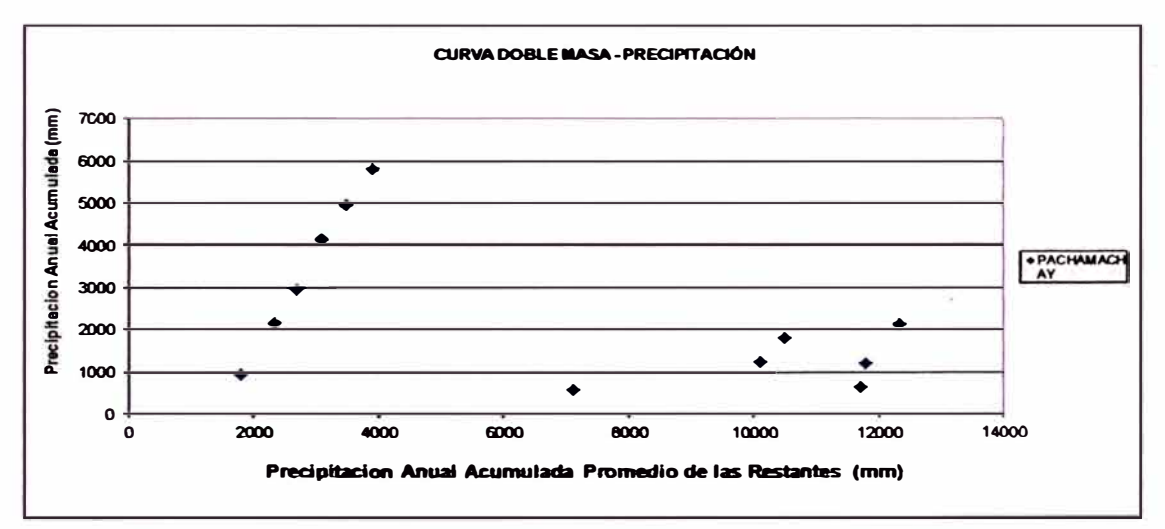

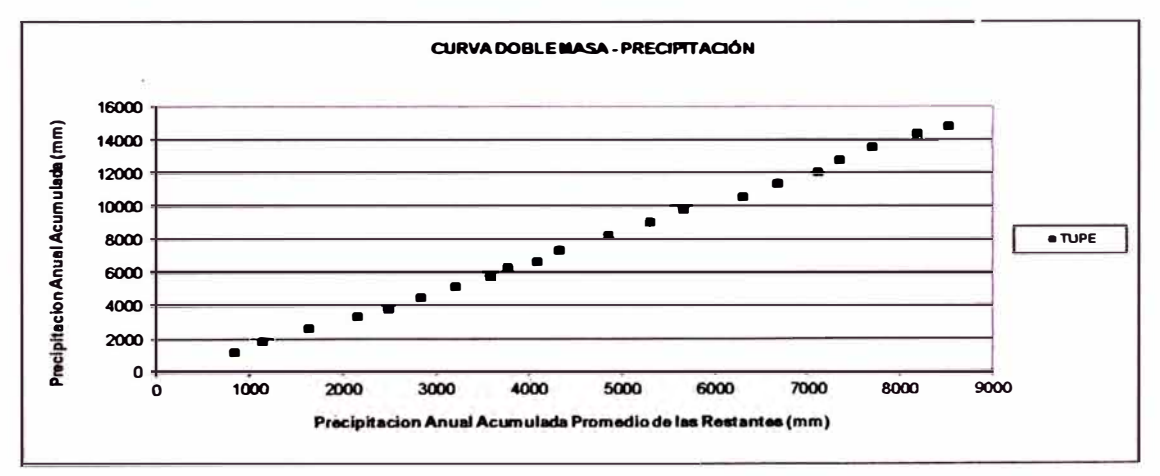

 $A2 - B$ 

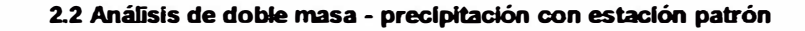

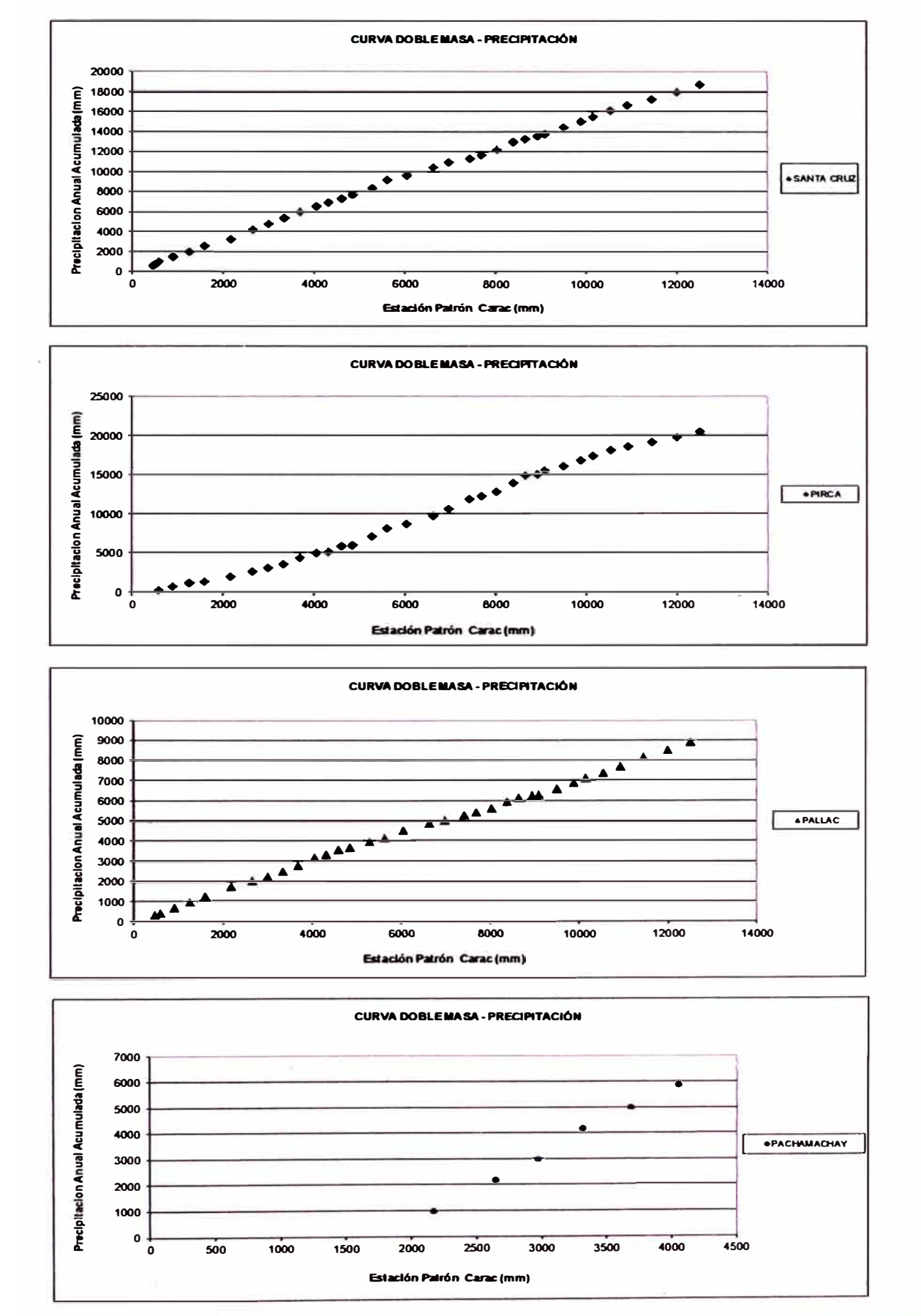

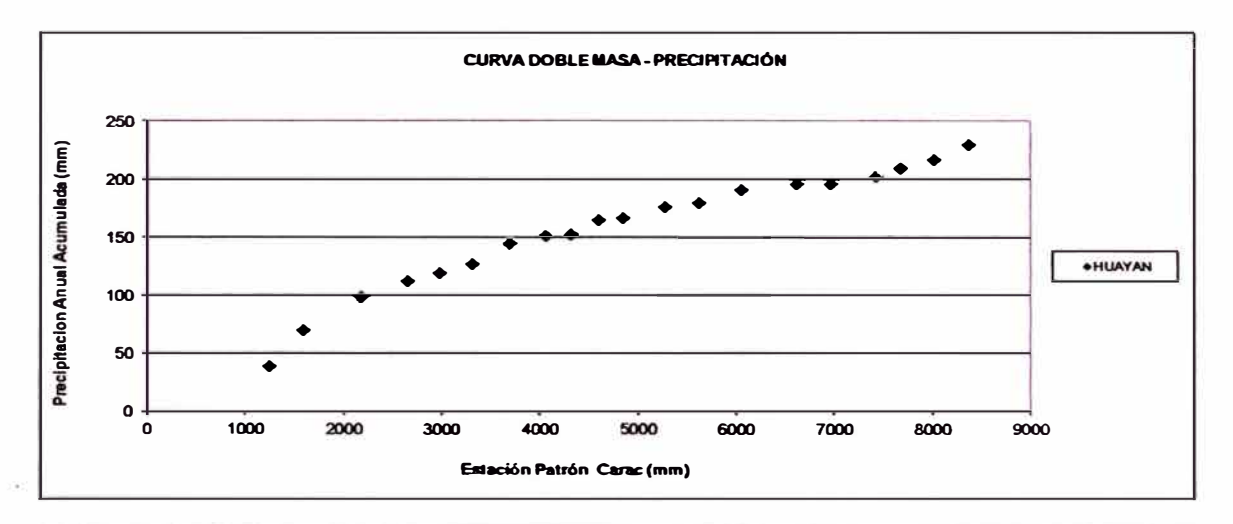

### 2.2 Análisis de dobie masa - precipitación con estación patrón

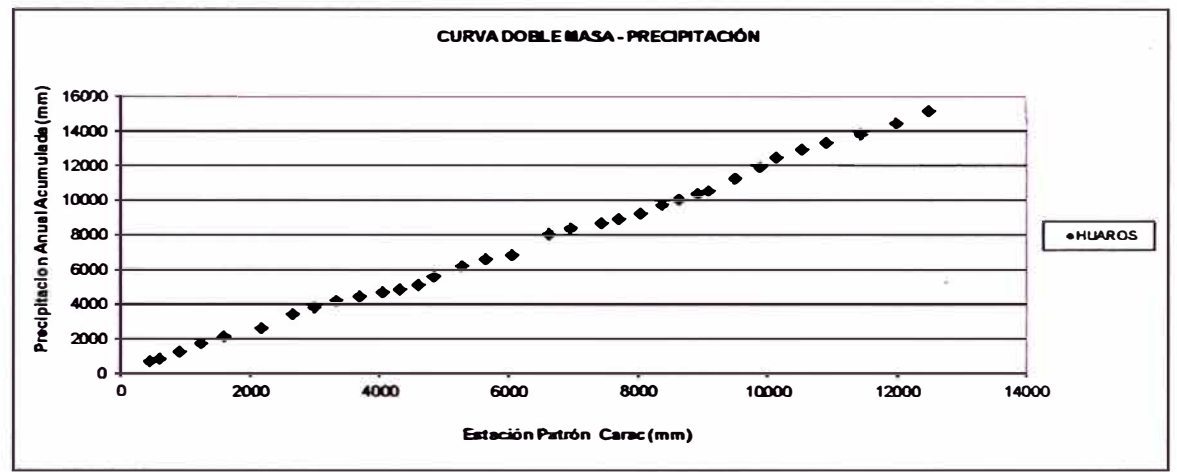

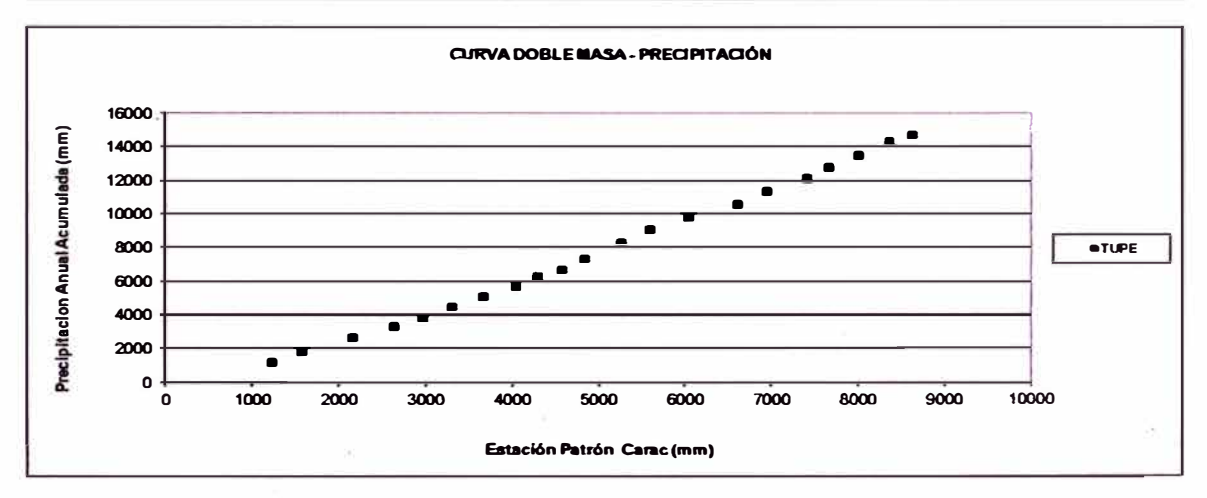

# **ANEXO 2**

# **2.3 ANÁLISIS DE INFERENCIA**

## **Resultados del análisis de inferencia**

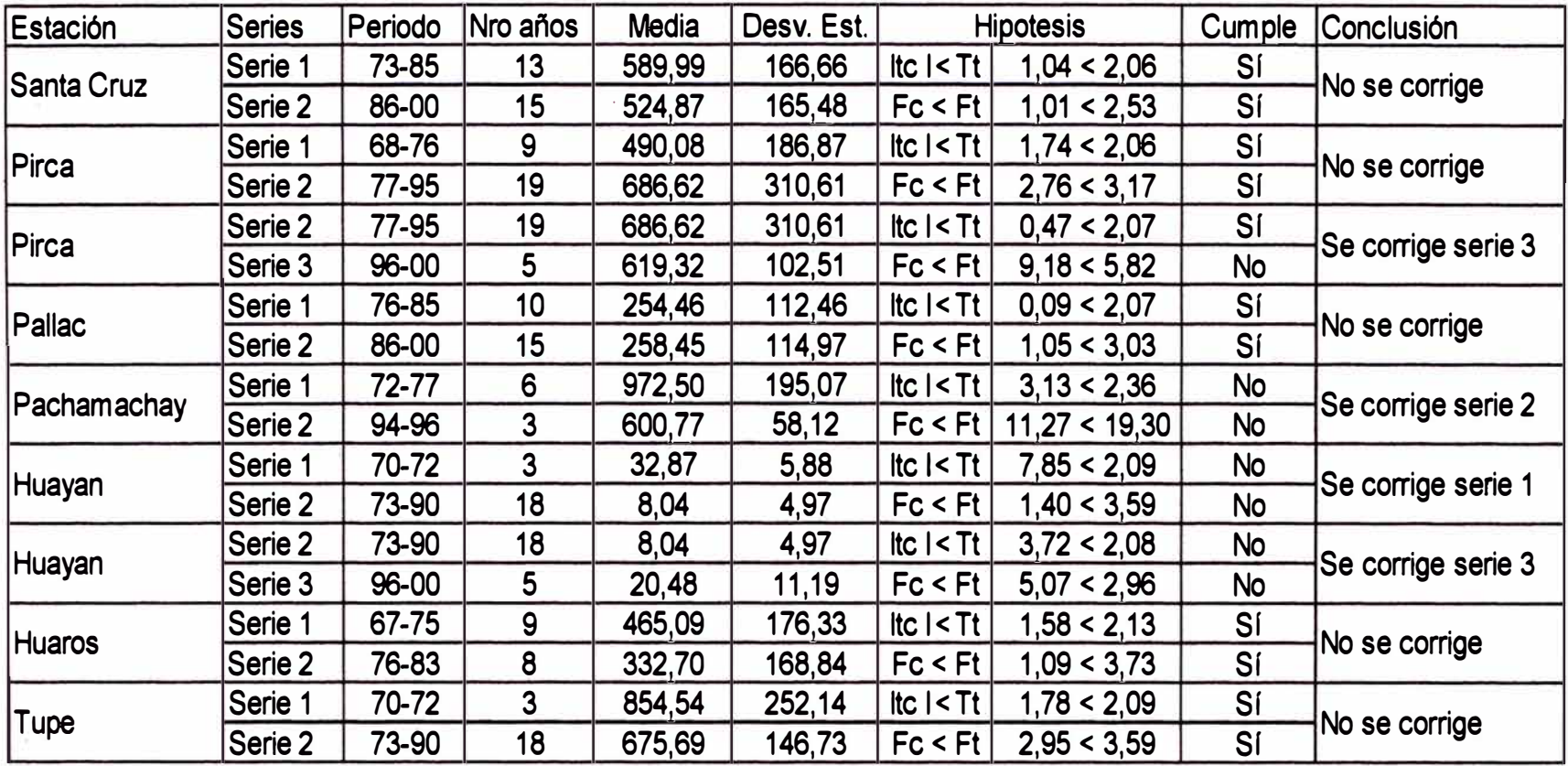

 $\sim$ 

# **ANEXO 3**

# **3.1 PRECIPITACIÓN TOTAL MENSUAL CORREGIDA Y EXTENDIDA**

ó,

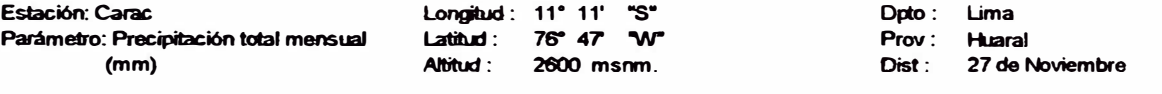

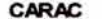

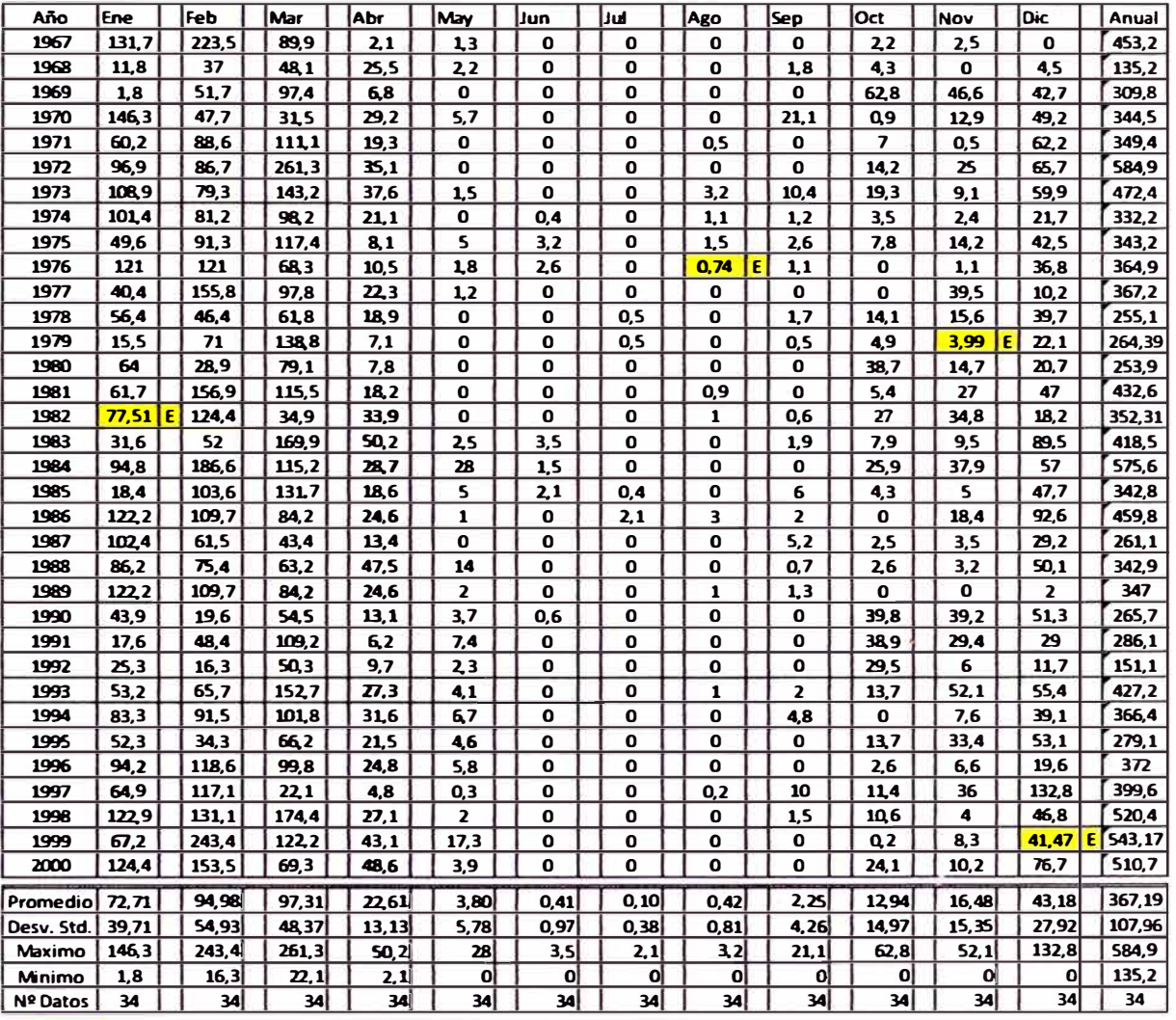

2165 E Información extendida con el programa HEC4

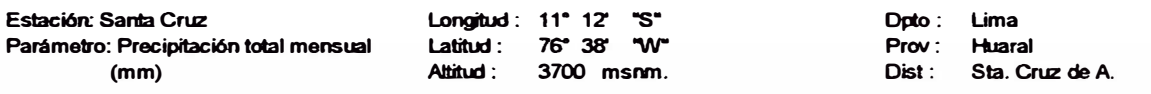

### SANTACRUZ

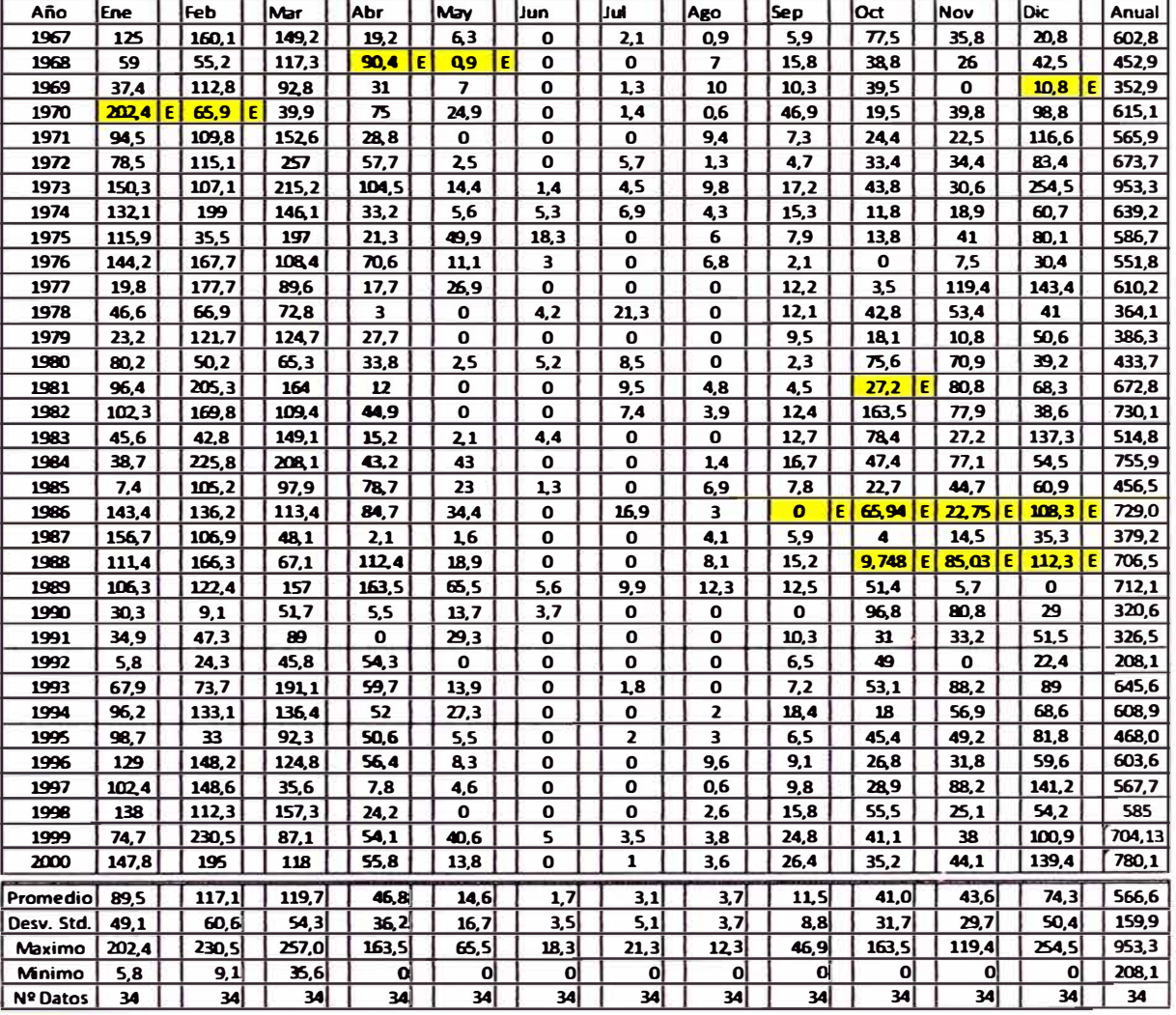

**21.65 E Información extendida con el prosrama HEC4** 

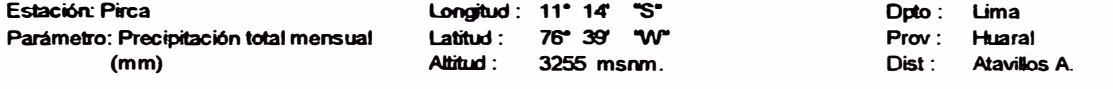

### **PIRCA**

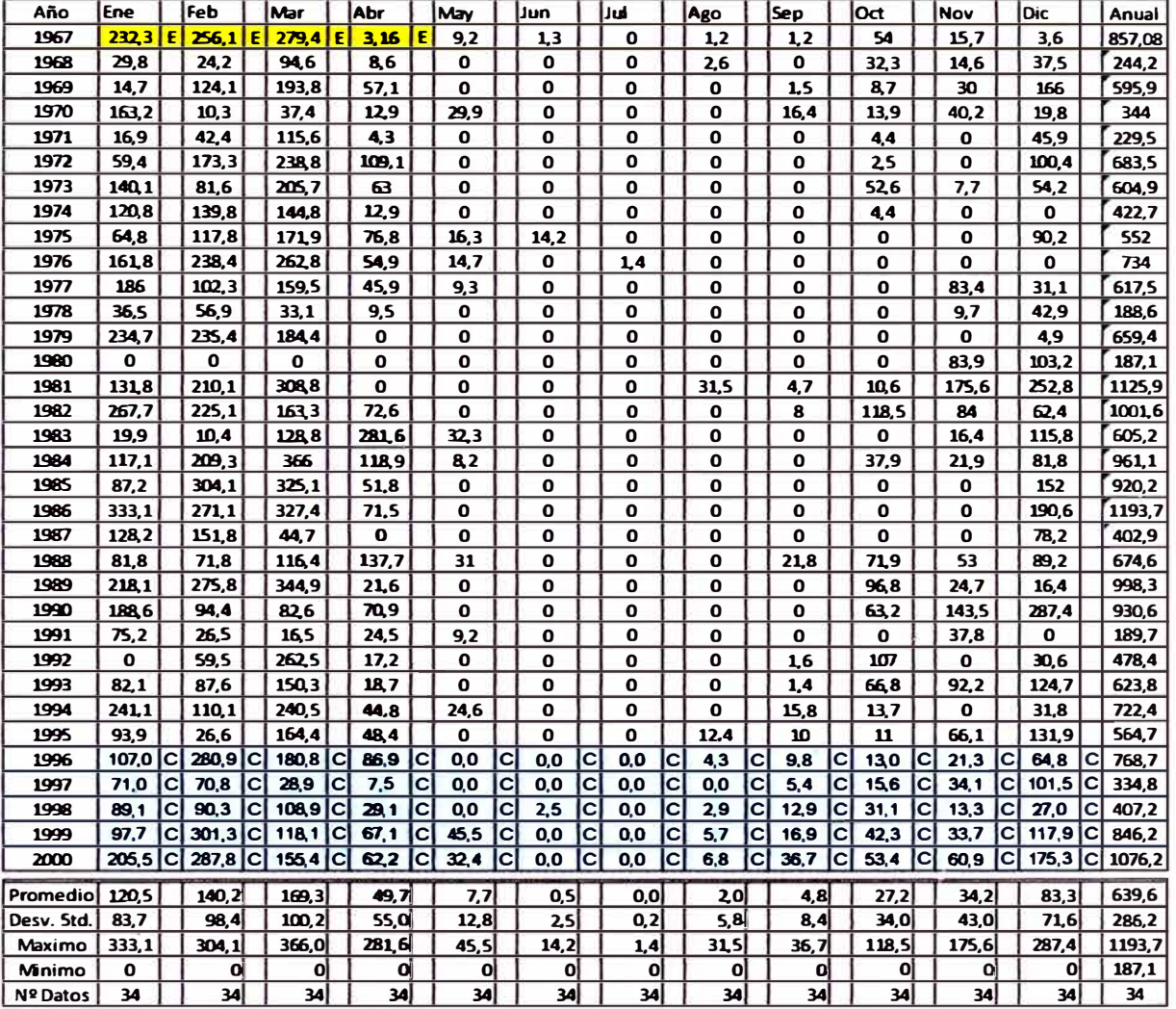

25.63 C Información corregida mediante el análisis de inferencia

21.65 E Información extendida con el programa HEC4
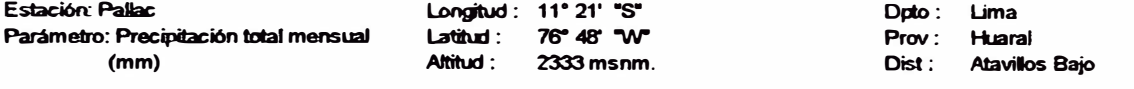

### **PALLAC**

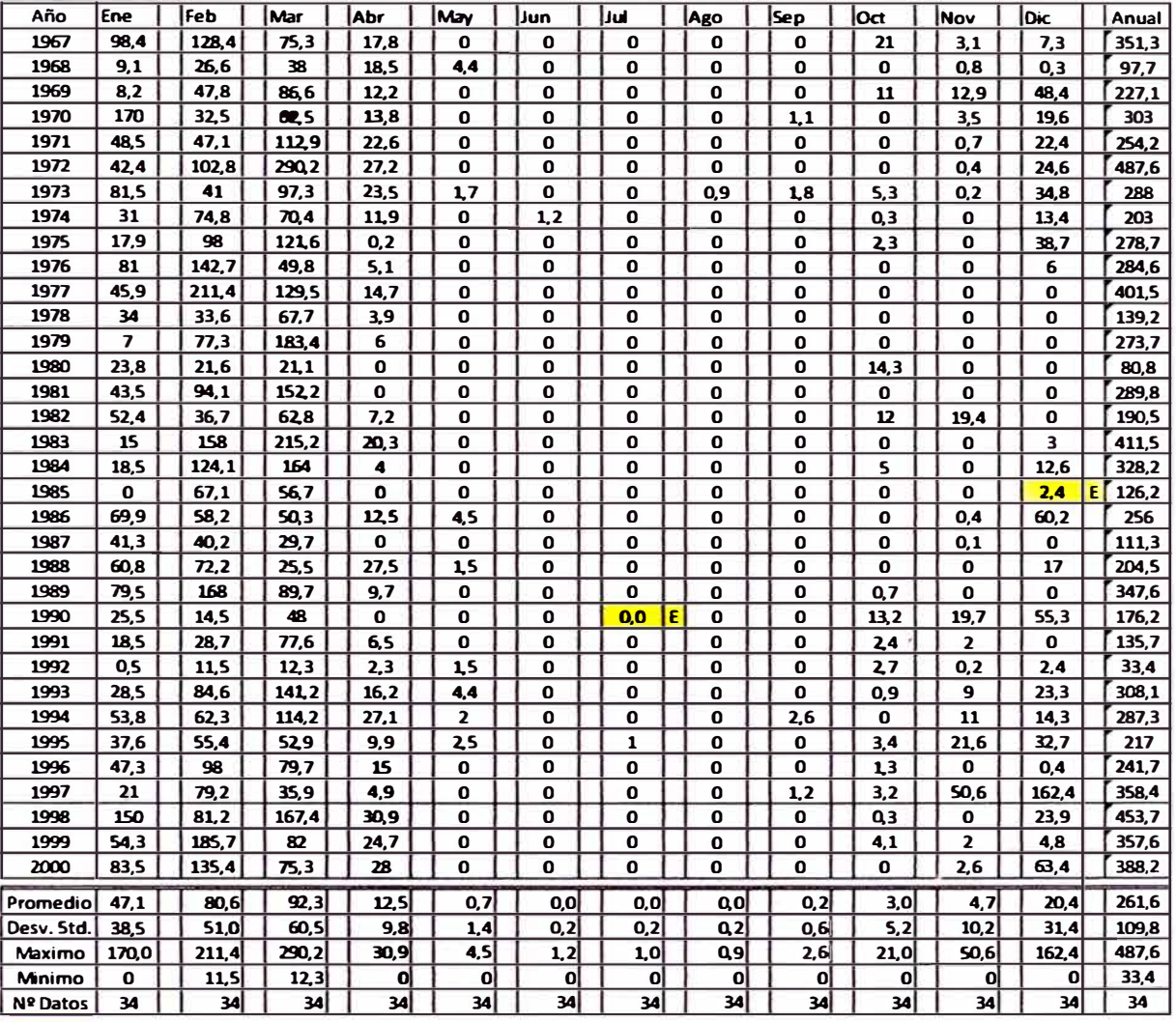

2165 E Información extendida con el programa HEC4

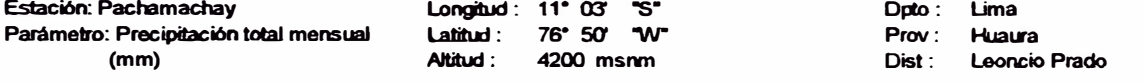

#### **PACHAMACHAY**

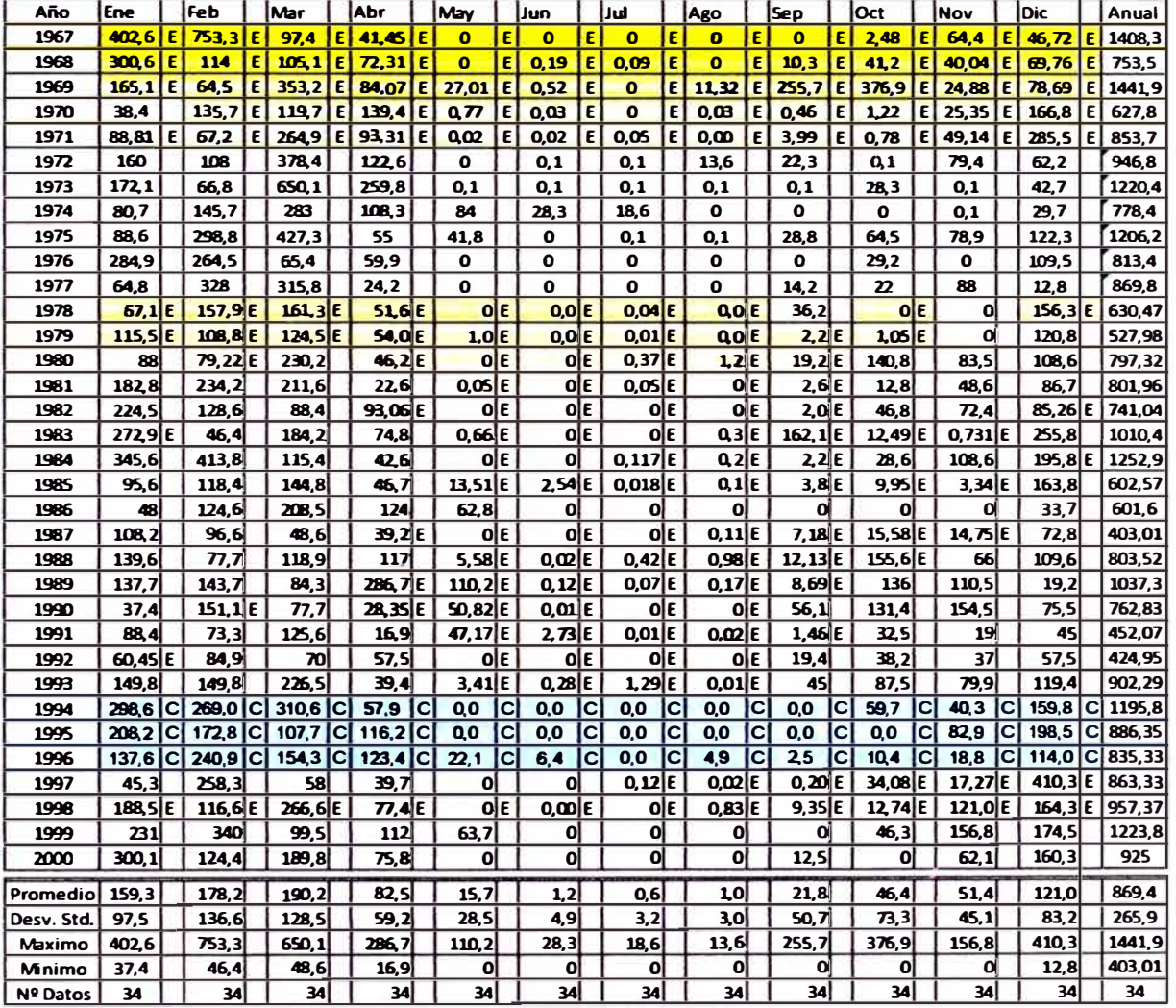

25,6 Información corregida mediante el análisis de inferencia

21,6 E Información extendida con el programa HEC4

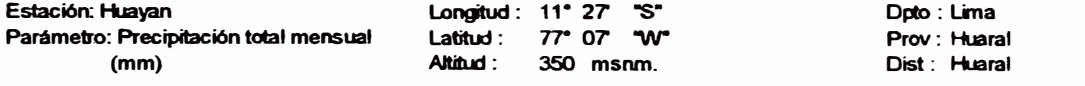

### **HUAYAN**

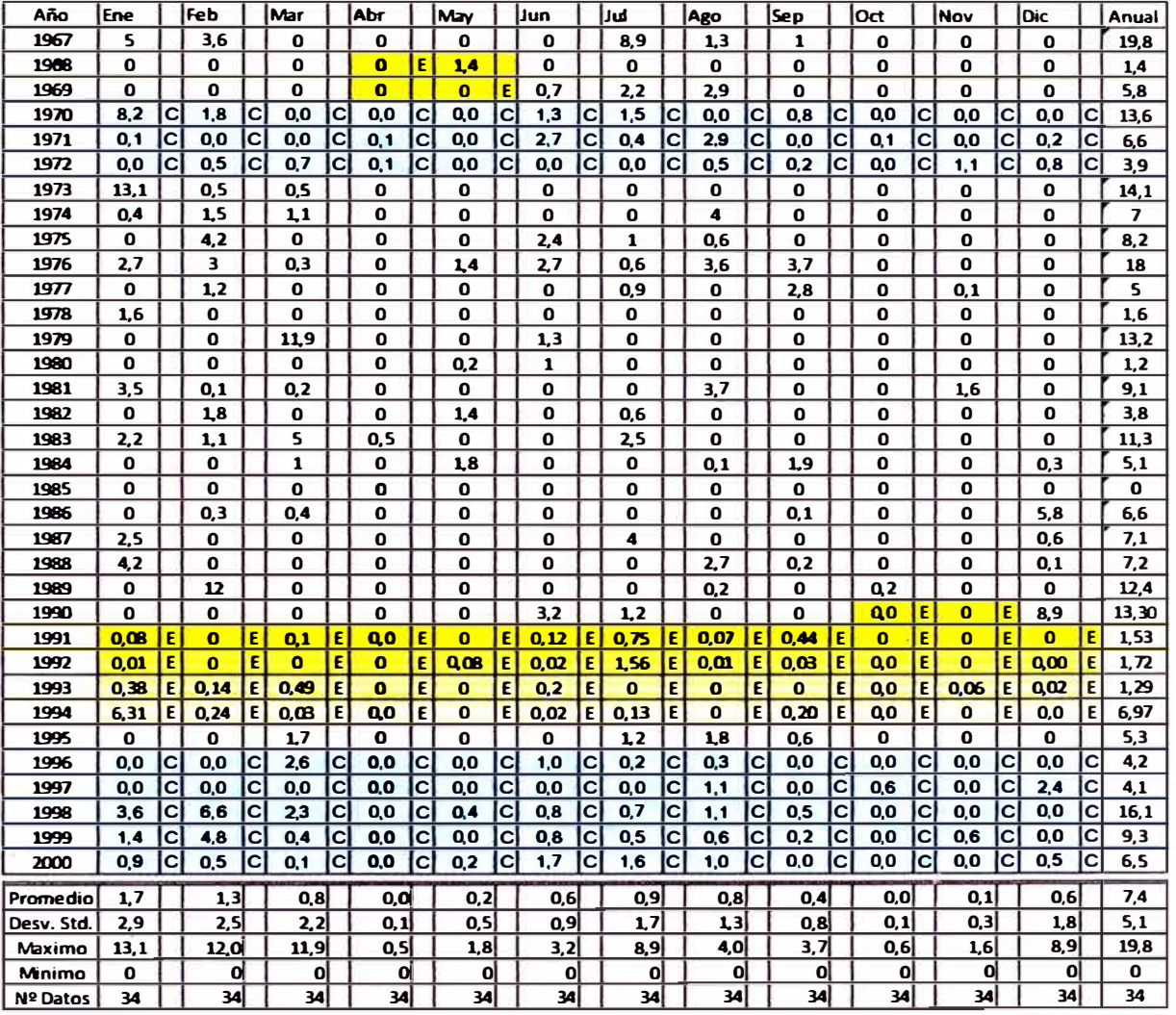

2165 E Información extendida con el programa HEC4

 $\bar{z}$ 

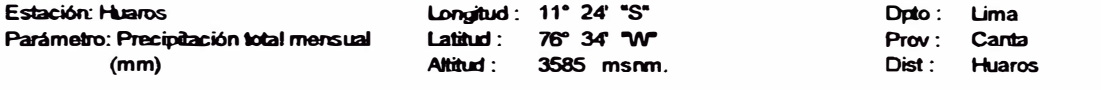

### **HUAROS**

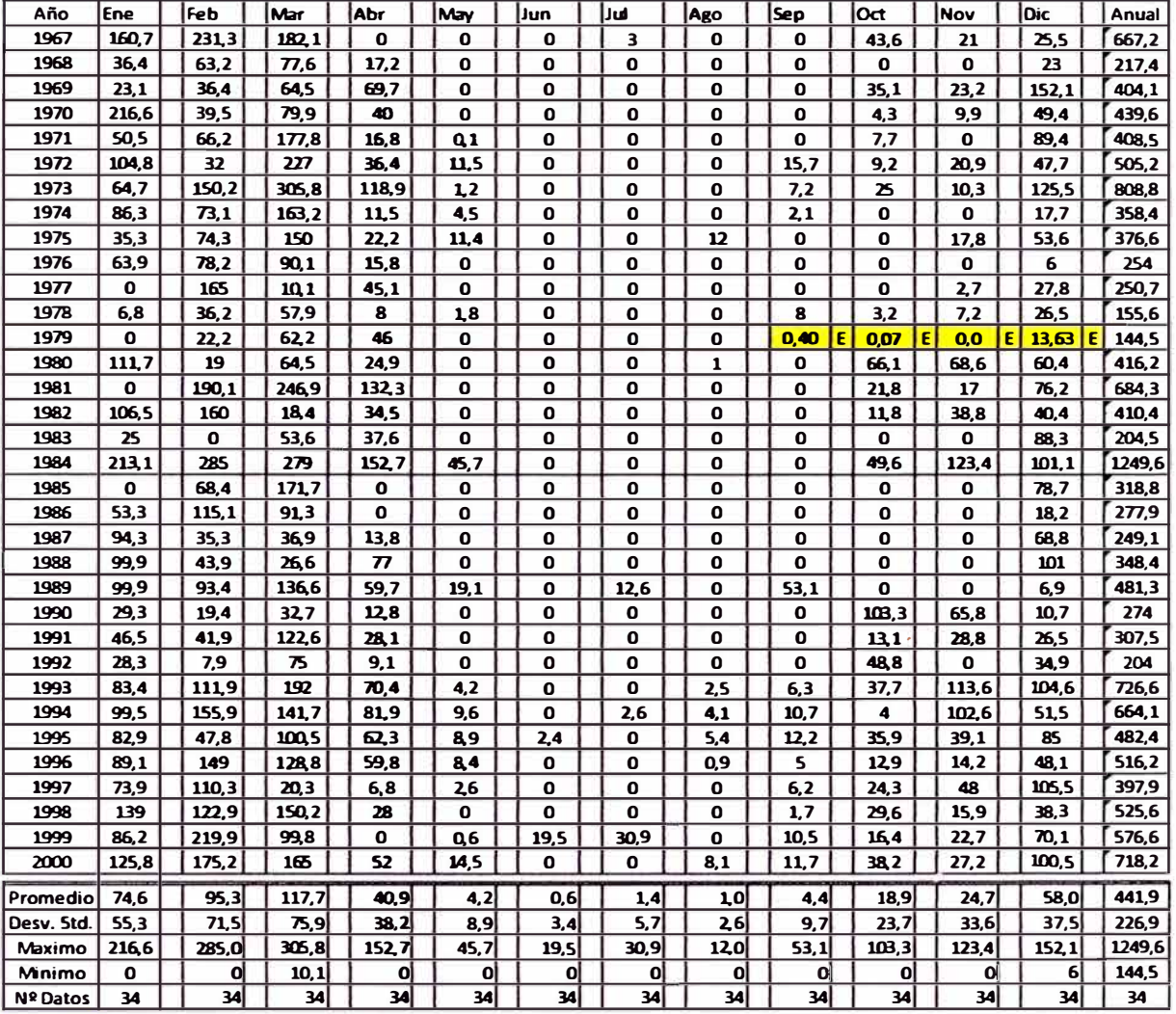

**21.65 E** Información extendida con el programa HEC4

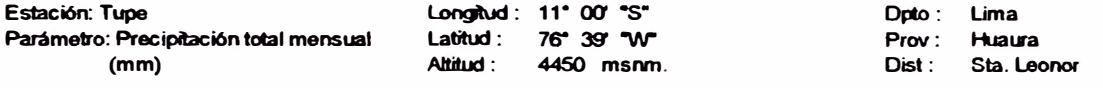

**TUPE** 

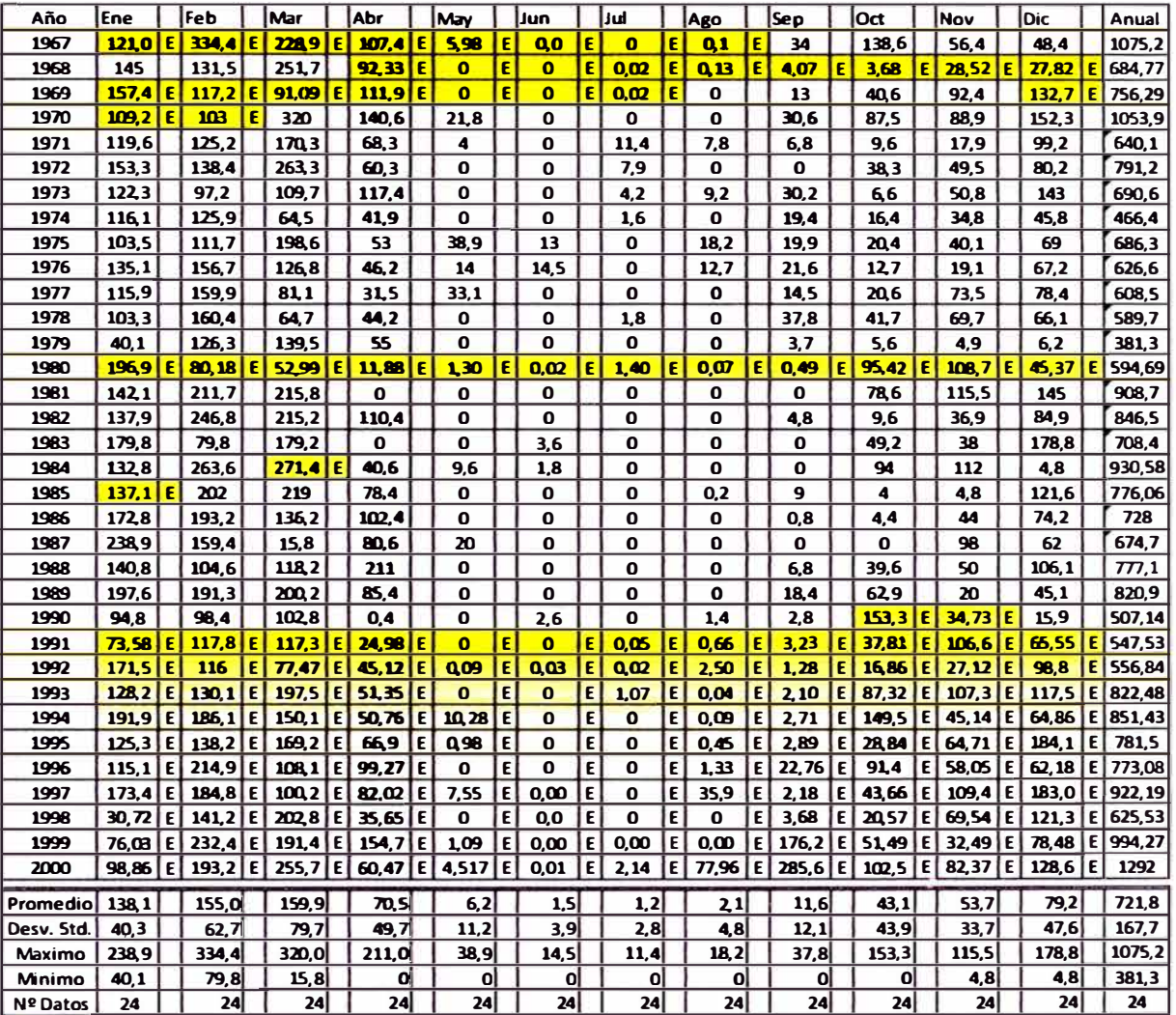

21.65 E Información extendida con el programa HEC4

## **ANEXO3**

# **3.2 PRECIPITACIÓN TOTAL DIARIA CORREGIDA Y EXTENDIDA**

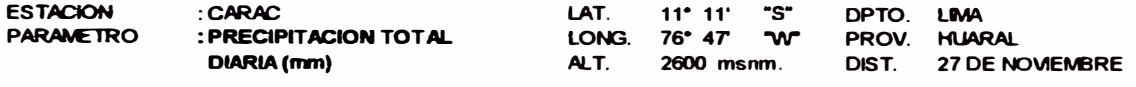

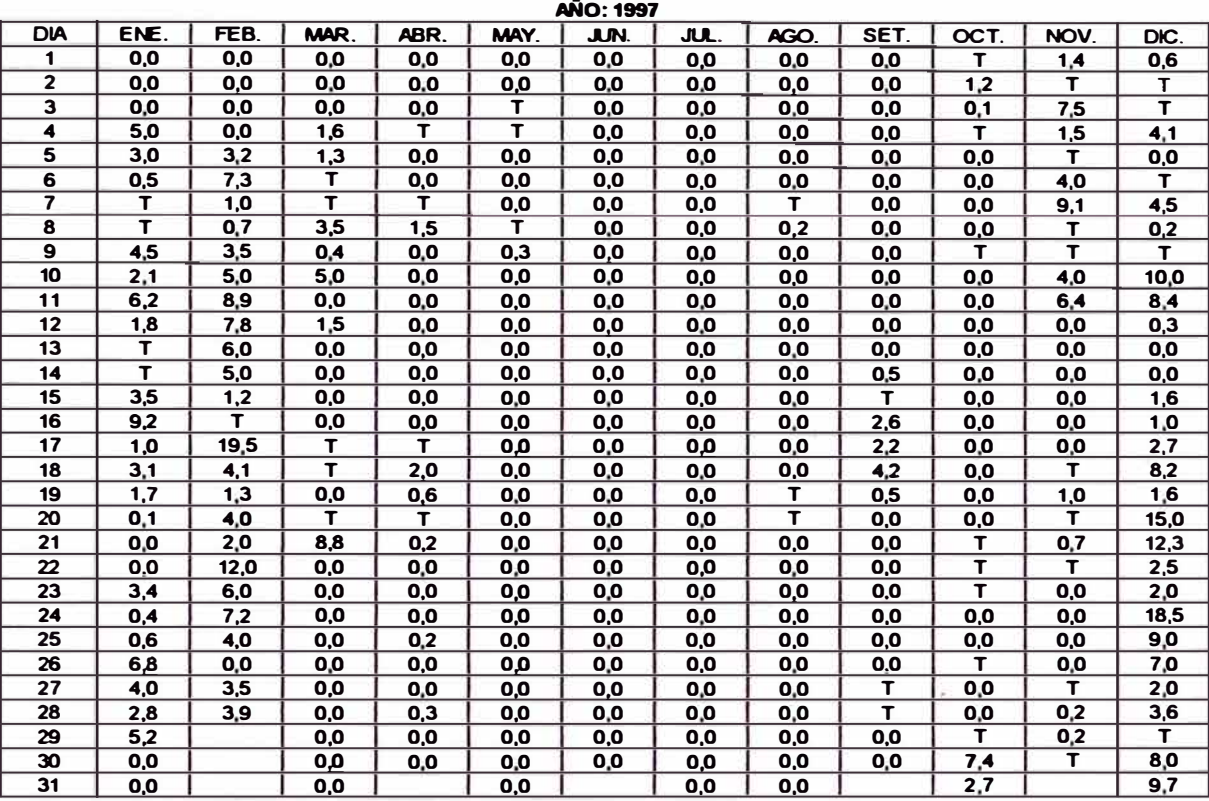

**AÑ0·1998** 

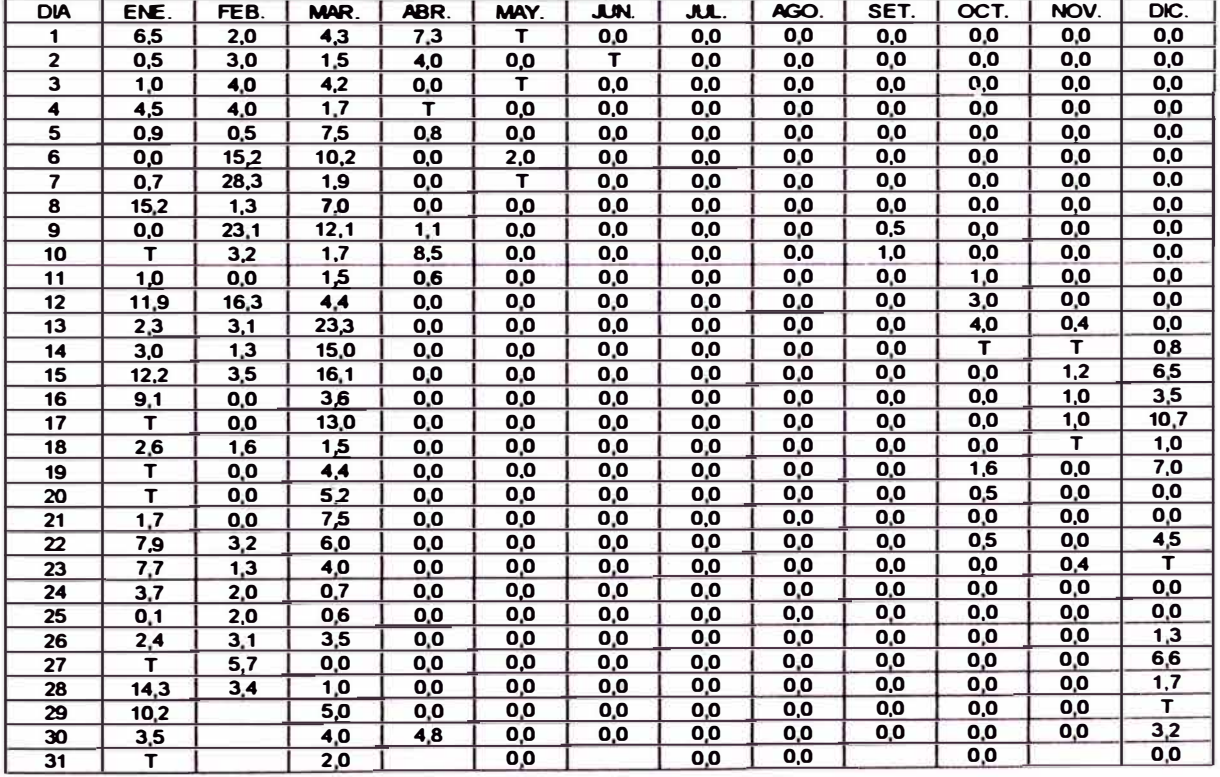

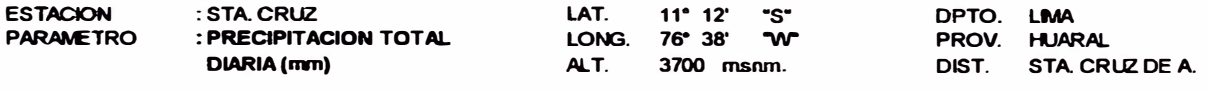

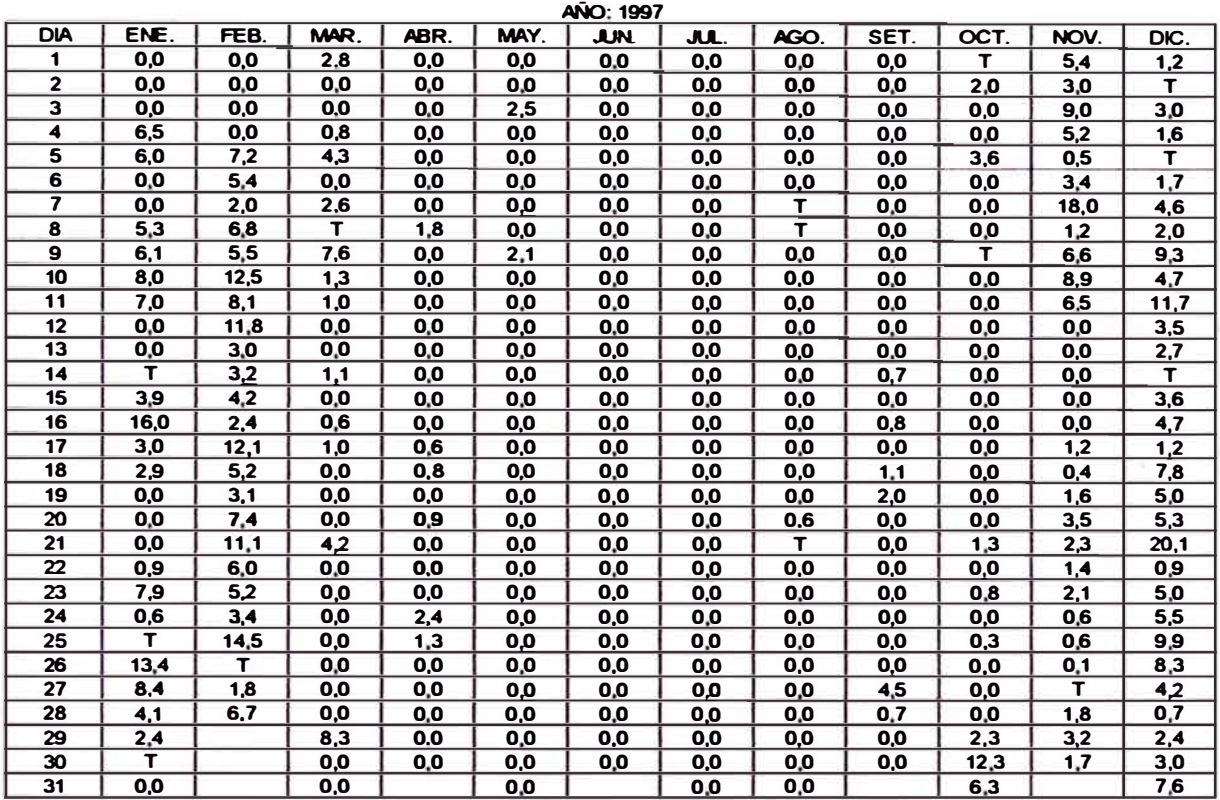

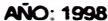

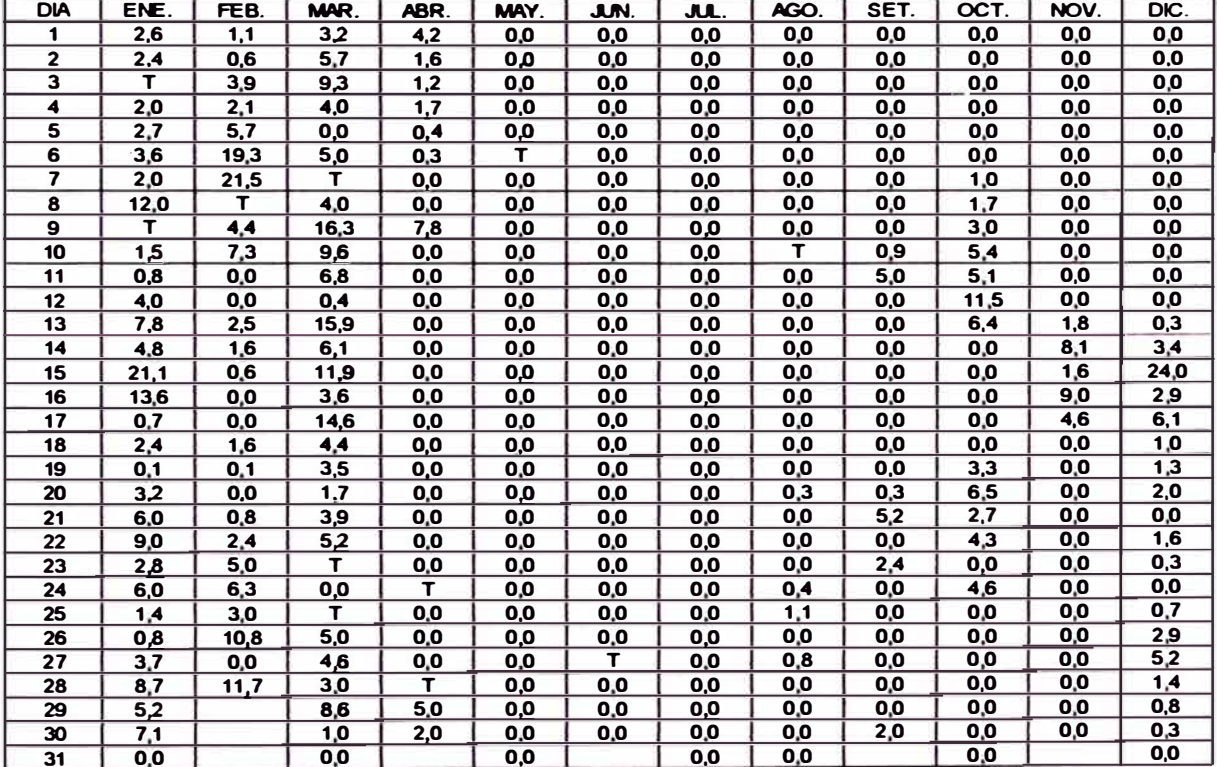

 $\mathbf{v}$ 

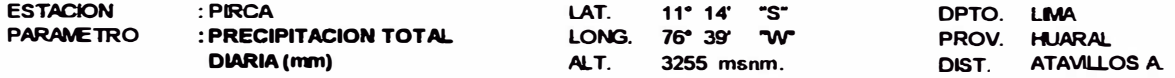

Pño: 1997 - Información corregida en base al análisis de inferencia

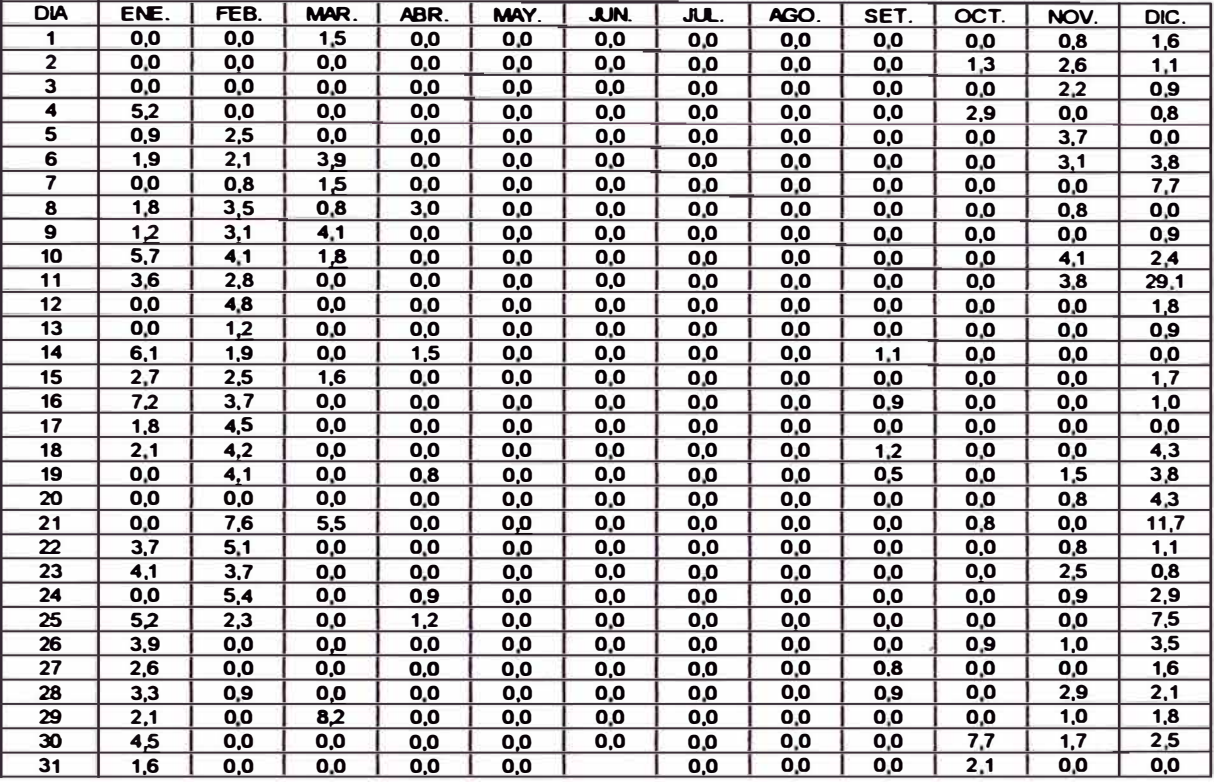

Pño: 1998 - lnfonnación corregida en base al análisis de inferencia

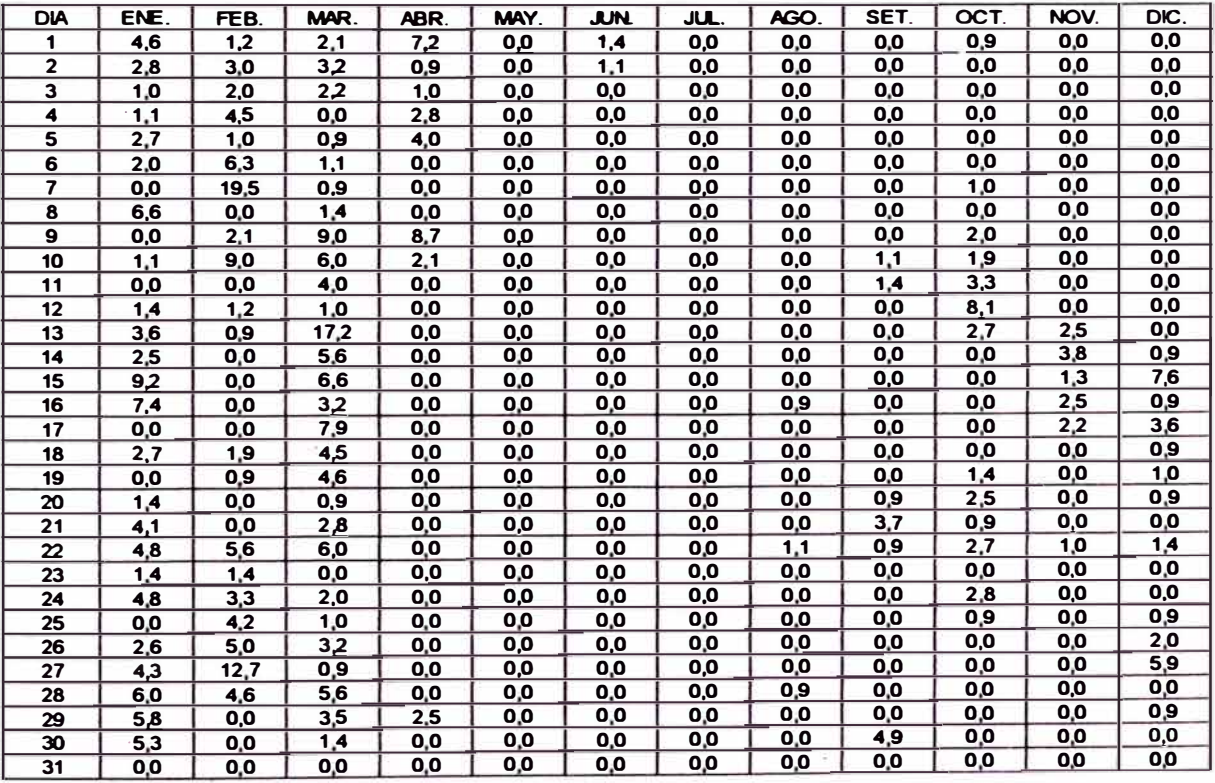

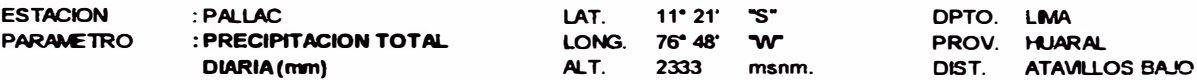

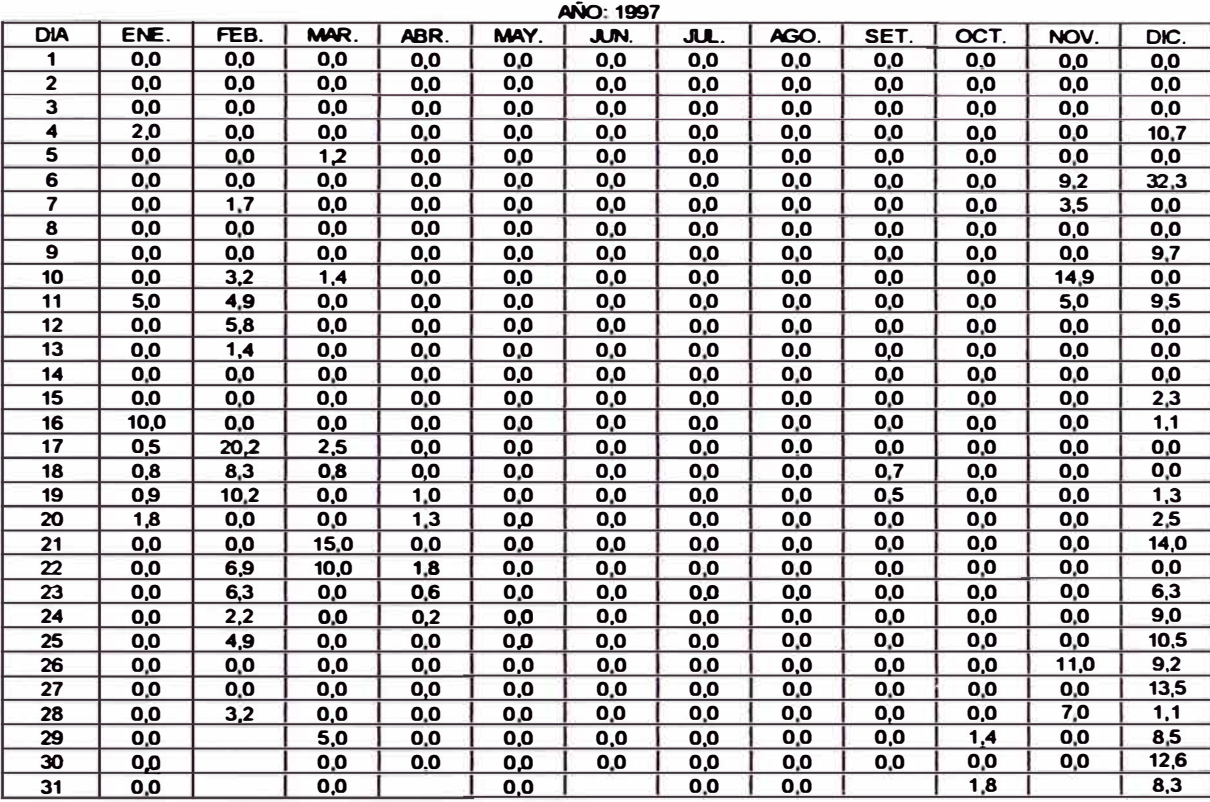

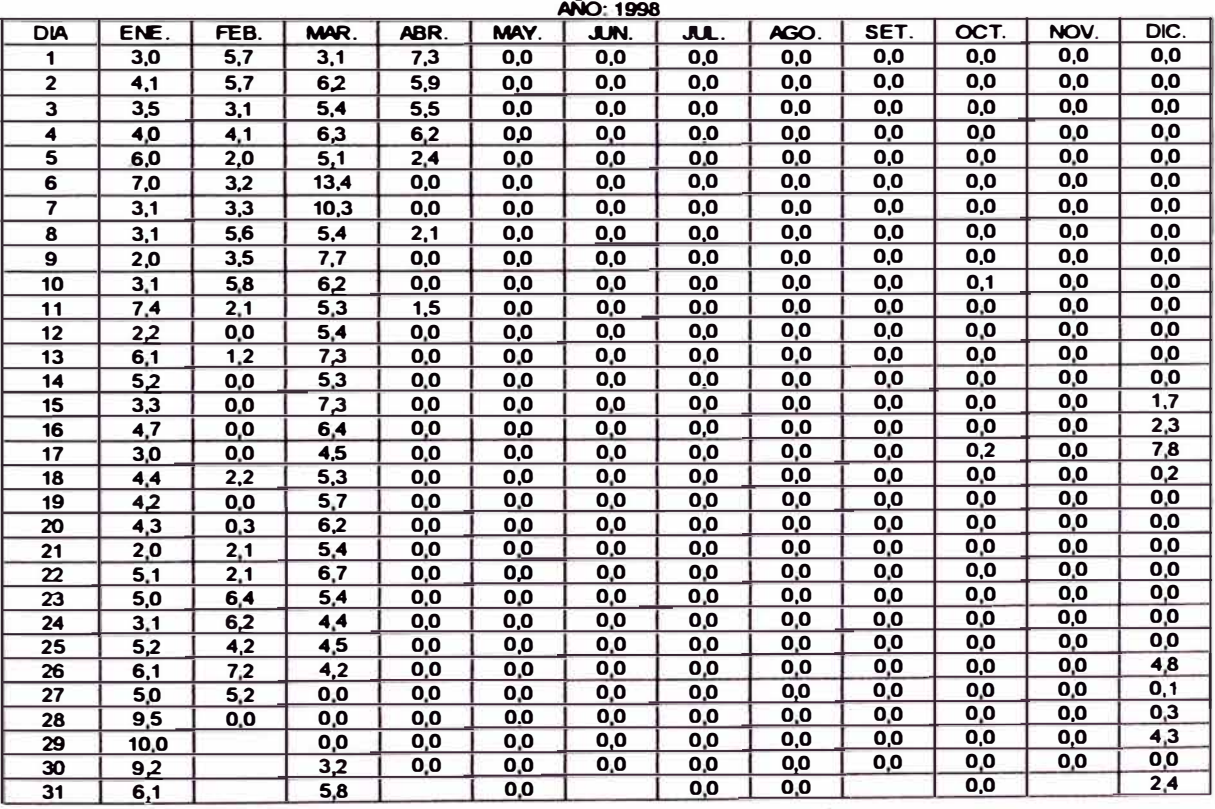

¥

## **ANEXO 3**

## **3.3 COEFICIENTES DE CORRELACIÓN**

### Coeficientes de correlación mes a mes

### **Enero**

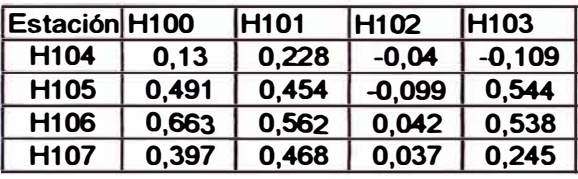

### **Marzo**

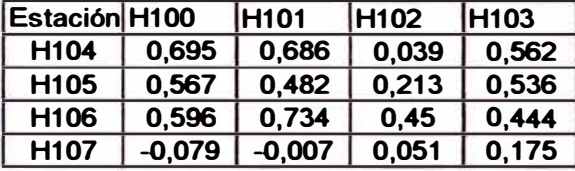

### **Mayo**

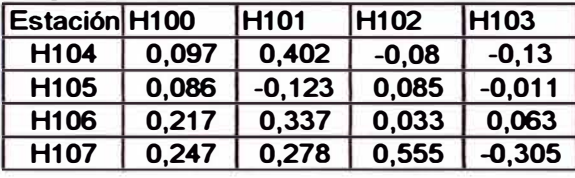

### **Julio**

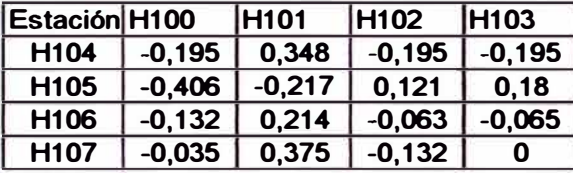

### **Setiembre**

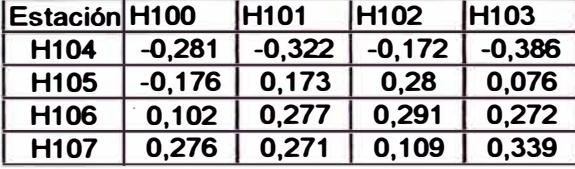

### **Noviembre**

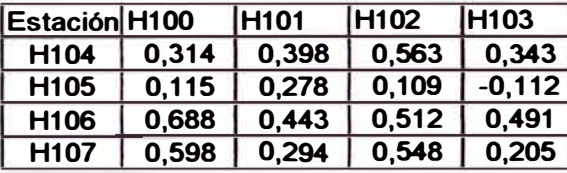

### **Donde:**

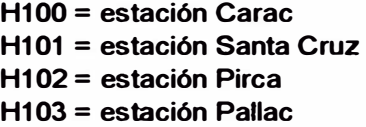

### **Febrero**

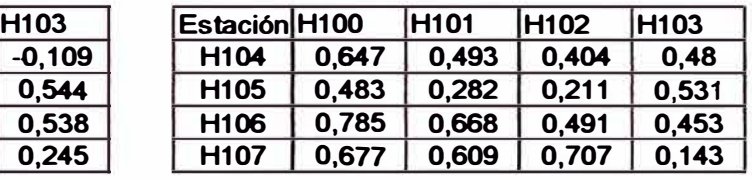

#### Abril

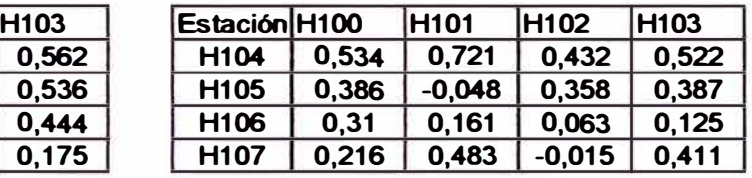

### **Junio**

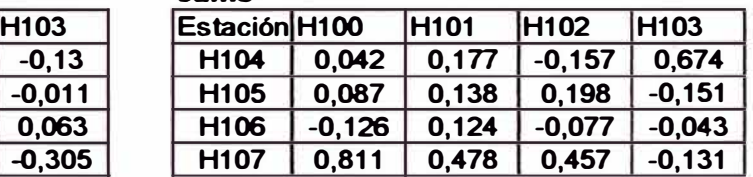

### **Agosto**

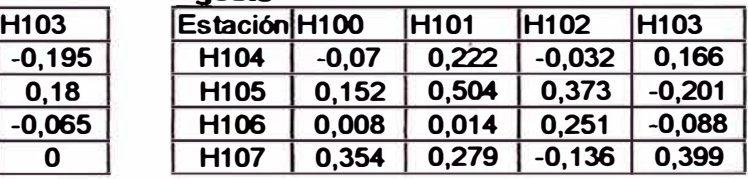

### **Octubre**

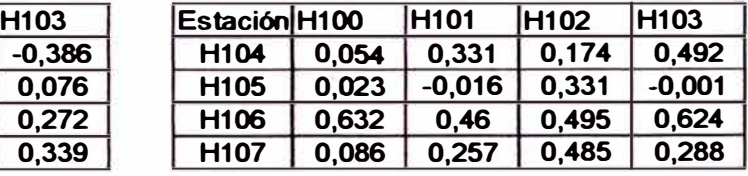

### **Diciembre**

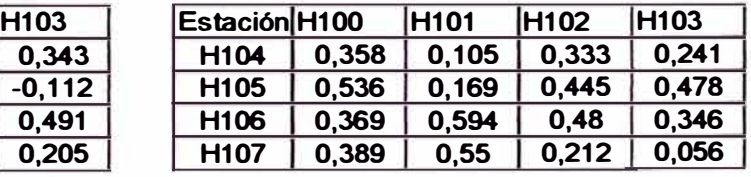

**H104 = estación Pachamachay H105 = estación Huayan H106 = estación Huaros H107 = estación Tupe** 

### **H100, H101, H102, H103 : Estaciones con información a nivel diario. H104, H105, H106, H107: Estaciones unicamente con información a nivel mensual.**

## **ANEXO3**

## 3.4 PRECIPITACIÓN TOTAL DIARIA COMPLETADA

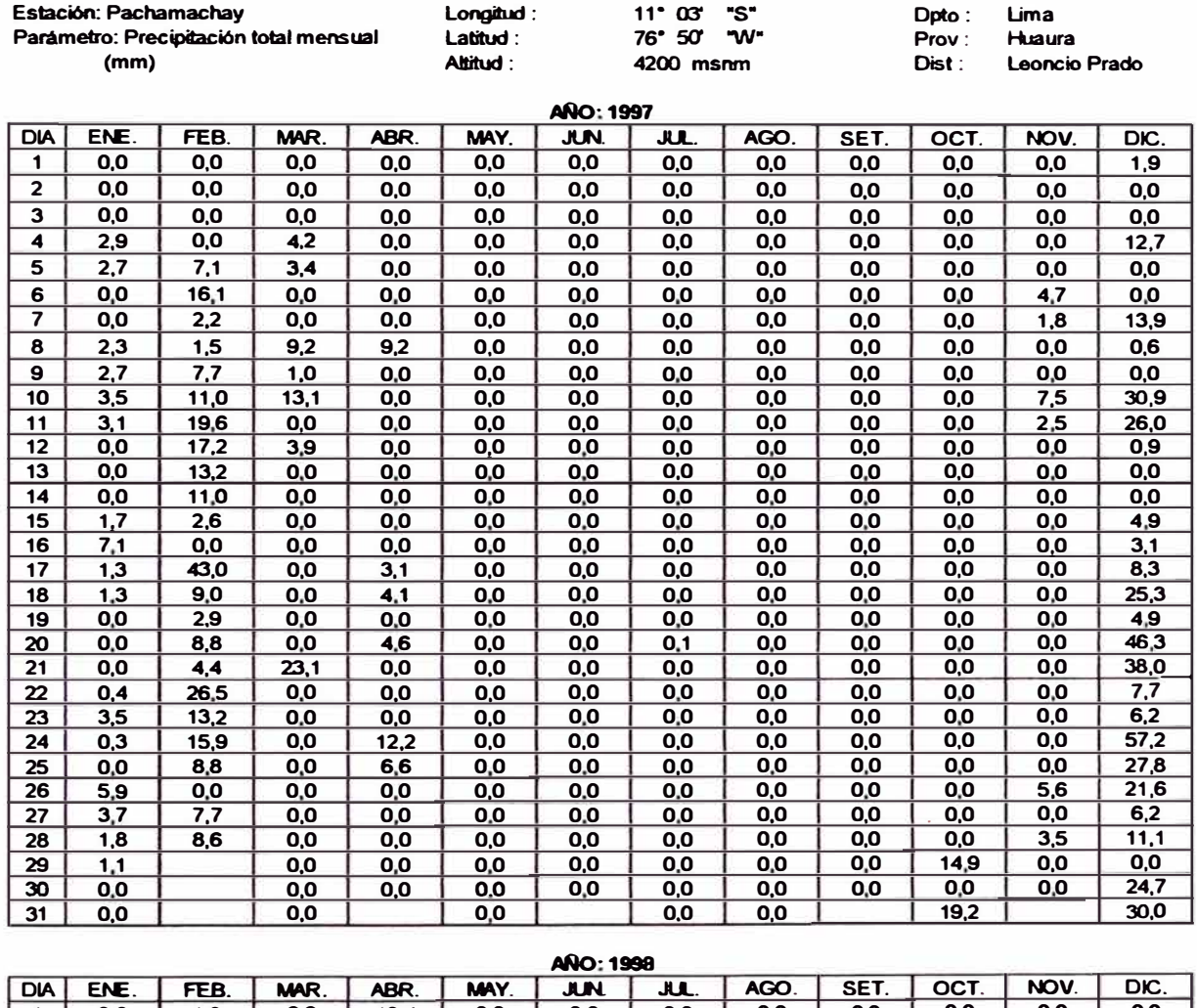

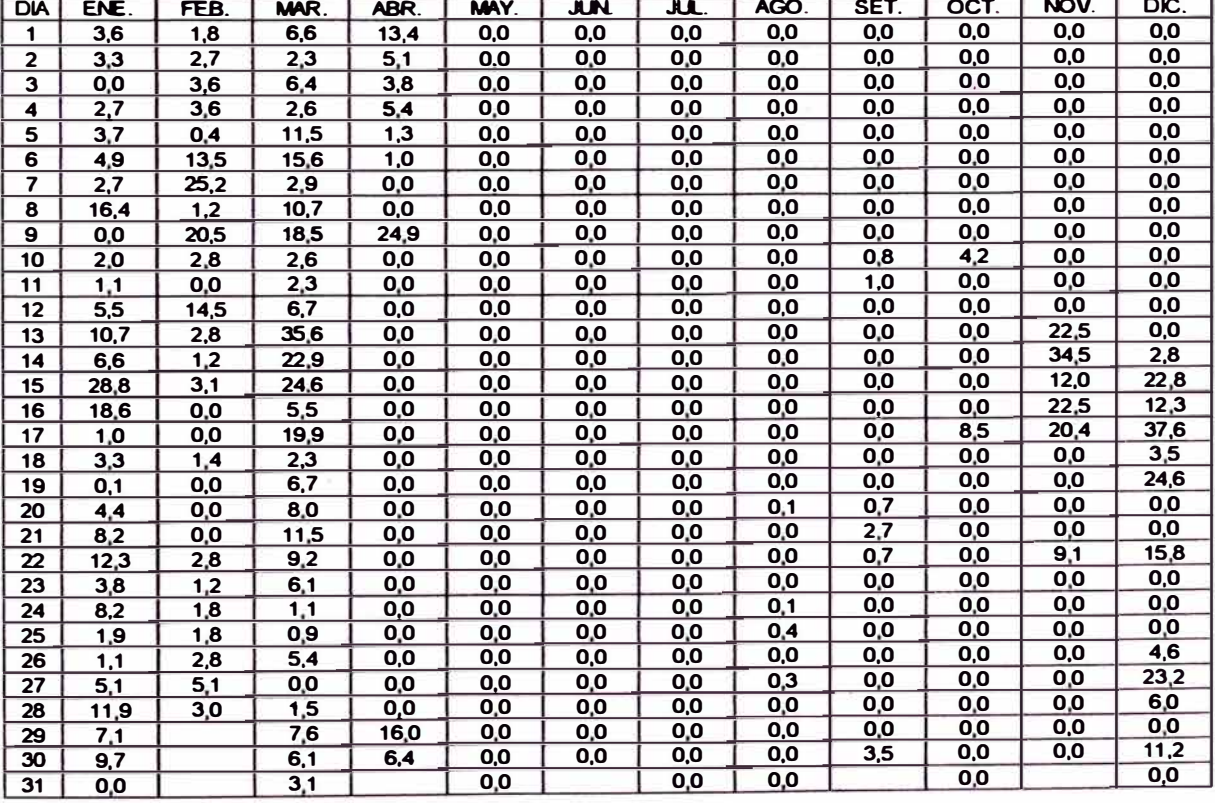

## *ANAL/SIS DEL MODELO PRECIPITACIÓN-DESCARGA MHC, APLICACIÓN CUENCA DEL RIO CHANCAY-HUARAL Reyes O1/vera René Marcia/ A3-14*

 $\ddot{\phantom{a}}$ 

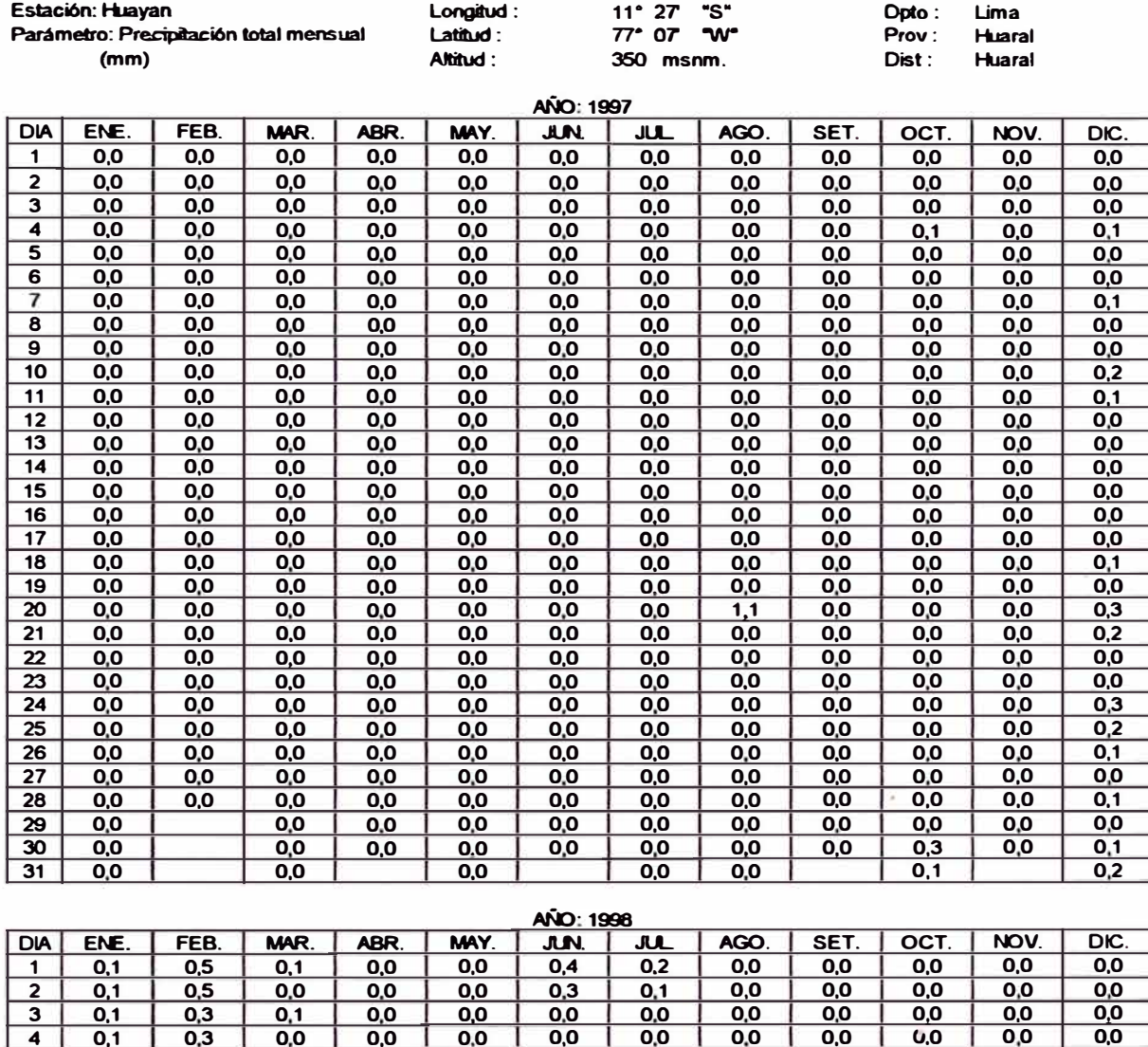

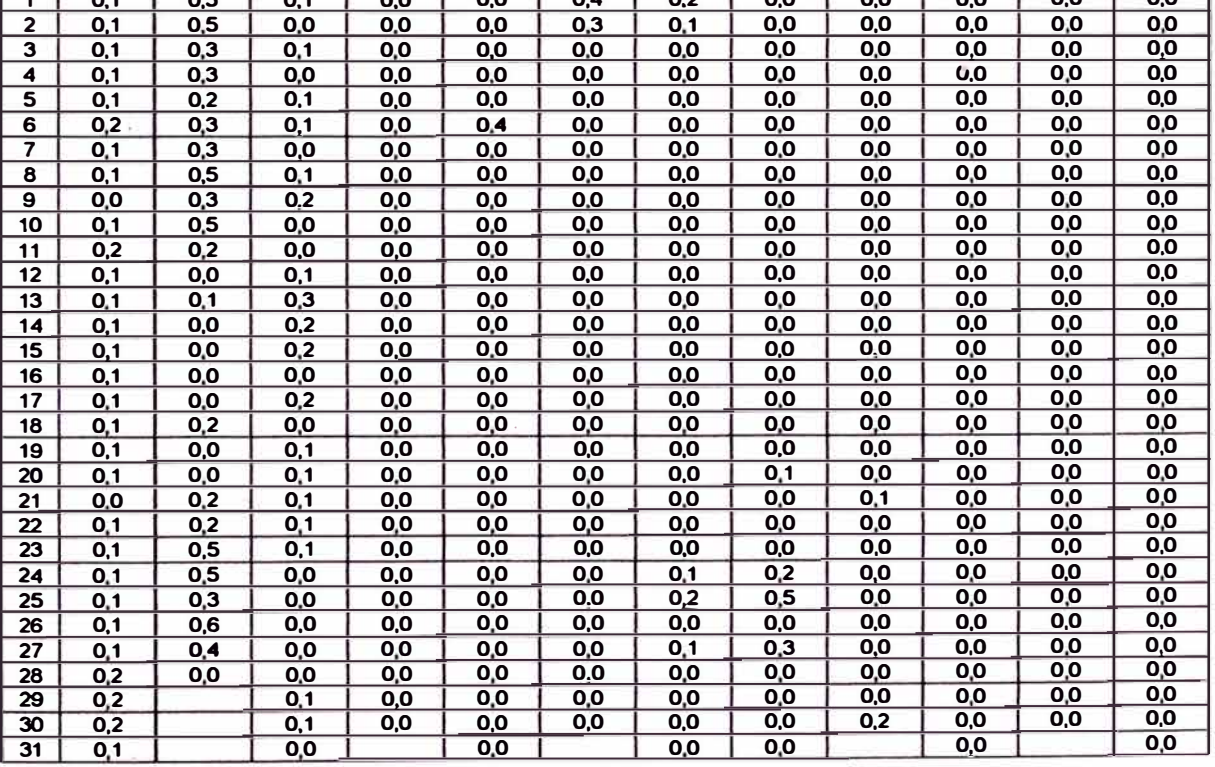

 $\overline{a}$ 

18 2,9 1.5 4,2 0,0 <sup>19</sup>**o.o o.o** 3,3 **o.o** <u>20 | 0,0 | 0,0 | 1,6 | 0,0 | </u> 21 19 00 37 **00**  22 8,9 3,0 5,0 0,0 23 8,7 1 ,2 **o.o o.o** 24 4,2 1,9 0,0 0,0  $25 \begin{array}{|c|c|c|c|c|c|c|c|} \hline 0,0 & 0,0 & 0,0 \\ \hline \end{array}$ **<sup>26</sup>**2,7 2 ,9 **4,8 o.o** 27 00 53 **44** 00 27 | 0,0 | 5,3 | 4,4 | 0,0<br>
28 | 16,2 | 3,2 | 2,9 | 0,0<br>
29 | 11,5 | 8,2 | 0,0 **29** 11,5 8,2 0,0<br> **30** 4,0 1,0 5,0 30 4,0 1,0 5,0

31 0,0 00

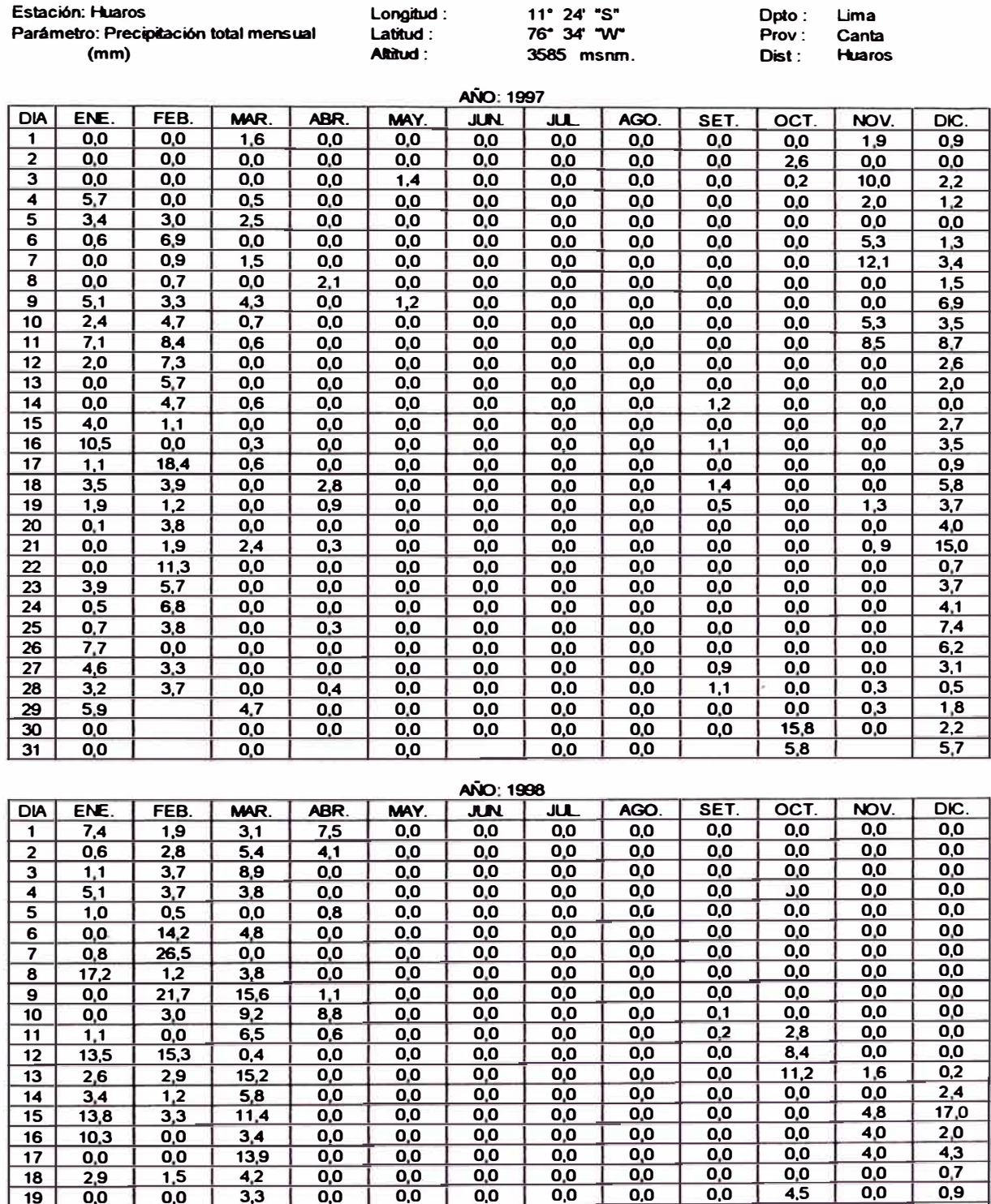

**o.o o.o o.o** 00 00 **o.o**   $\begin{array}{|c|c|c|c|c|c|}\n\hline\n0,0 & 0,0 & 0,0 \\
\hline\n0,0 & 0,0 & 0,0\n\end{array}$  $\begin{array}{|c|c|c|c|c|}\n 0.0 & 0.0 & 0.0 \\
 \hline\n 0.0 & 0.0 & 0.0\n \end{array}$ **o.o o.o o.o**  $\begin{array}{|c|c|c|c|c|c|c|} \hline 0,0 & 0,0 & 0,0 \ \hline 0,0 & 0,0 & 0,0 \ \hline \end{array}$  $\begin{array}{|c|c|c|c|c|c|} \hline 0,0 & 0,0 & 0,0 \ \hline 0,0 & 0,0 & 0,0 \ \hline \end{array}$ **o.o o.o o.o**  $\begin{array}{|c|c|c|c|c|c|c|c|} \hline 0.0 & 0.0 & 0.0 & 0.0 \ \hline 0.0 & 0.0 & 0.0 & 0.0 \ \hline \end{array}$  $\begin{array}{|c|c|c|c|c|c|c|} \hline 0,0 & 0,0 & 0,0 \ \hline 0,0 & 0,0 & 0,0 \ \hline \end{array}$ **o.o** 0.0 0.0<br>**0.0** 0.0 0.0 **o.o**  $0,1$  $0,5$  $0,1$ **o.o**  $0,0$  $\overline{0,0}$ **o.o**  $\overline{0,0}$  $\overline{0.0}$  $0,0$ 0,6  $\frac{4,5}{1,4}$ 

 $\frac{0.0}{1.4}$ 

 $\frac{0.0}{0.0}$  $\begin{array}{|c|c|c|c|}\n\hline\n0,0 & 0,0 \\
\hline\n0,0 & 0,0\n\end{array}$  $\begin{array}{|c|c|c|c|}\n\hline\n0,0 & 0,0 \\
\hline\n0,0 & 0,0\n\end{array}$ **o.o o.o**  $\begin{array}{|c|c|c|}\n\hline\n0,0 & 0,0 \\
\hline\n0.0 & 0,0\n\end{array}$ 

 $\overline{0,0}$ <br> $0,0$ 

**o.o o.o**  $0,0$   $\frac{0.0}{0.0}$ 

 $0,9$  $\overline{14}$ 00  $1,1$  $0,2$ 00  $0,5$  $2,0$  $3,7$  $\overline{1,0}$  $0,6$  $0,2$ 00

*A3-16* 

 $\frac{0.0}{1.6}$ 

**o.o**<br>**o.o** 

**o.o o.o o.o**  $0,0$ 

**o.o**  $\overline{0.0}$  $0,0$  $0,0$ **o.o**  $0,0$  $0,0$ **o.o**   $0.0$  $0,0$  $\overline{0,0}$ **o.o**  $0,0$ 

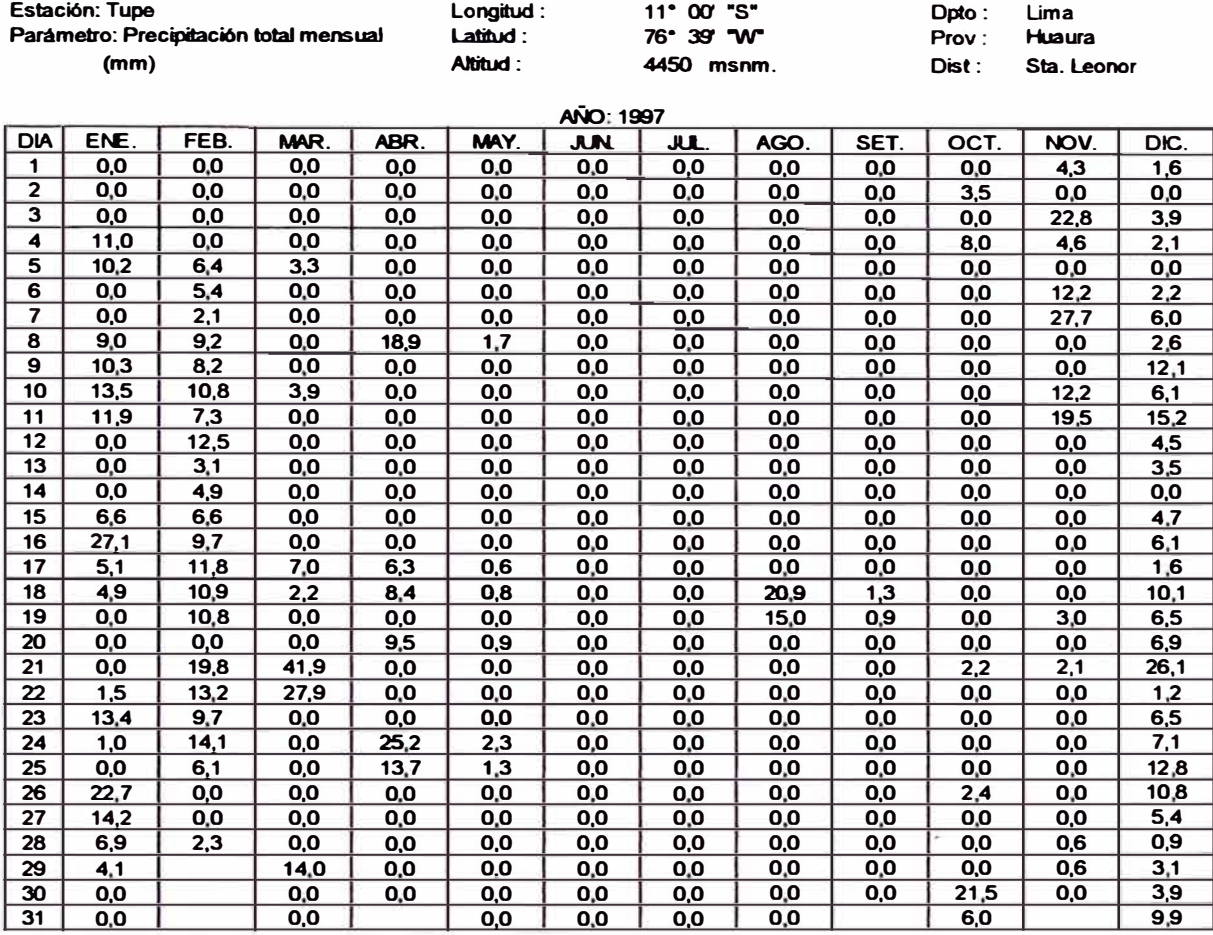

**AK)· 1996** 

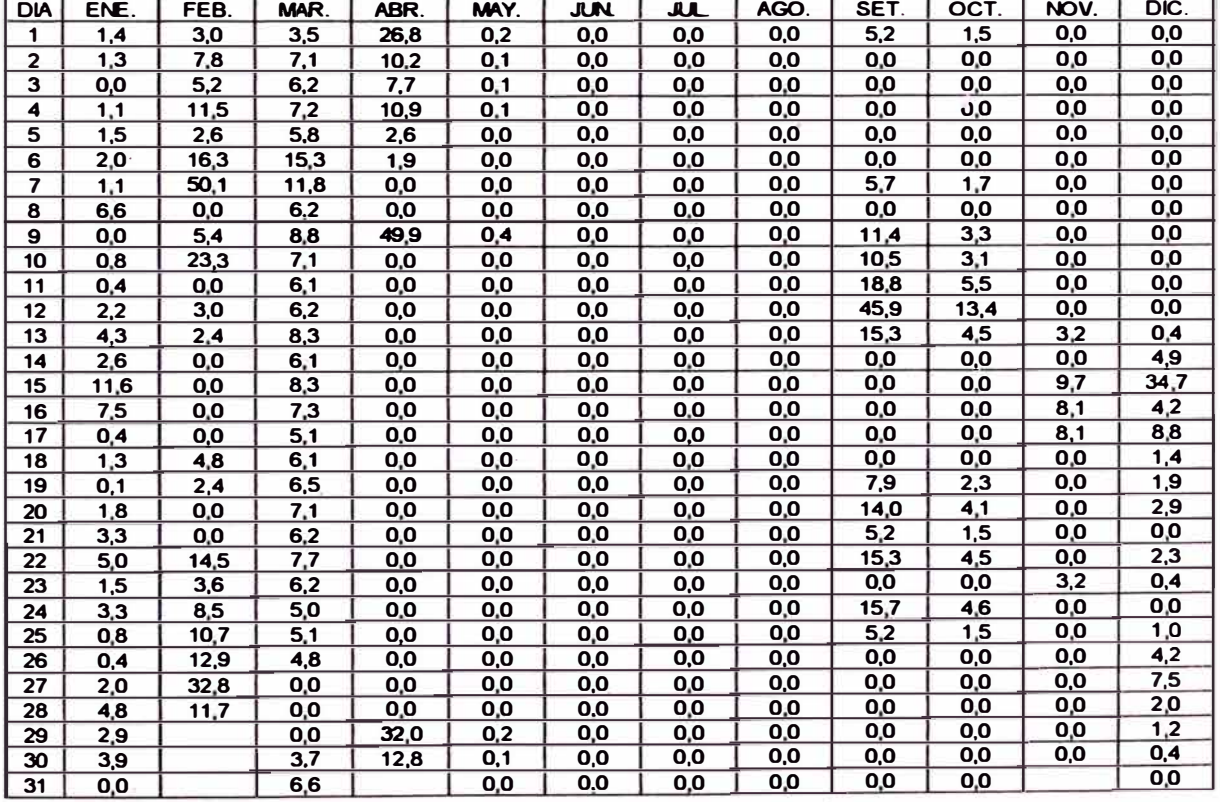

## **ANEX04**

## **4.1 PRECIPITACIÓN POR SUBCUENCAS**

#### SUBCUENCA: CARAC **PRECIPITACIÓN DIARIA(mm)**

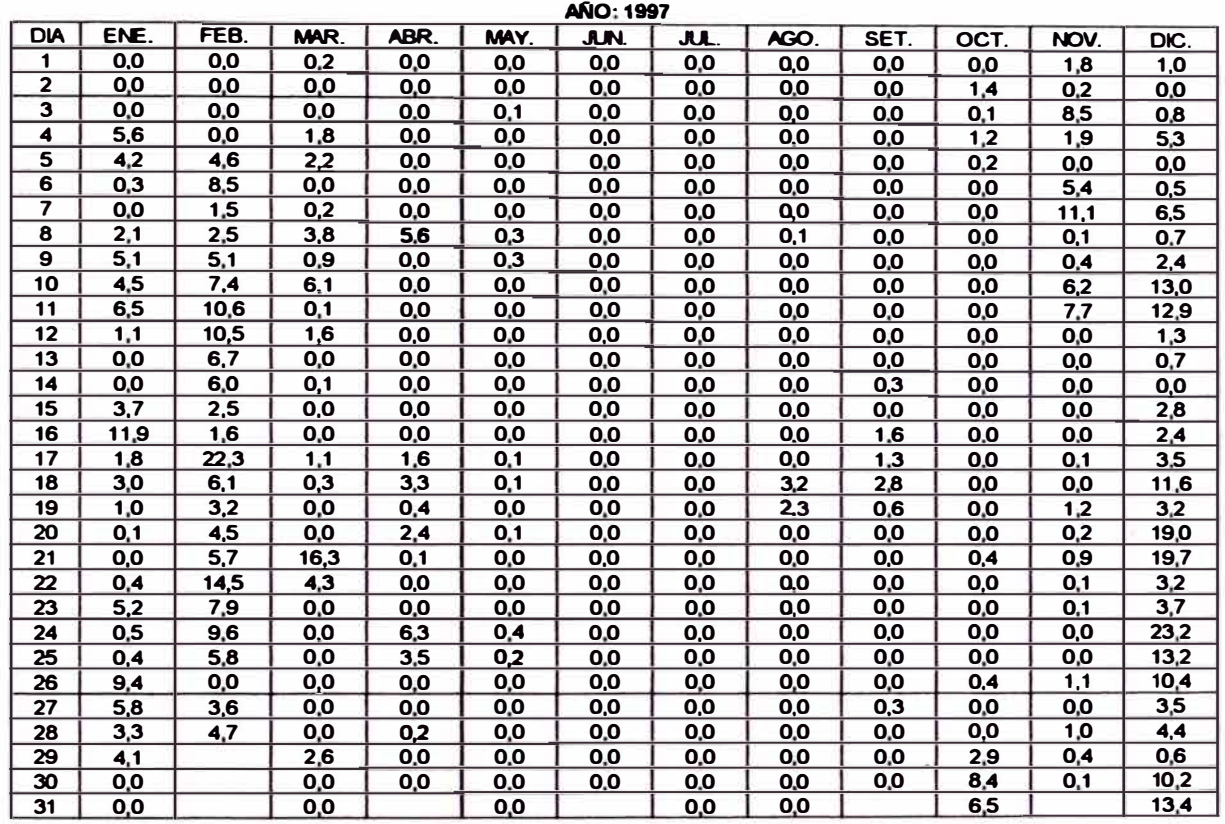

#### $A\overline{N}O$ : 1998

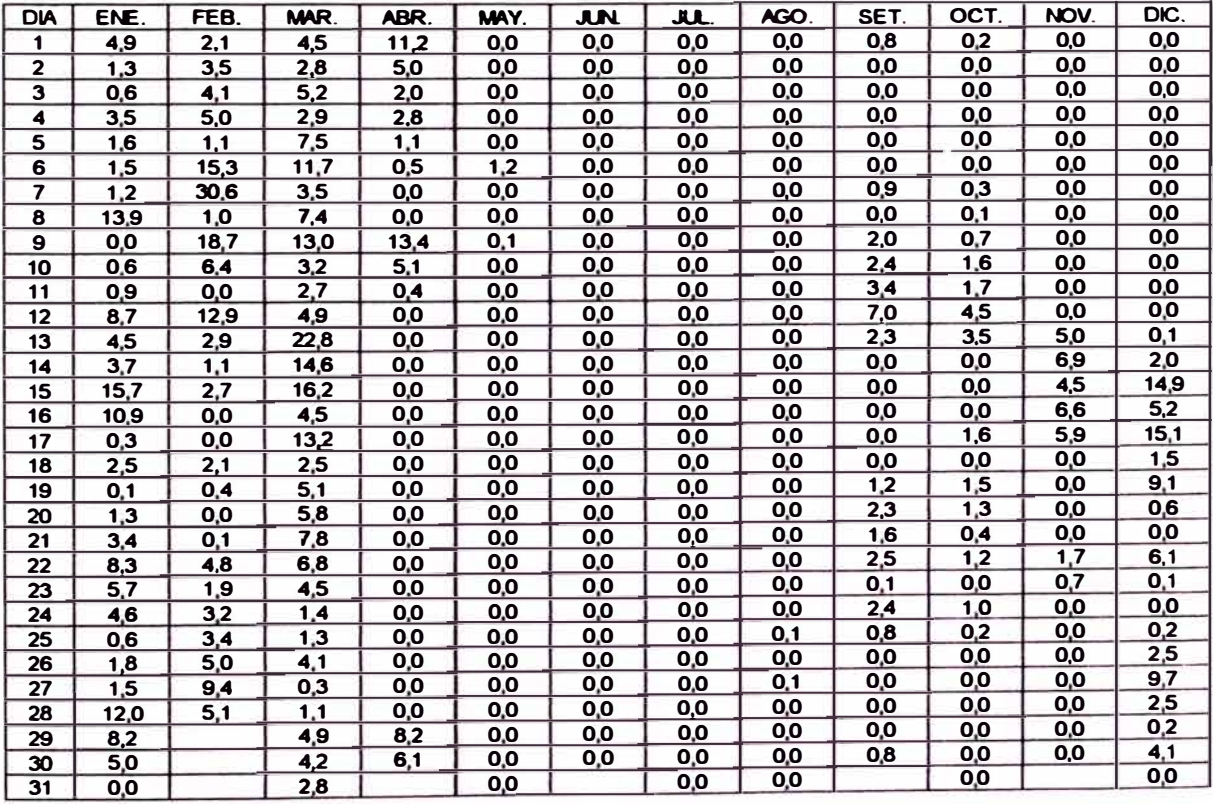

### SUBCUENCA: **WCHAYCOCHA PRECIPITACIÓN DIARIA(nwn)**

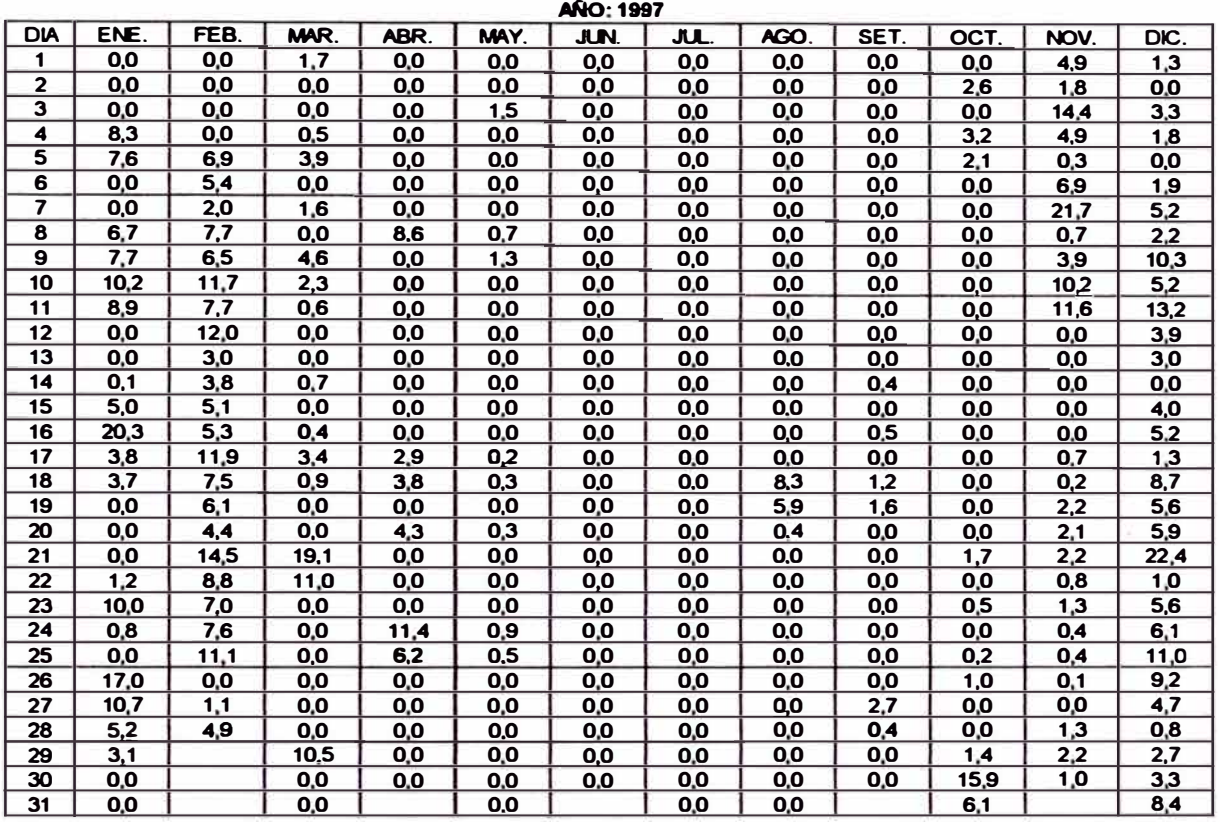

#### **�:1998**

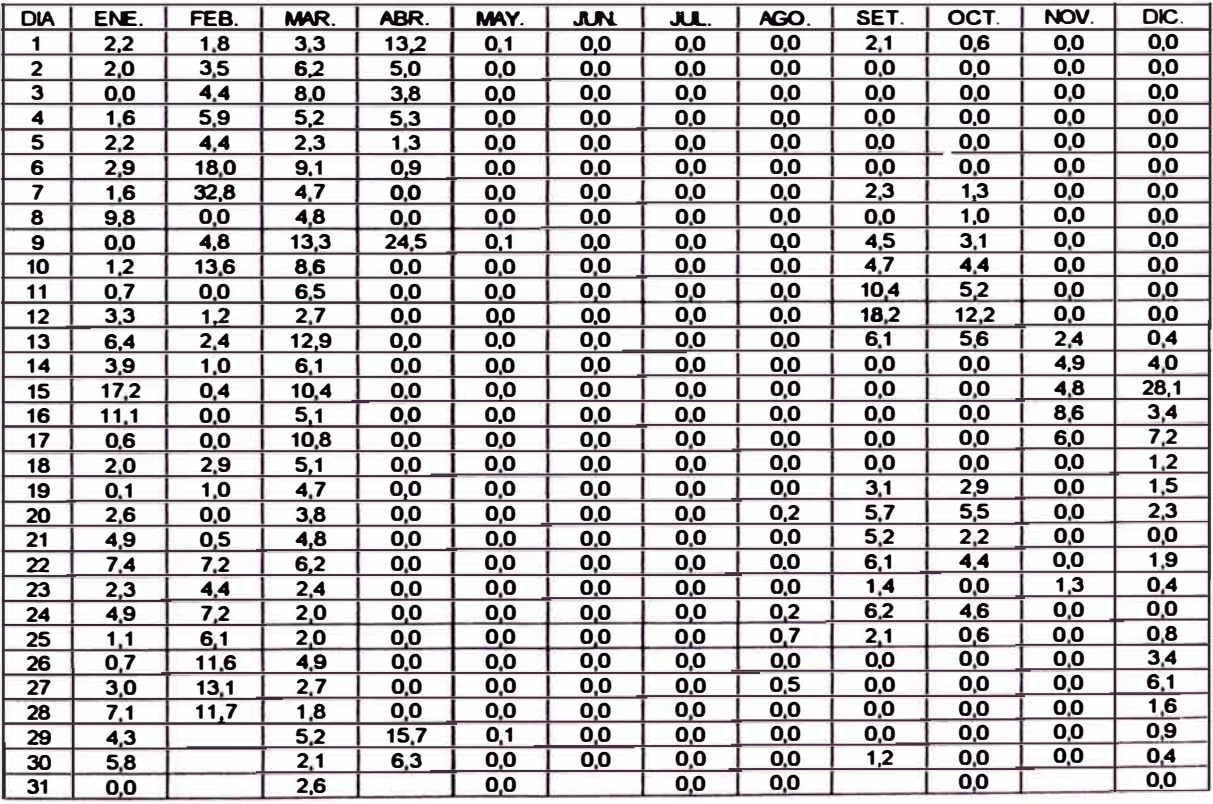

### SUBCUENCA: **AÑASMAYO PRECIPITACIÓN DIARIA(mrn)**

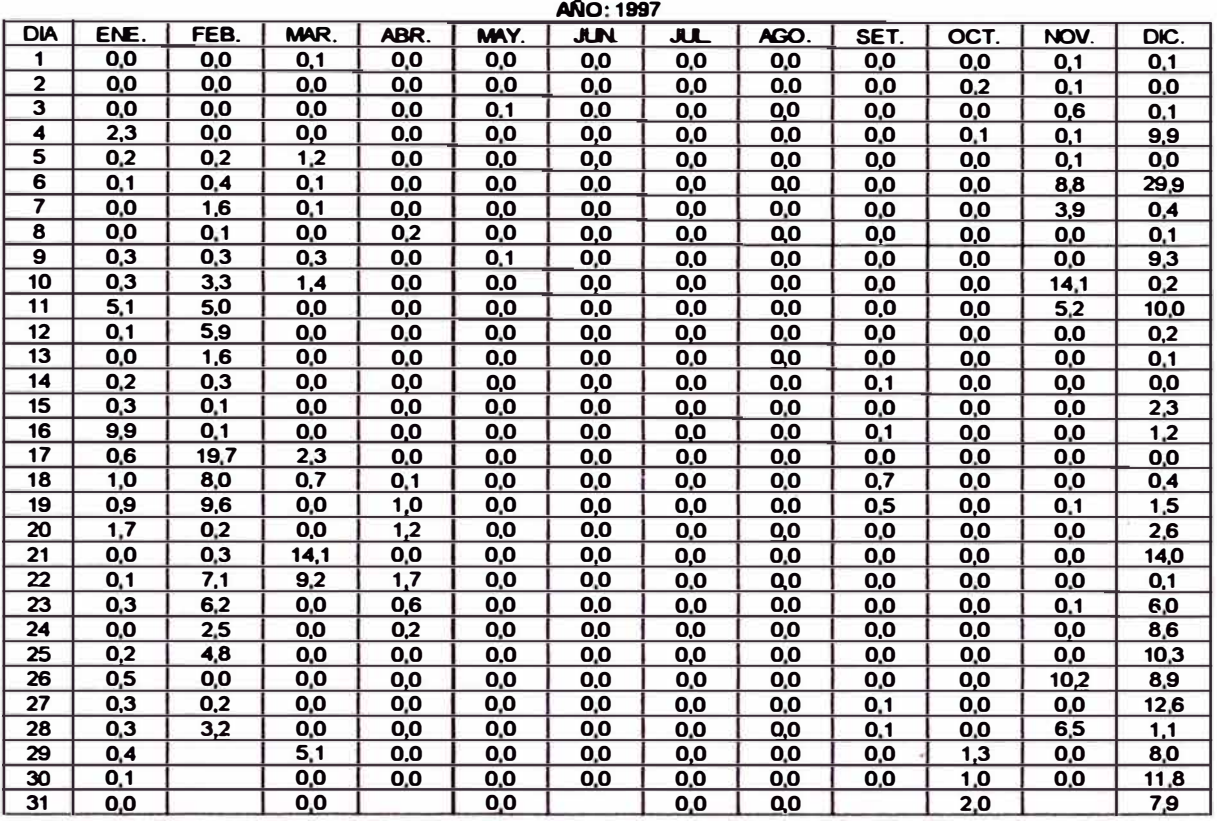

**�:1998** 

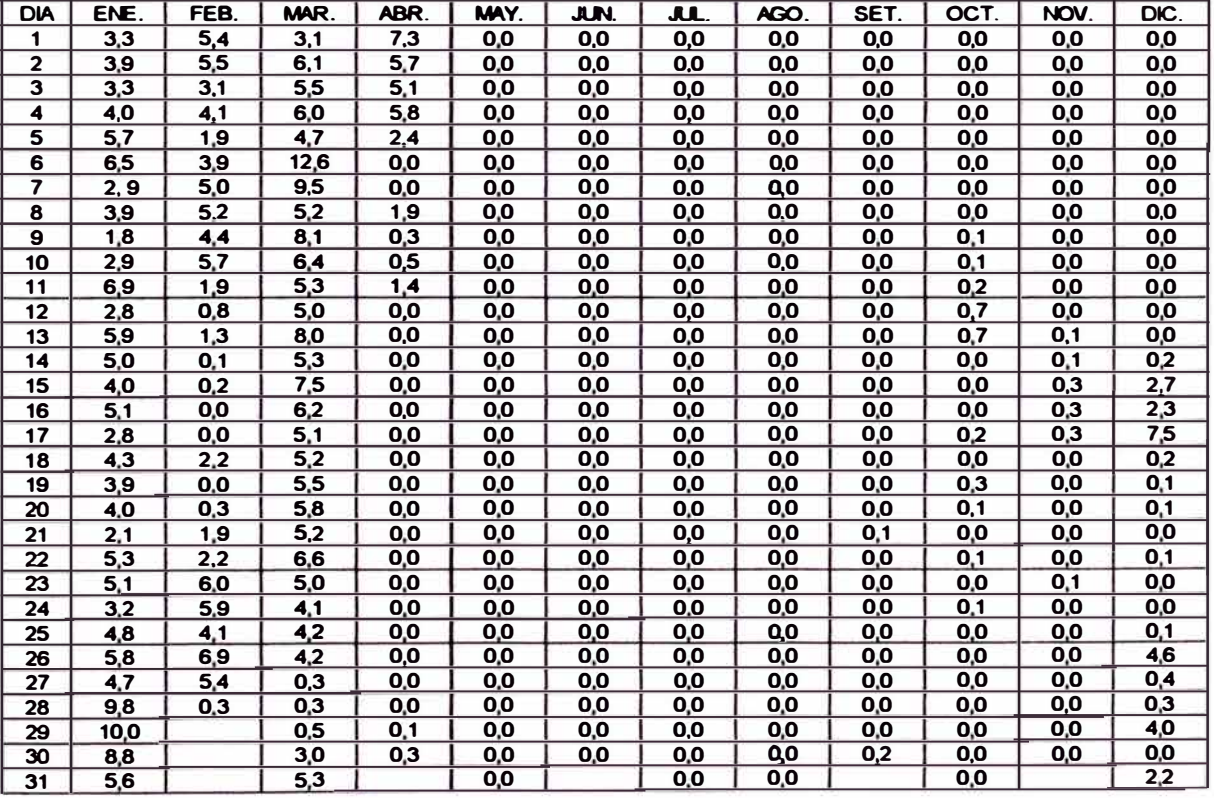

### **SUBCUENCA: MEDIA1 PRECIPITACIÓN DIARIA (mm)**

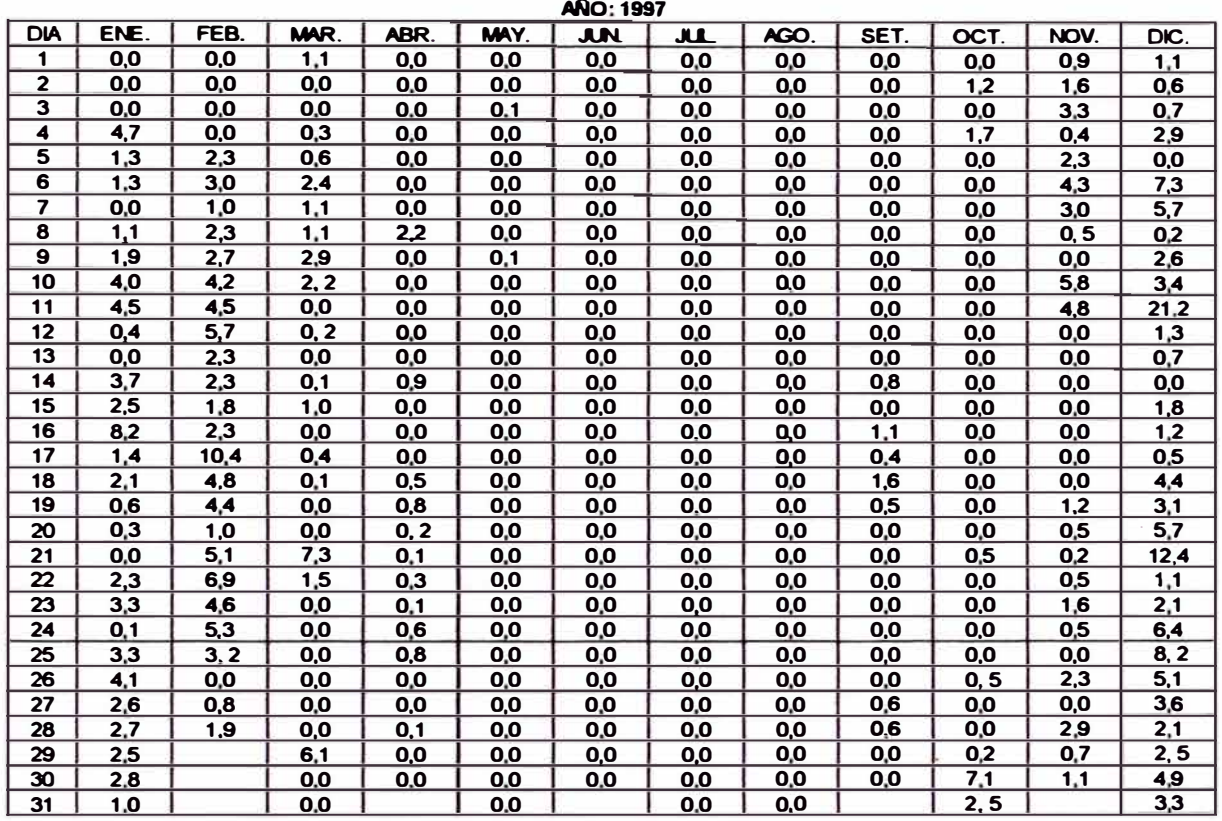

**�-1998** 

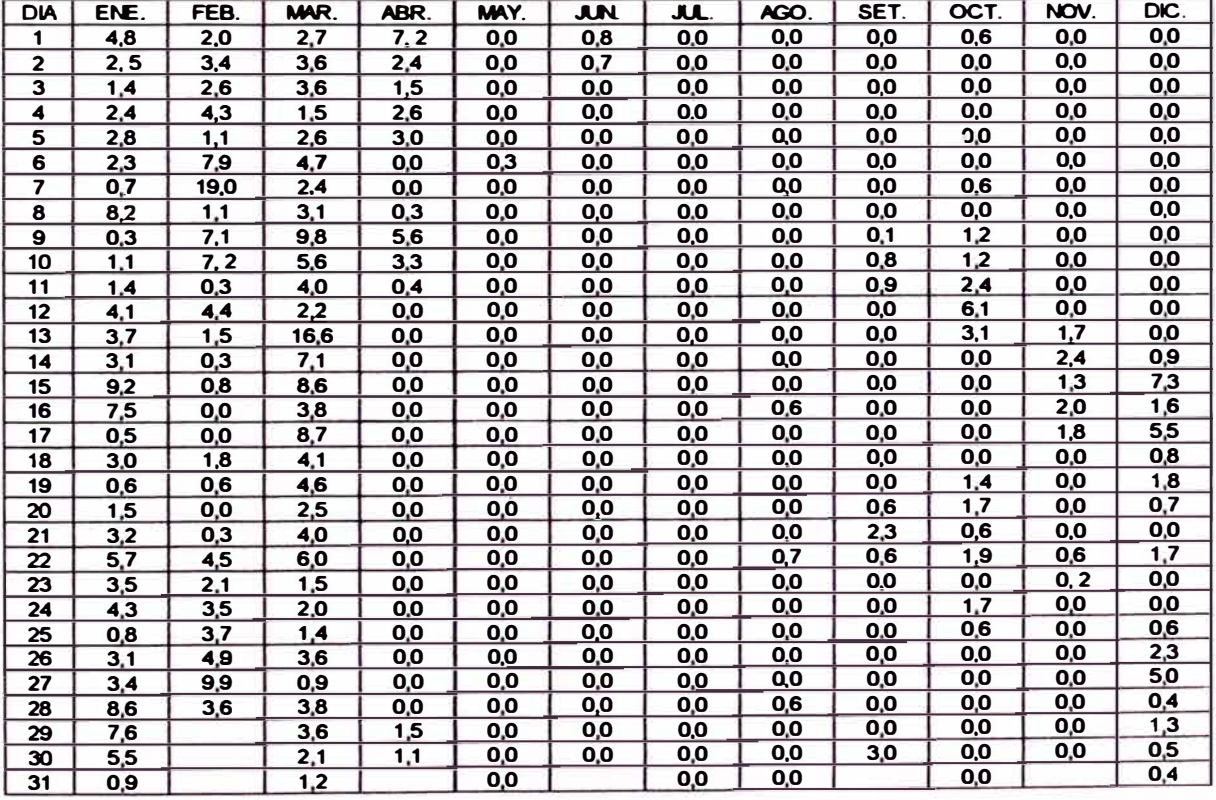

#### SUBCUENCA: MEDIA 2 **PRECIPITACIÓN DIARIA(nwn)**

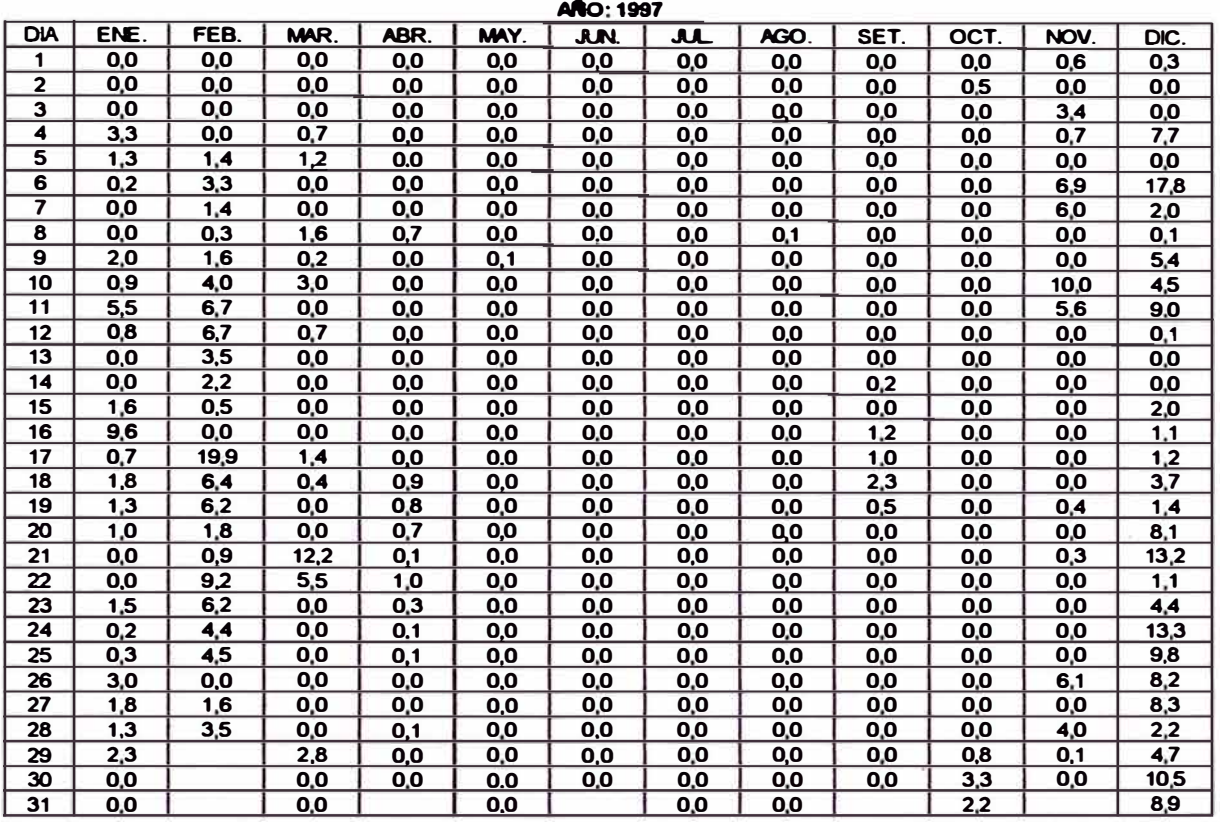

#### $A\overline{N}O: 1998$

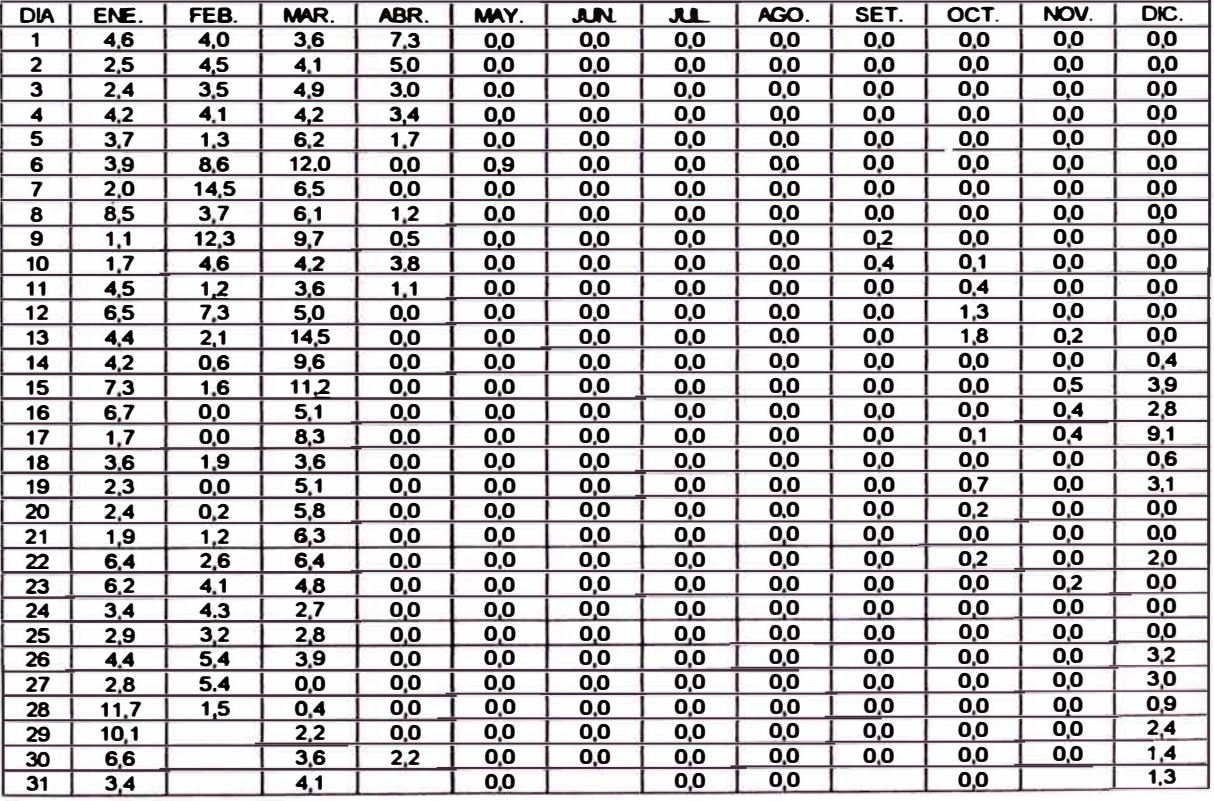

#### **SUBCUENCA: PRECIPIT ICIÓN DIARIA(nm) MEDIA3**

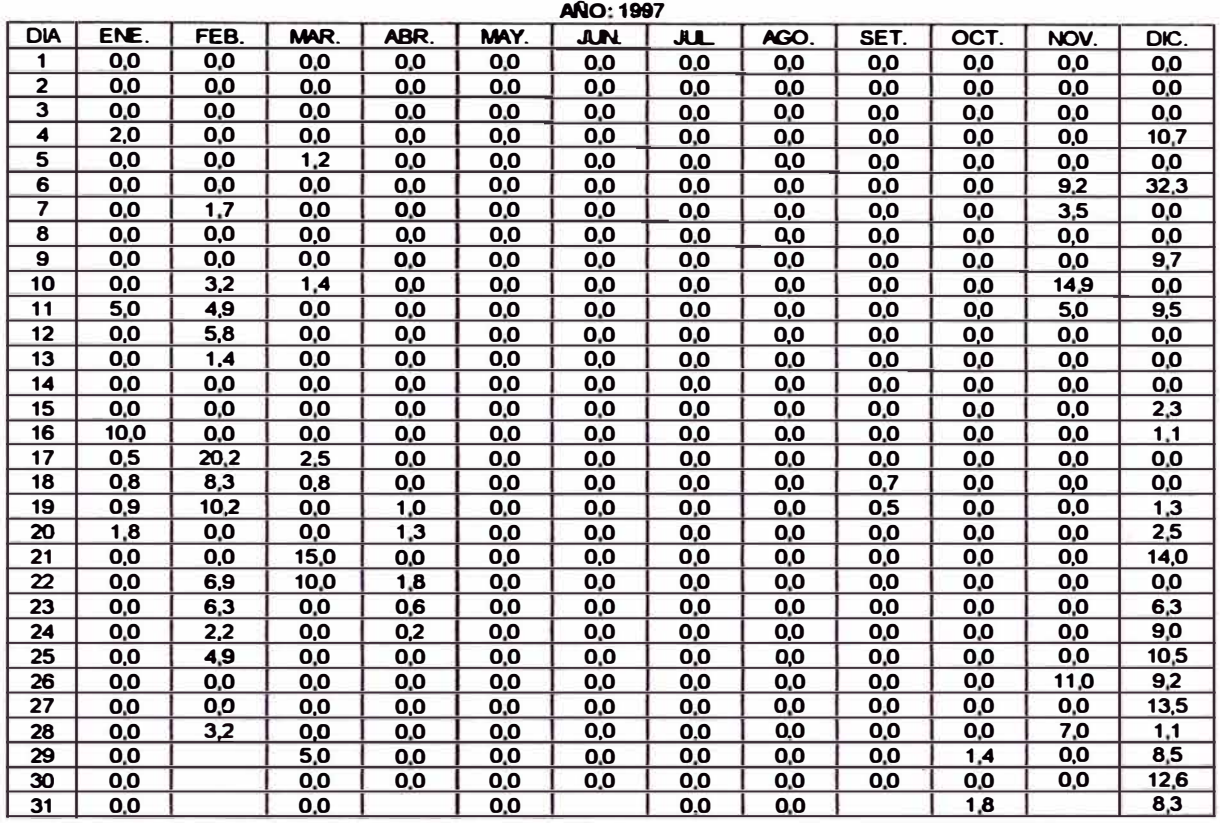

### **Ja0·1998**

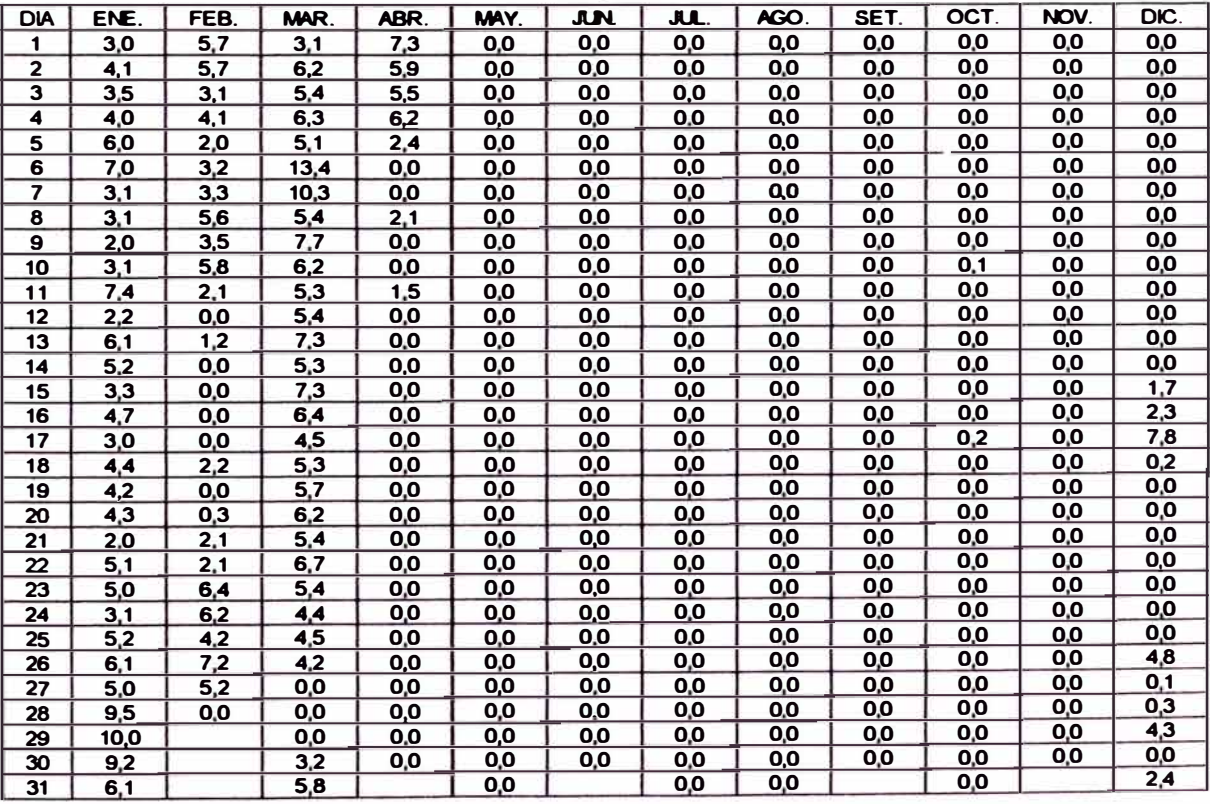

### **SUBCUENCA: MEDIA4 PRECIPITACIÓN DIARIA(mm)**

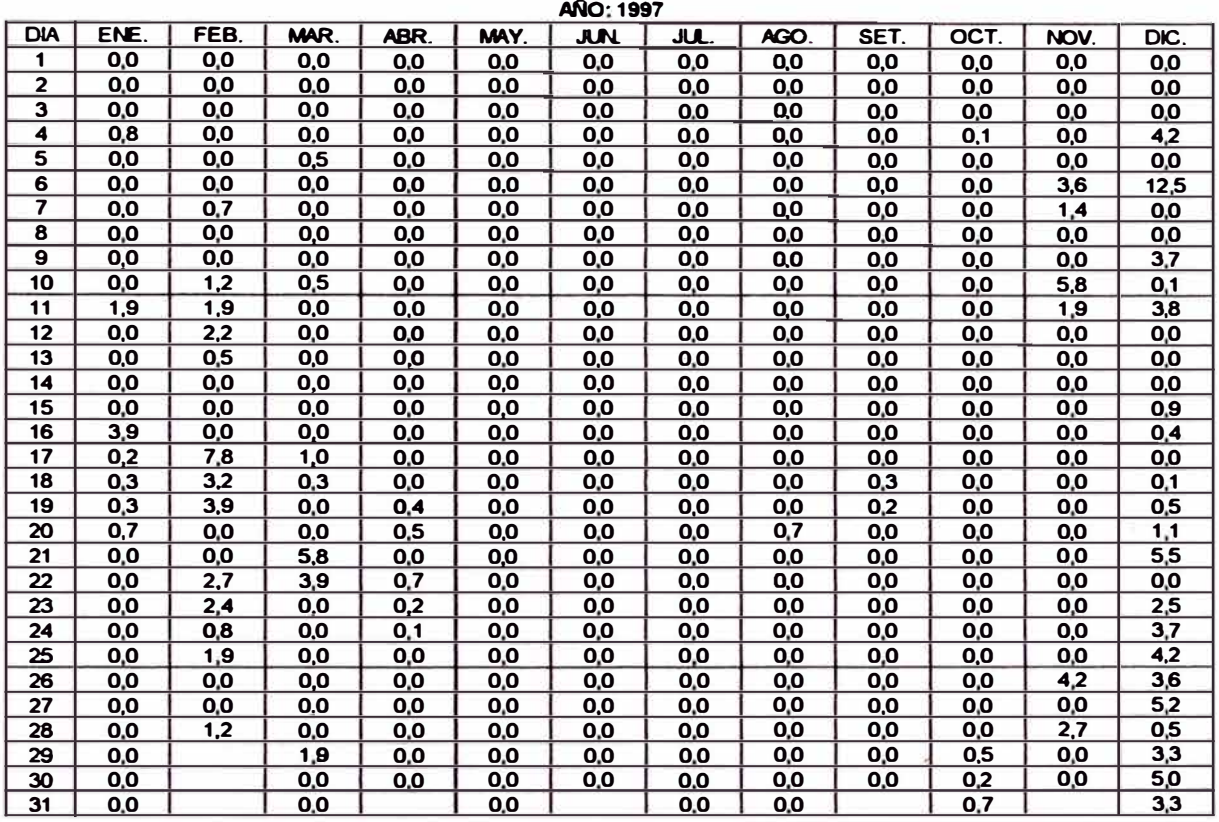

**/IIR0· 1998** 

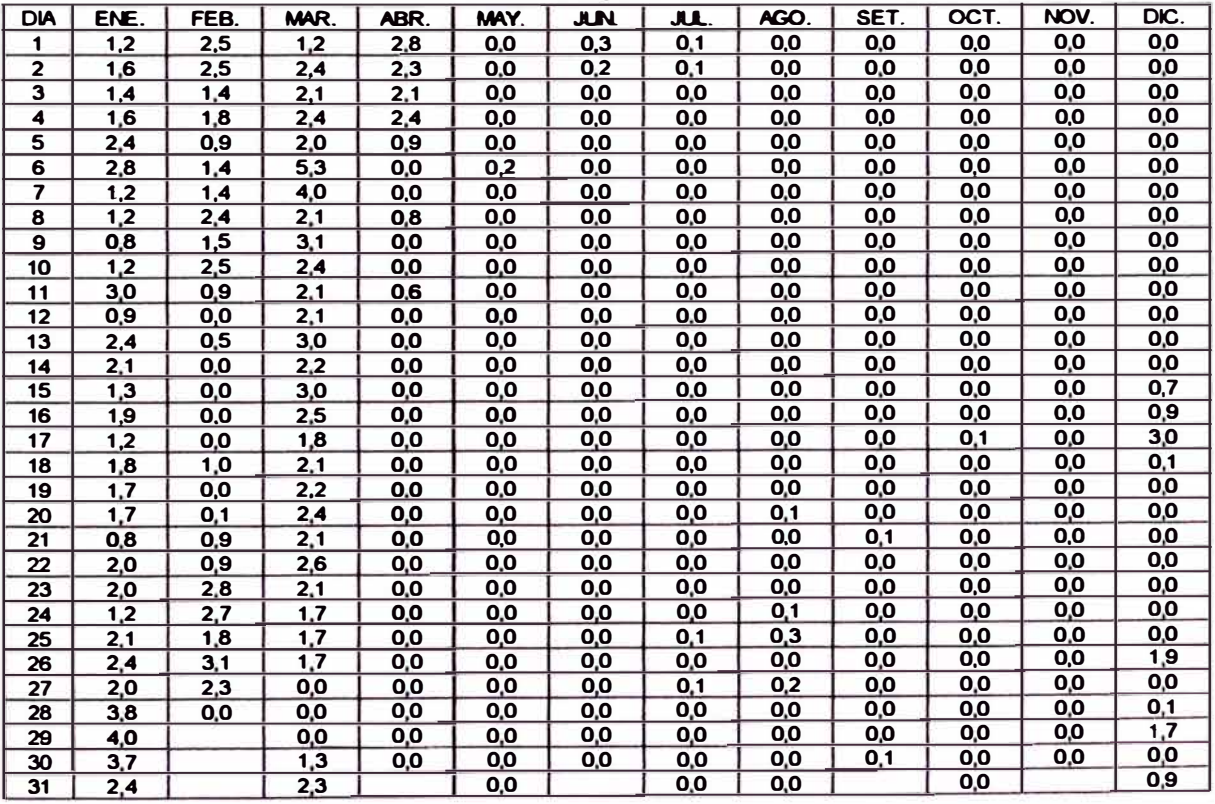

#### SUBCUENCA: BANOS **PRECIPITACIÓN DIARIA(nwn)**

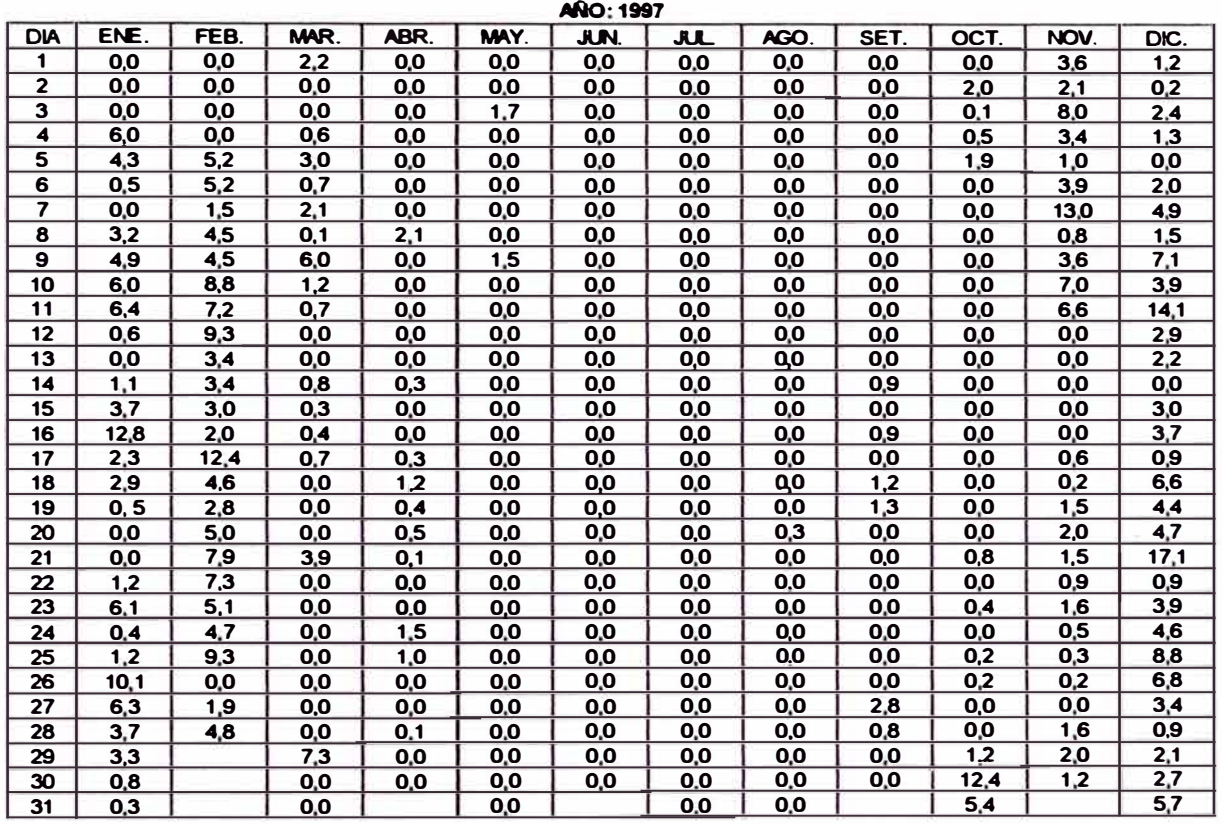

**/160·1998** 

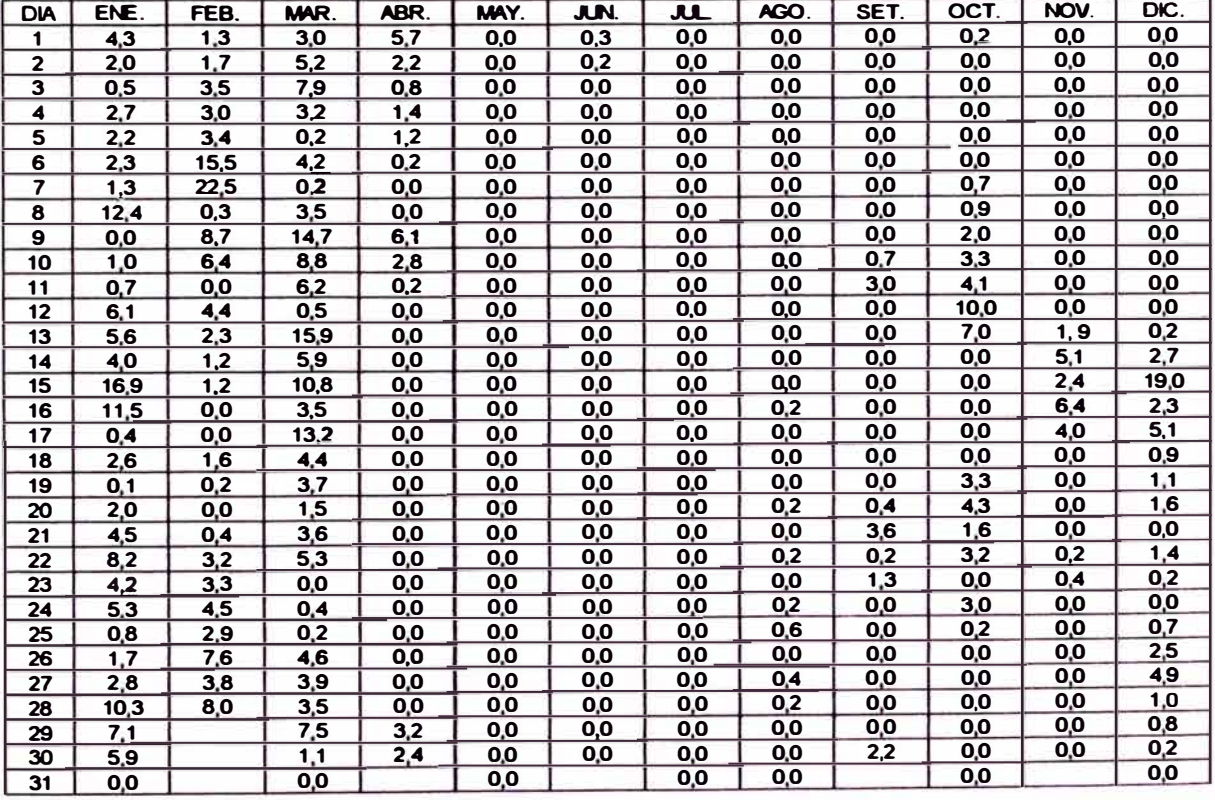

## SUBCUENCA: HUATAYA **PRECIPITACIÓN DIARIA(mm)**

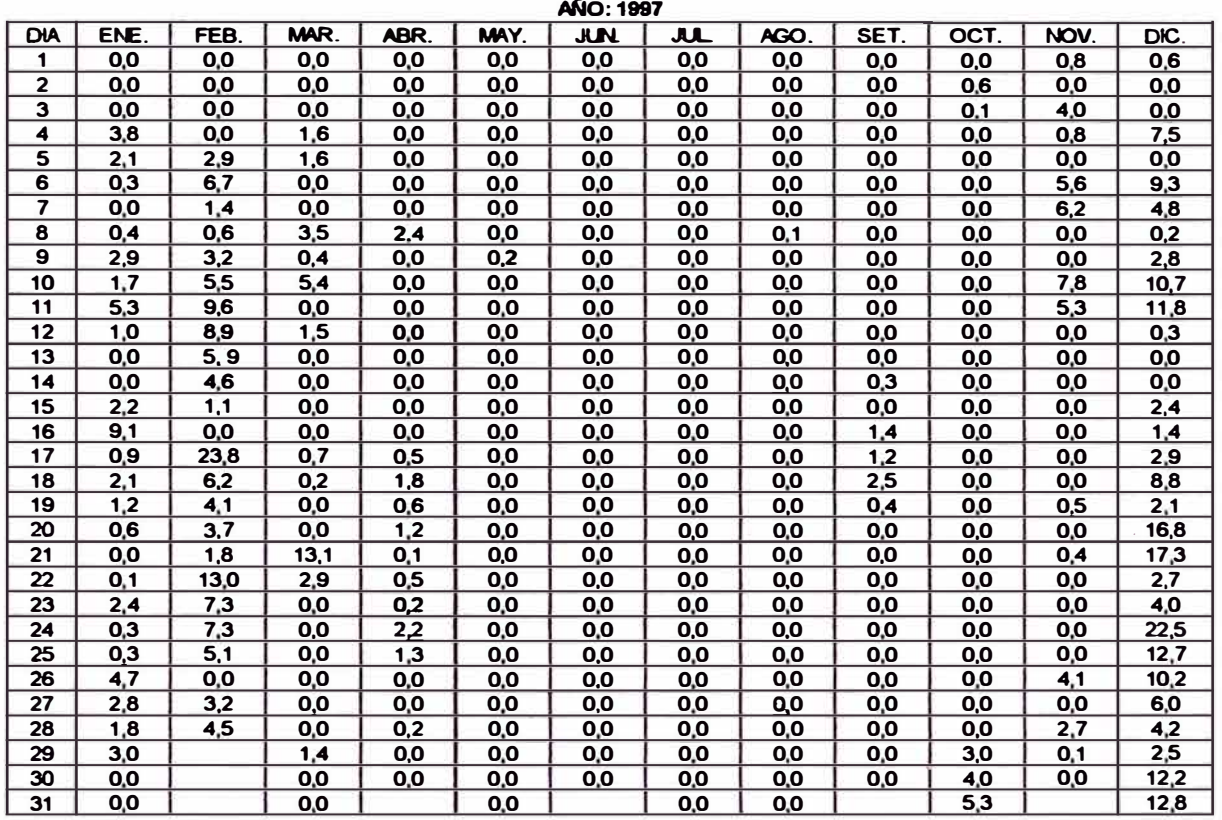

#### **�:1998**

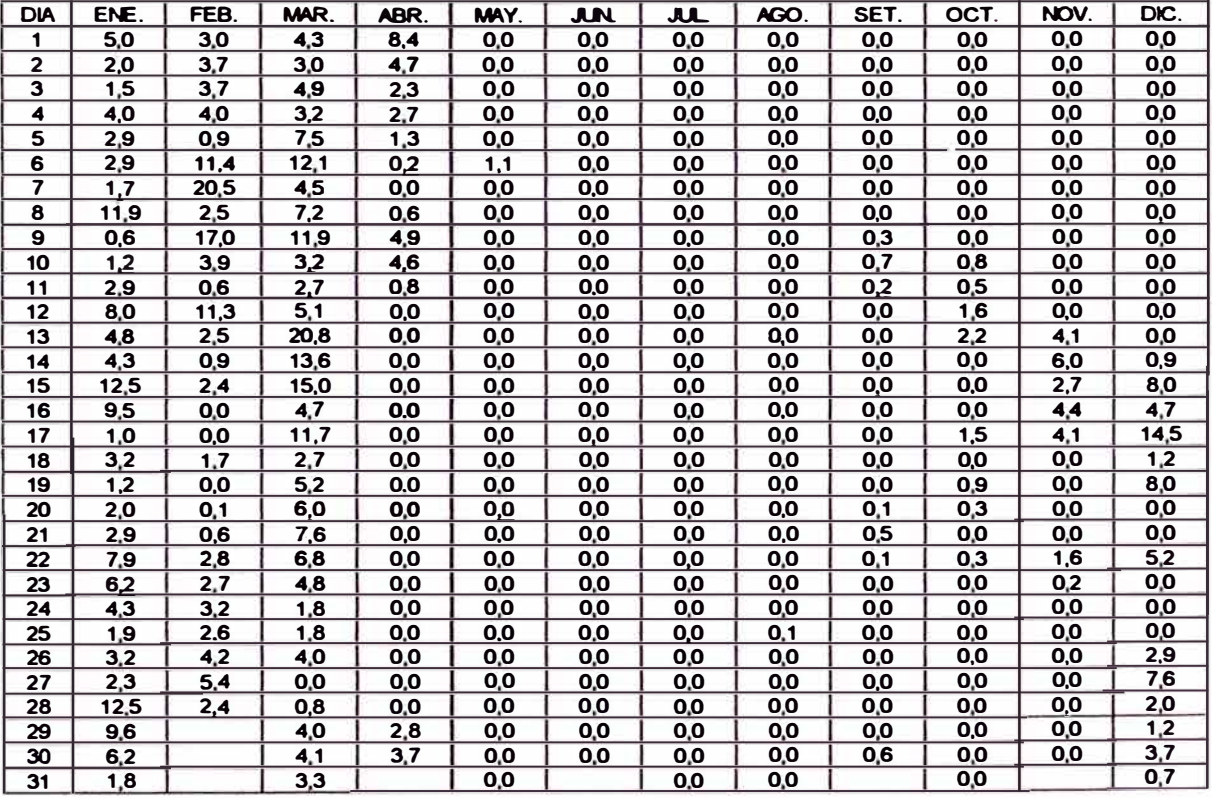

## **ANEX04**

## **4.2 EVAPOTRANSPIRACIÓN POR SUBCUENCAS**

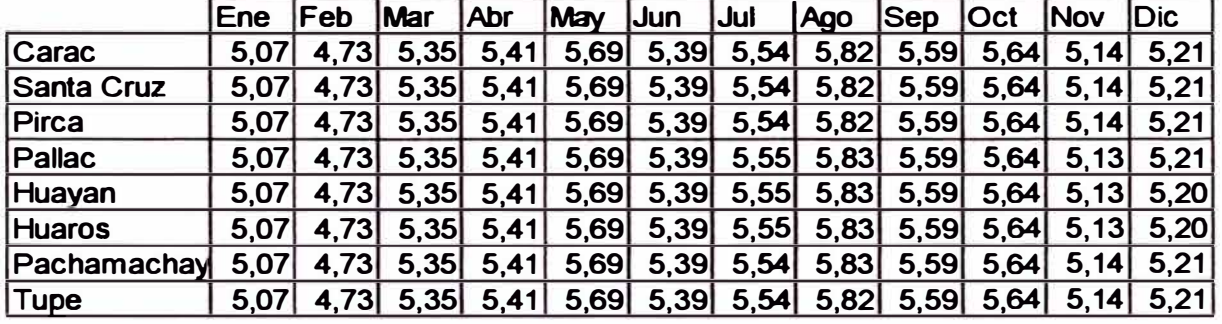

### Evaporación mensual en subcuencas (nm)

ı,

## **ANEXO 5**

# 5.1 ANÁLISIS DE SENSIBILIDAD DE LOS PARÁMETROS

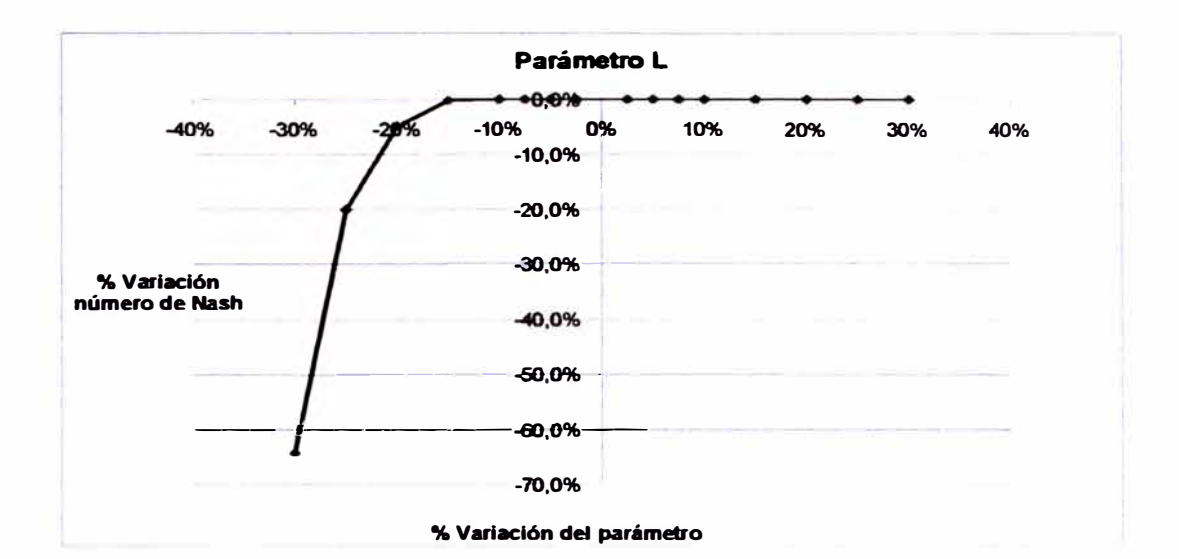

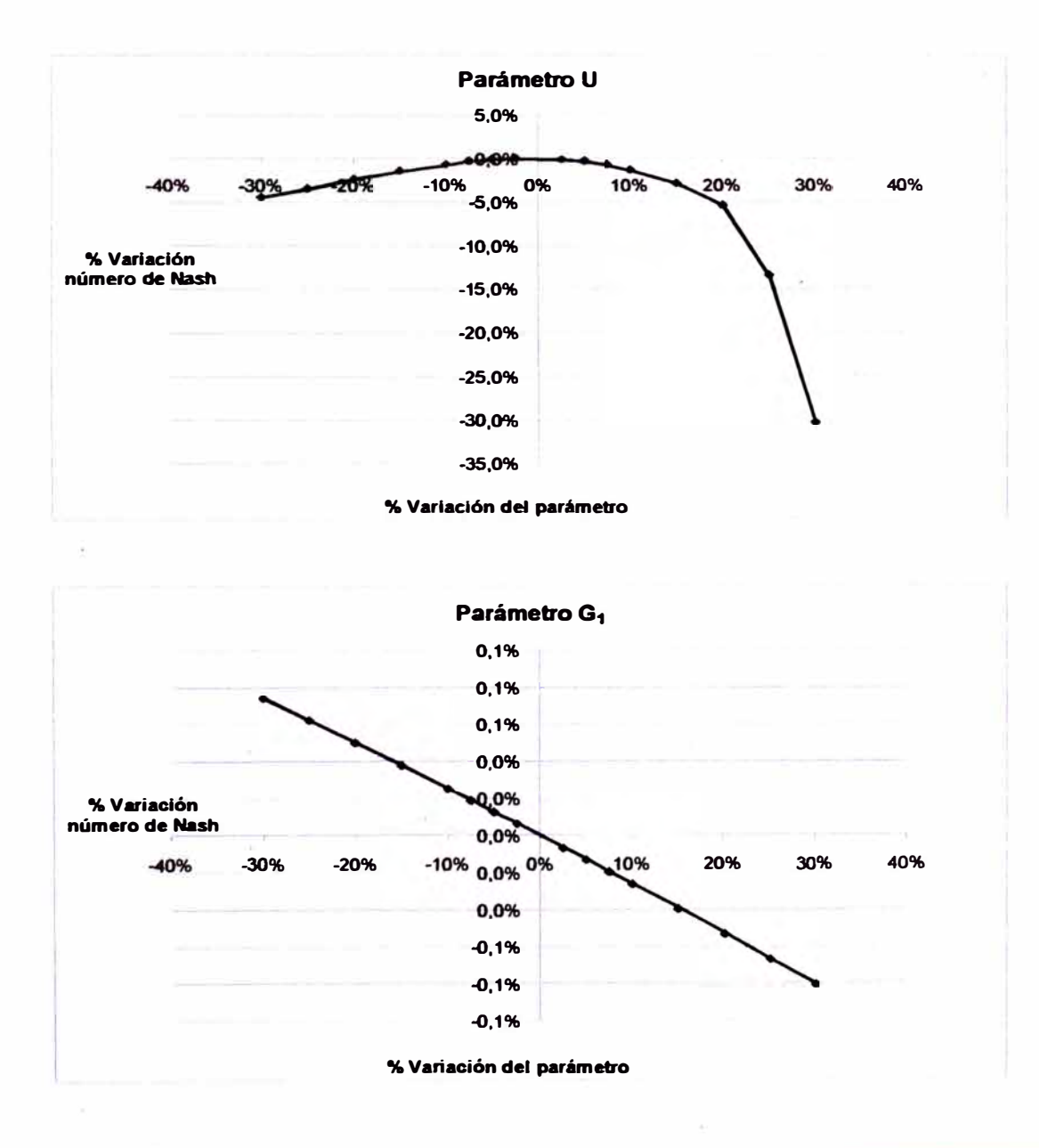

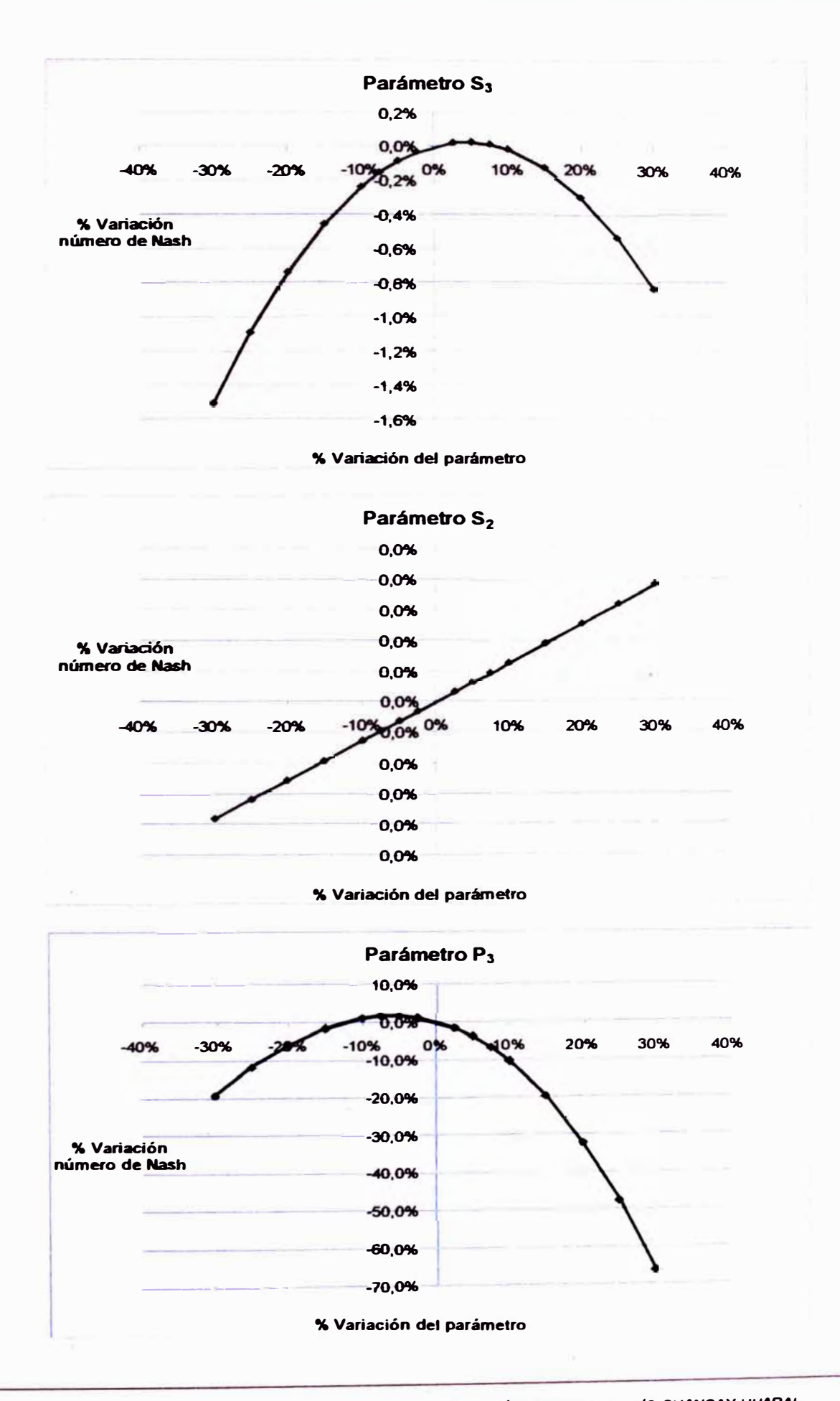

*A5-2* 

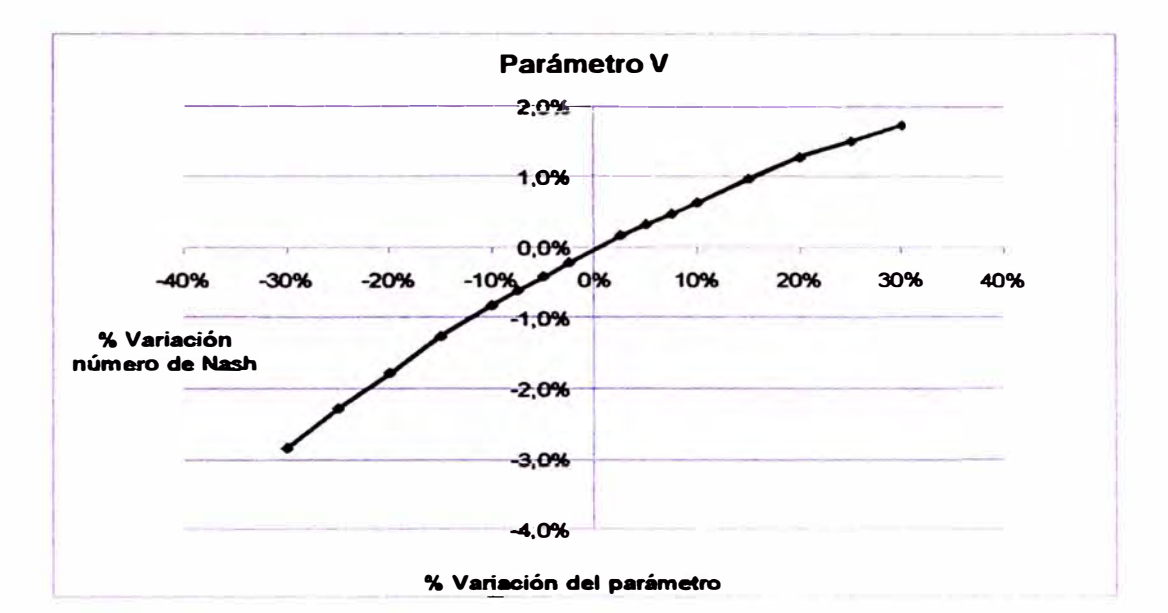

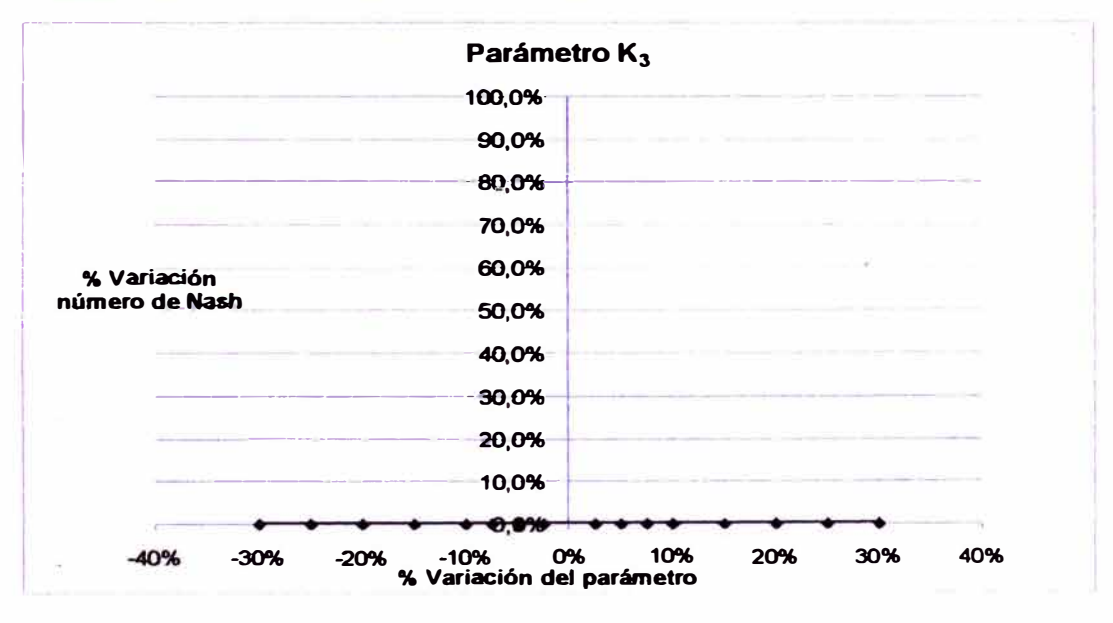

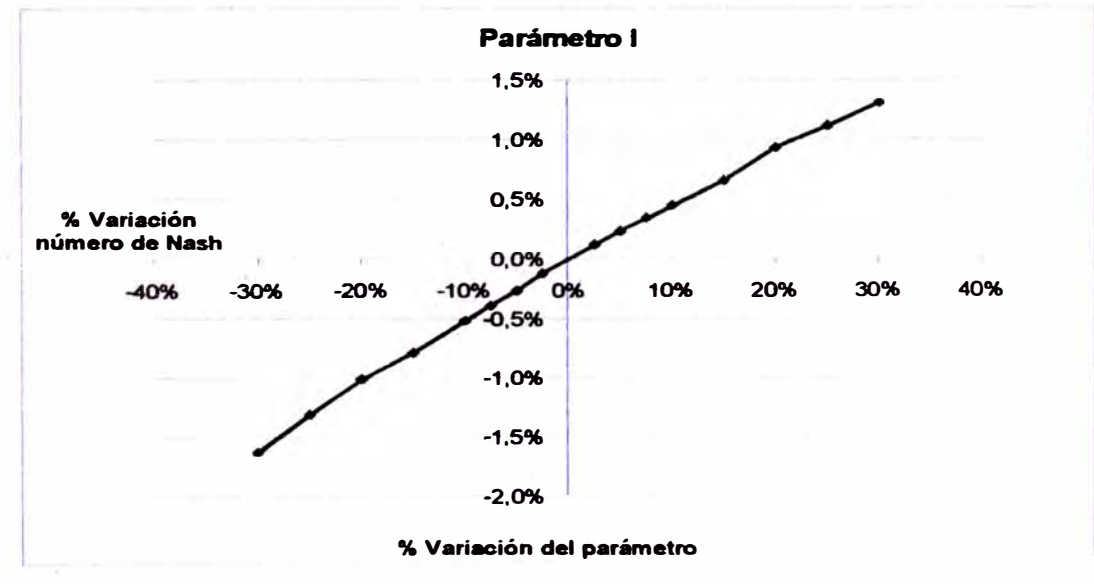

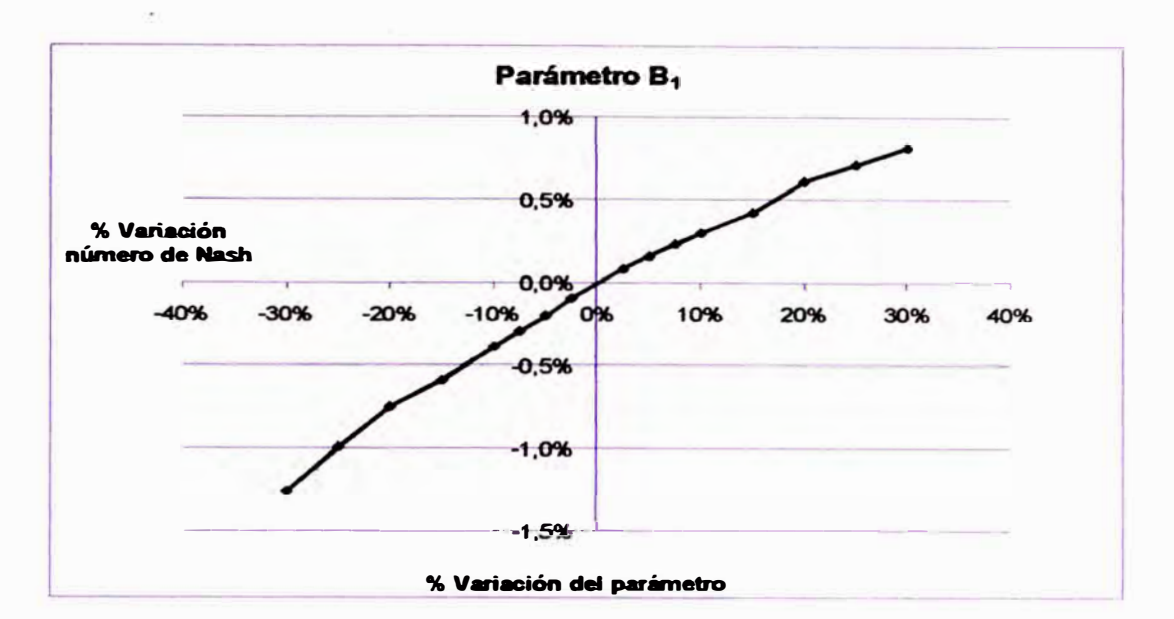

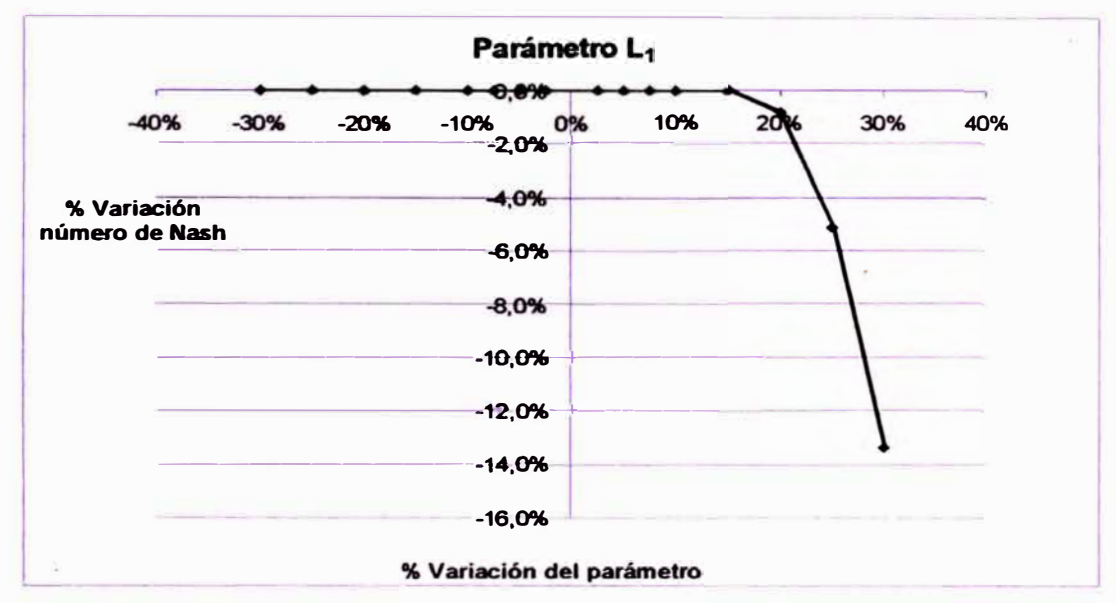

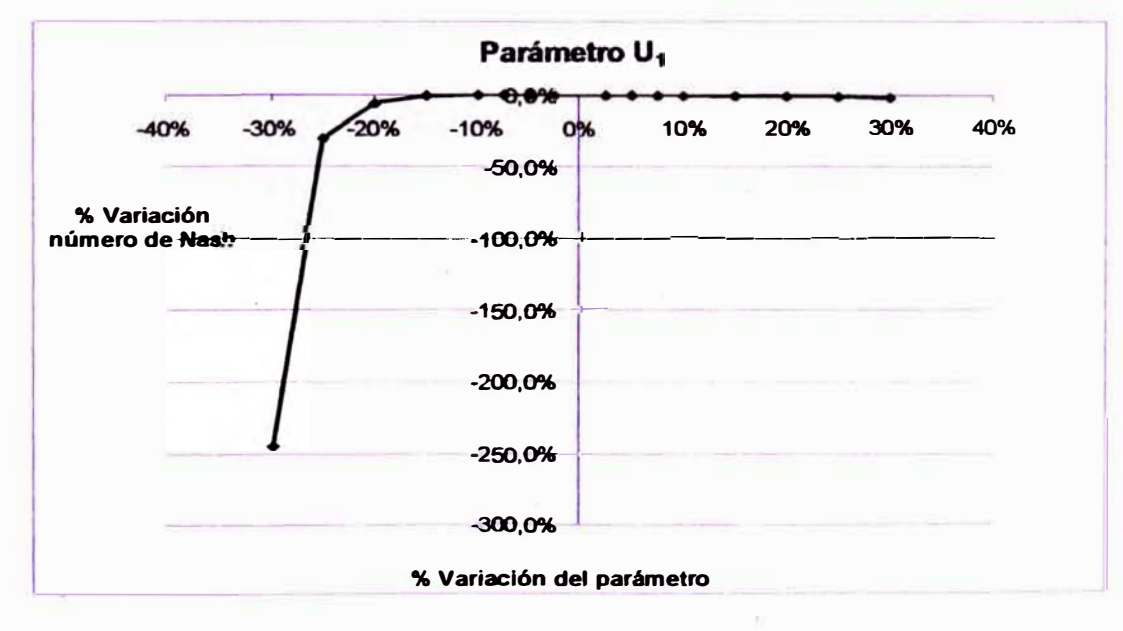

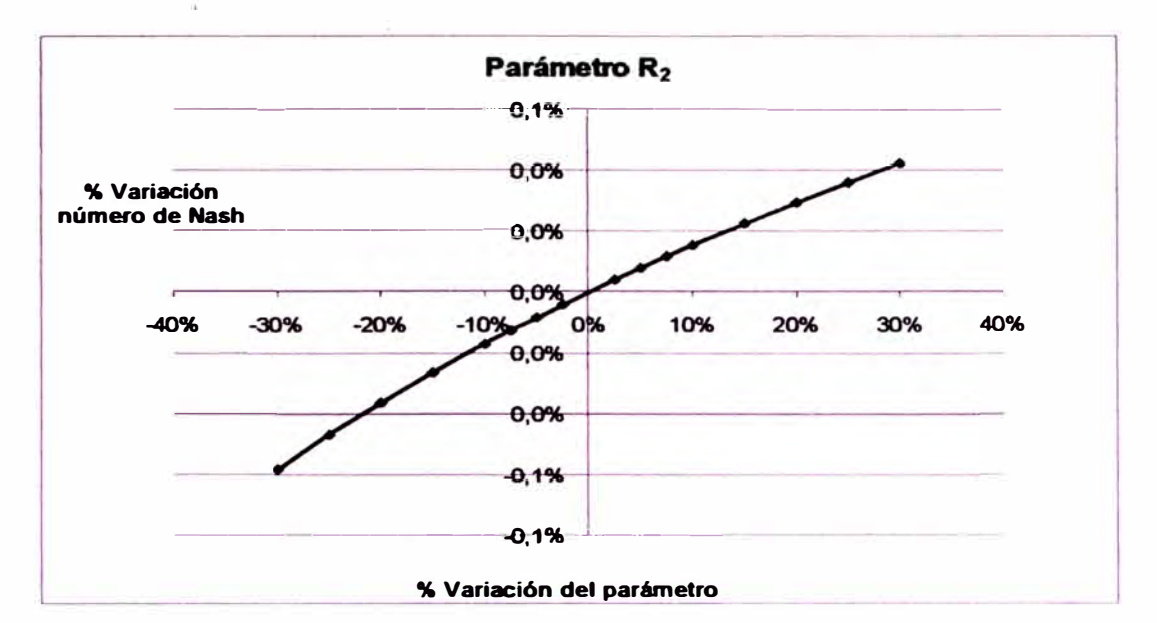

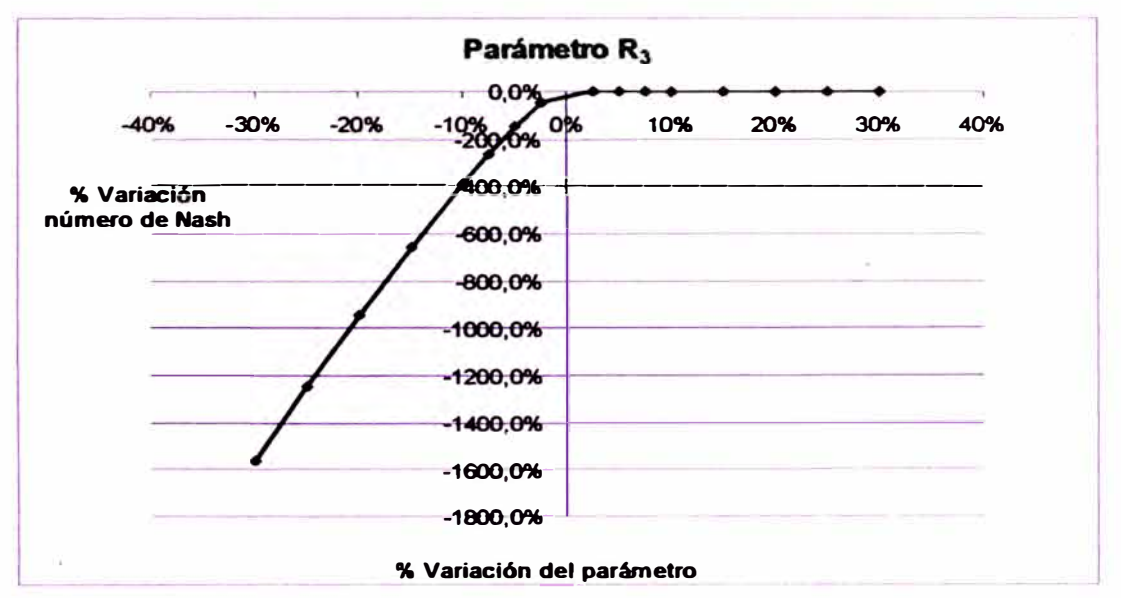

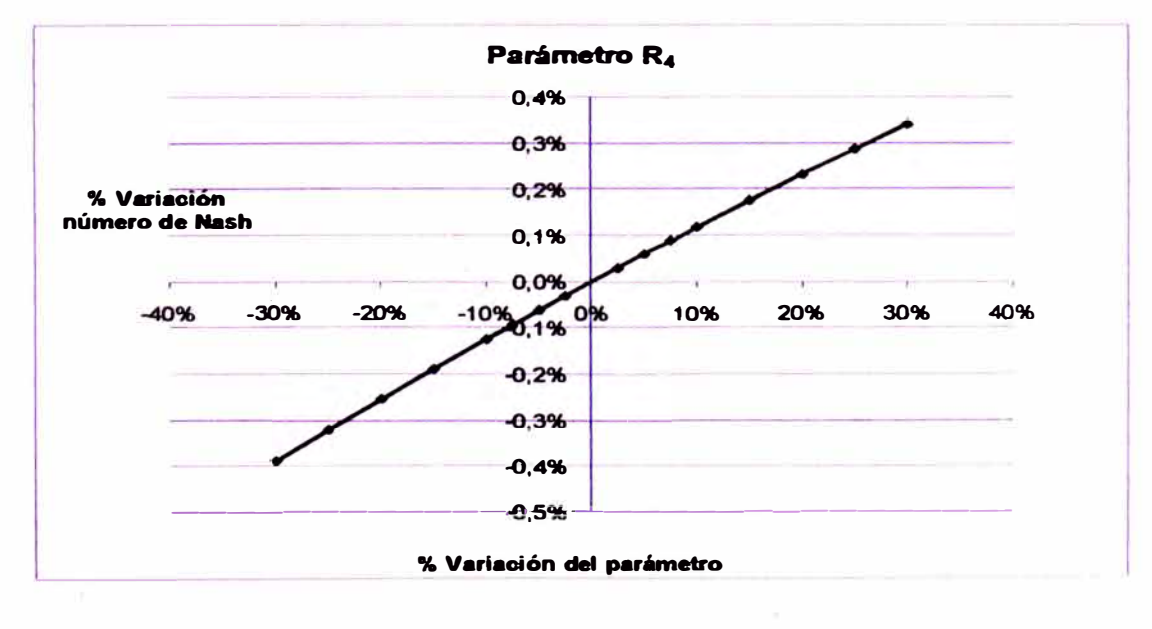

*ANAL/SIS DEL MODELO PRECIPITACIÓN-DESCARGA MHC, APLICACIÓN CUENCA DEL RÍO CHANCAY-HUARAL Reyes Olivera René Marcial A5-S* 

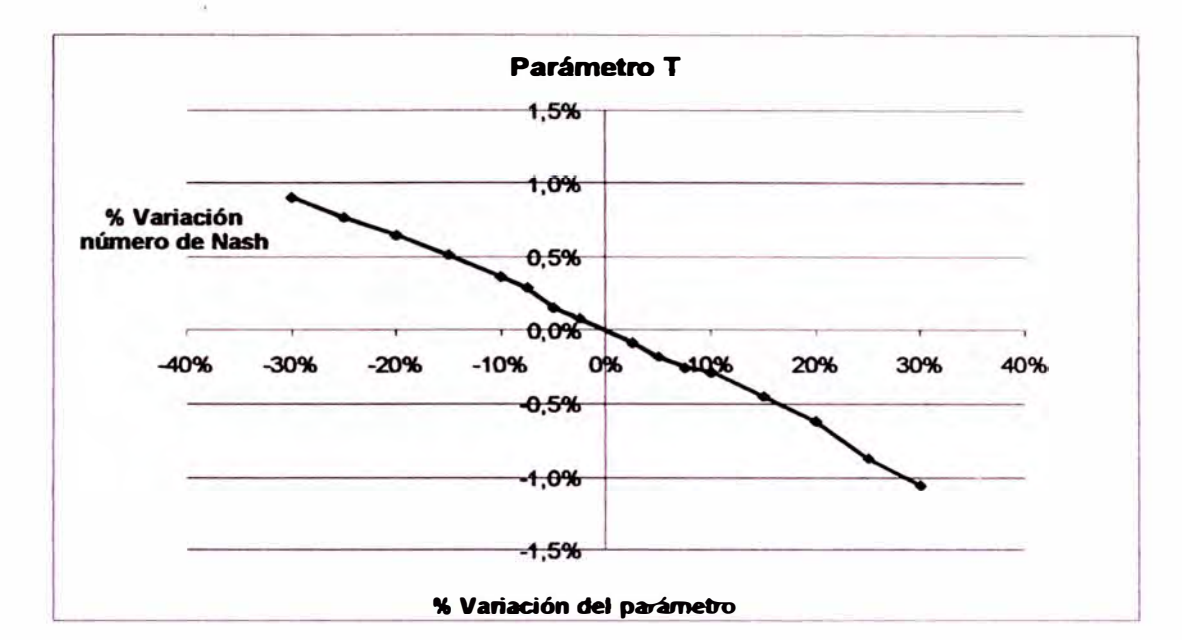

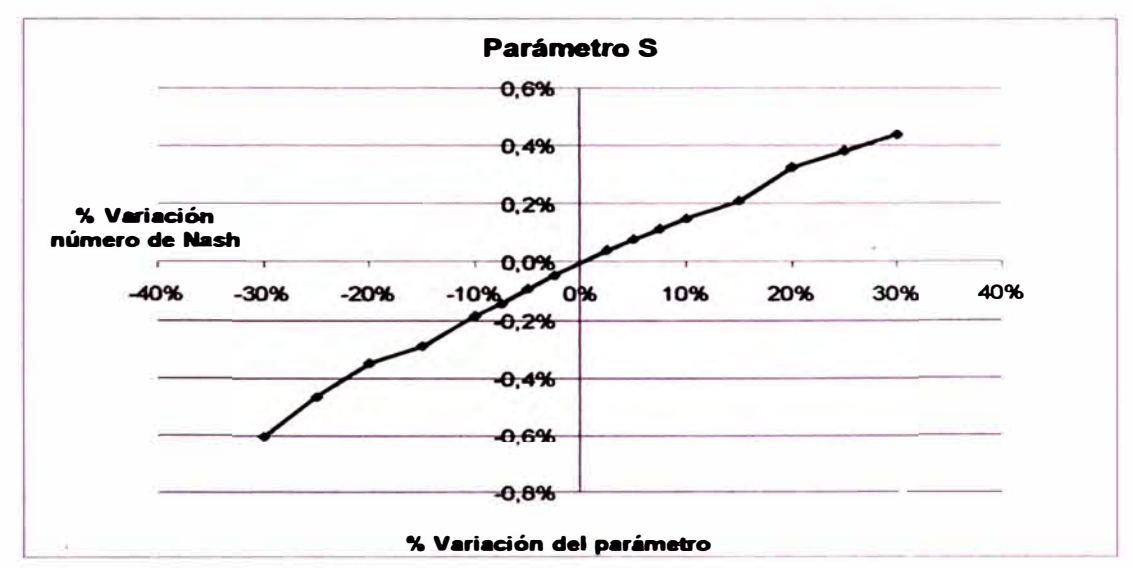

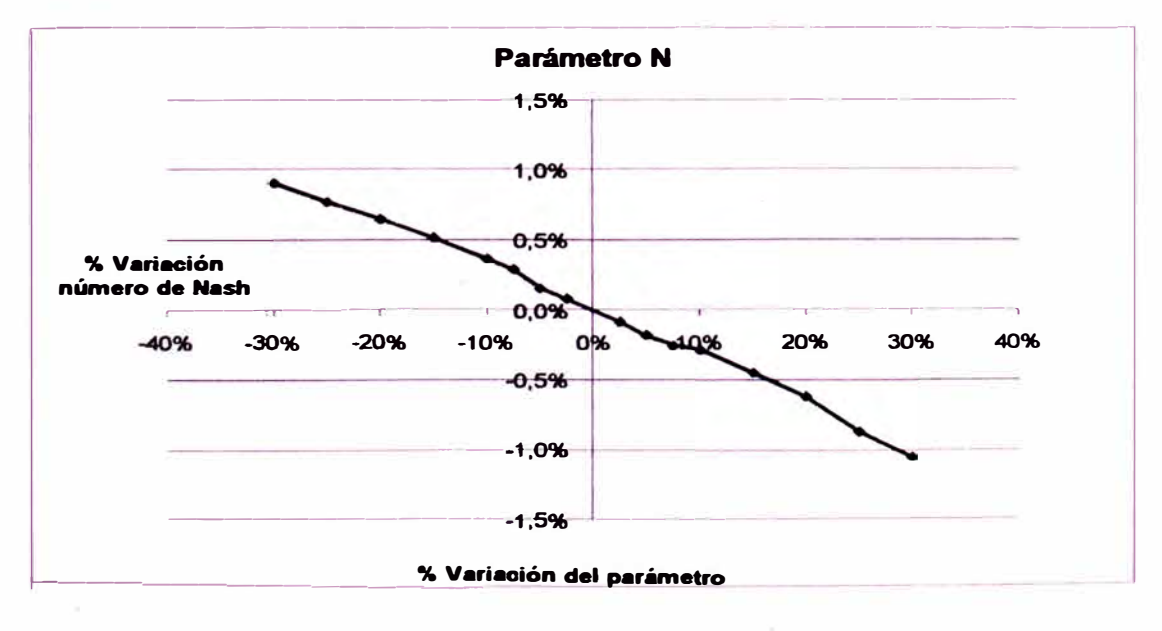

*ANALISIS DEL MODELO PRECIPITACIÓN-DESCARGA MHC, APLICACIÓN CUENCA DEL R/O CHANCAY-HUARAL Reyes OUvera René Marcial AS-6*
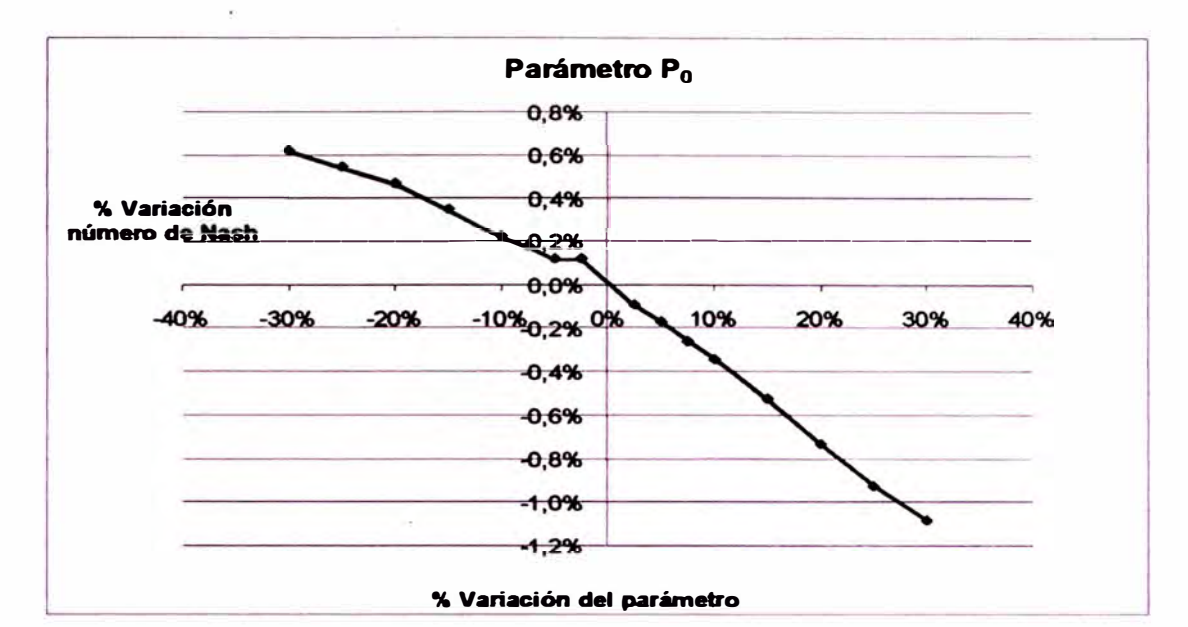

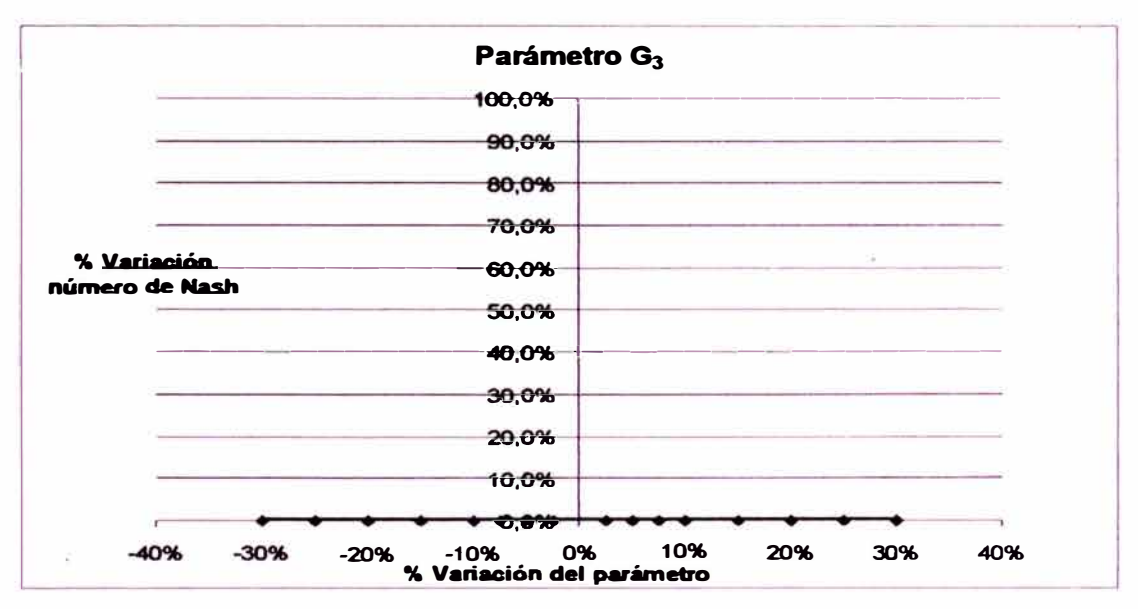

 $A5-7$